IMPLANTIERBARER **CARDIOVERTER/DEFIBRILLATOR<br><b>REF** D174, D175, D176, D177, D044, D045, D046, D047, D150, D151, D152,<br>D153, D020, D021, D022, D023, D140, D141, D142, D143, D010, D011, D012, D013, D050, D051, D052, D053, D000, D001, D002, D003 Fördad version. Använd er använden version. Använd er använden version. Använden version. Använden version. Använden version. Använden version. Använden version. Använden version. Använden version. Använden version. Använd WHELANTIERBARER<br>
CARDIOVERTER/DEFIBRILLATOR<br>
REED 174, D175, D176, D177, D044, D045, D046, D047, D<br>
D113, D030, D021, D022, D023, D140, D141, D142, D143, I<br>
D013, D030, D051, D052, D033, D140, D141, D142, D143, I<br>
D013, D0 **EFRIDER FOR DET RESERVE ANVENDER FOR DET AND THE SECOND CONTROLLATOR** REFIBITA, D175, D175, D177, D044, D045, D045, D045, D181, D181, D181, D181, D181, D181, D181, D181, D181, D18<br>D013, D020, D021, D022, D023, D140, D141, D142, D143, D016/D011, I<br>D013, D036, D051, D052, D053, B003, D003, D00 ANTERIDEFIBRILLATOR<br>
DEVERTERDEFIBRILLATOR<br>
DEVERTERDEFIBRILLATOR<br>
DEVELOP (DEVELOP DEVELOP DEVELOP DEVELOP DEVELOP DEVELOP DEVELOP DEVELOP DEVELOP DEVELOP DEVELOP DEVELOP DEVELOP DEVELOP DEVELOP DEVELOP DEVELOP DEVELOP DE Zastaraná verzia. Nepoužívační straná verziária. Wersja rieaktualna. Nie używać.

Elazart verzión illeta da distribilità

GEBRAUCHSANWEISUNG FÜR DEN ARZT **AUTOGEN**™ **EL ICD, AUTOGEN**™ **MINI ICD, DYNAGEN**™ **EL ICD, DYNAGEN**™ **MINI ICD, INOGEN**™ **EL ICD, INOGEN**™ **MINI ICD, ORIGEN**™ **EL ICD, ORIGEN**™ **MINI ICD Scientific**<br>
Contains and Contains and Contains and Contains and Contains and Contains and Contains and Contains and Contains and Contains and Contains and Contains and Contains and Contains and Contains and Contains and Boston Gebranden. 1974 Version observed and the server of the passes Versión obsoleta. No utilizar. Version of the Control of the Control of the Control of the Control of the Control of the Control of the Control of the Control of the Control of the Control of the Control of the Control of the Control of the Control of t VEROP (VERDEN WERDEN VERSIER) **HALAST EREPTOR THE READY AND THE READY AND THE READY AND THE READY AND THE READY AND THE READY AND THE READY AND THE READY AND THE READY AND THE READY AND THE READY AND THE READY AND THE READY AND THE READY AND THE READY** 

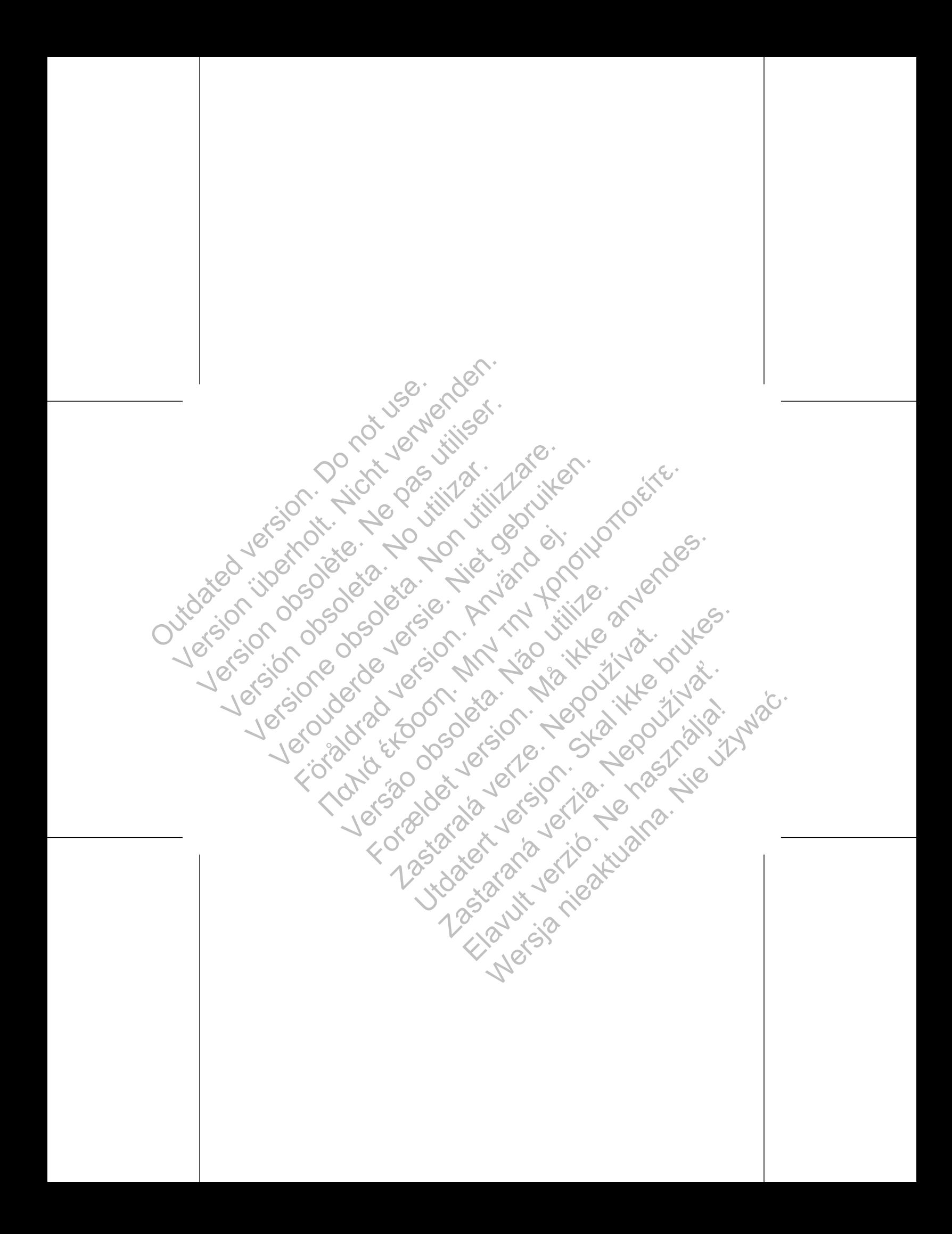

### **Example 1994**

3

3

Pusatzliche technische Informationen<br>
Beschreibung des Geräts<br>
Weitere Informationen<br>
Weitere Informationen<br>
Chicagony<br>
Michaltsverzeit<br>
Michaltsverzeit<br>
Michaltsverzeit<br>
Schlass<br>
Schlass<br>
Schlass<br>
Schlass<br>
Schlass<br>
Schlas Jericanide Vorsichtsmassnahmen.... Zusätzliche Warnhinweise... Aggregathachsorge nach der Therapie Elektrokauterisation und Hochfrequenzablation (RF) Erhöhter Druck Jergio Potentielle Nebenwirkungen Mechanische Spezifikation. Verpackungsinhalt... Symbole auf der Verpackung<br>Werksseitige Einstellungen... Röntgen-Kennung.... Funktionsdauer des Aggregats Garantie......... Produktzuverlässigkeit. Informationen für die Patienten Patientenhandbuch. Elektroden-Anschlüsse..... Jersão Implantation des Aggregats.

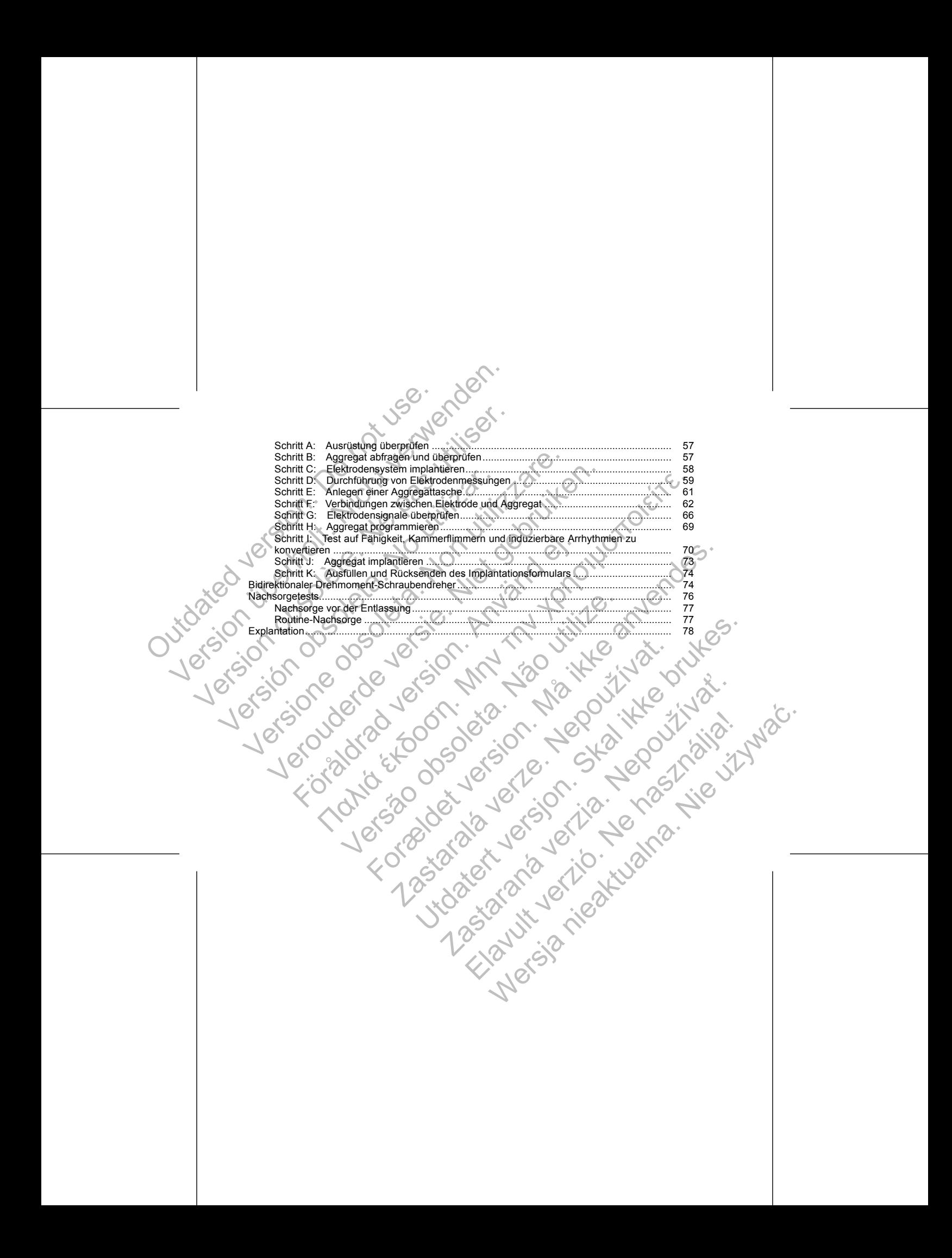

### **ZUSÄTZLICHE TECHNISCHE INFORMATIONEN**

Weitere technische Handbücher finden Sie auf www.bostonscientific-international.com/manuals.

### **BESCHREIBUNG DES GERÄTS**

<span id="page-4-0"></span>Diese Gebrauchsanweisung enthält Informationen über die AUTOGEN-, DYNAGEN-, INOGEN- und ORIGEN-Familien implantierbarer Cardioverter/Defibrillatoren (ICD), die folgende Aggregattypen umfassen (die einzelnen Modelle sind in "Mechanische Spezifikation" auf Seite 32 aufgelistet): The Diese Control of the Disk of the Disk of the Disk of the Disk of the Disk of the Disk of the Disk of the Disk of the Disk of the Disk of the Disk of the Disk of the Disk of the Disk of the Disk of the Disk of the Disk VERTREIBUNG DES GERÄTS<br>
Versiere technische Handbücher finden Sie auf www.bosto<br>
BESCHREIBUNG DES GERÄTS<br>
Diese Gebrauchsanweisung enthält Informationen über die ORIGEN-Familien implantierharer Cardioverter/Definditation<br> EUSÄTZLICHE TECHNISCHE INFORMATIONEN<br>
Weitere technische Handbücher finden Sie auf www.boston<br>
BESCHREIBUNG DES GERÄTS<br>
Diese Gebrauchsanweisung enthält Informationen über die<br>
ORIGEN-Familien implantierbarer Cardioverter/ BESCHREIBUNG DES GERÄTS<br>
Diese Gebrauchsanweisung enthält Informationen über<br>
ORIGEN-Familien implantierbarer Cardioverter/Defibrille<br>
(die einzelnen Modelle sind in "Mechanische Spezifikatie<br>
VR – Einkammer-ICD, der die v Weitere technische Handbücher finden Sie auf www.bostonscientifie-int<br>
BESCHREIBUNG DES GERÄTS<br>
Diese Gebrauchsamweisung enthält Informationen über die AUTOGEN<br>
ORIGEN-Familien implantierbarer Cardioveter/Defibrillatoren ( der einem Frankreisen and andere der die AUTOGEN-, DYNA (GEN-FRANCTUS)<br>
SCHREIBUNG DES GERÄTS<br>
GEN-Familien implanitende versie Cardioverter/Defibilitation (ICD), die folgender<br>
GEN-Familien implanitende Cardioverter/Defib **NG DES GERÄTS**<br>
Insanweising enthalt informationen über die AUTOGEN-, DYNAGEN-, INOGEN- und handeling and the minimaliteria from the distribution (CD), die folgeneral from the spezifikation " and Selie 32 autgelistes!).<br>

- VR Einkammer-ICD, der die ventrikuläre Tachyarrhythmie-Therapie mit ventrikulärer Stimulation und Detektion kombiniert
- DR Zweikammer-ICD, der die ventrikuläre Tachyarrhythmie-Therapie mit ventrikulärer und atrialer Stimulation und Detektion kombiniert

*HINWEIS: Bestimmte Funktionen, die in dieser Gebrauchsanweisung beschrieben werden, sind möglicherweise nicht bei allen Modellen vorhanden.*

### **Therapie**

Diese Aggregate sind besonders klein, dünn und anatomisch geformt, was die Größe der Aggregattasche und das Risiko einer Gerätemigration reduzieren kann. Sie bieten eine breite Therapiepalette, u. a.:

• Ventrikuläre Tachyarrhythmie-Therapie zur Behandlung von Herzrhythmen wie VT und VF, die zum plötzlichen Herztod (SCD) führen können

• Bradykardiestimulation, einschließlich frequenzadaptiver Stimulation, zur Detektion und Behandlung von Bradyarrhythmien und zur Unterstützung des Herzrhythmus nach der Defibrillationstherapie Kardioversions-/Defibrillations-Therapien beinhalten: Föräldrad version.<br>Föräldrad version kombiniert<br>Föräldrad version. Använd version.<br>Föräldrad version.<br>Föräldrad version. Använd er in dieser Gebrauchsanweisung b<br>Welse nicht bei allen Modellen verhanden.<br>Förgate sind beson The Funktionen, die in dieser Gebrauchsanweisung beschriebet bei allen Modellen vorhanden.<br>
A besonders klein, dünn und anatomisch geformt, was die Größ<br>
Stemigration reduzieren kann. Sie bieten eine breite Therapiep<br>
chya For the Version of Hartameter and American Technical Community of the Version of the Version of the Version of the Version of the Version of the Version of the Version of the Version of the Version of the Version of the Ve Extern, dünn und anatomisch geformt, was die Größe der Aggrin reduzieren kann. Sie bieten eine breite Therapiepaletfe, u. a.<br>
mie-Therapie zur Behandlung von Herzrhythmen wie VT und V<br>
führen Können<br>
inschließlich frequenz A dunn und anatomisch geformt, was die Größe der Aggregattasche und<br>uzieren kann. Sie bieten eine breite Therapiepalette, u. a.<br>herapie zur Behandlung von Herzrhythmen wie VT und VF, die zum<br>estitizung des Herzrhythmus nac De Zastaraná verzia. Nepo užívať stranálnej vojnačnej stranálnej vojnačnej stranálnej vojnačnej destraných musikačnosti prefektion und Behandlung vo<br>Zastara destraných musikačnosti der Defibriliationstherapie<br>Verzia den be Elaver Stimulation, Elizabeth Stimulation, Elizabeth Stimulation, Strategy March 1994

1

• Eine Reihe von Schocks niedriger und hoher Energie mit biphasischer Schockform

- Die Auswahl mehrerer Schockvektoren:
	- uswahl mehrerer Schockvektoren:<br>Von der distalen Schockelektrode an die proximale Schockelektrode und das Aggregat-Gehäuse (TRIAD-Elektrodensystem)
	- Von der distalen Schockelektrode an die proximale Schockelektrode (RV-Coil zu RA-Coil)
	- Von der distalen Schockelektrode an das Aggregat-Gehäuse (RV-Coil zu Gehäuse)

### **Elektroden**

Das Aggregat hat unabhängig programmierbare Ausgänge und ist je nach Modell mit einer oder mehreren der folgenden Elektroden kompatibel: Die Auswahl mehrerer Schockvektoren:<br>
- Von der distalen Schockelektrode ar<br>
(TRIAD-Elektrodensystem)<br>
- Von der distalen Schockelektrode ar<br>
- Von der distalen Schockelektrode ar<br>
- Von der distalen Schockelektrode ar<br>
- Version Wertern Schockelektrode ander proximate<br>
Version der distaten Schockelektrode ander proximate<br>
(TRIAD-Elektrodensystem)<br>
- Von der distaten Schockelektrode ander proximate<br>
- Von der distaten Schockelektrode ander Version of distance Schockelektrode and die proximale Strategy (TRIAD-Elektrode and die proximale Strategy (TRIAD-Elektrode and die proximale Strategy (TRIAD-Elektrode and die proximale Strategy (TRIAD-Elektrode and die pr TRIAD-Elektrodensystem)<br>
Von der distalen Schockelektrode an die proximale<br>
Von der distalen Schockelektrode an das Aggrega<br>
Elektroden<br>
Das Aggregat hat unabhängig programmierbare Ausgänge un<br>
folgenden Elektroden kompati Von der distalen Schockelektrode an die proximale Schockelektro<br>
(TRIAD-Elektrodensystem)<br>
Von der distalen Schockelektrode an die proximale Schockelektro<br>
Von der distalen Schockelektrode an das Aggregat-Gehäuse (RV-<br>
tro Von der distalen Schockelektrode an die ploximale Schockelektrode und die exemption of er distalen Schockelektrode an die ploximale Schockelektrode (RV-<br>Von der distalen Schockelektrode an die ploximale Schockelektrode (RV at unabhängig programmierbare Ausgänge und ist je nach Moder<br>
För kompatibel:<br>
EIS-11-Elektrode<br>
IIS-12-Kardioversions-/-Defibrillationselektrode<br>
ILHH- oder DF4-LLHH/LLHO gekennzeichnete Elektroden sind<br>
ELHO oder DF4-LLH (ektrodensystem)<br>
Istalien Schockelektrode an die proximale Schockelektrode (RV-Coil zu RA-Coil)<br>
Istalien Schockelektrode an die proximale Schockelektrode (RV-Coil zu Gehause)<br>
Abhangig programmierbare Ausgange und ist j

- Eine atriale IS-1<sup>1</sup>-Elektrode
- Eine DF-1/IS-12-Kardioversions-/-Defibrillationselektrode
- Eine DF4-LLHH- oder DF4-LLHO3-Kardioversions-/-Defibrillationselektrode mit mehrpoligem Stecker

Mit GDT-LLHH/LLHO oder DF4-LLHH/LLHO gekennzeichnete Elektroden sind gleichwertig und mit einem Gerät kompatibel, das entweder einen GDT-LLHH- oder einen DF4-LLHH-Anschluss hat.

Das Aggregat und die Elektroden sind der implantierbare Teil des Aggregatsystems.

### **PRM-System**

Diese Aggregate können nur mit dem ZOOM LATITUDE Programmiersystem eingesetzt werden, das den externen Teil des Systems ausmacht und Folgendes umfasst: Versão - LUHH/LLHO - Kardioversions-/-Defibrillationselektrode mit met<br>
DF4-LLHH/LLHO gekennzeichnete Elektroden sind gleichwert<br>
weder einen GDT-LLHH- oder einen DF4-LLHH-Anschluss hat<br>
xtroden sind der implantierbare Tei regnammerbare Ausgange und strije nach Modell mit einer oder mehreren der mehreren der signalse und strije nach Modell mit einer oder mehreren der einer ALLHH-Afstrückversions-/-Defibrillationselektrode mit mehrpoligem Ste Example Programmersystem eingesetzt werden, da.<br>
200M-LATITUDE Programmersystem eingesetzt werden, da.<br>
Dierwachungsgerat (PRM) Model 3120<br>
ender einder Starta 1980<br>
Ender ISO 1318-2002<br>
Promiso 27186-2010<br>
Promiso 27186-2 December of the Control of the Control of the Control of the Control of the Control of the Control of the Control of the Control of the Control of the Control of the Control of the Control of the Control of the Control of Trupe Programmiersystem eingesetzt werden, das den &

- Programmier-/Aufzeichnungs-/Überwachungsgerät (PRM) Modell 3120 FRIEND Modellatio. Ne használja is nyelet.
- Modell 3140 ZOOM Wireless-Sender
- 
- 1. IS-1 bezieht sich auf die internationale Norm ISO 5841-3:2000. 2. DF-1 bezieht sich auf die internationale Norm ISO 11318:2002. 3. DF4 bezieht sich auf die internationale Norm ISO 27186:2010.
- 
- 2
- Modell 2868 ZOOMVIEW Software-Anwendung
- Modell 6577 Programmierkopf

Mit dem PRM-System können Sie folgende Aufgaben durchführen:

- Aggregat abfragen
- 
- Zugriff auf die Diagnostikfunktionen des Aggregats nehmen
- Nicht-invasive Diagnostiktests durchführen
- Auf Daten aus dem Therapiespeicher zugreifen

### **WEITERE INFORMATIONEN**

<span id="page-6-0"></span>Aggregat für eine Vielzahl von Therapieoptionen programmieren<br>Zugriff auf die Diagnostikfunktionen des Aggregats nehmen<br>Nicht-invasive Diagnostikfunktionen des Aggregats nehmen<br>Auf Daten aus dem Therapiespeicher zugreifen<br> In der Gebrauchsanweisung für die Elektrode finden Sie Informationen zur Implantation, allgemeine<br>Warnhinweise und Vorsichtsmaßnahmen, Indikationen, Kontraindikationen und technische Daten. Lesen Sie darin die speziellen Anweisungen zur Implantation der gewählten Elektrodenkonfiguration. Modell 2868 ZOOMVLEW Software-<br>
Modell 6577 Programmierkopf<br>
Mit dem PRM-System können Sie folgend<br>
Aggregat abfragen<br>
Aggregat für eine Vielzahl von Thera<br>
Zugriff auf die Diagnostikfunktionen<br>
Micht-invasive Diagnostikfu Modell 2868 ZOOMVIEW Software-Anwendung<br>
Modell 6577 Programmierkopf<br>
Mit dem PRM-System können Sie folgende Aufgaben dun<br>
Aggregat abfragen<br>
Aggregat für eine Velzahl von Therapieoptionen pro<br>
2 Verdiff auf de Diagnostikk Modell 2868 ZOOMVIEW Software-Anwendung<br>
Mit dem PRM-System können Sie folgende Aufgaben durch<br>
Mit dem PRM-System können Sie folgende Aufgaben durch<br>
Aggregat abfragen<br>
Aggregat für eine Velzahl von Therapieoptionen propo Mit dem PRM-System können Sie folgende Aufgaben dem Aggregat abfragen<br>
Aggregat für eine Vielzahl von Therapieoptionen p<br>
2 Aggregat für eine Vielzahl von Therapieoptionen p<br>
2 Zugriff auf die Diagnostikfunktionen des Aggr Modell 6577 Programmierkopf<br>
Mit dem PRM-System können Sie folgende Aufgaben durchführen:<br>
Aggregat für eine Velzahl von Therapieoptionen programmieren<br>
2 Aggregat für eine Velzahl von Therapieoptionen programmieren<br>
2 Auf Frammen von Frederik der Aufgaben durchführen:<br>
Aggregat abfragen<br>
Aggregat abfragen<br>
Aggregat für eine Vietzahl von Therapieoptionen programmieren<br>
Zugriff auf die Diagnostiktunktionen des Aggregats nehmen<br>
Nicht-invasive The material state of the material state of the and the anti-method in the anti-method in the specified of the specified and vorsichtsmals inalment, indikationen, Kontraindikationen and Vorsichtsmals inalment, Indikationen System können. Sie folgende Aufgaben durchführen:<br>
difragen (Mezzahl von Therapieoptionen programminent für eine Vietzahl von Therapieoptionen programminent (die Diagnostiktists durchführen)<br>
rationen des Aggregats nehmen<br> Therapiespecicle Pagrelien<br>
IEN<br>
IEN angriculae Elektrode finden Sie Informationen 2ur Implantation, aligemeine<br>
sungen zur Implantation der gewählten Elektroden Konfiguration.<br>
Lesen sungen zur Implantation der gewählten

Weitere Informationen über das PRM wie Einstellungen, Wartung und Handhabung des PRM entnehmen Sie bitte der zugehörigen Gebrauchsanweisung.

Dieses Gerät ist für LATITUDE geeignet; die Verfügbarkeit von LATITUDE variiert von Region zu Region.

### **Zielgruppe**

Diese Dokumentation ist für Fachleute vorgesehen, die in der Implantation von Geräten und/oder in der Durchführung von Gerätenachsorgen geschult wurden oder darin erfahren sind.

### **INDIKATIONEN UND GEBRAUCH**

Die implantierbaren Cardioverter/Defibrillatoren (ICD) von Boston Scientific dienen zur Abgabe ventrikulärer Antitachykardiestimulation (ATP) und ventrikulärer Defibrillation für die automatisierte Behandlung lebensbedrohlicher ventrikulärer Arrhythmien. Versichtsmaßindhmen, Indiktationen, Kontraindiktationen und technischen Schweisungen zur Implantationen, Kontraindiktationen und technischen Anweisungen zur Implantation der gewählten Elektrodenkonfiguen Gebrauchsanweisung Sanweisung.<br>
Seeignet: die Verfügbarkeit von LATITUDE variiert von Region z<br>
Chleufe vorgesehen, die in der Implantation von Geräten und/orgen geschült wurden oder darin erfahren sind.<br>
CH<br>
CH<br>
Zarl Defibrillatoren (ICD) v We Einstellungen, Wartung und Handhabung des PRM entnehmen Sie<br>
We Einstellungen, Wartung und Handhabung des PRM entnehmen Sie<br>
eisung<br>
et die Verfügbarkeit von LATITUDE variiert von Region.<br>
e vorgesehen, die in der Impla gesehen, die in der Implantation von Geraten und/oder in der habital wurden oder darin erfahren sind.<br>Abertal (ICD) von Boston Scientific dienen zur Abgabe verhritulärer<br>dikulärer Defibrillation für die automatisierte Beha Elaboration Scientific dienen zur Abgabe vertrikularer (1918)

### **KONTRAINDIKATIONEN**

RONTRAINDIKATIONEN<br>Die Verwendung von Boston Scientific-Aggregaten ist bei folgenden Patienten kontraindiziert:

- <span id="page-7-0"></span>• Patienten, deren ventrikuläre Tachyarrhythmien reversible Ursachen haben können, wie: KONTRAINDIKATIONEN<br>
Die Verwendung von Boston Scientific-Aggregat<br>
- Patienten, deren ventrikuläre Tachyarrhyth<br>
- Digitalisintoxikation<br>
- Störungen des Elektrolythaushalts<br>
- Hypoxie<br>
- Sepsis<br>
- Patienten, deren ventrik KONTRAINDIKATIONEN<br>
Die Verwendung von Boston Scientific-Aggregaten ist bei folgen<br>
Die Verwendung von Boston Scientific-Aggregaten ist bei folgen<br>
Digitalisintoxikation<br>
- Digitalisintoxikation<br>
- Størungen des Elektrolyt
	- Digitalisintoxikation
	- Störungen des Elektrolythaushalts
	- Hypoxie
	- Sepsis
	- Patienten, deren ventrikuläre Tachyarrhythmien eine transiente Ursache haben, wie: Sepsis<br>
	Patienten, deren ventrikuläre Tachyarrhythmien eine transiente Ursache haben, wie:<br>
	Mature Myokardinfarkt (MI)<br>
	Badeunfall<br>
	Patienten mit unjoglarem Herzschrittmacher<br>
	WARNHINWEISE
		- Akuter Myokardinfarkt (MI)
		- Stromschlag
		- $-\sqrt{ }$  Badeunfall
		- Patienten mit unipolarem Herzschrittmacher

4

### **Allgemeine Warnhinweise**

**• Produktinformationen.** Lesen Sie dieses Handbuch vor der Implantation aufmerksam durch, um Schäden am Aggregat und/oder am Elektrodensystem zu vermeiden. Solche Schäden können zu Verletzungen oder zum Tod des Patienten führen. KONTRAINDIKATIONEN<br>
Die Verwendung von Boston Scientific-Aggregaten ist bei folgend<br>
Patienten, deren ventrikuläre Tachyarrhythmien reversible<br>
- Digitalisintoxikation<br>
- Størungen des Elektrolythaushalts<br>
- Hypoxie<br>
Sepsi Patienten, deren ventrikuläre Tachyarrhythmien reversib<br>
- Digitalisintoxikation<br>
- Störungen des Elektrolythaushalts<br>
- Hypoxie<br>
- Sepsis<br>
- Akuter Myokardinfarkt (MI)<br>
- Akuter Myokardinfarkt (MI)<br>
- Akuter Myokardinfark Verwendung von Boston Scientifie-Aggregaten ist bei folgenden Patienter<br>
Patienten, deren ventrikuläre Tachyarrhythmien reversible Ursachen ha<br>
— Digitalisintoxikation<br>
— Stepsis<br>
Patienten, deren ventrikuläre Tachyarrhyth Statistics (Multiplanet)<br>
The Machindren Contribution of the Contribution of the Contribution of the Contribution of the Contribution<br>
Contribution of the Contribution of the Contribution of the Contribution<br>
Contribution sis<br>
(deren verdrikuläre Tachyarrhythmien eine transiente Ursache h<br>
ter Myokardinfarkt (MI)<br>
mschlag<br>
eunfall<br>
mit unipolarem Herzschrittmacher<br>
stranding<br>
mit unipolarem Herzschrittmacher<br>
formationen. Lesen Sie dieses H Republikation The Technology of the Content of the Content of the Content of the Content of the Content of the Content of the Content of the Content of the Content of the Content of the Content of the Content of the Conte Perem Herzschrittmacher<br>
Herzschrittmacher<br>
Herzschrittmacher<br>
Herzog observed and buch vor der Himplantation aufmerkk<br>
Martin Tod des Patienten führen.<br>
Und Concordination aufmerkkoden Solche Scha<br>
Und Concordination aufm For Form of the Contract of the Contract of the Contract of the Contract of the Contract of the Contract of the Contract of the Contract of the Contract of the Contract of the Contract of the Contract of the Contract of th Sie dieses Handbuch vor der Implantation aufmerksam durch macher<br>Hesses Handbuch vor der Implantation aufmerksam durch um<br>Alextrodensystem zu vermeiden Solche Schaden Können zu 22.<br>Alextrodensystem zu vermeiden Solche Schaden Können zu 22.<br>Alextrodensystem zu vermeiden Solche Sch Handbuch vor der Implantation aufmerksam durch um<br>dedensystem zu vermeiden Solche Schäden können zu Wersia nieaktwara. Nie używać.

Elazart verzión illeta da distribilità

**• Nur für den Gebrauch an einem Patienten.** Nicht wiederverwenden, wiederaufbereiten oder resterilisieren. Die Wiederverwendung, Wiederaufbereitung oder Resterilisierung kann die strukturelle Integrität des Produkts beeinträchtigen und/oder zu Funktionsstörungen des Produkts führen, was wiederum Verletzung, Krankheit oder Tod des Patienten zur Folge haben kann. Die Wiederverwendung, Wiederaufbereitung oder Resterilisierung kann unter Umständen auch das Produkt kontaminieren und/oder eine Infektion des Patienten oder Kreuzinfektionen zur Folge haben; so können unter anderem ansteckende Krankheiten von einem Patienten auf den nächsten übertragen werden. Eine Kontaminierung des Produkts kann zu Verletzung, Krankheit oder Tod des Patienten führen. Nur für den Gebrauch an einem Presterilisieren. Die Wiederverwenduntergritt des Produkts beeinträchtig wiederum Verletzung, Krankheit Gde Wiederwendund/doer eine Infektion des Patientisieren ansteckende Krankheiten Andre e Version und Gebrauen. Die Wiederwendung, Wiederaufber und der Produkts, beeinträchtigen und/der zur der der Registration der Registration und Gebrauen werelterlung der Registration der Kennt und Gebrauen mehrer Wiederauf u Version observed the medicine of the medicine of the medicine of the medicine of the medicine of the medicine of the medicine in the medicine in the medicine in the medicine in the medicine in the medicine in the medicine Wederum Verletzung, Krankheit oder Tod des Patitischer university (Wederauthereitung oder Resterilisierung kann unt und/oder eine Infektion des Patienten oder Kreuzi anderem ansteckende Krankheiten von einem Patienten anst resterilisieren. Die Wiederverwendung, Wiederaufbereitung oder<br>
Integrität das Produktis beeinträchigen und/oder zur Funktionstör<br>
wiederum Verletzung Krankheit oder Tod des Patienten zur Folge<br>
wiederaufbereitung der Rest Integrität des Produkts beenhrächtigen und/oder zu Funktionsstörungen wiederun Verletzung, Krankheit der Tol des Patienten zur Folge haben in einer Australien auch auf Pole haben in durch des Patienten der Kreuzinfektionen Contention der Barbijker ist. der Fantantier der Fantantier der Fantantier der Fantantier der Fantantier der Fantantier der Fantantier der Fantantier der Fantantier der Fantantier der Referinsionen variantier der Referins

**• Backup mit externem Defibrillator.** Halten Sie während der Implantation und der elektrophysiologischen Tests immer externe Defibrillationssysteme bereit. Falls eine induzierte ventrikuläre Tachyarrhythmie nicht rechtzeitig terminiert wird, kann dies zum Tod des Patienten führen.

**• Verfügbarkeit von Gerätschaften zur Wiederbelebung.** Achten Sie darauf, dass während der Tests des Aggregats nach der Implantation ein externer Defibrillator und medizinisches Personal bereitsteht, das in Herz-Lungen-Wiederbelebung ausgebildet ist, falls der Patient einer externen Wiederbelebung bedarf.

**• Separates Aggregat.** Setzen Sie dieses Aggregat nicht zusammen mit anderen Aggregaten ein. Diese Kombination kann Interaktionen auslösen, die zu Verletzungen des Patienten oder einer mangelnden Therapieabgabe führen. Kup mit externem Defibrillator. Halten Sie während der Implantieren Siemmer externe Defibrillationssysteme bereit. Falls eine induziere trechtzeitig terminiert wird, kann dies zum Tod des Pätienten für digbarkeit von Gerät Mederbelebung ausgebildet ist, falls der Patient einer externen<br>
Mederbelebung ausgebildet ist, falls der Patient einer externen<br>
gregat. Setzen Sie dieses Aggregat nicht zusammen mit ander<br>
Der führen.<br>
Der führen.<br>
Med K m Denbrillation-Harten versienen der Implantation und der elektropysioologie.<br>
Tofibrillationsysteme bereif. Falls eine induzierte vertrikuläre Tachyarritythminient wird, kann dies zum Tod des Patienten führen.<br>
Serätschaf Sie dieses Aggregat nicht zusammen mit anderen Aggregaten ein. Diese<br>Tauslösen, die zu Verletzungen des Patienten oder einer mangeliden<br>Dung vermelden. Stellen Sie den Tachy-Modus des Aggregats vor einer<br>Verlehen positiont

### **Handhabung**

**• Schock während der Handhabung vermeiden.** Stellen Sie den Tachy-Modus des Aggregats vor einer Implantation, Explantation oder einem postmortalen Eingriff auf "Aus", um unabsichtliche Schockabgaben zu vermeiden. Monten auslusen, die 20 verleizengen des Fallemenbuch einer<br>
Adhabung vermeiden. Stellen Sie den Tachy-Modus des Aggr<br>
Modereinen postmortalen Eingriff auf "Aus", um unabsichtliche<br>
Nen. Knicken, verdrehen oder verflechten vermelden. Stellen Sie den Tachy-Modus des Aggregats vor eine<br>m postmortalen Eingriff auf "Aus", um unabsichtliche Schockabgabie<br>ein, verdrehen oder verflechten Sie die Elektrode nicht mit anderen<br>solierung bzw. Beschädigu

5

• Elektroden nicht abkhicken. Knicken, verdrehen oder verflechten Sie die Elektrode nicht mit anderen Elektroden, da dies zum Abfiels der Isoliening bzw. Beschädigung des Leiters führen kann.<br>
• Control of Side of Side of Elektroden, da dies zum Abrieb der Isolierung bzw. Beschädigung des Leiters führen kann. Elavult verzichen Sie die Elektrode michtmit anderen protection of the Beschädigung des Lefters führen Rann.

- **Handhabung der Elektrode ohne Messkappe.** Gehen Sie bei Elektroden, die den Einsatz einer Messkappe erfordern, vorsichtig mit dem Elektrodenstecker um, wenn keine Messkappe auf der Elektrode sitzt. Vermeiden Sie jeglichen Kontakt des Elektrodensteckers mit chirurgischen Instrumenten oder elektrischen Verbindungen wie PSA- (Krokodil-) Klemmen, EKG-Verbindungen, Pinzetten, Gefäßklemmen oder anderen Klemmwerkzeugen. Dies könnte die Dichtungseigenschaften beeinträchtigen und einen Therapieverlust oder die Abgabe unangemessener Therapien, z. B. einen Kurzschluss im Elektrodenanschlussblock, zur Folge haben. Handhabung der Elektrode ohne Messier (1997)<br>
Mandhabung der Elektrode ohne Messier einer Messkappe erfordem, vorsichtig mit<br>
der Elektrode sitzt. Vermeiden Sie jeglich<br>
Instrumenten der elektrischen Verbindun<br>
Pinzeten, G Machine Machine (Capital and Gerätebetrie)<br>
Version überholt. Nicht verwenden Steiner Messkappe. Gehen version der Elektrode sitz verwenden Steiner einzicht verwenden Steiner instrumenten oder elektrischen Verbrindungen wi Machinel der Elektrode ohne Messkappe. Gehen Seiner Messkappe erforden, vorsichtig mit dem Elektrodens der Elektrodens der Elektrodens De jeglichen Kommer Det anderen Klemmer Det anderen Klemmer Networksuggen bei Det ander Versichten versicht versichten Stehten versichten Werbindungen wie PSA-<br>
Instrumenten oder elektrischen Verbindungen wie PSA-<br>
Pinzetten, Gefäßklemmen oder anderen Klemmwerkzeu<br>
beeinträchtigen und einen Therapieverlust od einer Messkappe erfordern, vorsichtig mit dem Elektrodenstecker um, der Elektrodenstecker um, der Elektrodenstecker Um instrumenten oder elektrischen Verbindungen wie PSA- (Krókodil-) Klementen Gréfáßklemmen oder elektrisc Elektrode sitzt Vermeiden Sie jeglichen Kontakt des Elektrodensteckers mumenten oder elektrischen Verbindingen wie FSA- (Krokodili-) Klemmen, it etter<br>tetten, Gefäßklemmen oder anderen Klemmwerkzeugen. Dies könnte die Ditt Alexander Meridian (Mariam Schule)<br>
Manufacture of an anti-material (Kokodil-) Klemmen, EKG-Verbindungen,<br>
Indian einer anderen Klemmen der RAC (Kokodil-) Klemmen, EKG-Verbindungen,<br>
Indian einer anderen Klemmen der Rac (
	- **Handhabung des Steckers bei der Tunnelierung.** Berühren Sie keinen anderen Teil des DF4-LLHHoder DF4-LLHO-Elektrodensteckers als den Anschlussstift, selbst wenn eine Elektrodenkappe aufgesetzt ist.

### **Programmierung und Gerätebetrieb**

**• Atrialer Tracking-Modus.** Programmieren Sie bei Patienten mit chronischen refraktären, atrialen Tachyarrhythmien keine atrialen Tracking-Modi. Der Einsatz von Tracking bei atrialen Arrhythmien kann zu ventrikulären Tachyarrhythmien führen.

### **Nach der Implantation**

**• Gefahrenbereiche.** Weisen Sie Ihre Patienten an, nur nach Rücksprache mit einem Arzt solche Bereiche zu betreten, die einen schädlichen Einfluss auf den Betrieb des Aggregats haben können. Dazu gehören auch Bereiche, bei denen ein Warnschild darauf hinweist, dass Patienten mit Herzstimulations-Aggregat den Bereich nicht betreten sollten. Elektrodensteckers als den Anschlussstift, selbst wenn einer Elektrodensteckers als den Anschlussstift, selbst wenn einer antaching-Modus. Programmieren Sie bei Patienten mit chronischer wenn einer antaching Modus. Program ous. Programmeren sie bei Patienten init chronischen erraine<br>In Tacking-Modi. Der Einsatz von Tracking bei atrial<br>In Tackyarthythmien führen.<br>Weisen Sie Ihre Patienten an, nur nach Rücksprache mit einem schädlichen Einflus nsteckers als den Amschlussstift, selbst wenn eine Elektrodenkappe aufgesetzt<br>
etrieb<br>
Frogrammieren Ste bei Patienten mit chronischen refraktären, atrialen<br>
man Sielhire Patienten an, nur hach Rücksprache mit einem Arzt s Plure Patienten an, nur hach Rücksprache mit einem Arzt solche<br>
Nen Einflüss auf den Betrieb des Aggregats haben können. Daz<br>
Jamschild darauf hinweist, dass Patienten mit Herzstimulations-<br>
Entertainmen zu Schäden am Aggr Patienten an, nur hach Rücksprache mit einem Arzt solche Bereiche<br>Patienten an, nur hach Rücksprache mit einem Arzt solche Bereiche<br>Influss auf den Betrieb des Aggregats laben können. Dazugehören<br>Influss auf den Betrieb de

**• Einfluss der Magnetresonanztomographie (MRT).** Führen Sie keine Magnetresonanztomographien am Patienten durch. Starke Magnetfelder können zu Schäden am Aggregat und/oder am Elektrodensystem führen und den Patienten verletzen oder zu dessen Tod führen. Barauf hinweist, dass Patienten mit Herzstimulations Aggregat<br>
The (MRT). Fuhren Sie keine Magnetresonanztomographien am<br>
en zu Schäden am Aggregat und/oder am Elektrodensystem<br>
u dessen Tod führen.<br>
It implantiertem Aggre RT). Führen Sie keine Magnetresonanztomographien am<br>
Scholaden am Aggregat und/oder am Elektrodensystem<br>
antiertem Aggregat und/oder Elektrodensystem keine<br>
Antiertem Aggregat und/oder Elektrodensystem keine<br>
Mexicon Contr

**• Diathermie.** Nehmen Sie bei Patienten mit implantiertem Aggregat und/oder Elektrodensystem keine Diathermie vor, da dies aufgrund induzierter Ströme zu Flimmern, Verbrennungen des Myokards und irreversiblen Schäden am Aggregat führen kann.

- **Sicherstellen, dass PTM aktiviert ist.** Falls gewünscht, sicherstellen, dass Vom Patienten ausgelöste Überwachung aktiv ist, bevor der Patient nach Hause entlassen wird. Hierfür muss die Magnetreaktion auf EGM speichern programmiert sein. Wenn diese Funktion versehentlich auf Therapie inhib. belassen wird, könnte der Patient die Tachyarrhythmie-Detektion und -therapie deaktivieren.
- <span id="page-10-0"></span>Magnetreaktion auf "Therapie inhib." programmiert. Sobald die Funktion Vom Patienten ausgelöste Überwachung durch den Magneten ausgelöst und ein EGM gespeichert wurde oder wenn 60 Tage verstrichen sind, seit EGM speichern aktiviert wurde, wird die Einstellung der Magnetreaktion automatisch auf Therapie inhib. gesetzt. Wenn dies passiert, sollte der Patient den Magneten nicht benutzen, da eine Tachyarrhythmietherapie inhibiert werden könnte. Sicherstellen, dass PTM aktiviert ist. Falls gewünscht, sicherstellen, dass Vom Patienten ausgelöste auf Erem Ausgramment sänder wie Platsmann Hause entlassen wird, könnte der Patient der Talent mein Nagneterskinden. Diese Sicherstellen, dass PTM aktiviert<br>
Uberwachung aktiv ist, bevorder Pa<br>
auf EGM spelchern programmiert se<br>
wird, könnte der Patient die Tachyar<br>
Magnetreaktion auf "Therapie inhib<br>
Uberwachung durch den Magneten<br>
verstriche Sicherstellen, dass PTM aktiviert ist. Falls gewündenden.<br>
Uberwachung aktivist, bevorder Patient nach Haus<br>
auf EGM speichen programminist sieh. Venn diese auf EGM speichen and the Detail<br>
Magnetreaktion auf "Therapie inh Financial Estatential de Taiten de Taiten de Taiten de Taiten de Taiten de Taiten de Taiten de Taiten de Magnetre inhibiture Det<br>
Magnetreaktion auf "Therapie inhibiture" program<br>
Uberwachung durch den Magneten ausgelöst u Uberwachung aktiv ist, bevor der Patient nach Hause entlassen war EGM specienen programmiert sein. Wenn diese Eunktion versionen activity three Functions of the Magnetreaktion and , Therapie inhib. " programmiert. Sobald d auf EGM speichern programmiert sein. Wenn diese Funktion versehentlichten auf, Therapie des Tausschlandstündung, Therapie in Magneteria usgelöst und ein EGM gespeichert versitzichen sind, seit EGM speichern aktiviert wurde Franch for the Therapie internal term and the Theorem Theorem The Condition and the Franch for the Therapie Condition and the Franch for the Therapie Internal term and stell te CM specification and the Franch for the NAT

**VORSICHTSMASSNAHMEN**

**Klinische Überlegungen**

**• Herzschrittmacherinduzierte Tachykardie (PMT).** Die Programmierung der minimalen PVARP auf einen Wert unterhalb der retrograden VA-Überleitungszeit kann die Wahrscheinlichkeit einer PMT erhöhen. För använd verden könnte und en könnte der Tansin andet an der Fören anstand verden könnte und Effizienz der Modi mit AMV-<br>FÖRMASSNAHMEN<br>FÖRMASSNAHMEN<br>FÖRMASSNAHMEN<br>FÖRMASSNAHMEN<br>FÖRMASSNAHMEN<br>FÖRMASSNAHMEN<br>FÖRMASSNAHMEN<br>F Cherinduzierte Tachykardie (PMT). Die Programmierung der erhalb der retrograden VA-Überleitungszeit kann die Wahrscher<br>Dodi. Die Sicherheit und Effizienz der Modi mit AMV-Sensor wilantierten Herzschrittmachem bisher nicht For Accepted Version and Effizier and The Programmierung der minimalen PVARP au<br>
Induzierte Tachykardie (PMT), bie Programmierung der minimalen PVARP au<br>
Die Sicherheit und Effizienz der Modi mit AMV-Sensor wurde bei Patie

**• AMV-Sensormodi.** Die Sicherheit und Effizienz der Modi mit AMV-Sensor wurde bei Patienten mit<br>
abdominal implantierten Herzschrittmachern bisher nicht untersucht.

**• Performance des AMV-Sensormodus.** Die Leistung des AMV-Sensors kann durch vorübergehende Elerzschrittmachern bistier nicht untersucht.<br>
Mensormodus. Die Leistung des AMV-Sensors kann durch vorrent verze. Pensormodus. Die Leistung des AMV-Sensors kann durch vorrent verze. Nepoužívat.<br>
Sensormodus. Die Leistung Web Control of the Control of the Control of the Control of the Control of the Control of the Control of the Control of the Control of the Control of the Control of the Control of the Control of the Control of the Control Nepoužívať Nepoužívať Nepoužívať Nepoužívať Nepoužívať Nepoužívať Nepoužívať Nepoužívať Nepoužívať Nepoužívať<br>Radio Repoužívať Nepoužívať Nepoužívať Nepoužívať Nepoužívať Nepoužívať Nepoužívať Nepoužívať Nepoužívať Nepouží

7

Elazion: Ne használja: Ne használja: Nie używać.<br>Lazion: Ne drama Nie używać.<br>Sie użycznalie na használja: Nie używać.<br>Sie użycznalie na használja:

**• Frequenzadaptive Modi.** Frequenzadaptive Modi, die vollständig oder teilweise auf dem AMV basieren, können bei Patienten unangemessen sein, die Atemzyklen unter einer Sekunde (über 60 Atemzüge pro Minute) erreichen können. Höhere Atemfrequenzen dämpfen das Impedanzsignal, was die AMV-Frequenzreaktion verringert (d. h. die Stimulationsfrequenz fällt ab in Richtung der programmierten LRL). Frequenzadaptive Modi, Frequenzadapti<br>
Frequenzadaptive Modi, Frequenzadapti<br>
pro Minute) erreichen können. Höhere Att AMV-Frequenzadaptive Modi, die ganz oder teil<br>
LRL).<br>
Frequenzadaptive Modi, die ganz oder teil<br>
inicht Frequenzadaptive Modi, Frequenzadaptive Modi, die voltation is einer Minister en der Patienten. Komment der Kemmer aus der Kemmer aus auf dem Kemmer (d. h. die Stimulationsfree America (d. h. die Stimulationsfree LRL).<br>
Fr Frequenzadaptive Modi, Frequenzadaptive Modi, die vollstanden ein können. Hohere Atemnitier einer Modi, die vollstanden einer Atemnitier (d. h. die Stimulationsfree LRL).<br>
Frequenzadaptive Modi, die ganz oder teilweise auf

Frequenzadaptive Modi, die ganz oder teilweise auf dem AMV basieren, dürfen bei folgenden Patienten nicht verwendet werden:

- Patienten mit separatem Herzschrittmacher
- Patienten einer anderen als einer transvenösen Elektrode AMV-Messung wurde nur mit bipolaren, transvenösen Elektroden getestet

Patienten, die ein mechanisches Beatmungsgerät verwenden - die Verwendung eines Beatmungsgeräts zu einer unangemessenen AMV-Sensor-gesteuerten Frequenz führen

### **Sterilisation und Lagerung**

8

**• Wenn die Verpackung beschädigt ist.** Die Blisterschalen und der Inhalt werden vor dem letzten Verpacken mit Ethylenoxidgas sterilisiert. Wenn Sie das Aggregat und/oder die Elektrode erhalten, ist es/sie steril, wenn die Verpackung intakt ist. Wenn die Verpackung nass, durchlöchert, geöffnet oder anderweitig beschädigt ist, schicken Sie das Aggregat und/oder die Elektrode an Boston Scientific zurück.

**• Falls das Gerät heruntergefallen ist.** Kein Gerät implantieren, das heruntergefallen ist, während es sich außerhalb der unversehrten Verpackung befand. Kein Gerät implantieren, das aus einer Höhe von mehr als 24 Zoll (61 cm) heruntergefallen ist, während es sich in der unversehrten Verpackung befand. Sterilität, Integrität und/oder Funktion können unter diesen Umständen nicht garantiert werden.<br>Gerät muss zur Überprüfung an Boston Scientific eingeschickt werden.<br>An der Sterilität werden.<br>An der Sterilität werden.<br>An de Gerät muss zur Überprüfung an Boston Scientific eingeschickt werden.<br>
Sien in Schwarzen Scientific eingeschickt werden.<br>
Sien in Schwarzen Scientific eingeschickt werden. France Maria Normanni, Honele Ale Stimuleuper<br>
AMV-Frequenzeaktion verringert (d. h. die Stimulations<br>
LRL).<br>
Frequenzadaptive Modi, die ganz oder tellweise auf den<br>
nicht verwendet werden:<br>
Patienten einer anderen als ein Können bei Patienten unangemessen sein, die Atemzyklen unter einer von Minute) errichen Können. Höhere Atemfrequenzer dampfen das Haven AMV-Frequenzeaktion verringert (d. h. die Stimulationsfrequenz fallt at LRL).<br>
Frequen Minute) erreichen können. Höhere Atemfrequenzen dämpfen das Impedianen (1974)<br>
- J. S. J. Stephenzeaktion vermingert (d. n. die Stimulationsfrequenz fällt ab in Richtight (d. n. die Stimulationsfrequenz fällt ab in Richtig enten mit separatem Herzschrittmacher<br>
enten einer anderen als einer transvenösen Elektrode – AMV-Me<br>
svenösen Elektroden getestet<br>
enten, die ein mechanisches Beatmungsgerät verwenden – die<br>
tmungsgeräts zu einer unangeme Fektion vermingert (d. N. die Stimulationsfrequenz fallt ab in Richtung der programminive Wold, die ganz oder teilweise auf dem AMV basieren, dürfen bei folgenden Patier (werden:<br>
Mit separatem Herzschriftmacher<br>
Mit separ als zu einer unangemessenen AMV-Sensor-gesteuerten Frequentier and der einfahrt werden anoxidgas sterlitsiert. Wenn Sie das Aggregat und/oder die Elektrode eine Verpackung intakt ist. Wenn die Verpackung nass, durchlochtig Franklinn Kerna (1988)<br>
Schwarzen (1989)<br>
Schwarzen der AMV-Messung wurde nur mit bipolaren,<br>
Schmarzensteiner unangemessenen AMV-Sensor-gesteuerten. Frequenz führen<br>
Schmarzen einer unangemessenen AMV-Sensor-gesteuerten. Sterlingert. Wenn Sie das Aggregat und/oder die Elektrode erhanning intakt ist. Wenn die Verpackung nass, durchlöchert, geöffne<br>Sken Sie das Aggregat und/oder die Elektrode erhanning intakt ist. Wenn die Verpackung nass, d Utdatert version. Skal in der Einstein verden von den letzten.<br>
Skal ikke tiert. Wenn die Verpackung nass, durchfochert die Elektrode erhalten, ist<br>
Zak ikke brukes das Aggregat und/oder die Elektrode erhalten, ist<br>
Ikke b Maria Castaring (1993) Elava Ne használi verzel Maria Maria Maria Maria Maria Maria Maria Maria Maria Maria Maria Maria Maria Maria Maria Maria Maria Maria Maria Maria Maria Maria Maria Maria Maria Maria Maria Maria Maria Maria Maria Maria Maria

- **Lagerungstemperatur und Anpassung.** Empfohlene Lagertemperatur 0–50 °C. Lassen Sie das Gerät Raumtemperatur erreichen, bevor Sie die Möglichkeiten zur Telemetrieverbindung nutzen, das Gerät programmieren oder implantieren, da extreme Temperaturen die anfängliche Funktion des Geräts beeinträchtigen können. Lagerungstemperatur und Anpass<br>
Raumtemeratur erreichen, bevor Sprogrammieren oder implantieren, die beeinträchtigen können.<br>
Lagerung des Geräts. Lagern Sie Magnetien oder Gegenständen, die Magnetien oder Gegenständen, di Lagerungstemperatur und Anpassung, Empfohle<br>
Raumtemperatur erreichen, bevor Sie die Möglichke<br>
programmieren oder Gingenständen, da extreme Temperatur erreichen, bevor Sie die Möglichke<br>
beeinträchtigen können.<br>
Lagerung
	- **Lagerung des Geräts.** Lagern Sie das Aggregat an einem sauberen Platz, nicht in der Nähe von Magneten oder Gegenständen, die Magnete enthalten und entfernt von EMI-Quellen, um eine Beschädigung des Aggregats zu vermeiden.

**• "Verwendbar bis"-Datum.** Das Aggregat bzw. Elektrodensystem muss bis zum auf der Verpackung angegebenen VERWENDBAR BIS-Datum implantiert werden, da dieses Datum eine gesicherte Haltbarkeitsdauer angibt. Wenn das Datum beispielsweise 1. Januar lautet, darf das Produkt ab dem 2. Januar nicht mehr implantiert werden.

### **Implantation**

**• Zu erwartende Vorteile.** Ermitteln Sie, ob die durch die programmierbaren Optionen herbeigeführten und zu erwartenden Vorteile des Geräts gegenüber der Möglichkeit einer schnelleren Batterieentleerung überwiegen.

**• Beurteilung, ob für den Patienten eine Implantation in Frage kommt.** Es können weitere Faktoren im Hinblick auf den Gesamtgesundheitszustand des Patienten vorliegen, aufgrund derer eine Implantation dieses Systems möglicherweise nicht empfehlenswert ist, selbst wenn sie nicht mit Gerätefunktion oder -zweck in Verbindung stehen. Interessengruppen für Herzgesundheit haben möglicherweise Leitlinien veröffentlicht, die für diese Abwägung hilfreich sein können. Lagerungstemperatur und Anpassung. Empfohlen<br>
Raumtemperatur und Anpassung. Empfohlen<br>
Programmieren ober die Möglichkeit<br>
Deseinträchtigen können.<br>
Lagerung des Geräts. Lagern Sie das Aggregat an<br>
Magneten oder Gegenständ Diogrammeri due minimieren, da extreme fermelitar.<br>
Lagerung des Geräts. Lagern Sie das Aggregat<br>
Magneten oder Gegenständen, die Magnete enthaleren.<br>
Beschädigung des Aggregats zu vermeiden.<br>
Werwendbar bis"-Datum. Das Ag Raumtemperatur erreichen, bevor Sie die Möglichkeiten zur Telen programmieren oder implantieren, da extreme Temperaturen die beeinträchtigen können.<br>
Lagerung des Geräts. Lagern Sie das Aggregat an einem saubhagneten oder programmieren der implantieren, da extreme Temperaturen die anfängliche einträchtigen können.<br>
Lagerung des Geräss. Lagern Sie das Aggregat an einem sauberen Pla<br>
Magneten oder Gegenständen, die Magnete enthalten und entfe rwendbar bis"-Datum. Das Aggregat bzw. Elektrodensystem nichten<br>Versichenen VERWENDBAR BIS-Datum implantiert werden, da di<br>barkeitsdauer angibt. Wenn das Datum beispielsweise 1. Janua<br>duar nicht mehr implantiert werden.<br>Th Franche Segenständen, der Antende Kontente eine Platz, nicht in der Nahlen Robert eine Registration der Gegenständen, die Managung des Aggregat bzw. Elektrodensystem muss his zum auf der Verpreisen Nie Managung des Aggreg Sontiale Emitteln Sie, ob die durch die programmierbaren Onden Vorteile des Geräts gegenüber der Möglichkeit einer schriften aufgrunden Vorteile des Geräts gegenüber der Möglichkeit einer schriften aufgrund ein Gesamtgesun VENDBAR BIS-Datum implantiert werden, da dieses Datum eine gesicherte<br>
inplantiert werden.<br>
Implantiert werden.<br>
Implantiert werden.<br>
Implantiert werden.<br>
Implantiert werden.<br>
Internation and Datum beispielsweise 1. Januar Patienten eine Implantation in Frage kommt. Es können weite<br>resundheitszustand des Patienten vorliegen, aufgrund derer ein<br>tweise nicht empfehlenswert ist, selbst wenn sie nicht mit Gerät<br>einen. Interessengruppen für Herzg Sciences gegenüber der Moglichkeit einer schnelleren Batterieentleerung<br>
Inten eine Implantation in Frage kommt. Es können weitere Faktoren im<br>
Inteliszustand des Patienten vorliegen, aufgrund derer eine Implantation<br>
Infe

**• Elektrodenkompatibilität.** Überprüfen Sie vor der Implantation, ob Elektrode und Aggregat kompatibel sind. Nicht kompatible Elektroden und Aggregate können den Stecker beschädigen und/oder zu Nebenwirkungen wie Undersensing der Herzaktivität oder Nichtabgabe einer notwendigen Therapie führen. The matter of the transport of the matter of the matter of the matter of the control of the strengthene of the matter of the matter of the matter of the matter of the matter of the matter of the matter of the matter of the Elava Ne használi verzió. Ne használi verzió. Ne használi verzió. Ne használi verzió. Ne használi verzió. Ne h<br>Prziaktivitát oder Niehtabgabe elner notwendigen Inerapie<br>Prziaktivitát oder Niehtabgabe elner notwendigen Iner

- **Programmierkopf.** Halten Sie einen sterilen Programmierkopf bereit, falls die ZIP-Telemetrie ausfällt. Stellen Sie sicher, dass der Programmierkopf leicht an das Programmiergerät angeschlossen werden kann und sich in Reichweite des Aggregats befindet.
- **Netzbetriebene Geräte.** Seien Sie beim Testen von Elektroden mit netzbetriebenen Geräten äußerst vorsichtig, da Ableitströme über 10 µA Kammerflimmern induzieren können. Achten Sie darauf, dass jegliche netzbetriebenen Geräte den Spezifikationen entsprechen.
- **Austauschgerät.** Wenn ein Austauschaggregat in einer subkutanen Tasche implantiert wird, in der sich früher ein größeres Gerät befand, kann das zum Einschluss von Luft in der Tasche, Migration, Erosion oder unzureichendem Kontakt zwischen Gerät und Gewebe führen. Eine Spülung der Tasche mit steriler Kochsalzlösung verringert das Risiko eines Lufteinschlusses in der Tasche und unzureichenden Kontakt. Die Fixierung des Geräts in der Tasche verringert das Risiko von Migration und Erosion. Frogrammierkopf. Halten Sie einen sterlichten Stellen Sie sicher, dass der Programmierk kann und sich in Reichweite des Aggregate Charles Kann und sich in Reichweite des Aggregate Charles (Schwarzeichen Geräte, Seien Sie b Programmierkopf. Halten Sie einen sterlien Programmierkopf. Halten Sie einen sterlien Programmierkopf als sicher, dass der Programmierkopf leicht an da:<br>
kann und sich in Reichwirte des Aggregats befindet.<br>
Netzbetriebene Frogrammierkopf. Halten Sie einen sterlien Programmierkich Stellen Sie sicher, dass der Programmierkopf leicht an das kann und sich in Réichweite des Aggregats befindet.<br>
Netzbetriebene Geräte. Selen Sie beim Testen von El Marin und sich in reichweite des Aggregats deminet.<br>
Verzbetriebene Geräte, Seien Sie beim Testen von Ele vorsichtig, da Ableitistömen über 10 µA Kammerfilmmern<br>
iegliche netzbetriebenen Gerät den Spezifikationen ein<br>
Aust Stellen Sie sicher, dass der Programmierkopf leicht an das Programmierkom kann und sich in Reichweite des Aggregats befindet.<br>
Netzbetriebene Geräte, Seien Sie beim Teisten von Elektroden mit net<br>
Netzbetriebene Geräte, Se r und sich in Reichweite des Aggregats befindet.<br>
Ebetriebene Geräte, Seien Sie beim Testen von Elektroden mit netzbetriebene der aus Chemerationen der 10 µA Kammerationen einstehen. According de Abetistromen Geräte den Sp größeres Gerät befand, kann das zum Einschluss von Luft in der reichenden Kontakt zwischen Gerät und Gewebe führen. Eine den anscheinen Gerät und Gewebe führen. Eine den Steinen einer Eine der Tasche verringert das Risiko **Granten Stern formalden in der Stern formalden interpretationen Graterien der Stern formalden in der Stern formalden in der Stern formalden auch altern der Formalden auch altern der Formalden auch altern der Formalden au**

**• Elektrode nicht am Übergang zum Stecker knicken.** Führen Sie den Stecker der Elektrode gerade in den Elektrodenanschluss ein. Die Elektrode nicht am Übergang von der Elektrodenleitung zum Stecker knicken. Falsches Einführen kann die Isolierung oder den Stecker beschädigen.

**• Fehlen einer Elektrode.** Ist an einem Anschluss keine Elektrode angeschlossen bzw. kein Verschlussstecker vorhanden, kann das die Leistung des Geräts beeinträchtigen. Wenn keine Elektrode<br>eingesetzt ist, und ziehen Sie dahn die Bietestigungsschraube bis auf den Verschlussstecker kann die Bietestigungsschraube verwendet werden soll, vergewissern Sie sich, dass ein Verschlussstecker korrekt in den Anschluss eingesetzt ist, und ziehen Sie dann die Befestigungsschraube bis auf den Verschlussstecker an. Transferance obsoleta. Não university For Experiment Controllers and the Spiritual Service of The Spiritual Service interaction of the Tasch emission and Risk eines Lufter version. The Spiritual Service of Tasch emission of Tasch emission of Tasch emission of Zastaralá verzelini szlovának Electronic angeschriessen. Park Neil Elektrode angeschrissen. Park Neil Reis der Leichnung des Geräts beeinfrächtigen. Verm. Keine Elektrode<br>Sie sich, dass ein Verschlussistecker Korrekt in den Anschlussen<br>Behestigungsschr

Zastaraná verzia. Nepoužívační straná verziária.

Elazion: Ne használja: Ne használja: Na használja: Nie używać.<br>Elazion: Ne használja: Nie używać.<br>Kazult verzió. Nie használja: Nie używać.<br>Sienakatualna. Nie używać.

**• Elektrodenanschluss.** Führen Sie keine Elektrode in den Anschluss des Aggregats ein, ohne die folgenden Vorsichtsmaßnahmen zu treffen, um eine korrekte Einführung der Elektrode sicherzustellen:

- Stecken Sie den Drehmoment-Schraubendreher in die vorgeschlitzte Vertiefung der Dichtung, bevor Sie die Elektrode in den Anschluss einführen, um eventuell eingeschlossene Flüssigkeit oder Luft zu entfernen.
- Sehen Sie nach, ob die Feststellschraube weit genug zurückgedreht ist, damit eine Einführung erfolgen kann. Benutzen Sie gegebenenfalls den Drehmoment-Schraubendreher, um die Schraube zu lockern.

• Stecken Sie jede Elektrode vollständig in ihren Elektrodenanschluss und ziehen Sie dann die Feststellschrauben auf dem Steckerstift an.

**• Impedanz der Defibrillationselektrode.** Wenn die Gesamtimpedanz der Defibrillationselektrode während der Implantation geringer als 20 Ω ist, stellen Sie sicher, dass die proximale Coil keinen Kontakt zur Oberfläche des Aggregats hat. Ein Wert von weniger als 20 Ω ist ein Hinweis darauf, dass irgendwo im System ein Kurzschluss vorliegt. Wenn die Gesamtimpedanz der Defibrillationselektrode auch nach wiederholten Messungen weniger als 20 Ω beträgt, müssen Elektrode und/oder Aggregat unter Umständen ausgetauscht werden. Elektrodenanschluss. Führen Sie<br>
folgenden Vorsichtsmäßighnen zu 1<br>
Stecken Sie den Drehmoment<br>
bevor sie die Elektrode in den<br>
oder Luft zu entfernen.<br>
Sehen Sie nach, ob die Festst<br>
erfolgen kann. Benutzen Sie g<br>
zu lock Elektrodenanschluss. Führen Sie keine Elektroden<br>
folgenden Vorsichtsmaßnahmen zu treffen, um eine Stecken Sie den Drehmonent-Schraubendrehn bevor Sie die Elektrode in den Anschluss einführen.<br>
Stecken Sie die Elektrode in Elektrodenanschluss. Führen Sie keine Elektrode in der lehter ist eine Sie keine Elektrode in den Anschluss einführendenden Sie der Derhmoment-Schraubenden bevor sie die Elektrode in den Anschluss einführenden voller Luft Stecken Sie den Drehmoment-Schraubendre<br>
bevor Sie die Elektrode in den Anschluss ein<br>
oder Luft zu entfernen.<br>
Sehen Sie nach, ob die Feststellschraube werdigen kann.<br>
Benutzen Sie gegebenenfalls<br>
zu lockern.<br>
Stecken Sie folgenden Vorsichtsmaßnahmen zu treffen, um eine korrekte Einfi $\cdot$  Stecken Sie die Eiektrode in den Anschluss einführen, um ever bevor Sie die Eiektrode in den Anschluss einführen, um ever der Luft zu entfernen.<br>
Sehen Si Stecken Sie den Drehmoment-Schraubendreher in die vorgeschlitzte vor Sie die Elektrode in den Anschluss einführen, um eventuell einder Luft zu leitfernen.<br>
Sehen Sie nach, ob die Festsfellschraube weit genug zurückgedrehen zu lockern.<br>
Stecken Sie jede Elektrode vollständig in ihren Elektrodenanse<br>
Feststellschrauben auf dem Steckerstift an.<br>
edanz der Defibrillationselektrode. Wenn die Gesamtimpedan<br>
rend der Impiration geringer als 20 D is cken Sie den Drehmoment-Schraubendreher in die vorgeschildte Vertiefung der Dichten Sie der Der Dichten Sie gestellte vertiefung der Dichten der Bisach, ob die Feststellschaube weit genüg zurückgedreht ist, damit eine Ein mplantation geringer als 20  $\Omega$  ist, stellen Sie sicher, dass die pierfläche des Aggregats hat. Ein Wert von weniger als 20  $\Omega$  ist experimental of the system ein Kurzschluss vorliegt. Wenn die Gesamtimpedianz de derholf de Elektrode vollständig in linen Elektrodenanschuss und ziehen Sie dam die uben auf dem Steckerstift an.<br>
Må ikke anvendesktrode. Wenn die Gesamtimpedanz der Defibrillationselektrode internet version. Må ikke anvendes ver

**• Energieableitung.** Kein elektrisch leitender Gegenstand darf während der Induktion die Elektrode oder das Gerät berühren, da hierdurch Energie abgeleitet und somit die den Patienten erreichende Energiemenge verringert wird und das implantierte System beschädigt werden kann.

Nicht direkt über der Elektrode nähen. Nähen Sie nicht direkt über dem Elektrodenkörper, da dies zu strukturellen Schäden der Elektrode führen kann. Verwenden Sie die Nahtmanschette, um die Elektrode<br>proximal an der Eintri elektrisch leitender Gegenstand darf während der Induktion die da hierdurch Energie abgeleitet und somit die den Patienten e wird und das implantierte System beschädigt werden kann.<br>
Erektrode nähen, Nähen Sie nicht direkt Enter version der Gesamtimpedianz der Defibrillationselektrode<br>
Merden, Wenden, Wenden, Wenden Elektrode und/oder Aggregative<br>
Schleitender Gegenstand darf während der Induktion die Elektrode<br>
Ferdinch Energie abgeleitet u En Linguardierte System beschädigt werden kann.<br>
as implantierte System beschädigt werden kann.<br>
Ann. Nähen Sie nicht direkt über dem Elektrodenkörper, da dies zu<br>
führen kann. Verwenden Sie die Nahtmanschette, um die Elek Elavulta III. Maria John Stevenden Sie die Nahtmasichette, um die Elektrode<br>
In Karin, Verwenden Sie die Nahtmasichette, um die Elektrode<br>
W. Sensor erst dann auf Ein, wenn das Aggregat implantiert ist<br>
Alfonsoft verzichte

**• AMV-Sensor.** Programmieren Sie den AMV-Sensor erst dann auf Ein, wenn das Aggregat implantiert ist und die Systemintegrität getestet und bestätigt wurde.

### **Programmieren des Geräts**

- **Gerätekommunikation.** Verwenden Sie nur den passenden PRM und die entsprechende Software-Anwendung zur Kommunikation mit dem Aggregat.
- **STAT-STIM (NOT-VVI)-Einstellungen.** Wenn ein Aggregat auf STAT-STIM (NOT-VVI) programmiert ist, stimuliert es so lange mit Hochenergie-STAT-STIM (NOT-VVI)-Werten, bis es umprogrammiert wird. Der Einsatz von STAT-STIM (NOT-VVI)-Parametern verkürzt aller Voraussicht nach die Funktionsdauer des Geräts. Programmieren des Geräts<br>
Cerätekommunikation. Verwenden Sie<br>
Software-Anwendung zur Könnunkation<br>
STAT-STIM (NOT-VU)-Einstellungen. W<br>
ist, stimulations ange mit Hochenergie<br>
Der Einsatz von STAT-STIM (NOT-VVI)-Pa<br>
des Ge Programmieren des Geräts<br>
Cerätekommunikation. Verwenden Sie nur den pas<br>
Software-Anwendung zur Kömmunikation mit dem Age<br>
STAT-STIM (NOT-VVI)-ERISELIUngen. Verwenden. Verwenden. Verwenden.<br>
SIEL: stimulitätion solid em H Programmieren des Geräts<br>
Schware-Anwendung zur Kommunikation mit dem Aggrega<br>
Schware-Anwendung zur Kommunikation mit dem Aggrega<br>
STAT-STIM (NOT-VVI)-Einstellungen. Wenn ein Aggrega<br>
ist, stimuliertes so lange mit Hochen Software-Anwendung zur Kommunikation mit dem Aggre<br>
STAT-STIM (NOT-VVI)-Einstellungen. Wenn ein Aggre<br>
ist, stimuliert es so lange mit Hochenergie-STAT-STIM (I)<br>
Der Einsatz von STAT-STIM (NOT-VVI)-Parametern verl<br>
des Ger Contribution (California)<br>
Schware-Anwendung zur Kommunikation mit dem Aggregat<br>
STAT-STIM (NOT-VVI)-Einstellungen. Wenn ein Aggregat auf STAT-S<br>
Sit, stimuliertes so lange mit Hochenergie-STAT-STIM (NOT-VVI)-Went<br>
Interac Experimentation. Verweiselt is einer einer einer einer einer einer einer einer einer einer einer einer einer einer einer einer einer einer einer einer einer einer einer einer einer einer einer einer einer einer einer einer ndung zur Kömmunikation mit dem Aggregat<br>
SIS is so lange mit Hoofeniergie-STAT-STIM (NOT-VVI) programmiert vs. So lange mit Hoofeniergie-STAT-STIM (NOT-VVI) wierten, bis es umprogrammiert vs. STAT-STIM (NOT-VVI) Pratamet
	- **Stimulations- und Detektionsmargen.** Bedenken Sie bei der Wahl der Einstellungen für Stimulationsamplitude, Stimulationsimpulsdauer und Empfindlichkeit auch das postoperative Elektrodenverhalten.

• Ein akute Reizschwelle über 1,5 V oder eine chronische Reizschwelle über 3 V kann zu einem Stimulationsverlust (Loss of Capture) führen, da die Schwellenwerte nach der Implantation ansteigen können. ons- und Detektionsmargen. Bedenken Sie bei der Wahl der nasamplitude, Stimulationsimpulsdauer und Empfindlichkeit auch<br>
merhalten.<br>
akute Reizschwelle über 1,5 V oder eine chronische Reizschwel<br>
unditionsverlust (Loss of

• Eine R-Wellen-Amplitude von unter 5 mV oder eine P-Wellen-Amp. von unter 2 mV kann zu inadäquater Detektion ("Undersensing") führen, da die detektierte Amplitude nach der Implantation sinken kann.

• Die Impedanz der Stimulationselektrode sollte größer als die programmierte untere Impedanzgrenze (zwischen 200 und 500 Ω) und kleiner als die programmierte obere Impedanzgrenze (zwischen 2000 und 3000 Ω) sein. rlust (Loss of Capture) führen, da die Schwellenwerte nach de<br>
Amplitude von unter 5 mV oder eine P-Wellen-Amp. von unter<br>
der Stimulationselektrode sollte größer als die programmierte und<br>
der Stimulationselektrode sollte tionsmargen. Bedenken Sie bei der Wahl der Einstellungen tur<br>
mulationsimplusdauer und Empfindlichkeit auch das postoperative<br>
slie über 1,5 V oder eine chronische Reizschwelle über 3 V kann zu einem<br>
Loss of Capture) führ The Mathematical Solution of the Control of the Control of the Control of the Control of the Control of the Control of the Control of the Control of the Control of the Control of the Control of the Control of the Control o The S my oder eine P-Wellen-Amp, yon unter 2 my kann zu<br>
dersing") führen, da die detektierte Amplitude nach der Implantation<br>
lektrode sollte großer als die programmerte untere Impedanzgrenze<br>
kleiner als die programmerte

**• Die richtige Programmierung des Schockvektors.** Wenn der Schockvektor auf RVWendel>>RAWendel programmiert ist und die Elektrode nicht über eine RA-Wendel verfügt, findet keine Schockabgabe statt.

**Programmierung für supraventrikuläre Tachyarrhythmien (SVT).** Entscheiden Sie, ob das Aggregat<br>und die programmierbaren Optionen bei Patienten mit SVTs angemessen sind, da SVTs zu ungewollter<br>Therapieabgabe führen Können. und die programmierbaren Optionen bei Patienten mit SVTs angemessen sind, da SVTs zu ungewollter Therapieabgabe führen können.<br>2007 – Paris II<br>2008 – Paris II<br>2008 – Paris II<br>2008 – Paris II<br>2008 – Paris II<br>2008 – Paris II<br>2008 – Paris II<br>2008 – Paris II<br>2008 – Paris II<br>2008 – Paris II<br>2008 – Paris II<br>2008 – Paris II Er als die programmierie obere impedantyferize (zwischer Architektors. Wenn der Schockvektorauf RVWendels > RAWendel<br>Der eine RA-Wendel verfügt, findet keine Schockabgabe statt.<br>Tachyarrhythmien (SVT). Entscheiden Sie, ob Elavult verzió. Ne használja! Wersja nieaktualna. Nie używa<sup>ć</sup>.

- **Frequenzadaptive Stimulation.** Eine frequenzadaptive Stimulation muss bei Patienten, die erhöhte Stimulationsfrequenzen nicht tolerieren können, mit Vorsicht verwendet werden.
- **Ventrikuläre Refraktärzeiten (VRPs) bei frequenzadaptiver Stimulation.** Die frequenzadaptive Stimulation ist nicht durch Refraktärzeiten begrenzt. Eine lange Refraktärzeit, die in Kombination mit einer hohen MSR programmiert wird, kann zu einer asynchronen Stimulation während der Refraktärzeiten führen, da diese Kombination zu einem sehr kurzen oder einem gar nicht vorhandenen Detektionsfenster führen kann. Verwenden Sie die Dynamische AV-Verzögerung oder die Dynamische PVARP, um die Detektionsfenster zu optimieren. Wenn Sie eine feste AV-Verzögerung eingeben, berücksichtigen Sie immer den Einfluss auf die Detektion. Frequenzadaptive Stimulation. Eine Communitation of the Stimulation of the Stimulation is the Stimulation of the Stimulation is the Stimulation of the Stimulation is the Stimulation of the Stimulation of the Stimulation of Frequenzadaptive Stimulation. Eine frequenzadaptive Stimulation. Simulations frequenza of stimulation is nicht tolerieren. Können, mit<br>
Versitzkuläre Refraktlätzeiten (VRPs) bei frequenzadaptive Stimulation is nicht durch Frequenzadaptive Stimulation. Eine frequenzadaptive Stimulationsfrequenzen nicht tolerieren können, mit Versitzliser. Ne particulation is tricht durch Refraktanceiter particulation and disc Kombination zu einer as führen k Ventrikuläre Refraktärzeiten (VRPs) bei frequen<br>
Stimulation ist nicht durch Refraktärzeiten begrenz<br>
einen holm MSR programmiert wird, kann zu einen schrift<br>
führen, da diese Kombination zu einem schrift wird<br>
führen kann Stimulationsfrequenzen nicht tolerieren können, mit Vorsicht verwenden Stimulation ist nicht durch Refraktizzeiten begrenzt. Eine lange Reinstanden einer nohen MSR programmiert wird, kann zu einer asynchronen sinnen einer Ventrikuläre Refraktärzeiten (VRPs) bei frequenzadaptiver Stimulation<br>
Stimulation ist nicht durch Refraktärzeiten begrenzt. Eine lange Refraktar<br>
einer hohen MSR programmient wird, kamp zu einen schrichten führen, da dies are Refraktizzeiten (VRPs) bei requenzadaptiver Stimulation. Die frequenza eine Refraktizzeit, die in Kombina<br>
in ist nicht durch Refraktizzeiten begenzt. Eine lange Refraktizzeit, die in Kombina<br>
en MSR programmiert wird

**• Polarität der Schockimpulsform.** Bei IS-1/DF-1-Elektroden darf die Polarität der Schockimpulsform niemals durch Vertauschen der Elektrodenstecker von Anode und Kathode im Anschlussblock des Aggregats geändert werden. Verwenden Sie hierzu die programmierbare Funktion Polarität. Es kann zu Schäden im Aggregat oder zu postoperativer Nichtkonversion der Arrhythmie kommen, wenn die Polarität durch Vertauschen der Elektroden geändert wird. En den Einfluss auf die Detektion.<br>
Förden Einfluss auf die Detektion.<br>
In der den Einfluss auf die Detektion.<br>
In der Schockimpulsform. Bei IS-1/DF-1-Elektroden darf di<br>
In dags geändert werden. Verwenden Sie hierzu die p eur de l'effettion.<br>
Kimpusternan: Bei IS-1/DF-1-Elektroden darf die Polarität der Schockimpulsfon<br>
uschen der Elektrodensfecker von Anode und Käthode im Anschlussbiock des<br>
verden. Verwenden Sie hierzu die programmierbare

**• Tachy-Modus auf "Aus".** Um inadäquate Schocks zu vermeiden, stellen Sie sicher, dass der Tachy-Modus des Aggregats auf Aus programmiert ist, wenn das Gerät nicht verwendet wird bzw. bevor es gehandhabt wird. Achten Sie bei der Tachyarrhythmiedetektion und -behandlung darauf, dass der Tachy-Modus auf Überw. + Therapie programmiert ist. der zu postoperativer Nichtkonversion der Arrhythmie I<br>
hen der Elektroden geändert wird<br>
auf "Aus". Um inadaquate Schocks zu vermeiden, stellen Si<br>
ste Aggregats auf Aus programmiert ist.<br>
Wird: Achten Sie bei der Tachyar Inadaquate Schocks zu vermeiden, stellen Sie sicher, dass der Influenzielt viral in Australian Influenzielt viral bei Architect viral bei der der der der Architect viral bei bei der der der Architect viral bei der architec

**• Atriales Oversensing.** Sorgen Sie dafür, dass im atrialen Kanal keine Artefakte von den Ventrikeln ventrikeln keine Keine Keine Reuplatzierung der atrialen Elektrode erforderlich, sein, um die Interakte von den Ventrike auftreten, da dies zu atrialem Oversensing führen kann. Wenn im atrialen Kanal Artefakte von den Verprinsimeren, kann eine Neuplatzierung der atrialen Elektrode erforderlich sein, um die Interal Artefakte von den Zurminimi Ventrikeln auftreten, kann eine Neuplatzierung der atrialen Elektrode erforderlich sein, um die Interaktion<br>2000 – Charles der atrialen Elektrode erforderlich sein, um die Interaktion<br>2000 – Charles der atrialen Elektrode zu minimieren. Sas an Antagrik (Marian Chemical Schen and Behandlung dara<br>
The bei der Tachyarrhythmiedetektion und behandlung dara<br>
The moversensing führen kann. Wenn im atrialen Kanal Retreakte von der<br>
Lem Oversensing führen kann. Wen Bartin, dass im afridien Kanal Reihe Artefakte von den Ventrikeln<br>Ialzierung der atrialen Elektrode erforderlich sein, um die Interaktionen<br>Ialzierung der atrialen Elektrode erforderlich sein, um die Interaktionen<br>Ialzieru Elavult verzión industria. Ne használja islandis industria.

- **ATR-Ein-Zähler.** Seien Sie vorsichtig, wenn Sie die Funktion ATR-Ein-Zähler auf niedrige Werte in Verbindung mit einer kurzen ATR-Dauer programmieren. Diese Kombination ermöglicht einen Mode Switch bei sehr wenigen schnellen atrialen Ereignissen. Wenn z. B. der ATR-Ein-Zähler auf 2 und die ATR-Dauer auf 0 programmiert ist, findet der ATR Mode Switch bei 2 schnellen atrialen Intervallen statt. In diesen Fällen könnte eine kurze Serie atrialer Extrasystolen dazu führen, dass der Modus umgeschaltet wird. The Matter Control of the Electropean of the Electropean of the South Control of the South Control of the South Control of the South Control of the South Control of the South Control of the South Control of the Control of
	- **ATR Aus-Zähler.** Bei der Programmierung der Funktion Aus-Zähler auf niedrige Werte ist Vorsicht geboten. Wird z. B. der Aus-Zähler auf 2 programmiert, können bereits wenige Zyklen von atrialem Undersensing zu einer Beendigung des Mode Switch führen.

**• Richtige Programmierung ohne atriale Elektrode.** Wenn keine atriale Elektrode implantiert wird (Anschluss mit einem Verschlussstecker verschlossen) oder wenn eine atriale Elektrode aufgegeben wurde, aber im Anschlussblock verbleibt, muss die Programmierung des Geräts der Anzahl und Art der tatsächlich verwendeten Elektroden entsprechen.

**• AMV-Kalibrierung.** Um eine akkurate AMV-Basislinie zu erhalten, wird der AMV-Sensor automatisch oder manuell kalibriert. Eine neue manuelle Kalibrierung muss durchgeführt werden, wenn das Aggregat nach der Implantation aus der Tasche genommen wird. Dies ist beispielsweise bei einer Umpositionierung einer Elektrode der Fall oder wenn die Möglichkeit besteht, dass die AMV-Basislinie durch Faktoren wie Elektrodenalterung, Lufteinschlüsse in der Tasche, Bewegung des Aggregats aufgrund einer inadäquaten Naht, externe Defibrillation oder Cardioversion oder andere Patientenkomplikationen (z. B. Pneumothorax) beeinflusst worden sein könnte. THE SERVIE CONSIDER THE WARD THE TRANSFER CONDUCTS THE WATER-DURING WATER-DURING WITHOUT A THE DAVID INTER-DURING AND INTER-DURING WITHOUT A THE ANGLE PRINCIP AND A CONDUCT AND A CONDUCT CONDUCT AND WATER AND SCREEN AND UN Market Fin-Zähler. Seien Sie vorsichtig, wenn Sie die Funklichten and Programmieren. De Werbindung mit einer kurzen ATR-Diauer programmiert ist einer Eigenissen. Warket In diesen Filien könnte eine kurze Serie aftraler Ext Solution en sein weiniger is solution and a litter Ereignissen.<br>
ATR-Dauer auf 0 programment ist, findet der ATR Mode<br>
statt. In diesen Fällen könnte eine kurze Serie atrialer E<br>
umgeschaltet wird.<br> **ATR Aus-Zähler.** Bei d Verbindung mit einer kurzen ATR-Dauer programmieren. Diese Kombin<br>
Switch bei sehr werligen schnellen artialen Ereignissen. Wenn 2. B. der<br>
ATR-Dauer auf 0 programmiert ist, findet der ATR Mode Switch bei 2 s<br>
statt. In di tch bei sehr wenigen schnellen atrialen. Ereignissen. Wenn z. B. der ATR-Ei-<br>
Chauer auf 0 programmiert ist, findet der ATR Model Switch bei 2 schnellen.<br>
L. In diesen Fällen könnel eine Kürze Serie attaler Extrasystolen d För andet version av Engelmannskrivet var en engelmannskrivet var en engelmannskrivet var en engelmannskrivet var en engelmannskrivet var en engelmannskrivet var en engelmannskrivet var en en en en en en en en en en en en Ο programmierti st. findet der AFR Mode Swifter bei 2 schnellen artialen Intervallen<br>
Pallen könnte eine kürze Serie attradier Extrasystolen dazu führen, dass der Modus<br>
F. Bei der Programmierung der Funktion Aus-Zahler a eten Elektroden entsprechen.<br>
Um eine akkurate AMV-Basislinie zu erhalten, wird der AMV-Sert.<br>
Erie neue manuelle Kalibrierung muss durchgeführt werden<br>
naus der Tasche genommen wird. Dies ist beispielsweise bei ein aus<br>
F endigung des Mode Switch tunnen.<br>
Sig om a trialle Elektrode implantiert wird<br>
Schusstecker verschlossen) oder wenn eine afriale Elektrode aufgegeben<br>
Schusstecker verschlossen) oder wenn eine afriale Elektrode aufgegeben<br> Experimental and the skal best states and the states of the skal internal and such a state of the skal internal and such a state of the skal internal and such a state of the skal internal and such a state of the state of t

Anpassung der Detektion. Nach jeder Änderung des Empfindlichkeitsbereichs oder Veränderungen an Vertretten an<br>4. Ger Detektionselektrode überprüfen Sie bitte immer, ob eine angemessene Detektion stattfindet. Die<br>4. Program verzögerte Detektion oder ein Undersensing der Herzaktivität zur Folge haben. Die Programmierung<br>der Empfindlichkeit auf den niedrigsten Wert (höchste Empfindlichkeit) kann dagegen ein Oversensing<br>extrakardialer Signale ve Sastaralismen wird. Deze sier einer der Ratenbesse die einer der Fakenhüsse in der Tasche, Bewegung des Aggregats aufgrund ein Fakenhüsse in der Tasche, Bewegung des Aggregats aufgrund ein brillation oder Cardioversion ode Entre Canadiovelsion doet andere Fallemenhompinationen (2. b.<br>
Aderung des Empfindlichkeitsbereichs oder Veranderungen an<br>
te immer, ob eine angemessene Detektion stattfindet. Die<br>
en höchste Empfindlichkeit) kann dagegen Elava China and State China and State China and State China and State China and State China and State China and State China and State China and State China and State China and State China and State China and State China an

- **Patienten hören, dass das Aggregat akustische Signale von sich gibt.** Patienten sollten darauf hingewiesen werden, dass sie sofort ihren Arzt aufsuchen müssen, wenn das Aggregat akustische Signale von sich gibt.
- **Nutzung der vom Patienten ausgelösten Überwachung.** Feststellen, ob der Patient in der Lage ist, diese Funktion zu aktivieren, bevor ihm der Magnet ausgehändigt wird und bevor die Funktion Vom Patienten ausgelöste Überwachung programmiert wird. Patienten daran erinnern, starke Magnetfelder zu meiden, damit die Funktion nicht versehentlich ausgelöst wird. Patienten hören, dass das Aggreg<br>
Dingewissen werden, dass das Aggreg<br>
Dignale von sich gibt.<br>
Dignale von Sch gibt.<br>
Dignale von Sch gibt.<br>
Dignale von Dight.<br>
Dignale von Patienten ausgelöste Überwechung.<br>
Zu meiden, dam Patienten hören, damis dass as Aggregat akustische iningewissen werden, dass as Aggregat akustische istorien interested in der Nicht version über Patienten ausgelösten Überwanden.<br>
Nutzung der vom Patienten ausgelösten Übe Patienten hören, dass das Aggregat akustische Shingewiesen werden, dass sie sofort ihren Arzt aufsu Signale von Schindist.<br>
Nutzung der vom Patienten ausgelösten Überwachen er Patienten ausgelösten Überwachen zu aktivieren hingewiesen werden, dass sie sofort ihren Arzt aufsuchen müsse<br>
Signale von sich gibt.<br>
Nutzung der vom Patienten ausgelösten Überwachung. Fest<br>
diese Funktion zu aktivieren, bevor ihm der Magnet ausgehändigt<br>
Patienten au Signale von Brüchteren, beweitende versierlichen ausgelösten Überwachung. Feststellen, of<br>
des Eunktion zu datürteren, bevor ihm der Magnet ausgelösten und Praienten ausgelöste. Überwechung programmielt wird. Patienten dra The Control Technology of the Control Technology and the Control Technology and the Control Technology and the Control Technology and the Control Technology and the Control Technology and the Control Technology and the Co

**• Vom Patienten ausgelöste EGM-Speicherung.** Eventuell den Patienten ein gespeichertes EGM auslösen lassen, während Vom Patienten ausgelöste Überwachung aktiv ist, damit der Patient über die Funktionsweise informiert wird und die Auslösung geübt hat. Die Aktivierung der Funktion in der Anzeige Arrhythmie-Logbuch überprüfen. Versión observation de la proposition de la proposition de la proposition de la proposition de la proposition de la proposition de la proposition de la proposition de la proposition de la proposition de la proposition de l Patienten ausgelöste EGM-Speicherung. Eventuell den Patienten ausgelöste EGM-Speicherung. Eventuell den Patienten ausgelöste Überwechung<br>Krinonsweise informiert wird und die Auslösung geübt hat. Die Akt<br>Wythmie-Logbuch übe Versão obsoleta. International Frementivital and Russelland ansgeleste Oberwachung aktivist, damini der Patient duer<br>alberprüfen. Må ikke anvende Auslassang gebibt hat. Die Aktivierung der Funktion inder Ans<br>alberprüfen. Må ikke anvende Auslassang gebib

Jastaralá verze de la structure.

Skal is the detail of the bruce. It is the bruce of the bruce in the bruce of the bruce.

Zastaraná verzia. Nepoužívační straná verziária. Judged Karaman Juliet Van Library Juliet

Wersja nieaktualna. Nie używać.

# **Gefahren durch Umwelteinflüsse und medizinische Therapien**

**• Elektromagnetische Störungen (EMI) meiden.** Weisen Sie die Patienten an, elektromagnetische Störquellen zu meiden, da diese dazu führen können, dass das Aggregat eine inadäquate Therapie abgibt oder eine angemessene Therapie inhibiert. Gefahren durch Umwelteinflüsse und medizinische Therapien<br>
Elektromagnetische Störrungen (EMI) meiden. Weisen Sie die Patienten an, elektromagnetische<br>
Störruellen zu meiden, da diese dazu führen können, dass das Aggregat Gefahren durch Umwelteinflüsse und medizi<br>
Elektromagnetische Störungen (EMI) m<br>
Störquellen zu meiden, da diese dazu führ<br>
abgibt oder eine angemessene Therapie<br>
Eine Vergrößerung der Enfternung von de<br>
Regel, dass das Ag Gefahren durch Umwelteinflüsse und medizinische Therapie (EMI) meiden. Weisen Störrungen (EMI) meiden. Weisen Störrungen zu meiden, da diese dazu führen können, das abgilt oder eine angemessen Therapie inhibiteit. Eine Ver Elektromagnetische Störungen (EMI) meiden. Weisen Sie die Patier Störugellen zu meiden, da diese dazu führen können, dass das Aggreg<br>
Eine Vergrößerung der Enternung von der EMI-Quelle oder Abschalter<br>
Eine Vergrößerung de

Eine Vergrößerung der Entfernung von der EMI-Quelle oder Abschalten der EMI-Quelle bewirkt in der Regel, dass das Aggregat seinen normalen Betrieb wieder aufnimmt.

Beispiele möglicher EMI-Quellen sind:

- Elektrische Stromquellen, Lichtbogenschweißgeräte, Widerstandsschweißgeräte und<br>
Hubwagen-Roboter<br>
Hochspannungsstromleitungen<br>
Elektrische Schmelzöfen<br>
Große Radiofrequenzsender wie Wider Mann Radiofrequenzsender wie Wide Hubwagen-Roboter
- Hochspannungsstromleitungen
- Elektrische Schmelzöfen
- Große Radiofrequenzsender wie Radar
- Radiofrequenzsender wie von ferngesteuerten Spielzeugen
- Elektronische Überwachungsgeräte (Diebstahlsicherungen)
- Lichtmaschinen von laufenden Fahrzeugen

Störquellen zu meiden, da diese dazu führen können, da abgibt oder eine angemessene Therapie inhibiert.<br>
Eine Vergrößerung der Enffernung von der EMI-Quelle (Regel, dass das Aggregat seinen normalen Betrieb wied<br>
Beispiele Werten ausgeheuten en Sterne en Sterne en Sterne en Sterne en Sterne en Sterne en Sterne en Sterne en Sterne en Sterne en Sterne en Sterne en Sterne en Sterne en Sterne en Sterne en Sterne en Sterne en Sterne en Sterne en Försåldrad versionen i Sich (Mersianus versionen Repúblicanus versionen Repúblicanus versionen Repúblicanus versionen Repúblicanus (Mersianus Schmerzöfen)<br>Elisabet Schmerzöfen (Sie Radar Repúblicanus Premier Repúblicanus P meiden, da diese dazu führen Konten können können können aus das Aggregat eine inadaquate Therapie<br>
eingemeissene Therapie inhibiteit,<br>
ung der Entfernung von der EMI-Quelle oder Abschaften der EMI-Quelle bewirkt in c<br>
is hmelzöfen<br>
September wie Radar<br>
Sender wie von femgesteuerten Spielzeugen<br>
Uberwachungsgeräte (Diebstahlsicherungen)<br>
Won laufenden Fahrzeugen<br>
Werd, beispielsweise bei TENS, Elektrokauterisierung, Elektrischer Werd, bei d ellen, Lichtbogenschweißgeräte, Widerständsschweißgeräte und<br>
mleitungen<br>
For Mie von femgesteuerten Spielzeugen<br>
Exsender wie Radar<br>
For Mie von femgesteuerten Spielzeugen<br>
daurenden Fahrzeugen<br>
dauen und Diagnostikkests, ngsgeräte (Diebstahlsicherungen)<br>
Inden Fahrzeugen<br>
en und Diagnostiktests, bei denen ein elektrischer Strom durch<br>
eisläweise bei TENS, Elektrokauterisierung, Elektrolyse/Thermo<br>
16 Grate, die ein automatisches Elektroden Propertier (Spielzeugen<br>
Frankzeugen<br>
Frankzeugen<br>
de Diagnostikkests, bei denen ein elektrischer Strom durch den<br>
reise bei TENS, Elektrokauterisierung, Elektrolyse/Thermolyse, 2<br>
ektromyographie oder Nervenleihtalnigkeit Bei TENS, Elektrokauterisiening, Elektrolyse/Thermolyse<br>Pier TENS, Elektrokauterisiening, Elektrolyse/Thermolyse<br>Thyographie oder Nervenleitfähigkeitsstudien<br>ie ein automatisches Elektrodendetektionsalarmsystem<br>Solonic Con Prince der Nervenleitranigkeitsstudien

### • Alle extern angewendeten Geräte, die ein automatisches Elektrodendetektionsalarmsystem

**• Funkanlagen und Telekommunikationseinrichtungen (RTTE).** Boston Scientific erklärt hiermit, dass<br>dieses Certät die maßneblichen Anfordertungen und sonstigen relevanten Vorschriffen der Richtlinie dieses Gerät die maßgeblichen Anforderungen und sonstigen relevanten Vorschriften der Richtlinie 1999/5/EG erfüllt. Die vollständige Konformitätserklärung können Sie bei Boston Scientific anfordern. Verwenden Sie hierzu die Kontaktdaten auf der Rückseite. Funkanlagen und Telekommunika<br>
dieses Gerät die mäßgeblichen Anfo<br>
1999/5/EG erfüllt. Die vollständige Kontaktda<br>
Verwenden Sie hierzu die Kontaktda<br>
HINWEIS: Informieren Sie sich, with<br>
Intern Land geltenden nationalen Da Funkanlagen und Telekommunikationseinrichtur dieses Gerät die mäßgeblichen Anforderungen und 1999/5/EG erfült. Die vollständige Konformitäterkärklagen auf der Rüchten Zur Merides ERG. Wire bei anderen Tulmar (Merides ERG. Funkanlagen und Telekommunikationseinrichtung<br>
dieses Gerät die maßgeblichen Anforderungen und s<br>
1999/5/EG erfüllt. Die vollständige Konformitätserklär<br>
Verwenden Sie hierzu die Kontaktdaten auf der Rück<br>
HINWEIS: Informi dieses Gerät die maßgeblichen Anforderungen und sonstigen reichte Maximum können Sie sich verwenden Sie hierzu die Kontaktdaten auf der Rückseite.<br>
Verwenden Sie hierzu die Kontaktdaten auf der Rückseite.<br>
HINWEIS: Informi

*HINWEIS: Informieren Sie sich, wie bei anderen Telekommunikationseinrichtungen auch, über die in Ihrem Land geltenden nationalen Datenschutzgesetze.*

**• Wireless EKG.** Wireless EKGs sind anfällig für Funkinterferenzen. Daher können Signalunterbrechungen oder -verlust auftreten. Wenn Störungen auftreten, insbesondere bei den Diagnostiktests, sollten Sie erwägen, stattdessen ein Oberflächen-EKG zu verwenden. Verwenden Sie ierzu die Kontaktidaten auf der Riesulanderen Kinemi Land geltenden nationalen Datenschutzges<br>
Miromieren Sie sich, wie bei anderen Ihrem Land geltenden nationalen Datenschutzges<br>
Were verlust auftreten. Wenn 1999/5/EG erfüllt. Die vollständige Konformitätserklärung können Sie bei Verwenden Sie hierzu die Kontaktdaten auf der Rückseite.<br>
Hirver Land gelienden nationalen Datenschutzgesetze.<br>
Hirver Land gelienden nationalen Date In Sie hierzo die Kontaktaten auf der Rückselte.<br>
Informieren Sie sich, wie bei anderen Telekommunikationseinrichtungen auch. als<br>
In formieren Sie sich, wie bei anderen Telekommunikationseinrichtungen auch.<br>
IERG. Wirele

**Krankenhaus und medizinische Einrichtungen**

**• Mechanische Beatmung.** Programmieren Sie den AMV-/Atmungssensor während einer mechanischen<br>Beatmung auf Aus. Andernfalls kann Folgendes eintreten: For Service and The Service and The Service and The Service and The Service and The Service and The Service and The Service and The Service and The Service and The Service and The Service and The Service and The Service an Australia Renormales Renormales einfreten: National Renormales Renormales einfreten: National Renormales einfreten: National Renormales einfreten: National Renormales einfreten: National Renormales einfreten: National Reno For a control of the control of the control of the control of the control of the control of the control of the control of the control of the control of the control of the control of the control of the control of the contro Alas Contact Contact Contact Contact Contact Contact Contact Contact Contact Contact Contact Contact Contact Contact Contact Contact Contact Contact Contact Contact Contact Contact Contact Contact Contact Contact Contact

Zastaraná verzia. Nepoužívační straná verziária.

Werslander indiana. Nie używać.

17

• Inadäquate AMV-Sensor-gesteuerte Frequenz

• Irreführende atmungsbasierte Trendanalyse Jastaralá verze de la structure. Utdatert versichen der Registration ist der Registration in der Registration in der Registration in der Registration in der Registration in der Registration in der Registration in der Registration in der Registration in de **• Geleiteter elektrischer Strom.** Alle medizinischen Instrumente, Behandlungen, Therapien oder Diagnostiktests, bei denen elektrischer Strom in den Patienten hinein strömt, können die Funktion des Aggregats beeinträchtigen.

• Externe Patientenüberwachungsgeräte (z. B. Atemmonitore, Oberflächen-EKG-Monitore, Geräte zur Überwachung der Hämodynamik) können die impedanzbasierten Diagnostikfunktionen des Aggregats (z. B. Schockelektroden-Impedanzmessungen, Atemfrequenztrend) beeinträchtigen. Diese Interferenz kann die Stimulationsfrequenz erhöhen, ggf. bis zur maximalen sensorgesteuerten Frequenz, wenn AMV auf Ein programmiert ist. Zur Beseitigung vermuteter Interaktionen mit dem AMV-Sensor diesen deaktivieren, indem er auf Aus (in diesem Fall findet keine AMV-Frequenzsteuerung und keine AMV-Sensor-basierte Trendanalyse mehr statt) oder auf "Passiv" (in diesem Fall findet keine AMV-Frequenzsteuerung statt) programmiert wird. Alternativ kann der Brady-Modus auf einen nicht-frequenzadaptiven Modus programmiert werden (in diesem Fall findet ebenfalls keine AMV-Frequenz-Steuerung statt). Collecter elektrischer Strom. Alle mediaten version in diagnostiktests, bei denen elektrischer Strom Biggregats beeinträchtigen.<br>
Externe Patientenüberwachungsger:<br>
zur Überwachung der Hämodynamik<br>
des Aggregats (z. B. Sch Geleitter elektrischer Strom. Alle medizinischen Instrumenten Diagnostiktests, bei denen elektrischer Strom. In den Patie<br>Aggregats beindrachtigen.<br>
Externe PatientenLiber verwendungsgeräte (z. B. Atemmetrischer Strom Zur Consideration of the main and the main and the main and the main and the main and the main and the main and the main and the main and the main and the main of the main of the main of the main of the main of the main and th Aggregats beenhindingen.<br>
Externe Patientenüberwachungsgeräte (z. B. Aten<br>
zur Überwachung der Hämodynamik) können die<br>
des Aggregats (z. B. Schockelektroden-Impedian<br>
beeinträchtigen. Diese Interferenz kann die Stimul sen Diagnostikkests, bei denen elektrischer Strom in den Patienten hinein st<br>Aggregats beeinträchtigen.<br>
Extern Patiententiberwachungsgeräte (z. B. Atemmonitore, Ober<br>
zur Überwachung der Hämedynamik) können die impedanzbaste<br> regats beeinträchtigen.<br>
Externe Patientenüberwachungsgeräte (z. B. Atemmonitore, Oberflächen zur überwachung der Hämodynamik) können die impedanzbasierten Dia des Aggregats (z. B. Schockelektroden-Impedanzmessungen, Atemf manning der Hampdynamier (z. B. Atemmonitore, Oberflächen-EKG-Monitore, Gerachung der Hampdynamier (a) espacialistication Diagnositication Diagnositication en diagnositication diagnositication in the more diagnositication

Zur Beseitigung vermuteter Interaktionen mit den auf dem Atmungssensor basierenden Diagnostikfunktionen den Atmungssensor durch Programmierung auf Aus deaktivieren.

• Medizinische Therapien, Behandlungen und Diagnostiktests, bei denen ein elektrischer Strom durch den Körper geführt wird (z. B. TENS, Elektrokauterisation, Elektrolyse/Thermolyse, elektrodiagnostische Tests, Elektromyographie oder Nervenleitfähigkeitsstudien) können das Aggregat funktionell beeinträchtigen oder beschädigen. Das Gerät vor der Behandlung auf Elektrokauterisations-Schutz programmieren und die Geräteleistung während der Behandlung überwachen. Nach der Behandlung die Funktion des Aggregats überprüfen ("Aggregatnachsorge För användern version. Ein vier am einer programmente ist.<br>
Schwarzen einer AMV-Sensor diesen deaktivieren, indem er au<br>
Fraktionen mit dem AMV-Sensor diesen deaktivieren, indem er au<br>
För i (in diesem Fall findet keine AM The Matter of the Same The American and density of the Matter of the American dentity of the analysis of the changes in the change of the changes in the change of the perspect of the perspect of the perspect of the perspec m AMV-Sensor desem deskriveren, indemne er aur Aus (in diesem Fall minder<br>
Tall findet keine AMV-Frequenzsteuerung statt) programment wird. Alternativ<br>
Fall findet keine AMV-Frequenzsteuerung statt) programment wird. Alter entantingen universiteit ist de la term en entwissel de la term en entwissel de la term en entwickliche der Nepouzívat.<br>
Elektrokrauteristation, Elektrokrauteristation, Nonnen trachtigen oder beschädigen. Das Gerat vor der rigissensor durch Programmierung auf Aus deaktivieren.<br>
Cz. B. TENS, Elektrokauterisation, Elektrokyse/Thermonyse,<br>
Cz. B. TENS, Elektrokauterisation, Elektrokyse/Thermonyse,<br>
ticomyographie oder Networkenietänigkeitsstudi De la die Geräffeleistung während der Behandlung aus von der Berätteleistung während der Behandlung<br>die Funktion des Aggregats überprüfen ("Aggregatnachsorge<br>die Funktion des Aggregats überprüfen ("Aggregatnachsorge<br>chadig

nach der Therapie" auf Seite 23).<br>
The Defibrillation. Benutzen Sie keir.<br>
Egat von den Elektroden getrennt ist,<br>
then verletzen und das Aggregat besc<br>
Allen verletzen und das Aggregat besc<br>
Allen Verletzen und das Aggrega **Interne Defibrillation.** Benutzen Sie keine internen Defibrillations-Paddles oder -Katheter, bis das Aggregat beschädigen könnte.<br>Patienten verletzen und das Aggregat beschädigen könnte.<br>Patienten verletzen und das Aggreg Aggregat von den Elektroden getrennt ist, da die interne Defibrillation die Energie ableiten und den<br>Patienten verletzen und das Aggregat beschädigen könnte.<br>Patienten verletzen und den Spacegat beschädigen könnte. Patienten verletzen und das Aggregat beschädigen könnte.<br>Einer der auf der Aggregat beschädigen könnte.<br>Einer der Aggregat beschädigen könnte. Floridations-Paddles dock-Kathetr, bis das a local transmitter of the Marine Definition die Energie abletten and den is a local transmitter of the Marine Department of the Contraction of the Contraction of the Contraction

**• Externe Defibrillation.** Nachdem ein externer Schock abgegeben worden ist, kann es bis zu 15 Sekunden dauern, bis die Detektion wieder funktioniert. Wenn es sich nicht um einen Notfall handelt, sollte daher bei herzschrittmacher-abhängigen Patienten in Erwägung gezogen werden, das Aggregat auf einen asynchronen Stimulations-Modus und den AMV/Atmungssensor auf Aus zu programmieren, bevor eine externe Cardioversion oder Defibrillation durchgeführt wird. Externe Defibrillation. Nachdem ein externer Schuler dater bei Sekunden dauerm, bis die Dédéktion wieder funktionis sollte dater bei herzschrittmachen Schuler (and herzschrittmachen between the steine Defibrillation of Pla Externe Defibrillation. Nachdem ein externer School Sekunden dauern, bis die Detektion wieder funktionie sollte daher bei herzschrittmacher-abhängigen Patien auf einen asynchronen Stimulations-Modus und den bevor eine exte S[e](#page-26-0)kunden dauern, bis die Detekti[o](#page-26-0)n wieder funktioniert. Wenn es sollte daher bei herzschriftmacher-abhängigen Patienten in Erwäster auf einem answehrten auf einem Stimulations-Modus und ein AMV/Atmung bevor eine externe Ca

Platzieren Sie keine Defibrillationselektroden (oder Paddles) über subkutanen Elektroden.

Eine externe Defibrillation oder Cardioversion kann das Aggregat beschädigen. Um eine Beschädigung des Aggregats zu verhindern, berücksichtigen Sie folgende Punkte:

• Platzieren Sie keine Defibrillationselektroden (oder Paddles) direkt über dem Aggregat. Platzieren Sie die Defibrillationselektroden (oder Paddles) so weit vom Aggregat entfernt wie möglich.

• Platzieren Sie die Defibrillationselektroden (oder Paddles) in posterior-anterior-Ausrichtung, wenn das Geräts rechts pektoral implantiert ist oder in anteriorer Apex-Ausrichtung, wenn das Aggregat links pektoral implantiert ist.

Stellen Sie die Energie des externen Defibrillators auf einen möglichst geringen, klinisch akzeptablen Wert ein.

Nach einer externen Cardioversion oder Defibrillation muss die Aggregatfunktion überprüft werden ("Aggregatnachsorge nach der Therapie" auf Seite 23).

**• Lithotripsie.** Extrakorporale Stoßwellenlithotripsie (ESWL) kann elektromagnetische Störungen des Aggregats verursachen oder das Aggregat beschädigen. Wenn eine ESWL medizinisch notwendig ist, erwägen Sie folgende Maßnahmen, um die Interaktionswahrscheinlichkeit so weit wie möglich zu senken: Outdated version Solen dans der Brief Kerzschiffenderte aus der einer asynchronen Stimulations-Modus und der performation obsolet de la between Gardioversion oder Defibrillation (date asynchronen Stimulationselektroden (date asynchronen St Sollte daher bei herzschrittmacher-abhängigen Patienten in Erwägung gezubt einem asynchronen Stimulations-Modus und den AMV/Atmungssensore-<br>betwer eine externe Cardioversion oder peribilitation durchgeführt wird.<br>
Platzier Aggregats zu verhindern, berücksichtigen Sie folgende Punkte:<br>
Platzieren Sie keine Defibrillationselektroden (oder Paddles) di<br>
Sie die Defibrillationselektroden (oder Paddles) so weit vom Ag<br>
Platzieren Sie die Defibrill Asymchronen Stimulations-Models und den AMVAltmungseensor auf Aus 2016 enterne Cardioversion oder Belthrillation durchgeführt wird.<br>
Sie keine Defibiritationselektroden (oder Paddles) uher suckuranen Elektroden.<br>
Sie kein tis rechts pektoral implantiert ist oder in anteriorer Apex-Ausrict<br>foral implantiert ist.<br>Tie die Energie des externen Defibrillators auf einen möglichst<br>Jelen Wert ein.<br>Wert ein Cardioversion oder Defibrillation muss die Reine Defibrillationselektroden (oder Paddies) direkt über dem Aggregat. Platzial ationselektroden (oder Paddies) so weit vom Aggregat entfernt wie möglich.<br>
Editionselektroden (oder Paddies) so weit vom Aggregat entfernt II.<br>Sioversion oder Defibrillation muss die Aggregatfunktion überpri<br>der Therapie" auf Seite 23).<br>Aler das Aggregat beschädigen. Wenn eine ESWL medizinisch shahmen, um die Interaktionswahrscheinlichkeit so weit wie mo<br>Brah Se externen Defibrillators auf einen möglichst geringen, klinisch<br>
Sion oder Defibrillation muss die Aggregaffunktion überprüft werden<br>
Therapie" auf Selte 23)<br>
Colwellentlithoripsie (ESWL) kann elektromagnetische Störunge ellenlithotripsie (ESWL) kann elektromagnetische Störungen des<br>gregat beschädigen. Wenn eine ESWL medizinisch notwendig ist,<br>com die Interaktionswahrscheinlichkeit so weit wie möglich zu senke<br>rahl mindestens 15 cm vom Agg

• Fokussieren Sie den ESWL-Strahl mindestens 15 cm vom Aggregat entfernt. • Programmieren Sie den Brady-Modus je nach Stimulationsbedarf des Patienten entweder auf "Aus" oder auf einen nicht frequenzadaptiven VVI-Modus. Elateraktionswahrscheinlichkeit so weit wie möglich zu senken:<br>
Indestens 15 cm vom Aggregat entfernt.<br>
Sie nach Stimulationsbedarf des Patienten entweder auf "Aus", Nach<br>
en WI-Modus.<br>
Sauf "Aus", um haddauare Schooks zu

• Programmieren Sie den Tachy-Modus auf "Aus", um inadäquate Schocks zu vermeiden.

19

- **Ultraschallenergie.** Therapeutischer Ultraschall (z. B. Lithotripsie) kann das Aggregat beschädigen. Wenn therapeutischer Ultraschall eingesetzt werden muss, sollte nicht in der Nähe des Aggregats fokussiert werden. Diagnostischer Ultraschall (z. B. Echokardiographie) zeigt keine schädlichen Einflüsse auf das Aggregat.
- **Elektrische Störungen.** Elektrische Störungen oder "Rauschen" von Elektrokauter- und Überwachungsgeräten können zu Störungen der Telemetrieverbindung bei Abfrage oder Programmierung des Geräts führen. Im Falle einer solchen Störung bewegen Sie das Programmiergerät von anderen elektrischen Geräten weg und stellen Sie sicher, dass das Kabel des Programmierkopfes und andere Kabel sich nicht kreuzen. Wenn die Telemetrie aufgrund von Störungen abgebrochen wird, sollte das Gerät erneut abgefragt werden, bevor Informationen vom Aggregat ausgewertet werden. Kunstein werden. Die Elektrische Störungen der Rauschen" von Elektrokauter und<br>
Elektrische Störungen, Elektrische Störungen oder Rauschen" von Elektrokauter und<br>
Überwachtungsgeräten Können zu Störungen der Feineheitereic **Consider the Constrainer of the Consistence of the Consistent Consisted Version.**<br> **Consistent Wenn therapeutischer Ultraschall eingeser**<br>
Elektrische Störungen. Elektrische Störung des Geräts führen. Im Falle einer solch Version unterspectively the matter of the Stationary of the Stationary of the Michael C. B. Life Wenn therapeutischer Ultraschall eingesetzt werden muss<br>
followstein werden. Diagnostic Ultraschall (z. B. Echo<br>
Elektrische Version Interaction Controller (Experimentation of Manuschief Cassimilation of Manuschief Cassimilation of Manuschief Cassimilation of The Cassimilation of The Cassimilation of The Cassimilation of The Cassimilation of The Wenn therapeutischer Ultraschall eingesetzt werden muss, sollte nicht fokussiert werden. Diagnostischer Ultraschall (z. B. Echokardiographie<br>Einflüsse auf das Aggregat.<br>Elektrische Störungen. Elektrische Störungen oder "Ra Insiert werden. Diagnostischer Ultraschall (z. B. Echokardiographie) zeigt kinsse auf das Aggregat.<br>
Artische Störungen, Elektrische Störungen der Telemetrieverbindung bei Abfrachter Artische Störungen der Telemetrieverbin as Aggregate. The transform is the content of the matter of the method and the method and the method and the method of the method of the method of the method of the state of the method of the state of the state of the sta

**• Radiofrequenzstörungen.** Hochfrequenzsignale von Geräten, die mit ähnlichen Frequenzen arbeiten wie das Aggregat, können die ZIP-Telemetrie bei der Abfrage oder Programmierung des Aggregats unterbrechen. Diese Hochfrequenzstörungen können minimiert werden, indem der Abstand zwischen dem störenden Gerät und dem PRM sowie dem Aggregat erhöht wird.

**• Einführen eines Führungsdrahts über einen zentralen Zugang.** Wenn Führungsdrähte zur Platzierung anderer Arten zentralvenöser Kathetersysteme, wie beispielsweise PIC-Zugänge oder Hickman-Katheter, an Stellen, an denen Aggregatelektroden vorhanden sein könnten, eingeführt werden, ist Vorsicht angezeigt. Das Einführen solcher Führungsdrähte in Venen, in denen sich Elektroden befinden, kann dazu führen, dass die Elektroden beschädigt oder verschoben werden. En vorhand version. Anarchives använd version. An använd version i version.<br>
In nicht kreuzen. Wenn die Telemetrie aufgrund von Störungen allent abgefragt werden, bevor Informationen vom Aggregat ausge<br>
guenzstörungen. Hoc Hochfrequenzstörungen können minimiert werden, indem der<br>trumd dem PRM sowie dem Aggregat erhöht wird.<br>
Arten zentralvenöser Kathetersysteme, wie beispielsweise PIC<br>
Arten zentralvenöser Kathetersysteme, wie beispielsweise Wenn die liemetier aufgrund von Storungen angebroom wird, sollte das<br>
rich bevor Informationen vom Aggregat ausgewertet werden.<br>
Hochfrequenzsignale von Geräten, die mit amilichen Frequenzen arbeiten<br>
der ZIP-Telemetrie be Der Katheriesysteme, wie beispielsweise Plc-Zugarge oder Katheriesysteme. We beispielsweise Plc-Zugarge oder<br>
since Katheriesysteme, eingeführt werden,<br>
since Führungsdrathe in Venen, in denen sich Elektroden,<br>
Elektroden

### **Häusliches und berufliches Umfeld**

der Implantationsstelle des Aggregats benutzt werden.<br>
Control der Rasierappa aren den Ragregatelektroen vorhanden sein könnten, eingeführen solcher Führungsdrächte in Venen, in denen sich Elektro<br>Einen solcher Führungsdrächte in Venen, in denen sich Elektro<br>führen solcher Führungsdrächte in Venen, Manungsgemaß funktionieren und vorschriftsmäßig geerdet<br>
Handwerkzeuge oder Rasierapparats zu stören. Es gibt aber<br>
Handwerkzeuge oder Rasierapparats wenn diese direkt über<br>
utzt werden.<br>
Contract de Agores (Contract de Ag Elava Ne használi Szenzál a Ne használi szervezetek a termeletek a termeletek a termeletek a termeletek a termeletek a termeletek a termeletek a termeletek a termeletek a termeletek a termeletek a termeletek a termeletek a

- **Magnetfelder.** Weisen Sie die Patienten darauf hin, dass die Magnetfunktion aktiviert werden kann, wenn sie längere Zeit Geräten oder Situationen mit starken Magnetfeldern (> 10 Gauss oder 1 mT) ausgesetzt sind. Beispiele für Magnetquellen sind:
	- Industrietransformatoren und Motoren
	- MRT-Scanner
	- Große Stereolautsprecher
	- Telefonhörer, wenn sie näher als 1,27 cm an das Aggregat gehalten werden
	- Magnetische Geräte, wie sie bei der Flughafen-Sicherheitskontrolle und beim "Bingo"-Spiel verwendet werden

**• Elektronische Diebstahlsicherungen (EAS).** Weisen Sie die Patienten darauf hin, sich nicht in der Nähe von Diebstahlsicherungsanlagen aufzuhalten, wie es sie in Kaufhäusern oder öffentlichen Büchereien gibt. Die Patienten sollen diesen Bereich normalen Schrittes durchqueren, da diese Geräte zu Betriebsstörungen des Aggregats führen können. Magnetfelder. Weisen Sie die Patienten<br>
Magnetfelder. Weisen Sie die Patien<br>
ausgesetzt sind. Beispiele für Magn<br>
MRT-Scanner<br>
MRT-Scanner<br>
Croße Stereolautsprecher<br>
Magnetische Geräte, wie sie b<br>
Magnetische Geräte, wie s

**• Mobiltelefone.** Weisen Sie die Patienten darauf hin, Mobiltelefone an das dem implantierten Aggregat gegenüberliegende Ohr zu halten. Die Patienten sollten eingeschaltete Mobiltelefone nicht in der Brusttasche oder an einem Gürtel in einem Abstand von weniger als 15 cm vom implantierten Aggregat tragen, da Mobiltelefone bewirken können, dass das Aggregat eine inadäquate Therapie abgibt oder dass eine adäquate Therapie inhibiert wird. Magnetfelder. Weisen Sie die Patienten darauf hin<br>
wenn sie längere Zeit Geräten der Situationen mit<br>
ausgestetz sind. Beispiele für Magnetiquellen sind:<br>
MRT-Scanner<br>
MRT-Scanner<br>
Croße Stereolautsprecher<br>
Magneticker wen Magnetfelder. Weisen Sie die Patienten darauf hin, wenn sie längere Zeit Geräten der Studitonen mit sussesetzt sind. Beispiele für Magnetiquellen sind.<br>
Industrietransformatoren und Motoren.<br>
MRT-Scanner<br>
Croße Stereolauts ausgesetzt sind: beispiele till wagineupelle i sind<br>
Industrietransformatoren und Motoren<br>
MRT-Scanner<br>
Croße Stereolautsprecher<br>
Telefonhörer, wenn sie näher als 1,27 cm an<br>
Magnetische Greate, we sie bei der Flughal<br>
ver wenn sie längere Zeit Geräten oder Situationen mit starken Magnitiszare.<br>
MRT-Scanner<br>
MRT-Scanner<br>
MRT-Scanner<br>
MRT-Scanner<br>
MRT-Scanner<br>
MRT-Scanner<br>
Magnetische Gereicultsprecher<br>
Telefonhörer, wenn sie näher als 1,27 c ausgesetzt sind. Beispiele für Magnetquellen sind:<br>
MRT-Scanner<br>
MRT-Scanner<br>
Verolé Stereolautsprecher<br>
Teléfonhoter, wann sie naher als 1.27 cm an das Aggregat gehalten.<br>
Magnetische Geräte, wie sie bei der Flughafen-Sic Magnetische Geräte, wie sie bei der Flughafen-Sicherheitskor<br>
verwendet werden<br>
stronische Diebstahlsicherungen (EAS): Weisen Sie die Patie<br>
e von Diebstahlsicherungsanlagen aufzuhaften, wie es sie in Köntereien gibt. Die Faximite transformationen und Motoren.<br>
T-Scanner<br>
Re Stereolautsprecher (can alter also Aggregat gehalten werden<br>
forbinder: weams is nable bei der Flughafen-Sicherheitskontrolle und beim "Bingo"-S<br>
mendet werden<br>
prelis Version des Aggregats führen können.<br>
Weisen Sie die Patienten darauf hin, Mobiltelefone an das deende Ohr zu halten. Die Patienten darauf hin, Mobiltelefone an das deende Ohr zu halten. Die Patienten sollten den die der a Seibraria, wie sie bei der Flughalten-Sichernettskontrolle und beim, "Bingo"-Spiel<br>Granden, wie sie bei der Flughalten, wie es sie in Kaufhausem oder offentlichen<br>In stahlsicherungsanlagen aufzwahlten, wie es sie in Kaufha Patienten darauf hin, Mobiltelefone an das dem implantierten Aggregat<br>
fen. Die Patienten sollten eingeschalttee Mobiltelefone nicht in der<br>
tel in einem Abstand von weniger als 15 cm vom implantierten Aggregat<br>
eine Könne

### **Nachsorgetests**

**• Konversionstests.** Selbst wenn VF oder VT während des Arrhythmie-Konversionstests erfolgreich konvertiert werden können, bedeutet das nicht zwangsläufig, dass eine Konversion auch postoperativ immer möglich ist. Beachten Sie, dass eine Änderung des Krankheitsverlaufs, der Medikation und anderer Faktoren zu einer Änderung der Defibrillationsschwelle führen kann, wodurch eine Konversion der Arrhythmie postoperativ ausbleiben kann.<br>
C urance: De Pracision and the material verze and the material verze and the material verze and the material verze and the material verze and the material verze and the material verze and the material verze and the material Example 2011<br>
Coder VT während des Arrhythmie-Konversionstests erfolgreich<br>
der Defibrillationsschweller führen kann, wodurch eine Konversion<br>
der Defibrillationsschweller führen kann, wodurch eine Konversion<br>
den Namn.<br>
C VT während des Arrhythmie-Konversionstests erfolgreich<br>
ie Anderung dels Krankfeitsverlagts, der Medikation und<br>
en Britishirationschwelle führen kann, wodurch eine Konversion<br>
en Britishirationschwelle führen kann, wodurc

21

- **Test der Stimulationsreizschwelle.** Wenn sich der Gesundheitszustand des Patienten oder die medikamentöse Therapie verändert hat oder die Aggregatparameter neu programmiert wurden, ziehen Sie eine Prüfung der Stimulationsschwellen in Betracht, um angemessene Sicherheitsbereiche für eine effektive Stimulation sicherzustellen.
- **Überlegungen zur Nachsorge von Patienten, die ins Ausland reisen.** Bei Patienten, die nach der Implantation eine Reise oder einen Umzug in ein anderes Land als das, in dem die Implantation vorgenommen wird, planen, sollten Überlegungen in Bezug auf die Aggregat-Nachsorge angestellt werden. Der behördliche Genehmigungsstatus für Geräte und die Konfiguration begleitender Programmierungssoftware ist je nach Land unterschiedlich; in bestimmten Ländern darf bzw. kann möglicherweise keine Nachkontrolle bestimmter Produkte stattfinden. Test der Stimulationsreizschwelle. Werter einer einer einer einer einer einer einer einer einer Stimulationschwelle.<br>
Sie eine Prüfung der Stimulationschwelle.<br>
Construction sicherzustellen.<br>
Construction in der Reise oder First der Stimulationsreizschwelle. Wenn sich der Gesternen erstehten der der Rüchten der die Aggregation einer Prüfung der Stimulationsschwellen. In Betracht, ur überlegungen zur Nachsorge von Patienten, die ins A der Imp Version of the Structure of the Structure of the Structure of the Structure of the Agriculture of the Agriculture of the Agriculture of the Agriculture of the Agriculture of the Agriculture of the model of minimal of the p Sie einer Prinzing der Siemannahmsschweierung einer Einer Proprenent und Entschiedlen.<br>
Constrained and the method of the method of the state of the method of the state of the method of the method of the method of the meth medikamentöse Therapie verändert hat oder die Aggregatparameter nei Sie eine Prüfung der Stimulationschwellen. In Betracht, um angemesse<br>
effektive Stimulation sicherzustellen.<br> **Überlegungen zur Nachsorge von Patienten**, eine Prüfung der Stimulationsschwellen in Betracht, um angemessene Sichtive Stimulation sicherzustellen.<br>
Melpungen zur Nachsiorge von Patientien, die ins Ausland reisen. Bei Friegungen in Reiche oder einem Umzug in ein an ation sicherzustellen.<br>
zur Nachsorge von Patienten, die ins Ausland teisen. Bei Patienten, die ins Ausland einer die nachsiner von Graftenbergen in Bezug auf die Aggregat-Nachsborge angestellt<br>
meine Reise oder einen Umb

Wenden Sie sich unter den auf der Rückseite angegebenen Kontaktdaten an Boston Scientific, wenn Sie Hilfe benötigen, um die Machbarkeit von Gerätenachsorgeuntersuchungen am Reiseziel des Patienten im Ausland zu ermitteln. Stephen under Stephen und einer Komak version. An der Stephen und einer den auf der Rückselte angegebenen Kontaktdaten weise keine Nachkontrolle bestimmter Produkte stattfinden.<br>Sie sich unter den auf der Rückselte angegeb Iste nach Land unterscheidung einem Kematorium bestimmter Produkte stattfinden.<br>
The formula of Rückselte angegebenen Kontaktdaten an Boston Scientific, wenn Sier<br>
Rebibarkeit von Geräfenachsorgeuntersuchungen am Reiseziel

### **Explantation und Entsorgung**

**Finischerung.** Stellen Sie sicher, dass das Aggregat vor einer Einäscherung explantiert wird. Die Leapboldert<br>
Explodient politic Verbrennung in einem Krematorium können dazu führen, dass das Aggregat LC<br>
explodient der V Temperaturen bei der Verbrennung in einem Krematorium können dazu führen, dass das Aggregat Survey Desplodiert. Verbrennung in einem Krematorjum können dazu führen, dass das Aggregat vor einer Einäscherung explanet version en technique and Zastaralá verze la strong de la strong de la strong de la strong de la strong de la strong de la strong de la strong de la strong de la strong de la strong de la strong de la strong de la strong de la strong de la strong d Utdatert version in de la transformer en deze transformer en deze transformer des angeregatiers of the second transformer des angeregatiers of the second of the second of the second of the second of the second of the secon

Zastaraná verzia. Nepoužívační straná verziária.

Elazion: Ne használja: Ne használja: Na használja: Nie używać.<br>Elazion: Ne használja: Nie używać.<br>Kazult verzió. Nie használja: Nie używać.<br>Sienakatualna. Nie używać.

- <span id="page-26-0"></span>**• Handhabung des Aggregats.** Führen Sie vor Explantation, Reinigung oder Versand des Aggregats folgende Schritte durch, um unerwünschte Schocks, ein Überschreiben wichtiger Therapiedaten und die Abgabe akustischer Signale zu verhindern: Handhaburg des Aggregats. Führ<br>
fölgende Schritte durch, um unewürde<br>
die Abgabe akustischer Signale zu v<br>
Tachy- und Brady-Modus des<br>
Magnetreaktion auf Aus program<br>
Piepton wenn Explantation ind<br>
Piepton wenn außerhalb d Handhabung des Aggregats, Führen Sie vor Exploration in de Abgregats, Führen Sie vor Exploration die Abgregats (School and Australia) Modus des Aggregats auf Australia (Magnetreaktion auf Australia (Magnetreaktion in dizie Handhabung des Aggregats. Führen Sie vor Explained and Abgabe akustischer Signale zu verhindente.<br>
die Abgabe akustischer Signale zu verhindenn:<br>
Tachy und Brady-Modus des Aggregats auf Aufait (Magnetreaktion auf Aus progr
	- Tachy- und Brady-Modus des Aggregats auf Aus programmieren.
	- Magnetreaktion auf Aus programmieren.
	- Piepton wenn Explantation indiziert ist auf Aus programmieren.
	- Piepton wenn außerhalb des Bereichs auf Aus programmieren.

Reinigen und desinfizieren Sie das Aggregat nach Standardverfahren zur Handhabung kontaminierter Geräte.

### **ZUSÄTZLICHE WARNHINWEISE**

### **Aggregatnachsorge nach der Therapie**

Nach jedem chirurgischen oder medizinischen Eingriff, der die Aggregatfunktion beeinträchtigen könnte, sollte eine umfangreiche Kontrolle der Aggregatfunktionen durchgeführt werden, die Folgendes einschließen kann: folgende Schritte durch, um unerwünschte Schocks, ein Überschrafte die Abgabe akustischer Signale zu verhinden:<br>
Variagretaktion auf Aus programmieren.<br>
Magnetraktion auf Aus programmieren.<br>
Piepton wenn Explanation indizi die Auguste akusisischer Signale zu vernindenn.<br>
Tachy und Brady-Modus des Aggregats auf<br>
Magnetreaktion auf Aus programmieren.<br>
Piepton wenn außerhalb des Bereichs auf A<br>
Piepton wenn außerhalb des Bereichs auf A<br>
Piepton

- Abfrage des Aggregats mit einem Programmiergerät
- Überprüfung der klinischen Ereignisse und Fehlercodes
- Überprüfung des Arrhythmie-Logbuchs, einschließlich der gespeicherten Elektrogramme (EGMs)
- Überprüfung der Echtzeit-EGMs
- 
- Durchführung einer manuellen Kondensator-Reformierung

Test der Elektroden (Reizschwelle, Amplitude und Impedanz)<br>Durchführung einer manuellen Kondensator-Reformierung<br>Überprüfung der AMV-Sensor-Basierten Diagnostik, der AMV<br>manuellen AMV-Sensor-Kalibration im Bedarfsfall<br>AMV-• Überprüfung der AMV-Sensor-basierten Diagnostik, der AMV-Sensorleistung und Durchführung einer die Abgabe akustischer Signale zu verhindem:<br>
Tachy- und Brady-Modus des Aggregats auf Aus programmieren.<br>
Magnetreaktion auf Aus programmieren.<br>
Pierbro wenn Explantation indizier ist auf Aus programmieren.<br>
Pierbro wenn rigen und desinfizieren Sie das Aggregat nach Standardverfahre<br>Afte.<br>
ICHE WARNHINWEISE<br>
ICHE WARNHINWEISE<br>
ICHE WARNHINWEISE<br>
ICHE WARNHINWEISE<br>
ICHE WARNHINWEISE<br>
ICHE WARNHINWEISE<br>
ICHE WARNHINWEISE<br>
ICHE WARNHINWEISE<br> Any und Brady-Modus des Aggregats auf Aus programmieren.<br>
Interesktion auf Aus programmieren.<br>
Interesktion auf Aus programmieren.<br>
Interesktion auf Aus programmieren.<br>
Interesktion wenn aufstehren Sie Bereichs auf Aus pr en andre Therapie<br>
Schen oder medizinischen Eingriff, der die Aggregatfunktion beschriften (hortrolle der Aggregatfunktionen durchgeführt werden, die Folge<br>
ggregats mit einem Programmiergerät<br>
Er Klinischen Ereignisse und Exercise das Aggregat nach Standardverfahren zur Händhabung kontaminiert<br>
WINEISE<br>
In der Therapie<br>
oder medizinischen Eingriff, der die Aggregatfunktion beeintachtigen könnte, so<br>
eie der Aggregatfunktionen durchgeführt w The Contract of Contract of Contract of Contract of Contract of Contract of Contract of Contract of Contract of Contract of Contract of Contract of Contract of Contract of Contract of Contract of Contract of Contract of Co Engartimklionen durchgeführt werden, die Folgendes einschließen kann.<br>
Egiatiunklionen durchgeführt werden, die Folgendes einschließen kann.<br>
Im Programmiergerät<br>
Ignisse und Fehlercodes.<br>
Skalle-Amplitude und Impedanz)<br>
K ARA SASTARA VERZA VERZA VERZA VERZA VERZA VERZA VERZA VERZA VERZA VERZA VERZA VERZA VERZA VERZA VERZA VERZA VERZA VERZA VERZA VERZA VERZA VERZA VERZA VERZA VERZA VERZA VERZA VERZA VERZA VERZA VERZA VERZA VERZA VERZA VERZA Metormielung<br>AREformielung<br>Harmstall<br>Antaranta der AMV-Sensorbistung und Burchführung einer 11702<br>Antaranta (1919)<br>1919 - Nie užywać, Nie užywać.<br>Start Mario 118 - Nie užywać.<br>1919 - Nie užywać.

- Überprüfung der Atmungssensor-basierten Diagnostik
- Überprüfung des Batteriestatus
- Programmierung eines beliebigen permanenten Brady-Parameters auf einen neuen Wert und Zurückprogrammierung des Parameters auf den gewünschten Wert
- Programmierung des Tachy-Modus auf einen neuen Wert und Zurückprogrammierung des Tachy-Modus auf den gewünschten Wert
- Speicherung aller Patientendaten
- Überprüfung, dass eine angemessene endgültige Programmierung vorgenommen wurde, bevor der Patient aus dem Krankenhaus entlassen wird

**Transkutane elektrische Nervenstimulation (TENS)**

<span id="page-27-0"></span>**VORSICHT:** Bei einer TENS wird elektrischer Strom durch den Körper geleitet, und dadurch kann die Aggregatfunktion gestört werden. Wenn TENS medizinisch notwendig ist, überprüfen Sie, ob die TENS-Therapieeinstellungen mit dem Aggregat kompatibel sind. Die folgenden Maßnahmen können die Wahrscheinlichkeit von Interaktionen reduzieren: Current des Batteriestatus<br>
Current des Batteriestatus<br>
Current des Batteriestatus<br>
Programmierung eines beliebigen perman<br>
Zurückprogrammierung des Parameters a<br>
Programmierung des Tachy-Modus auf ein<br>
Current den gewünsc Version der Altmungssensor-basierten Diagnostik<br>
Werprüfung der Atmungssensor-basierten Diagnostik<br>
Verprüfung des Batteriestatus<br>
Programmierung eines beliebigen permanenten Brady-Pa<br>
Zurückprogrammierung des Paraméters a Version of Amungssensor-basierten Diagnostik<br>
Verprüfung der Atmungssensor-basierten Diagnostik<br>
Programmierung eines beliebigen permanenten Brady-Par,<br>
Zurückprogrammierung des Paraméters auf den gewünsch<br>
Programmierung Strongrammierung eines beliebigen permanenten Brady-<br>
Zurückprogrammierung des Paraméters auf den gewünster<br>
Programmierung des Tachy-Modus auf einen neuen We<br>
auf den gewünschten Wert<br>
Speicherung aller Patientendaten<br>
Ch Überprüfung des Batteriestatus<br>
Programmierung eines beliebigen permanenten Brady-Parameters auf<br>
Zurückprogrammierung des Parameters auf den gewünschten Wert<br>
Programmierung des Tachy-Modus auf einen neuen Wert und Zurück rignammierung eies bardeiteistaus<br>Eickprogrammierung des Parameiers auf den gewünschten Wert<br>
Dickprogrammierung des Parameiers auf den gewünschten Wert<br>
Einerung alter Patientendaten<br>
Einerung alter Patientendaten<br>
einer ing aller Patientendaten<br>
Ing, dass eine angemessene endgültige Programmierung vorger<br>
Sie dem Krankenhaus entlassen wird<br>
Lektrische Nervenstimulation (TENS)<br>
Lei einer TENS wird elektrischer Strom durch den Körper geleit France beliebigen permanenten Brady-Parameters auf einen neuen Wert und<br>
milienung des Parameters auf einen neuen Wert und Zurückprogrammierung des Tachy-Microsoften Wert<br>
ist die Patientendaten<br>
Schlen Wert Modus auf eine ENS wird elektrischer Strom durch den Körper geleitet, und darbit werden. Wenn TENS medizinisch notwendig ist, überprüferen en mit dem Aggregat kompatibel sind, Die folgenden Maßnahr eraktionen reduzieren:<br>Sglichst nah bei regenessene endgülfge Programmierung vorgenommen wurde, bevor der alleit alleit einer der Körpe der Körpe der Körpe der Körpe der Körpe der Körpe der Körpe der Körpe der Körpe der Körpe der Körpe der Körpe der Körpe der Kö The Eventual Institute of the Manufacture of the Colorade Manufacture of the Terminander und so weit wie möglich von Aggregat und Elektroden.<br>
Electricity: Although Start version of the Manufacture of the Manufacture of th

- TENS-Elektroden möglichst nah beieinander und so weit wie möglich von Aggregat und Elektroden entfernt platzieren.
- Verwenden Sie die niedrigste, klinisch angemessene TENS-Ausgangsenergie.
- Erwägen Sie die Überwachung der Herzaktivität während der Verwendung von TENS, insbesondere bei herzschrittmacherabhängigen Patienten.

Es können zusätzliche Schritte unternommen werden, um Störungen bei der Verwendung von TENS im Krankenhaus zu reduzieren: reduzieren:<br>
Indeleinander und so weit wie möglich von Aggregat und Elektr<br>
Ider Herzaktivität während der Verwendung von TENS, insbesor<br>
Varienten, um Störungen bei der Verwendung von TENS<br>
Jaus, wenn während der Anwendun Enter TENS-Ausgangsenergie.<br>
Entertainment der Verwendung von TENS, insbesondere bei<br>
erden, um Störungen bei der Verwendung von TENS im<br>
Während der Anwendung im Krankenhaus Störungen vermutet<br>
Während der Anwendung im Kr Wahrend der Verwendung von TENS insbesondere bei

- Schalten Sie die TENS-Einheit aus, wenn während der Anwendung im Krankenhaus Störungen vermutet werden.
- 24

• Ändern Sie die TENS-Einstellungen erst, nachdem Sie überprüft haben, dass die neuen Einstellungen die Aggregatfunktion nicht stören.

Wenn TENS außerhalb des Krankenhauses medizinisch notwendig ist (Verwendung zu Hause), geben Sie den Patienten folgende Anweisungen:

- Ändern Sie die TENS-Einstellungen oder Elektrodenpositionen nur dann, wenn Sie dazu aufgefordert werden.
- Schalten Sie am Ende der TENS-Sitzung zuerst die Einheit aus, bevor Sie die Elektrodenpole entfernen. • Wenn der Patient während der Verwendung von TENS einen Schock erhält oder Anzeichen von Madern Sie die TENS-Einstellungen<br>
Menn TENS außerhalb des Krankenhauss<br>
den Patienten folgende Anweisungen:<br>
Donatien Sie die TENS-Einstellungen<br>
Menn Sie die TENS-Einstellungen<br>
Menn der Patient während der Verwalten.<br>
S For Controller (Marian Sie die TENS-Einstellungen erst, nachdem<br>
Verm TENS außerhalb des Krankenhauses medizinisch r<br>
den Patienten fölgende Anveisungen, oder Elektroder<br>
Madem Sie die TENS-Einstellungen oder Elektroder<br>
W Andem Sie die TENS-Einstellungen erst, nachdem Sie die Aggregattunktion incht stören.<br>
Wenn TENS aufschalb des Krankenhauses medizinisch noten TENS aufschlade Krankenhauses medizinisch noten Andem Sie die TENS-Einstellunge Wenn TENS außerhalb des Krankenhauses medizinischen Patienten folgende Anweisungen:<br>
Madem Sie die TENS-Einstellungen oder Elektrod<br>
werden.<br>
Schalten Sie am Ende der TENS-Sitzung zuerst die Verwendung von Theorem<br>
Schalte
	- Benommenheit, Schwindelgefühlen oder Bewusstseinsverlust bemerkt, muss er die TENS-Einheit ausschalten und seinen Arzt anrufen.

Gehen Sie wie folgt vor, um die Aggregatfunktion während der Verwendung von TENS mit dem PRM zu überprüfen:

- 1. Programmieren Sie den Tachy-Modus des Aggregats auf Nur Überwachung.
- 2. Beobachten Sie Echtzeit-EGMs bei den festgelegten TENS-Stimulationseinstellungen, und notieren Sie, wann adäquate Detektionen oder Störungen auftreten.

*HINWEIS: Vom Patienten ausgelöste Überwachung kann als zusätzliche Methode verwendet werden, um die Aggregatfunktion während der Verwendung von TENS zu bestätigen.*

3. Schalten Sie am Ende der Tests die TENS-Einheit aus und programmieren Sie den Tachy-Modus wieder auf Überw.+Therapie.

Nach der Verwendung von TENS sollten Sie auch eine gründliche Aggregatkontrolle durchführen, um sicherzustellen, dass die Aggregatfunktion nicht beeinträchtigt wurde ("Aggregatnachsorge nach der Therapie" auf Seite 23). die Aggregaftunktion nicht stören.<br>
Wenn TENS außerhalb des Krankenhauses medizinisch notwerldig ist<br>
den Patienten fölgende Anweisungen.<br>
Madem Sie die TENS-Einstellungen oder Elektrodenpositionen nu werden.<br>
Schalten Sie In TENS außerhalb des Krankenhauses medizinisch notwerkig ist (Verwen<br>
Patienten fölgende Anweisungen:<br>
Andem Sie die TENS-Einstellungen oder Eiektrodenpositionen nur dann,<br>
werden.<br>
Schalten Sie am Ende der TENS-Sitzung z Föräldrad version. Som andet Patien and der Verwendung von TENS einen Schoolomenheit, Schwindelgefühlen oder Bewusstseinsverlust bemeinen Schoolomenheit, Schwindelgefühlen oder Bewusstseinsverlust bemeinen Arzt anrufen.<br>
E mental des Krankenhauses medizinisch notwendig ist (Verwendung zu Hause), gelterarte der Krankenhauses medizinisch notwendig ist (Verwendung zu Hause), gelterarte der EENS-Einsfellungen oder Elektrodenpositionen nur dann, Vers and die vers Modus des Aggregats auf Nur Überwachung.<br>
The Chitzelf-EGMs bei den festgelegten TENS-Stimulationseinster Detektionen oder Störungen auftreten.<br>
Entektionen oder Störungen auftreten.<br>
Itienten ausgelöste Formal der Verwendung von TENS einen Schock ernalt der Anzeichen von<br>
Internation der Bewusststeinsverlust bemerkt, muss er die TENS-Einfielt<br>
men Arzt amtien.<br>
men Arzt amtien.<br>
men Arzt amtien.<br>
men Arzt amtien.<br>
men Arz En der Störungen auftreten.<br>
En der Störungen auftreten.<br>
Sigelöste Überwachung kann als zusätzliche Methode verwendet<br>
Verwendung von TENS zu bestätigen.<br>
IT Tests die TENS-Einheit aus und programmieren Sie den Tach;<br>
Sis Modus des Aggregats auf Nur Überwachung.<br>
Dei den festgelegten TENS-Stimulationseinstellungen, und notieren Sie,<br>
rer Störungen aufreten.<br>
Er Störungen aufrechen.<br>
Er Störung kann als zusätzliche Methode verwendet werden, ENS zu bestätigen.<br>
TENS Einheit aus und programmieren Sie den Tachy-Modus wieder<br>
Sie auch eine gründliche Aggregatkontrolle durchführen, um<br>
nicht beeinträchtigt wurde ("Aggregathachsorge hach der Therapie<br>
Siston Scient Elava Ne használja nie značel do használi a meganik verzet a meganik verzet a meganik verzet a meganik verzet<br>Belentific (die Kontaktualen finden Sie auf der Rückseite 11912)<br>Scientific (die Kontaktualen finden Sie auf der

Weitere Informationen erhalten Sie von Boston Scientific (die Kontaktdaten finden Sie auf der Rückseite dieses Referenzhandbuchs).

25

# Elektrokauterisation und Hochfrequenzablation (RF)

<span id="page-29-0"></span>**VORSICHT:** Elektrokauterisation und Hochfrequenzablation können ventrikuläre Arrhythmien und/oder Kammerflimmern induzieren und zu asynchroner Stimulation, Inhibierung der Stimulation, inadäquaten Schocks und/oder einer Reduzierung der Stimulations-Energie des Aggregats führen, die in einer ineffektiven Stimulation resultieren kann. Hochfrequenzablation kann auch zu ventrikulärer Stimulation bis zur MTR und/oder Veränderungen der Stimulationsschwelle führen. Seien Sie zudem vorsichtig, wenn Sie bei Patienten mit implantiertem Aggregat ein anderes Ablationsverfahren am Herzen anwenden. Elektrokauterisation und Hochfrequenzablati<br>
VORSICHT: Elektrokauterisation und Hochfrequenzablati<br>
Kammerflimern induzierund zu asynchrone<br>
Schocks und/oder einer Reduzierung der Stimul<br>
Stimulation resultieren kann. Hoch Elektrokauterisation und Hochfrequenzablation (RF)<br>
VORSICHT: Elektrokauterisation und Hochfrequenzablation (RF)<br>
VORSICHT: Elektrokauterisation und Hochfrequenzablation (RF)<br>
Schocks und/oder veränderungen dat Stimulation Elektrokauterisation und Hochfrequenzablation (RF)<br>
VORSICHT: Elektrokauterisation und Hochfrequenzablation könternen indizieren und Zu asynchrone Simulation, Inh<br>
Schocks und/oder einer Reduzierung der Stimulations-Energi Kammerflimmern induzieren und zu asynchroner Stimulation,<br>Schocks und/oder einer Reduzierung der Stimulations-Energie<br>Stimulation resultieren kann. Hochfrequenzablation kann auch<br>der Veränderungen der Stimulationsschwelle **KSICHT:** Elektrokauterisation und Hochfrequenzablation können ventrikumerfilimmern induzieren und zu asynchroner Stimulation, Inhibiterung der solets und/oder einer Reduzierung der stimulations-Energie des Ággregats und<br>u IT: Elektrokauterisalion und Totinguelazidation komet mentional and the mention and the serves for the serves in mention in the server of the server stimulation is the server stimulation in the server stimulation of the St izieren und zu asspichtenen Stimulation, Inhibiterung der Stimulation, inadaquaten<br>
The Reduzierung der Stimulations-Energie des Äggregats führen, die in einer ineffekti<br>
In kann. Hochfrequenzablation kann auch zu vertrik

Wenn Elektrokauterisation oder RF-Ablation medizinisch notwendig sind, führen Sie folgende Maßnahmen durch, um die Risiken für den Patienten und das Aggregat so weit wie möglich zu reduzieren:

• Programmieren Sie den Tachy-Modus je nach Stimulationsbedarf des Patienten auf Elektrokauterisations-Schutz oder auf Aus.

• Halten Sie Geräte zur temporären Stimulation und einen externen Defibrillator bereit.

• Direkten Kontakt zwischen den Elektrokautergeräten bzw. Ablationskathetern und dem Aggregat und den Elektroden vermeiden. RF-Ablation in der Nähe der Elektrodenpole der Elektrode kann den Elektroden-Gewebe-Übergang beschädigen.

• Achten Sie darauf, dass der Strompfad so weit wie möglich vom Aggregat und den Elektroden entfernt verläuft.

• Wenn an Gewebe in der Nähe des Geräts oder der Elektroden eine RF-Ablation und/oder Elektrokauterisation durchgeführt werden, sollten die Messergebnisse der Detektions- und Stimulationsreizschwellen und -impedanzen vor und nach dem Eingriff überwacht werden, um die Integrität und Stabilität des Systems zu bestimmen. uterisation oder RF-Ablation medizinisch notwendig sind, führen<br>
Sisiken für den Patienten und das Aggregat so weit wie möglich z<br>
uterisations-Schutz oder auf Aus.<br>
Geräte zur temporären Stimulation und einer externen Def Ir temporaren Stimulation und einen externen Defibrillator bereischen den Elektrokautergeräten bzw. Ablationskathetern und vermeiden. RF-Ablation in der Nähe der Elektrodenpole der Elektrodenpole der Elektrodenpole der Ele et the most area and the most area and the most area and the most area and the most area and the most area and the point and the point of the most area by point and the point and the point of the most area by the most area Exploration soweit wie möglich vom Aggregat und den Elektroden<br>des Geräts oder der Elektroden eine RF-Ablation und/oder<br>thr werden, sollten die Messergebnisse der Detektions- und<br>timpedanzen vor und nach dem Eingriff überw Utdatert version and der Reichstroden der Elektroden entfehrt aufgagen.<br>
Seraits oder der Elektroden eine RF-Ablation und/oder<br>
Seraits oder der Elektroden eine RF-Ablation und/oder<br>
Seraits oder der Elektroden eine RF-Abl Elektroden eine RF-Ablation und/oder<br>
Sollten die Messergebnisse der Detektions- und<br>
sollten die Messergebnisse der Detektions- und<br>
sistemment<br>
sistemment<br>
sistemment<br>
sistemment<br>
sistemment<br>
sistemment<br>
sistemment<br>
sist

• Verwenden Sie bei der Elektrokauterisation soweit möglich ein bipolares Elektrokautersystem und arbeiten Sie mit kurzen, intermittierenden und unregelmäßigen Stromstößen mit geringstmöglichen Stromstärken. Eland verzich verzich werden, um die einformation ein bipolares Elektrokautersystem und<br>elementingelmäßigen Strömstößen mit geringstmöglichen Strömstößen mit geringstmöglichen Strömstößen mit geringstmöglichen Strömströmst

• RF-Ablationsgeräte können zu Störungen der Telemetrieverbindung zwischen Aggregat und PRM führen. Wenn das Aggregat während einer RF-Ablation umprogrammiert werden muss, schalten Sie zuerst das RF-Ablationsgerät aus, bevor Sie mit der Abfrage beginnen.

Wenn das Verfahren beendet ist, den Modus Elektrokauterisations-Schutz ebenfalls beenden oder den Tachy-Modus auf Überw.+Therapie programmieren, um die zuvor programmierten Therapiemodi wieder zu aktivieren.

### **Ionisierende Strahlung**

<span id="page-30-0"></span>**VORSICHT:** Es ist unmöglich, eine sichere Strahlendosis anzugeben oder einen einwandfreien Aggregatbetrieb nach einer Strahlenexposition zu garantieren. Der Einfluss einer Strahlentherapie auf ein implantiertes Aggregat wird durch das Zusammenspiel zahlreicher Faktoren beeinflusst, z. B. von der Nähe des Aggregats zur Strahlungsquelle, von der Art und dem Energieniveau der Strahlungsquelle, von der Dosisrate und der während der gesamten Funktionsdauer das Aggregats verabreichten Gesamtdosis sowie der Abschirmung des Aggregats. Die Auswirkungen ionisierender Strahlung sind auch von Aggregat zu Aggregat unterschiedlich und können von einer unveränderten Aggregatfunktion bis hin zum Verlust der Stimulations- und Defibrillationstherapie reichen. Venn das Verfahren beendet ist, den Modus Elektrochauferbartischenselischen der den Tachy-Modus auf Übenvi-Fherapie programmierien, um die zuvor programmierien Therapiemodi wieder zu aktivieren.<br>
Incition and Verfahren bee The Ablationsgeräte Köhnen zur Störunden (Störunden vor den den FRF-Ablationsgeräte Köhnen zur Störunden (Der RF-Ablationsgerät aus, bevor Sie mit Wenn das Verfahren beendet ist, den Moord Tachy-Modus auf Überw+Therapie pr The Ablationsgerate können zu Störungen der Telem<br>
Wenn das Aggregat während einer RE-Ablationsum<br>
Wenn das Versionsgerat aus, bevor Sie mit der Abdutionsgerat<br>
Wenn das Versionsgerat aus, bevor Sie mit der Abdrage between RF-Ablationsgeräte können zu Störungen der Telem<br>
Wenn das Aggregat während einer RF-Ablationsgeräte aus bevor Sie mit der Abfrage between einer RF-Ablationsgerät aus, bevor Sie mit der Abfrage between Tachy-Modus auf Über Wenn das Aggregat während einer RF-Ablation umprogrammiert<br>
RF-Ablationsgerät aus, bevor Sie mit der Abfrage beginnen.<br>
Wenn das Verfahren beendet ist, den Modus Elektrokauterisations-Sch<br>
Tachy-Modus auf Überw-+Therapie p RF-Ablationsgerät aus, bevor Sie mit der Abfrage beginnen.<br>
In das Verfahren beendet ist, den Modus Elektrokauterisations-Schutz eber<br>
versuchus auf Überw +Therapie programmieren, um die zuvor programmierten.<br>
versuchus au IT: Es ist unmöglich, eine sichere Strahlendosis anzugeben obetrieb nach einer Strahlenexposition zu garantieren. Der Einflustes Aggregat wird durch das Zusammenspiel zahlreicher Faktore<br>tes Aggregat wird durch das Zusamme Anaren verdiet ist, den Mödus Elektrokauterisations Schutz ebenfalls beenden oder uf Überw.+Therapie programmieren, um die zuvor programmierten Therapiemoid wird und metalliter and the metalliter of the metalliteration of rigtarien en Strahlendosis anzugeben der einen einwandfreien anwenden der Strahlenzposition zu garanitieren Fernithus einer Erichterapie auf einstehen der Strahlenzposition zur Strahlenzposition. Må ich dem Engerenweg die

Quellen ionisierender Strahlung beeinträchtigen ein implantiertes Aggregat unterschiedlich stark. Einige therapeutische Strahlungsquellen können ein Aggregat stören oder beschädigen. Dazu gehören z. B. Strahlungsquellen für die Krebsbehandlung wie radioaktives Kobalt, Linearbeschleuniger, radioaktive Strahlungsquellen (Seeds) und Betatrons. en der gesammen varianslauer das Aggregats veraprelieren einer universiteitende Strahlung sind allich und können von einer unverählderten Aggregatfünktion bis fibrillationstherapie reichen.<br>
In Strahlung beelnträchtigen ei Rechträchtigen ein implantiertes Aggregat unterschiedlich stand worden ein Aggregat stören oder beschädigen. Dazu gehör<br>Betatrons.<br>Betatrons.<br>Betatrons.<br>Betatrons.<br>Betatrons.<br>Betatrons.<br>Betatrons.<br>Betatrons.<br>Betatrons.<br>Bet

Vor einer Strahlentherapie sollte der behandelnde Radiologe zusammen mit dem Kardiologen oder Überlegungen zählen: von einer underzuteten Aggregatunnkrich bis mit zum verlust der Antachtigen ein implantiertes Aggregat unterschiedlich stark. Einige<br>men ein Aggregat stören oder beschädigen. Dazu gehören z. B.<br>molding wie radioaktives Kob Indelinde Radiologe zusammen mit dem Kardiologen oder<br>
Se Optionen des Patienten-Managements wie z. B. häufigere<br>
Infalls den Austausch des Aggregats nachdenken. Zu den weiterer<br>
Italis den Austausch des Aggregats nachdenk Elava Nie Patienten-Managements werz. B. haufigere<br>
den Austausch des Aggregats nachdenken. Zu den weiteren<br>
Behandlungsfeld<br>
für die Patientenüberwachung während der Behandlung<br>
Schlachten (1988–1988)<br>
Control (1989–1988–

• Maximale Abschirmung des Aggregats im Behandlungsfeld

• Bestimmung eines angemessenen Maßes für die Patientenüberwachung während der Behandlung

27

Während und nach einer Strahlentherapie sollte der Aggregatbetrieb überprüft werden, indem so viele Aggregatfunktionen wie möglich getestet werden [\("Aggregatnachsorge nach der Therapie" auf Seite 23\)](#page-26-0). Umfang, Zeitpunkt und Häufigkeit dieser Bewertung im Zusammenhang mit dem Strahlentherapieschema hängen vom gegenwärtigen Gesundheitszustand des Patienten ab und sollten daher vom behandelnden Kardiologen oder Elektrophysiologen festgelegt werden.

<span id="page-31-0"></span>Viele Diagnosen des Aggregats werden automatisch einmal pro Stunde durchgeführt. Daher sollte die Aggregatüberprüfung erst durchgeführt werden, nachdem die Diagnostikfunktionen aktualisiert und geprüft wurden (frühestens eine Stunde nach der Strahlenbehandlung). Die Auswirkungen der Strahlenexposition auf das implantierte Aggregat können in der Anfangszeit unentdeckt bleiben. Daher sollten Sie die Aggregatfunktion weiterhin sorgfältig überwachen und vorsichtig sein, wenn Sie eine Aggregatfunktion Wochen oder Monate nach der Strahlentherapie programmieren. Während und nach einer Strahlentherapie sollte<br>Aggregatfunktionen wie möglich gesetet werder<br>Umfang, Zeitpunkt und Häufigkeit dieser Bewert<br>hängen vom gegenwärtigen Gesundheitszustan<br>Kardiologen oder Elektrophysiologen fes Wahrend und nach einer Strahlentherapie sollte der Aggregatbund Margare aus man einer Strahlentherapie sollte der Aggregathach Umfang, Zeitpunkt und Häufigkeit dieser Bewertung im Zusammen Kardiologen oder Elektrophysiolog Während und nach einer Strahlentherapie sollte der Aggregatber<br>Aggregattunktionen wie möglich geteste werden ("Aggregathach<br>Umfang, Zeitpunkt und Häufigkeit dieser Bewertung im Zusamme<br>hängen vom gegenwärtigen Gesundheitsz Umany, Zeipunkt und Traumyert useser bewertung tim Zusam<br>Taigen vom gegenwärtigen Gesundheitszustand des Patient<br>Kardiologen oder Elektrophysiologen festgelegt werden.<br>Viele Diagnosen des Aggregats werden automatisch einna regattunktionen wie möglich getestet werden ("Aggregatnachsorge nach<br>nang, Zeitpunkt und Häufigkiet diese Bewerkung im Zusammenhang mit den<br>jen vom gegenwärtigen Gesundheitszustand des Patienten ab und sollte<br>iologen oder Comparison of the Strategien and the Distribution of the Distribution of generality and denoted a statistical description of the Patienten and on distribution of the patient of the patient and the patient and one of the en Fargen Gesundbeitszustand des Patiennen auf die Statisten der dem erneuen behandelnden könnyteilolgen festigleigt werden, nachdem de Diagnostikfunktionen aktualisiert und geprüssen eingelegt werden, nachdem de Diagnostikf

### **Erhöhter Druck**

Die Internationale Standardorganisation (ISO) hat keinen standardisierten Drucktest für implantierbare Aggregate festgelegt, die einer hyperbaren Sauerstofftherapie (HBST) oder Tauchgängen ausgesetzt sind. Aber Boston Scientific hat ein Testprotokoll entwickelt, um die Geräteleistung in Situationen mit erhöhtem Druck zu testen. Der nachstehende Überblick über Drucktests versteht sich nicht als Empfehlung für hyperbare Sauerstofftherapien (HBST) oder Tauchaktivitäten. men in der Antrangszeit unenteteckt beleigen. Daner sollten einer Antrangszeit und herziel einer Antragszeit unen Sie einer Aggregatfunktion. Wochen heraple programmieren.<br>
Irakitatig überwachen Salersiteffungage (HBST) od

**VORSICHT:** Erhöhter Druck in einer Überdruckkammer oder beim Tauchen kann das Aggregat beschädigen. Bei Labortests funktionierten alle Aggregate der Stichprobe nach mehr als 1000 Zyklen bei einem Druck von bis zu 5,0 ATA (absoluter Druck) weiterhin normal. Die Labortests beschreiben nicht, welche Auswirkungen erhöhter Druck auf die Aggregatleistung oder die physiologische Reaktion hat, wenn das Aggregat im menschlichen Körper implantiert ist. Fördes variantiskning i den kalendrad version. Det användere er einer Angregat können in der Anfangszeit unentdeckt bleiben. Ein weiterhin sorgfältig überwachen und vorsichtig sein, wenn Sie ich der Strahlentherapie progra dorganisation (ISO) hat keinen standardisierten Drucktest für internet einer hyperbaren Sauerstofftherapie (HBST) oder Tauchgänger<br>
ein Testprotokoll entwickelt, um die Geräteleistung in Situation<br>
stehende Überblick über Der Drucktests versteht sich nicht als Empfehlung für Überdrucktests wersteht sich nicht als Empfehlung für<br>Der Archaeologische Reichsprobe nach mehr als 1000 Zyklen bei einem Drechtin normal. Die Labortests beschreiben ni Sales to the David Contract and the Sales of the Sales Contract and the Contract and the Contract of the Ducktest version. The Contract version of the Ducktest version of the Contract version of the Contract version of the Stiehprobe nach mehr als 1000 Zyklen bei einem Druck von<br>al. Die Labortests beschreiben nicht, welche Auswirkungen<br>e physiologische Reaktion hat, wenn das Aggregat im<br>truck begonnen. Anschließend wurde der Druck auf ein ho

Jeder Testzyklus wurde bei Umgebungs-/Raumdruck begonnen. Anschließend wurde der Druck auf ein hohes Niveau erhöht und dann wieder auf Raumdruck gesenkt. Obwohl die Druckhaltezeit (die Zeit unter erhöhtem Druck) Auswirkungen auf die menschliche Physiologie haben kann, gab es bei den Tests keine Hinweise auf Elava Ne haszníle Reaktion hat, wemi das Aggregat important verzió. Ne használja nie značí verzió. Ne használi szervezet termentettek eletter embohem hates használja nie z kemeletter embohem a használja nie z kemeletter em

eine Beeinträchtigung der Aggregatleistung. Die Druckwertentsprechungen sind nachstehend angegeben (Tabelle 1 auf Seite 29).

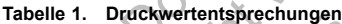

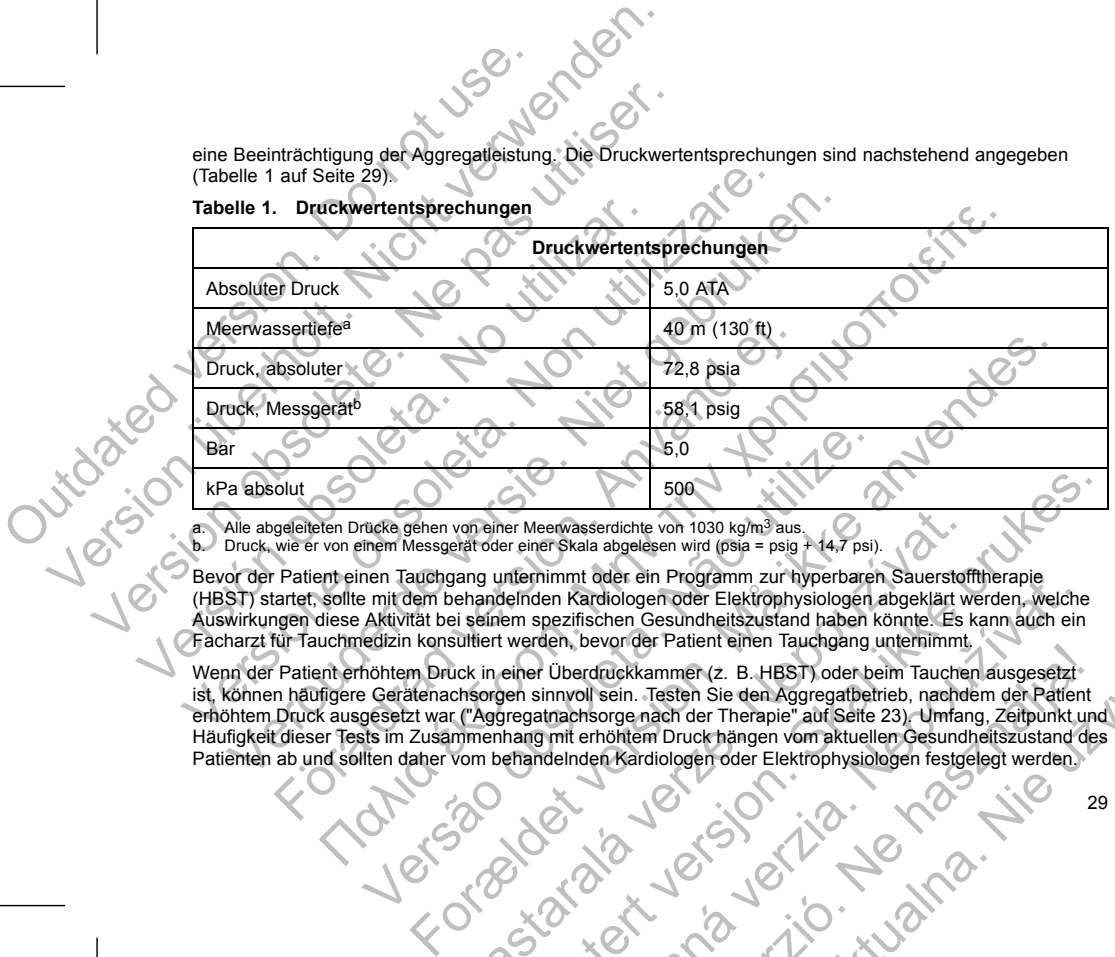

a. Alle abgeleiteten Drücke gehen von einer Meerwasserdichte von 1030 kg/m<sup>3</sup> aus.<br>b. Druck, wie er von einem Messgerät oder einer Skala abgelesen wird (psia = psig + 14,7 psi).

Bevor der Patient einen Tauchgang unternimmt oder ein Programm zur hyperbaren Sauerstofftherapie (HBST) startet, sollte mit dem behandelnden Kardiologen oder Elektrophysiologen abgeklärt werden, welche Auswirkungen diese Aktivität bei seinem spezifischen Gesundheitszustand haben könnte. Es kann auch ein Facharzt für Tauchmedizin konsultiert werden, bevor der Patient einen Tauchgang unternimmt.

Wenn der Patient erhöhtem Druck in einer Überdruckkammer (z. B. HBST) oder beim Tauchen ausgesetzt ist, können häufigere Gerätenachsorgen sinnvoll sein. Testen Sie den Aggregatbetrieb, nachdem der Patient erhöhtem Druck ausgesetzt war ("Aggregatnachsorge nach der Therapie" auf Seite 23). Umfang, Zeitpunkt und Häufigkeit dieser Tests im Zusammenhang mit erhöhtem Druck hängen vom aktuellen Gesundheitszustand des Patienten ab und sollten daher vom behandelnden Kardiologen oder Elektrophysiologen festgelegt werden.<br>Patienten ab und sollten daher vom behandelnden Kardiologen oder Elektrophysiologen festgelegt werden. 5,0<br>
Tücke géhen von einer Meenwasserdichte von 1030 kg/m<sup>3</sup> aus.<br>
inem Messgerät oder einer Skala abgelesen wird (psia = psig + 14,7 psi).<br>
Inen Tauchgang unternimmt oder ein Programm zur hyperbarer<br>
einit dem behandelnde von einer Meerwasserdichte von 1030 kg/m<sup>3</sup> aus.<br>
erat oder einer Skala abgelesen wird (psia = psig + 14.7 psi).<br>
Jang unternimmt oder ein Programm zur hyperbaren Sauerstoff<br>
ehandelnden Kardiologen oder Elektrophysiologen Formation and the methodogeneoder Skal is a statement of the Metodogeneoder February and the material and a statement of the material and the material energy and the material energy and the material energy and the material en Kardiologen oder Elektrophysiologen fasuersteiltherapie<br>
Pezifischen Gesundheitszustand haben köntel. Es kann auch ein<br>
Derzfischen Gesundheitszustand haben köntel. Es kann auch ein<br>
Überdruckkammer (z. B. HBST) oder be Elava nie majdan (1993)<br>
Sein. Testen Sie den Aggregatbetrieb, nachdem ausgesetzt:<br>
Nein. Testen Sie den Aggregatbetrieb, nachdem der Pattent.<br>
Songe nach der Therapie" auf Seite 23). Umfang, Zeitpunkt und<br>
Incher Druck hä

<span id="page-33-0"></span>Wenn Sie weitere Fragen haben oder mehr Informationen zum Testprotokoll oder den Testergebnissen im Zusammenhang mit hyperbaren Sauerstofftherapien (HBST) oder Tauchgängen wünschen, wenden Sie sich bitte an Boston Scientific unter Verwendung der auf der Rückseite dieses Handbuchs angegebenen Kontaktdaten. Wenn Sie weitere Fragen haben dder mehr Info<br>
Zusammenhang mit hyperbaren Sauerstöffthera<br>
sich bitte an Boston Scientific unter Verwendung<br>
Kontaktdaten.<br> **POTENTIELLE NEBENWIRKUNGEN**<br>
Basierend auf der Fachliteratur und Venn Sie weitere Fragen haben der mehr. Informationen zum<br>
Zusammenhang mit hyperbaren Sauersforfftherapien (HBST) od<br>
sich bitte an Boston Scientific unter Verwendung der auf der Rücht<br>
Kontaktdaten.<br>
POTENTIELLE NEBENWIR Wenn Sie weitere Fragen haben der mehr. Informationen zum Trausmmenhang mit hyperbaren Sauerstofftherappen (HBST) od<br>
sich bitte an Boston Scientific unter Verwendung der auf der Rück<br>
Kontaktdaten.<br>
POTENTIELLE NEBENWIRKU mmenhang mit hyperbaren Sauerstofftherapien (HBST) oder Tauchgäng<br>
bitte an Boston Scientific unter Verwendung der auf der Rücksefte diese<br>
taktdaten.<br>
ENTIELLE NEBENWIRKUNGEN<br>
in der folgenden Liste die bei der Implantati

### **POTENTIELLE NEBENWIRKUNGEN**

Basierend auf der Fachliteratur und den Erfahrungen mit Aggregat- und/oder Elektrodenimplantationen<br>sind in der folgenden Liste die bei der Implantation der in dieser Dokumentation beschriebenen Produkte<br>möglicherweise auf Scholarschule<br>
Montaktdaten.<br>
POTENTIELLE NEBENWIRKUNGEN<br>
Basierend auf der Fachliteratur und den Erfahrungen mit Agg<br>
sind in der fölgenden Liste die bei der Implantation der in dies<br>
möglicherweise auftretenden Nebenwirk an Boston Scientific unter Verwendung der auf der Rückselte dieses Handt<br>
LELLE NEBENWIRKUNGEN<br>
I auf der Fachlitteräurung den Erfahrungen mit Aggregat- und/oder Elektron<br>
I auf der Leiber-Kriebenden Liste die bei der Impl auftretenden Nebenwirkungen aufgeführt:<br>
e Reaktion<br>
Elamponade<br>
Letter-Coil<br>
Letter-Coil<br>
Letter-Coil<br>
Resisschwellen<br>
des Wachsen fibrotischen Gewebes<br>
Resisschwellen<br>
Des Wachsen fibrotischen Gewebes<br>
Letter-Coil<br>
Lette ENWIRKUNGEN<br>
ENWIRKUNGEN<br>
LINE die besider Erfahrungen mit Aggregat- und der Elektroden implantationen<br>
Liste die besider implantation der Schümentation beschriebenen Produkte<br>
Liste die besider implantation der Schümentat

- **Luftembolie** 
	- Allergische Reaktion
- Blutung
- Herzbeuteltamponade
- Chronische Schädigung von Nerven
- Komponentenversagen
- Bruch der Leiter-Coil
- Tod • Erhöhte Reizschwellen
- Erosion
- Übermäßiges Wachsen fibrotischen Gewebes
- Extrakardiale Stimulation (Muskel-/Nervenstimulation)
- Vergebliche Konversion einer induzierten Arrhythmie Were also contribute the control of the control of the control of the control of the control of the control of the control of the control of the control of the control of the control of the control of the control of the co For Engineer of the Control of the Control of the Control of the Control of the Control of the Control of the Control of the Control of the Control of the Control of the Control of the Control of the Control of the Control Nepot Controller Controller Controller Controller Controller Controller Controller Controller Controller Controller Controller Controller Controller Controller Controller Controller Controller Controller Controller Control Sie on MC 120 at 11 de origine en 1920 at 11 de origine en 1920 at 11 de origine en 1920 at 11 de origine en 1<br>Bernard version de la de la de la de la de la de la de la de la de la de la de la de la de la de la de la de l<br> Nestación i dialectuaria. Nepozitiva Ligade verzión de la distrité distribución Wersia nieaktwara. Nie używać.
- Ansammlung von Flüssigkeit
- Fremdkörper-Abstoßungsphänomen
- Bildung von Hämatomen oder Seromen
- 30
- Herzblock (AV-Blockierungen)
- Herzinsuffizienz nach chronischer RV-apikaler-Stimulation
- Inhibition der Defibrillation oder Stimulation Herzblock (AV-Blockierungen)<br>
Herzblock (AV-Blockierungen)<br>
Inhibition der Definitlation oder Stim<br>
Indiaquate Therapie (z. B. Schocks<br>
Mundschmerz<br>
Univollständiger Elektrodenanschluss<br>
Infektion einschließlich Endokardit Herzbiock (AV-BlockHerungen)<br>
Herzbiock (AV-BlockHerungen)<br>
Herzinsuffizienz nach chronischer RV-apikaler-Stimu<br>
Inhibition der Defibrillation oder Stimulation<br>
Verwendistandiger Elektrodenanschluss an das Aggrec<br>
Werdlitt Herzblock (AV-Blockierungen)<br>
Herzinsuffizienz nach chronischer RV-apikaler-Stimulation<br>
Innibition of Peribrillation oder Stimulation<br>
Vundistandiger Elektrodenanschluss an das Aggrege<br>
Vundiständiger Elektrodenanschluss Inhibition der Defibrillation oder Stimulation<br>
Vundschmerz<br>
Vundschmerz<br>
Vundschmerz<br>
Vundschmerz<br>
Vundschmerz<br>
Vundschmerz<br>
Vundschmerz<br>
Christian des Myokards während der Defibrillation<br>
Elektrodenbruch<br>
Elektrodenperfo Merzinsuffizienz nach chronischer RV-apikaler-Stimulation<br>
Inhibition der Defibrillation oder Stimulation<br>
Vundschmerz<br>
Vundschmerz<br>
Vundschmerz<br>
Verweilistaniger Elektrodenarschluss an das Aggregat<br>
Merktion einschließlic Initiation der Definitilitätion der Stimulation<br>
Initiation der Definitilitätion der Stimulation<br>
Inadaquate Therapie (z. B. Schocks und Antitachykardiestimulation [ATP]<br>
Wundschmerz<br>
Unvollständiger Elektrodenanschluss an
	- Inadäquate Therapie (z. B. Schocks und Antitachykardiestimulation [ATP], sofern zutreffend, Stimulation) der Definingtion oder Stimulation<br>
	merz<br>
	παλιτεργίες. B. Schocks und Antitachykardiesimulation [ATP], sofem zutreffend, s<br>
	einschließliche Enchokradiska nd das Aggregat<br>
	einschließliche Enchokradiska schocks wire der Defi

- Wundschmerz
- Unvollständiger Elektrodenanschluss an das Aggregat
- Infektion einschließlich Endokarditis
- Isolation des Myokards während der Defibrillation mit internen oder externen Paddeln micromeonies Myckards während der Defibrillation mit internen oder<br>Artodendislokation<br>Trodenbuch<br>Artodenbuch<br>An oder Abrieb der Elektrodenisolation<br>Artodenbuch<br>Artodenbuch<br>Artodenbuch der Elektrodenisolation<br>Artodenbuch (I References and the Control of the Control of the Control of the Control of the Control of the Control of the Control of the Control of the Control of the Control of the Control of the Control of the Control of the Control
- Elektrodendislokation
- Elektrodenbruch
- Bruch oder Abrieb der Elektrodenisolation
- Elektrodenperforation
- Deformierung und/oder Bruch der Elektrodenspitze
- Lokale Gewebsreaktion
- Stimulationsverlust (Loss of Capture)
- Myokardinfarkt (MI)
- Myokardnekrose
- Myokardtrauma (z. B. Gewebeschädigung, Klappenschädigung)
- Detektion von Myopotentialen
- Oversensing/Undersensing
- Herzschrittmacherinduzierte Tachykardie (PMT) (gilt nur für Zweikammergeräte.) Northern der Elektrodenspitze<br>
Scration<br>
Ind/oder Bruch der Elektrodenspitze<br>
Streaktion<br>
(IMI)<br>
Se<br>
a (z. B. Gewebeschädigung, Klappenschädigung)<br>
Myopotentialen<br>
Indersensing<br>
Architecture Tachykardie (PMT) (gilt nur für Proceeding the Tachykardie (PMT) (gilt nur für zweikammergerate.) Behardigung, Riappenschadigung, Nappenschadigung, Nappenschadigung, Nappenschadigung, Nappenschadigung, Nappenschadigung, Nappenschadigung, Nappenschadigung, Nappenschadigung, Nappenschadigung, Nappenschadigung, Nappenscha Manuel Randon Radiowal Prince Companies PMT) (giltipur tür zweikammergeräte.) 0 J.T. i. 10. Let a nie aktivalna. Nie wać indijskimać.
- Reiben, Perikard-Erguss
- Pneumothorax
- Migration des Aggregats
- Ableitung des Stroms während der Defibrillation mit internen oder externen Paddeln
- <span id="page-35-0"></span>• Tachyarrhythmien, einschließlich Beschleunigung von Arrhythmien und frühes, wiederkehrendes Vorhofflimmern Migration des Aggregats<br>
Abeitung des Stroms während der Defibrir<br>
Tachyarrhythmien, einschließlich Beschlei<br>
Vorhofflimmen<br>
Thrombose/Thromboembolie<br>
Herzklappenschäden<br>
Verschluss von Venen<br>
Verschluss von Venen<br>
Verstär Migration des Aggregats<br>
Ableitung des Stroms während der Defibrillation mit internet<br>
Tachyarrhythmien, einschließlich Beschleunigung von Arri<br>
Verschiuss von Venen<br>
Verschiuss von Venen<br>
Verschiuss von Venen<br>
Verschiuss Migration des Aggregats<br>
Ableitung des Stroms während der Defibrillation mit interne<br>
Vorhofflimmern, einschließlich Beschleunigung von Architekton<br>
Verschluss von Venen<br>
Herzklappenschäden<br>
Verschluss von Venen<br>
Verschlus Verhalten of Herzundern Christian Christian Maria Christian Maria Christian Christian Verschluss von Venen<br>
Verschluss von Venen<br>
Verschluss von Venen<br>
Verschluss von Venen<br>
Verstärkung der Herzinsuffizienz<br>
Patienten könn
	- Thrombose/Thromboembolie
	- Herzklappenschäden
	- Verschluss von Venen
	- Venentrauma (z. B. Perforation, Dissektion, Erosion)
	- Verstärkung der Herzinsuffizienz

Patienten können eine ablehnende Haltung gegenüber dem Aggregat entwickeln, die sich in folgenden

- Symptomen äußert:
- Abhängigkeit
- Depression
- Furcht vor vorzeitiger Erschöpfung der Batterie
- Furcht vor Schocks bei Bewusstsein
- Furcht, dass die Defibrillationsfähigkeit verloren geht
- Eingebildete Schocks
- Furcht vor Fehlfunktion des Geräts

### **MECHANISCHE SPEZIFIKATION**

Alle ICD-Modelle mit verlängerter Funktionsdauer (EL) haben eine Gehäuseelektrodenoberfläche von 6192 mm². Die nutzbare Batteriekapazität beträgt 1,9 Ah. Die nutzbare verbleibende Batteriekapazität zum Zeitpunkt des Explantierens beträgt sowohl bei Einkammergeräten als auch bei Zweikammergeräten 0,12 Ah.<br>Nachstehend sind die spezifischen mechanischen Daten der einzelnen Modelle aufgelistet. Ableitung des Stroms während der Defibrillation mit internen oder externation (The Trachyarrhythmien, einschließlich Beschleunigung von Arrhythmien und<br>Verhofflimmern<br>ThromboseThromboembolie<br>Herzklappenschaden<br>Verschluss v Warrhythmien, einschließlich Beschleunigung von Arrhythmien und fühes,<br>
ingenischiedlich Beschleunigung von Arrhythmien und fühes,<br>
Erblüss von Venen<br>
Schluss von Venen<br>
Schluss von Venen<br>
Schluss von Venen<br>
Schluss von Ve Ima (z. B. Perforation, Dissektion, Erosion)<br>
Ing der Herzinsuffizienz<br>
Sert:<br>
Sert:<br>
Sert:<br>
Kett<br>
Version. Använder Haltung gegenüber dem Aggregat entwicker<br>
Sert:<br>
Förbocks bei Bewusstseln<br>
Iss die Defibrillationsfähigke en, einschließlich Beschleunigung von Arrhythmien und fühes, wiederkehrendes,<br>
motoembolie<br>
Therafanor (Particular Separator, Erosion)<br>
Therafanor Herzinsufizienz<br>
Elebiennende Haltung gegenüber dem Aggregatentwickeln, die Pre Erschöpfung der Batterie.<br>
Ner Erschöpfung der Batterie.<br>
Wersteln der Bewusstseln<br>
Ibrillationsfähigkeit verloren geht.<br>
Startion des Geräts.<br>
KATION<br>
Ingerter Funktionsdauer (EL) haben eine Gehäuseelektrodenot<br>
Start Tazienz<br>
Tazienz<br>
Help Haltung gegenüber (Bem Aggregat entwickelin, die sich in folgerden<br>
Abgrund der Bätterie<br>
Wusststein<br>
Wusststein<br>
The Funktionsdauer (EL) fraben eine Gehäuseelektrodenoberfläche von<br>
Maria sich von b Staral<br>
Ahigkeit verloren geht<br>
Trats<br>
Ahigkeit verloren geht<br>
Trats<br>
Ahigkeit verloren geht<br>
Trats<br>
Aktionsdauer (EL) haben eine Gehäuseelekkrodenoberfläche verze.<br>
Staral bei Einkammergeräten als auch bei Zweikammergerät Schen der einzelen Modelle aufgelister (SLA) Rastaraná verzia. Nepoužívač verzia. Nepoužívač verzia. Nepoužívač verzia. Nepoužívač verzia. Nepoužívač verzia. Nepoužívač verzia. Nepoužívač verzia. Nepoužívač verzia. Nepoužívač verzia. Nepoužívač verzia. Nepoužívač ver An. Die funzbare verbleibende Batteriekepazitat zum.<br>An. Die funzbare verbleibende Batteriekepazitat zum.<br>Ne har einzelfgen Modelle aufgelistet.<br>Ne har einzelfgen Modelle aufgelistet.<br>Ne har einzelfgen Modelle aufgelistet.
Alle MINI ICD-Modelle haben eine Gehäuseelektrodenoberfläche von 5487 mm². Die nutzbare Batteriekapazität beträgt 1,0 Ah. Die nutzbare verbleibende Batteriekapazität zum Zeitpunkt des Explantierens beträgt sowohl<br>bei Einkammergeräten als auch bei Zweikammergeräten 0,12 Ah. Nachstehend sind die spezifischen<br>mechanischen Daten d

**Tabelle 2. Mechanische Spezifikationen – AUTOGEN-ICDs mit verlängerter Funktionsdauer (EL)**

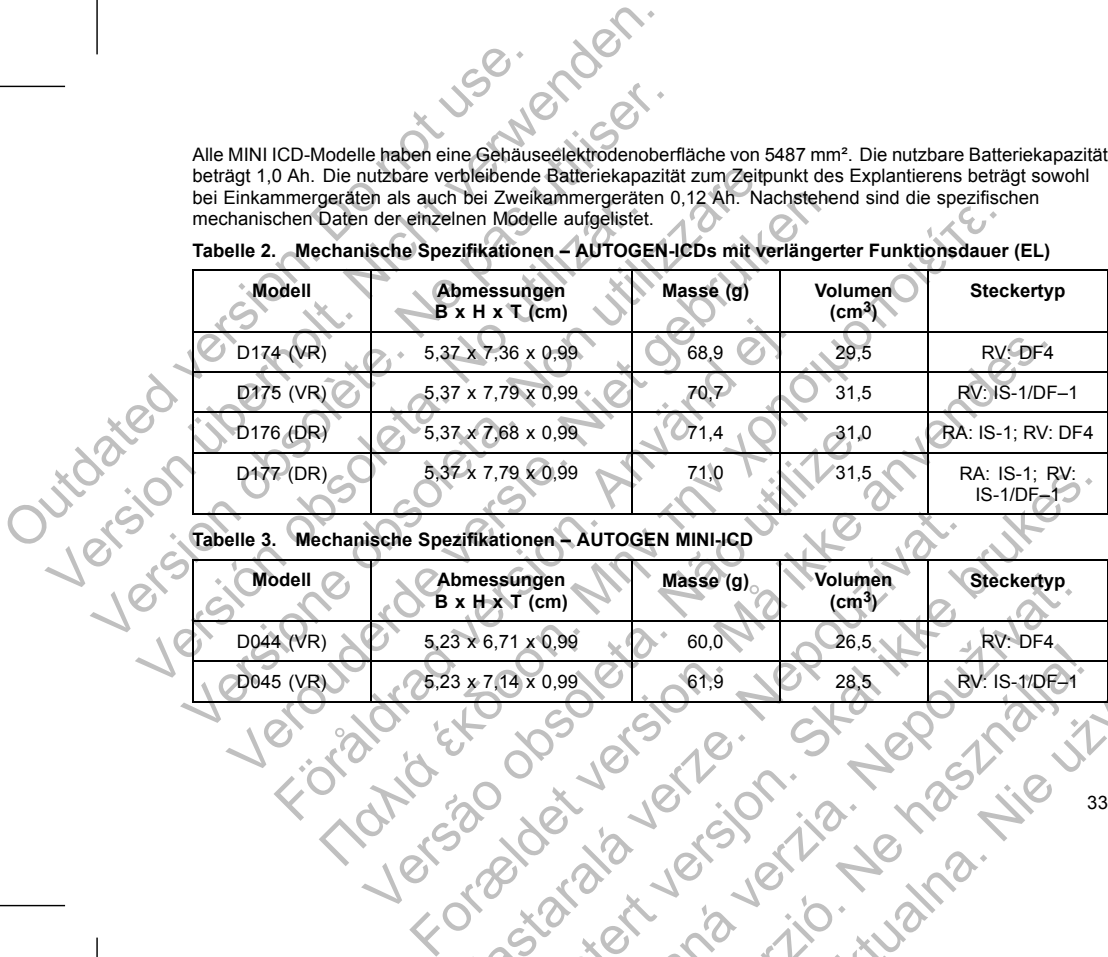

#### **Tabelle 3. Mechanische Spezifikationen – AUTOGEN MINI-ICD**

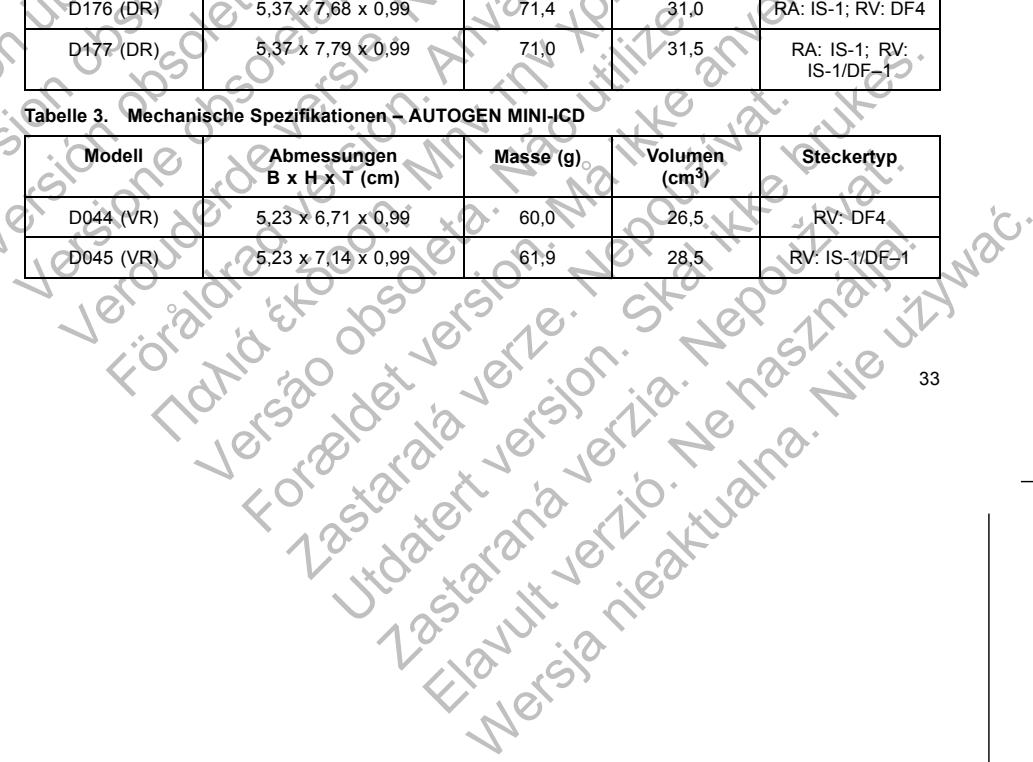

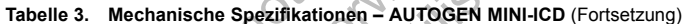

| Modell    | Abmessungen<br>$B \times H \times T$ (cm) | Masse (g) | Volumen<br>$\text{(cm}^3)$ | <b>Steckertyp</b>            |
|-----------|-------------------------------------------|-----------|----------------------------|------------------------------|
| D046 (DR) | $5.23 \times 7.03 \times 0.99$            | 62.5      | 28.0                       | RA: IS-1; RV: DF4            |
| D047 (DR) | $5,23 \times 7,14 \times 0,99$            | 62.3      | 28,5                       | RA: IS-1; RV:<br>$IS-1/DF-1$ |

**Tabelle 4. Mechanische Spezifikationen – DYNAGEN-ICDs mit verlängerter Funktionsdauer (EL)**

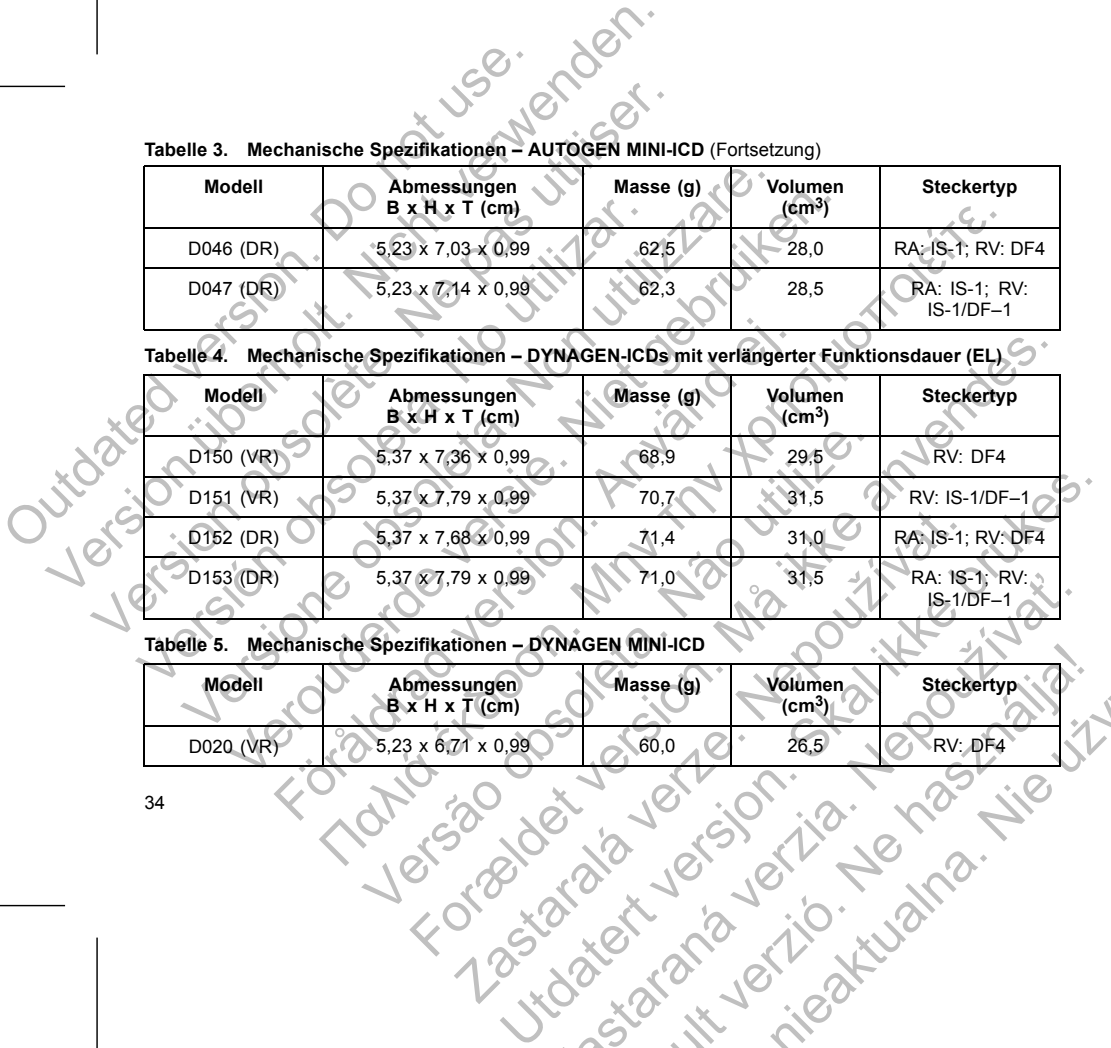

# Tabelle 5. Mechanische Spezifikationen – DYNAGEN MINI-ICD

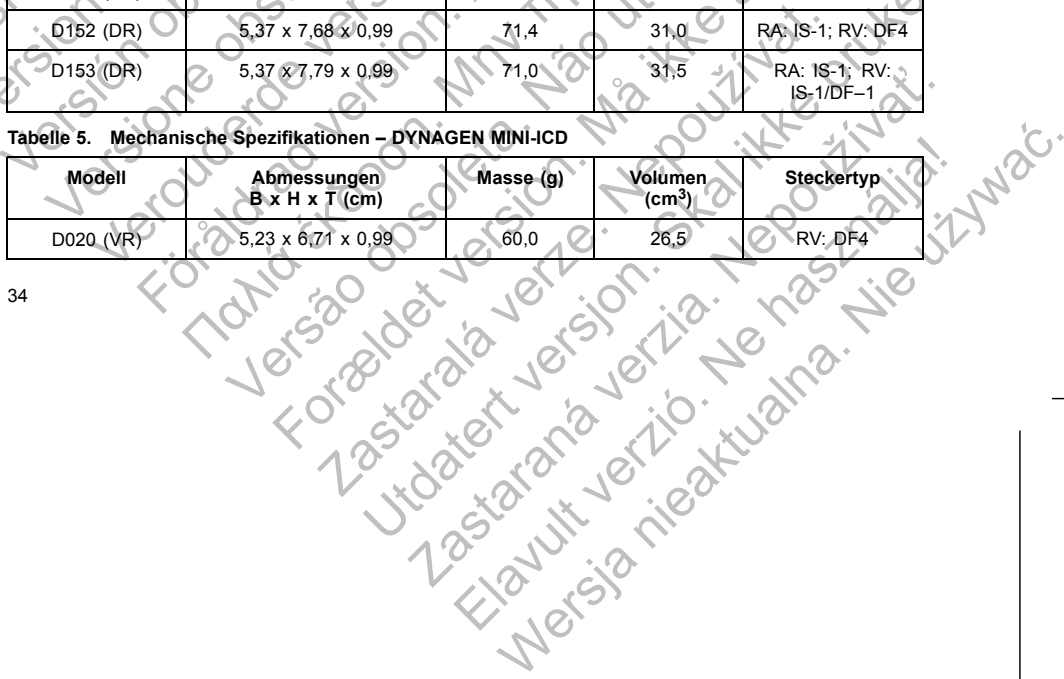

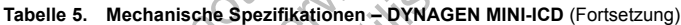

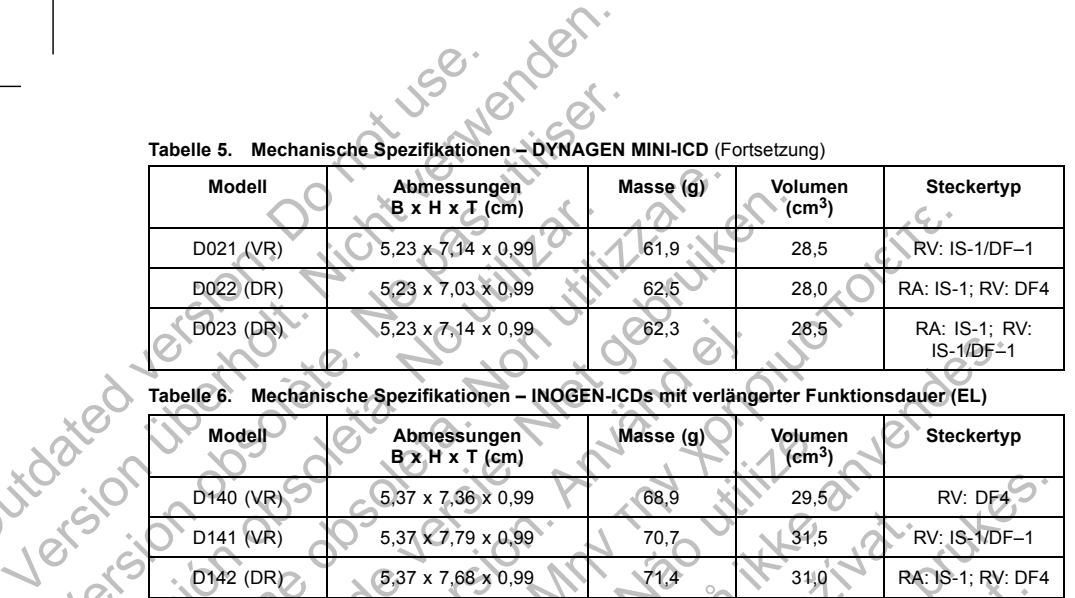

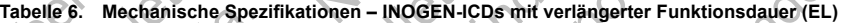

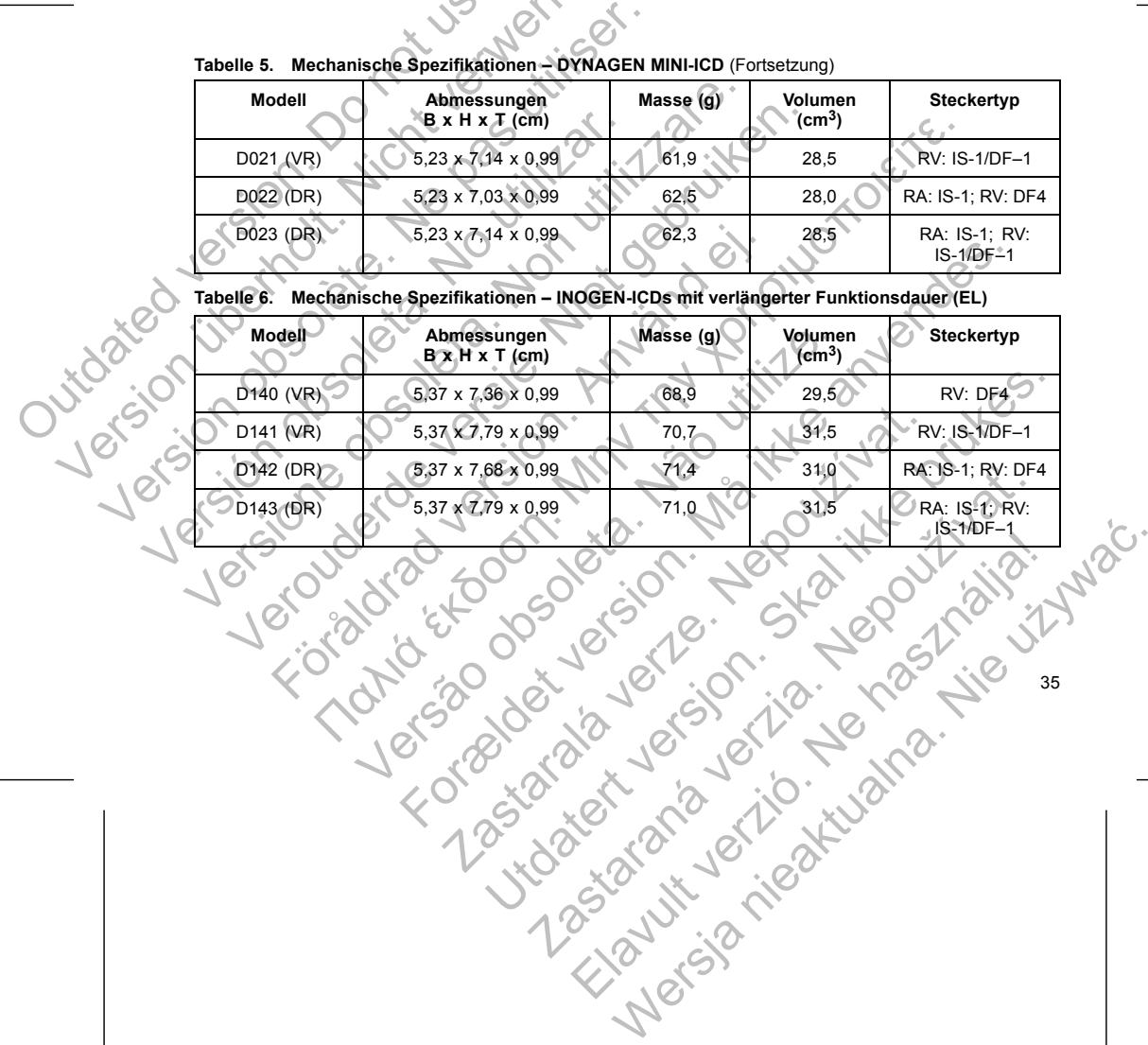

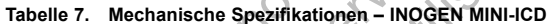

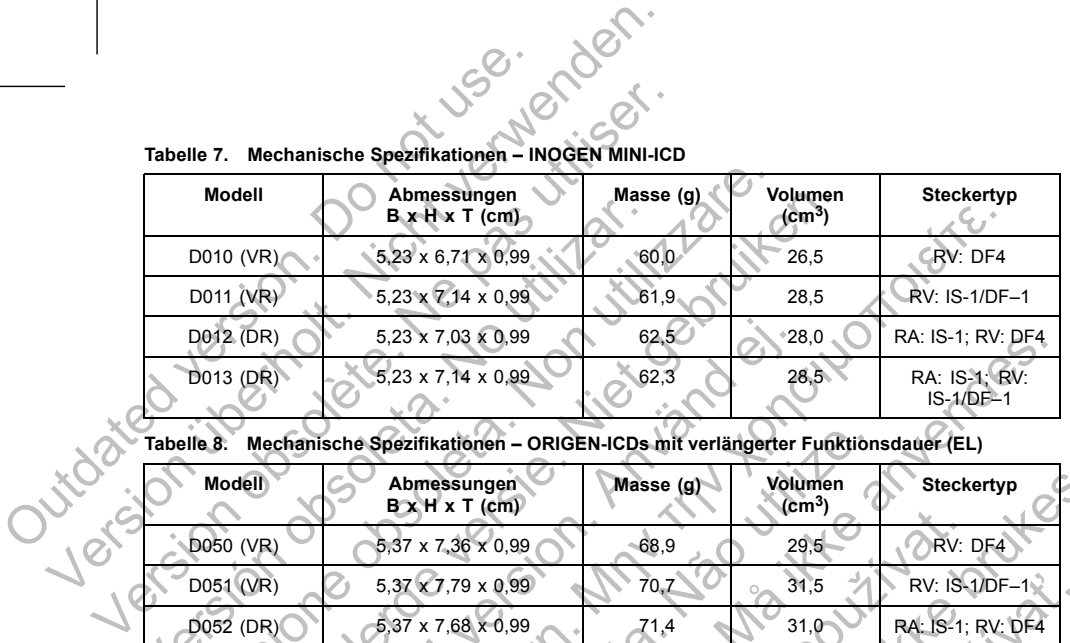

**Tabelle 8. Mechanische Spezifikationen – ORIGEN-ICDs mit verlängerter Funktionsdauer (EL)**

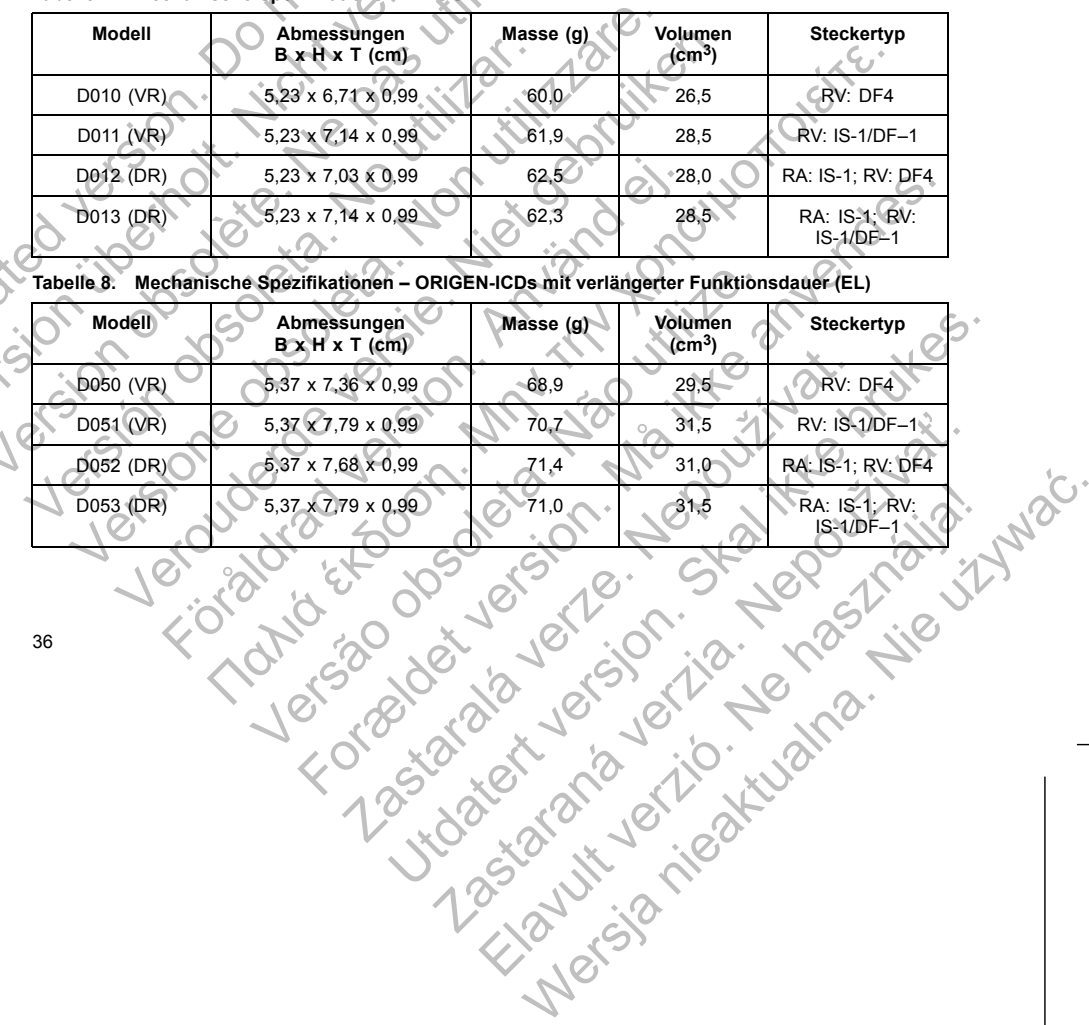

**Tabelle 9. Mechanische Spezifikationen – ORIGEN MINI-ICD**

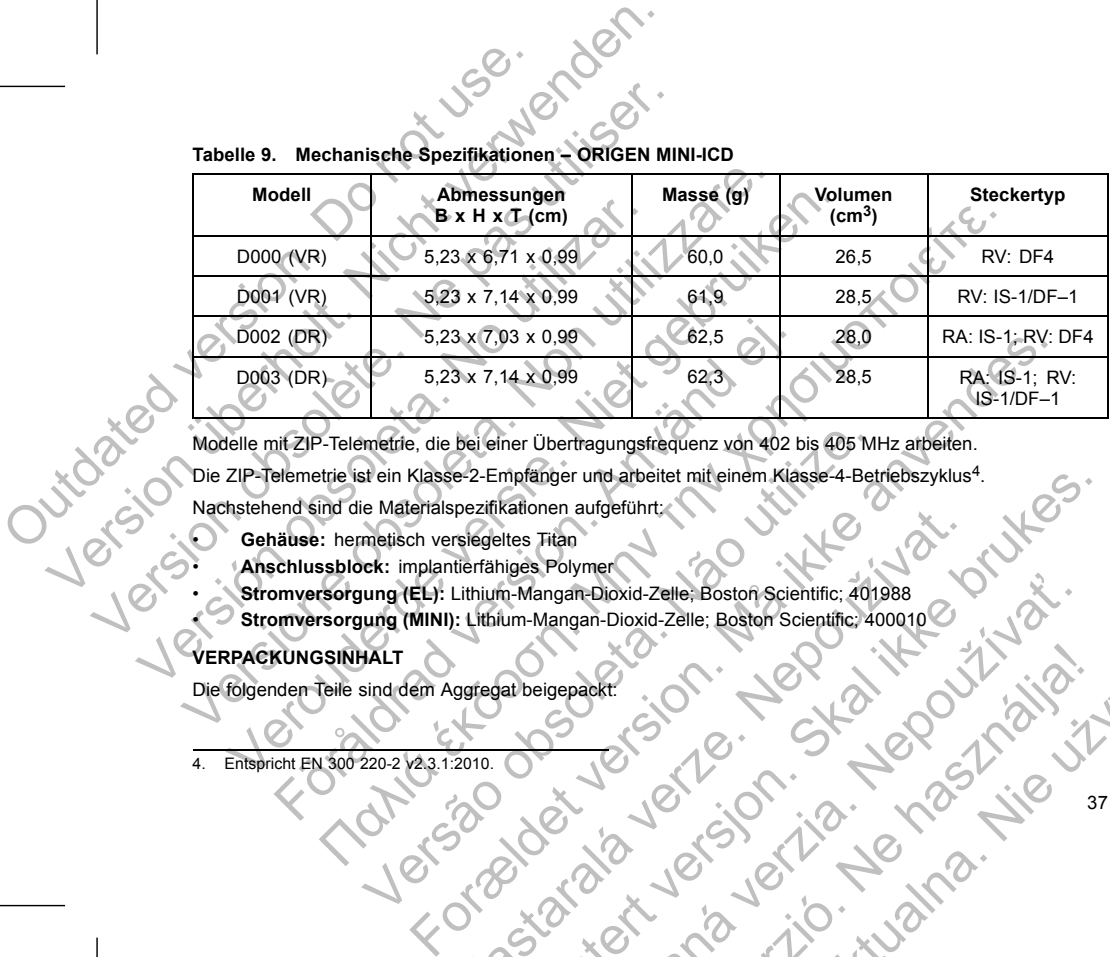

37

Die ZIP-Telemetrie ist ein Klasse-2-Empfänger und arbeitet mit einem Klasse-4-Betriebszyklus4. mpfanger und arbeitet miteinem Klasse-4-Betriebszyklus-4.<br>Eadionen aufgeführt:<br>Eadionen aufgeführt:<br>Eadionen aufgeführt:<br>Eadionen aufgeführt:<br>Um-Mangan-Dioxid-Zelle: Boston Scientific: 401988<br>Um-Mangan-Dioxid-Zelle: Boston

Nachstehend sind die Materialspezifikationen aufgeführt:

• **Gehäuse:** hermetisch versiegeltes Titan

• **Anschlussblock:** implantierfähiges Polymer

• **Stromversorgung (EL):** Lithium-Mangan-Dioxid-Zelle; Boston Scientific; 401988 metrie, die bei einer Übertragungsfrequenz von 402 bis 405 MH<br>
St ein Klasse-2-Empfänger und arbeitet mit einem Klasse-4-Bet<br>
E Materialspezifikationen aufgeführt<br>
metisch versiegeltes Titan<br>
ret: implantierfähiges Polymer Pezinkaiolien augelumit<br>
Tierfähiges Polymer<br>
Lithium-Mangan-Dioxid-Zelle: Boston Scientific: 401988<br>
Stribum-Mangan-Dioxid-Zelle: Boston Scientific: 401988<br>
Stribum-Mangan-Dioxid-Zelle: Boston Scientific: 401988<br>
Stribum-Maria Dioxid-Zelle; Boston Scientific; 401988<br>Anagan-Dioxid-Zelle; Boston Scientific; 401988<br>Anagan-Dioxid-Zelle; Boston Scientific; 400010

# **VERPACKUNGSINHALT**

Die folgenden Teile sind dem Aggregat beigepackt Elavult verzión i den alliana.

4. Entspricht EN 300 220-2 v2.3.1:2010.

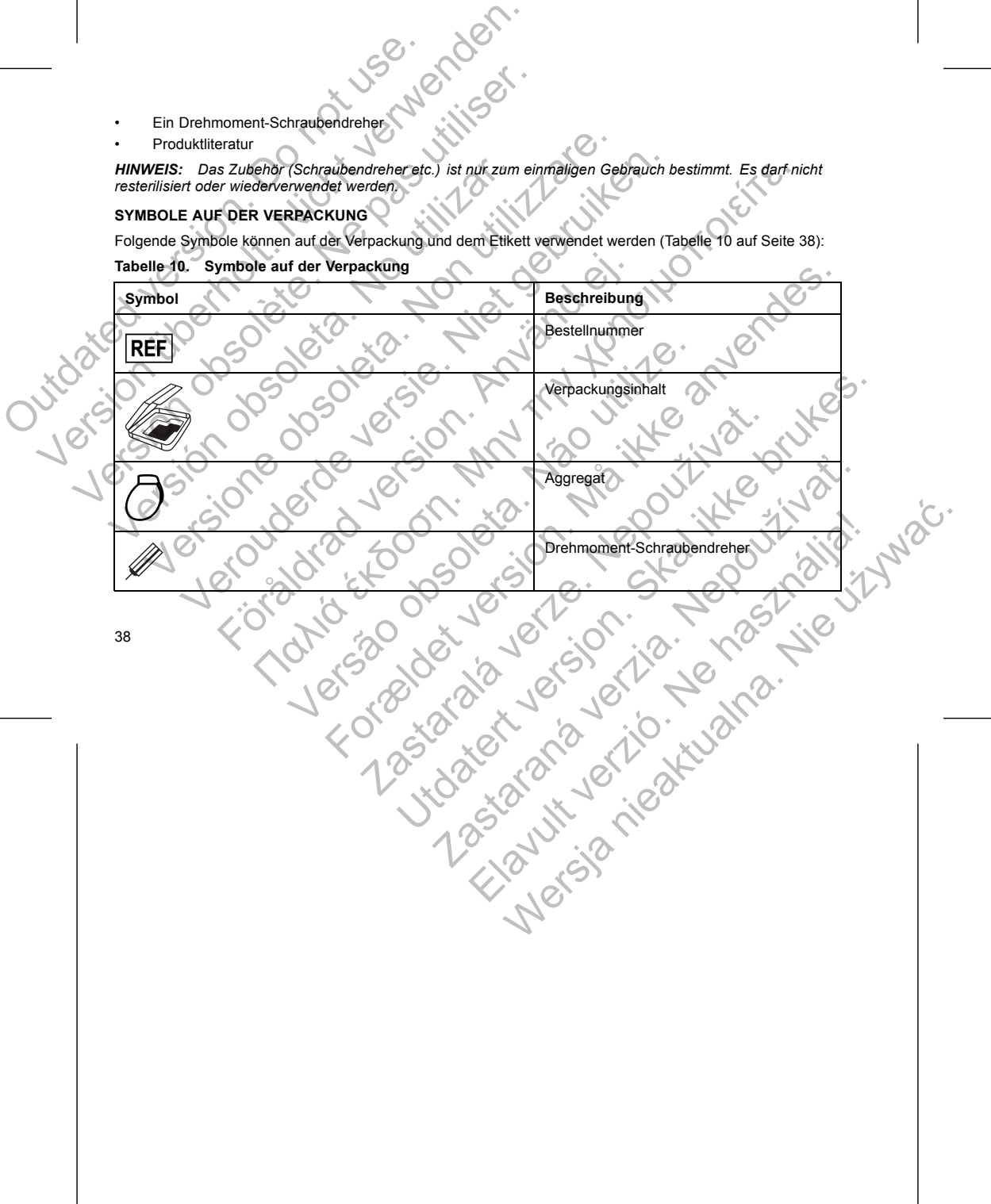

**SYMBOLE AUF DER VERPACKUNG** Folgende Symbole können auf der Verpackung und dem Etikett verwendet werden (Tabelle 10 auf Seite 38):

*resterilisiert oder wiederverwendet werden.*

*HINWEIS: Das Zubehör (Schraubendreher etc.) ist nur zum einmaligen Gebrauch bestimmt. Es darf nicht*

- Produktliteratur
- Ein Drehmoment-Schraubendreher

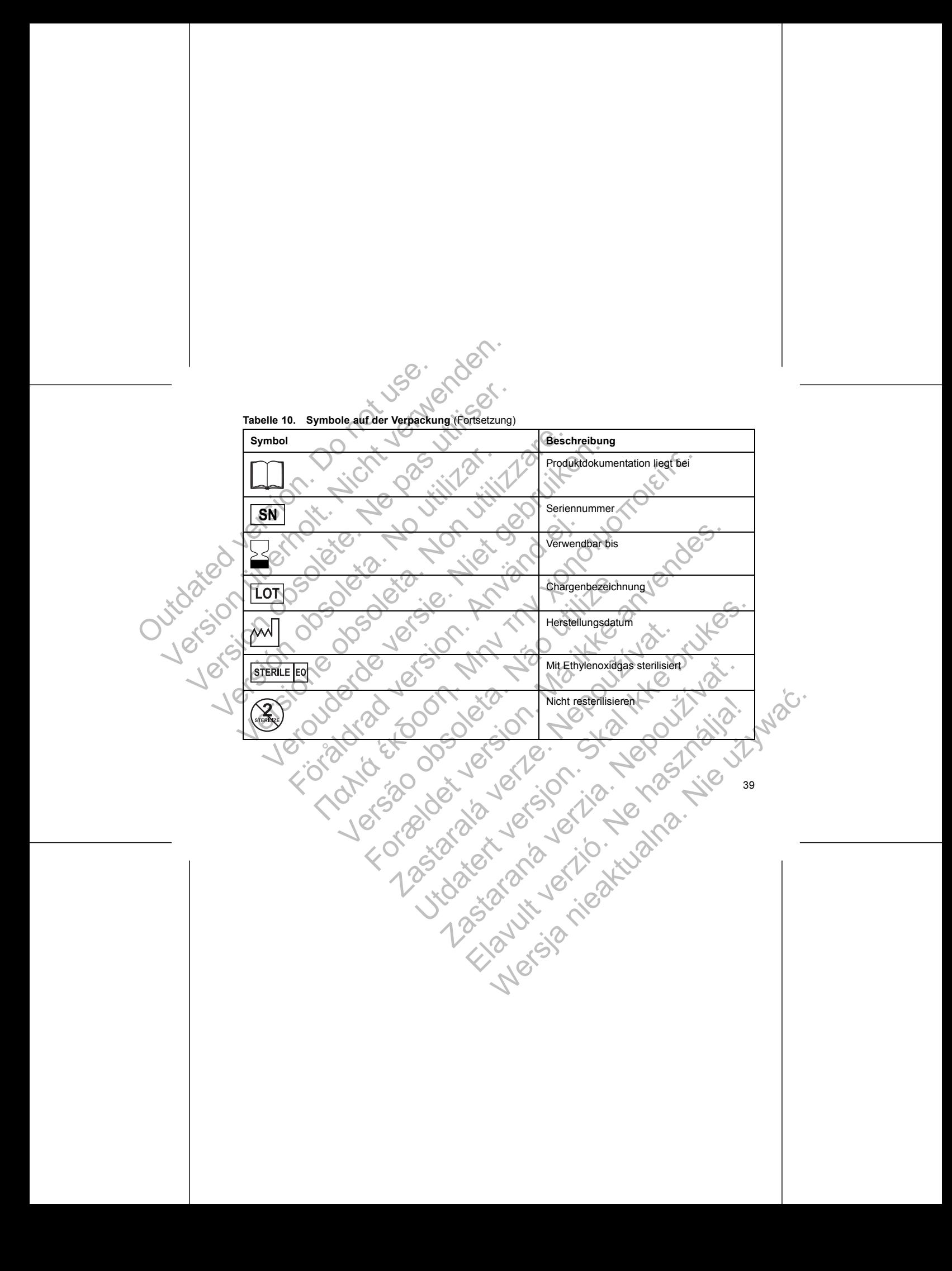

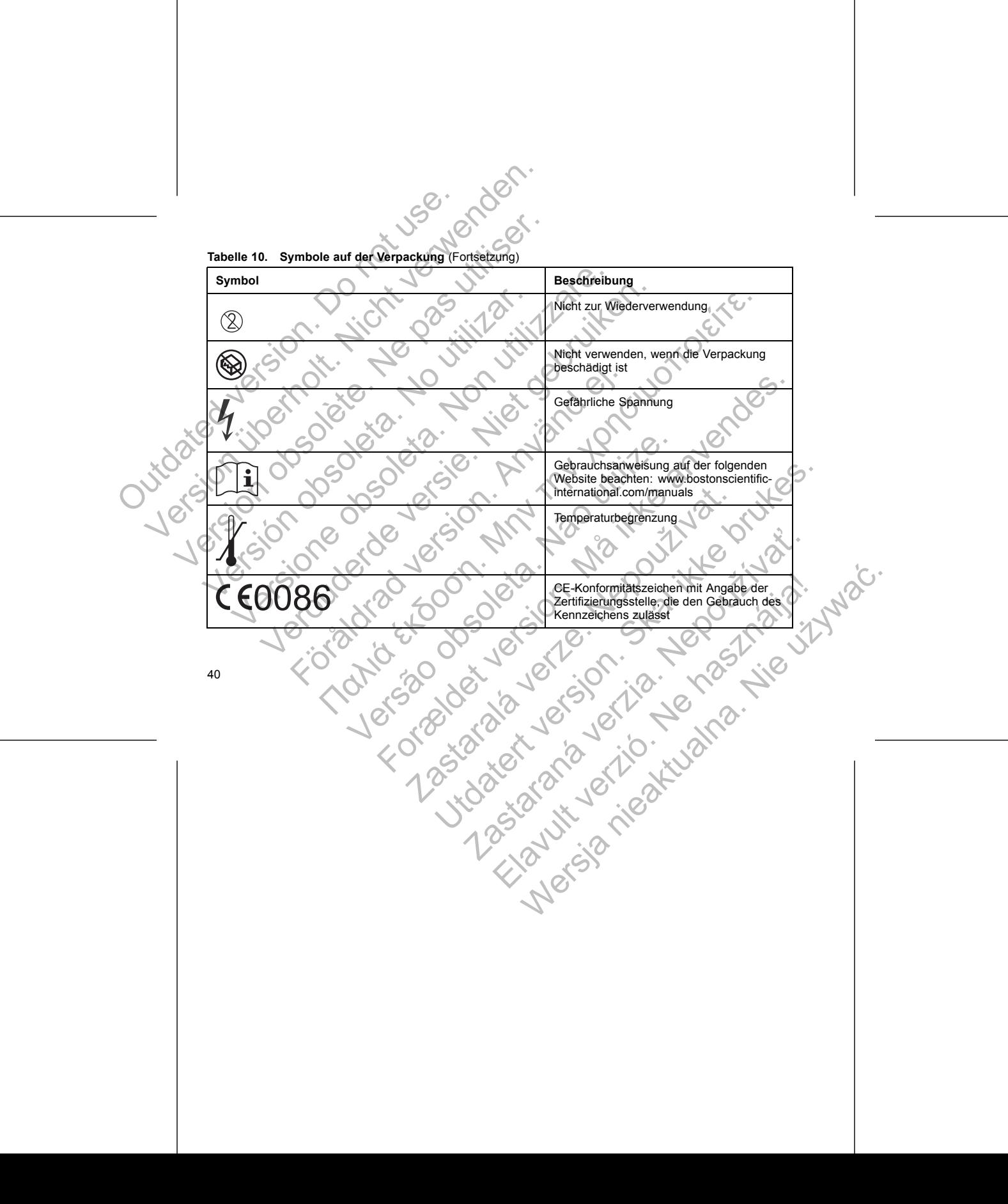

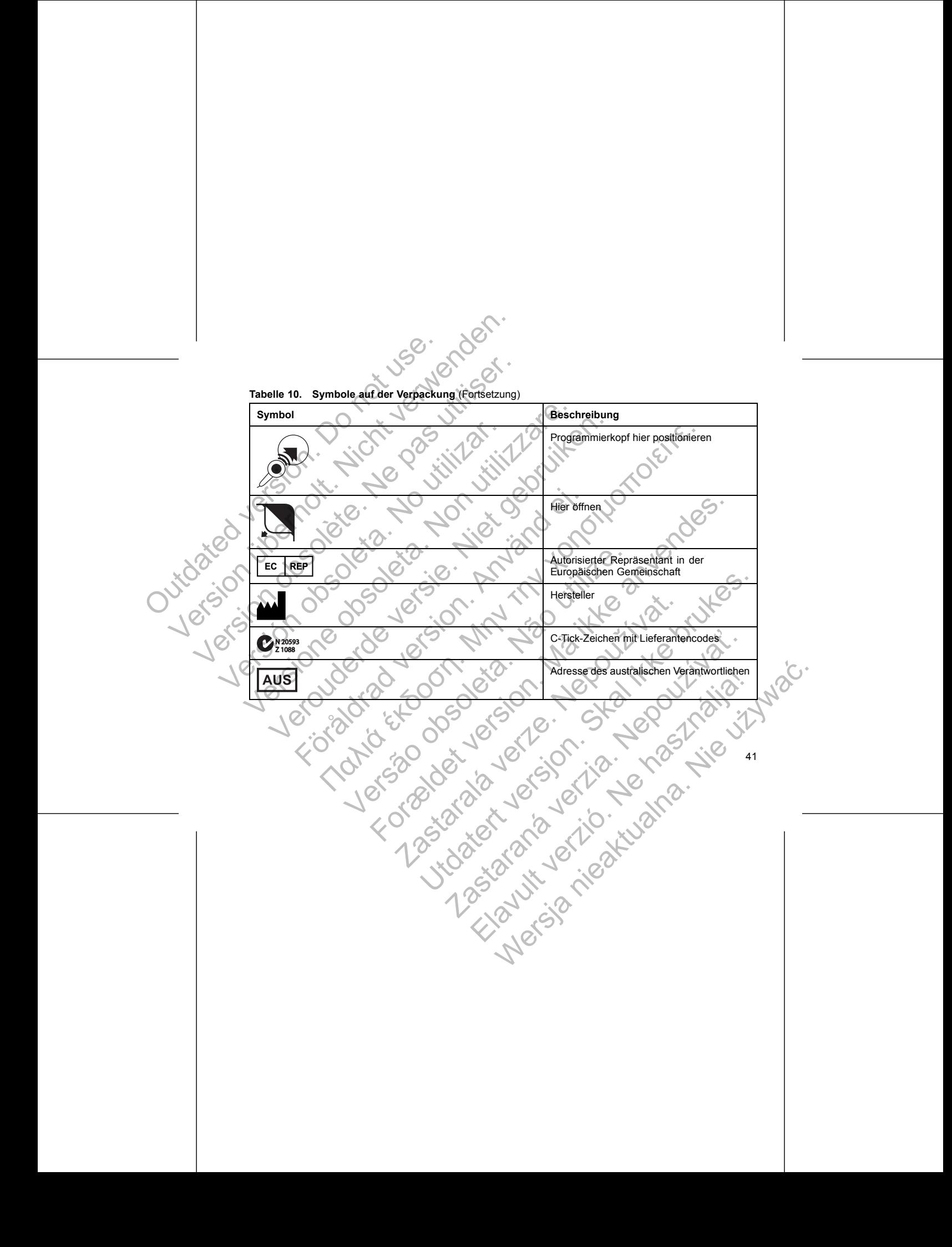

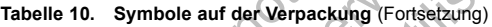

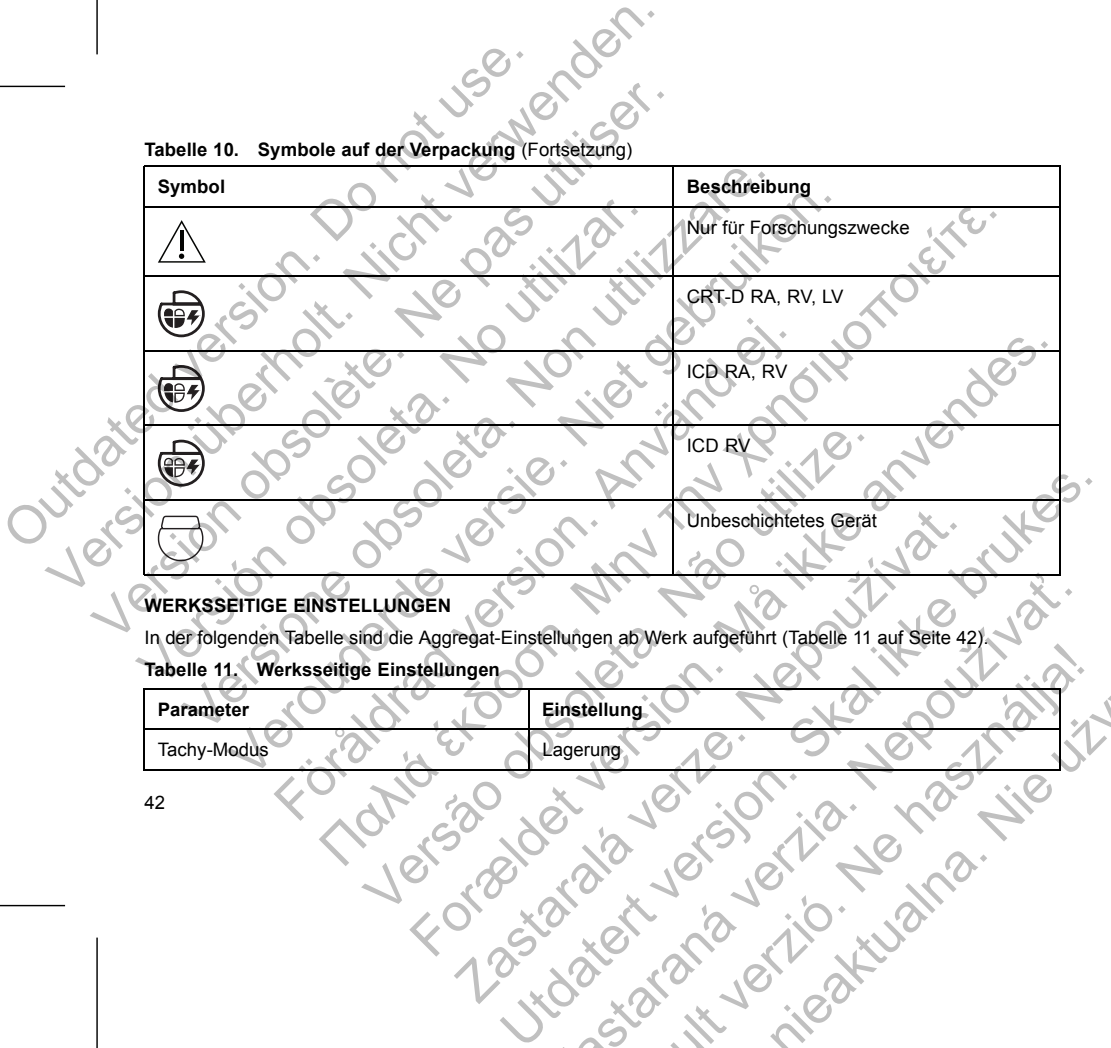

#### **WERKSSEITIGE EINSTELLUNGEN**

In der folgenden Tabelle sind die Aggregat-Einstellungen ab Werk aufgeführt (Tabelle 11 auf Seite 42). **Tabelle 11. Werksseitige Einstellungen**

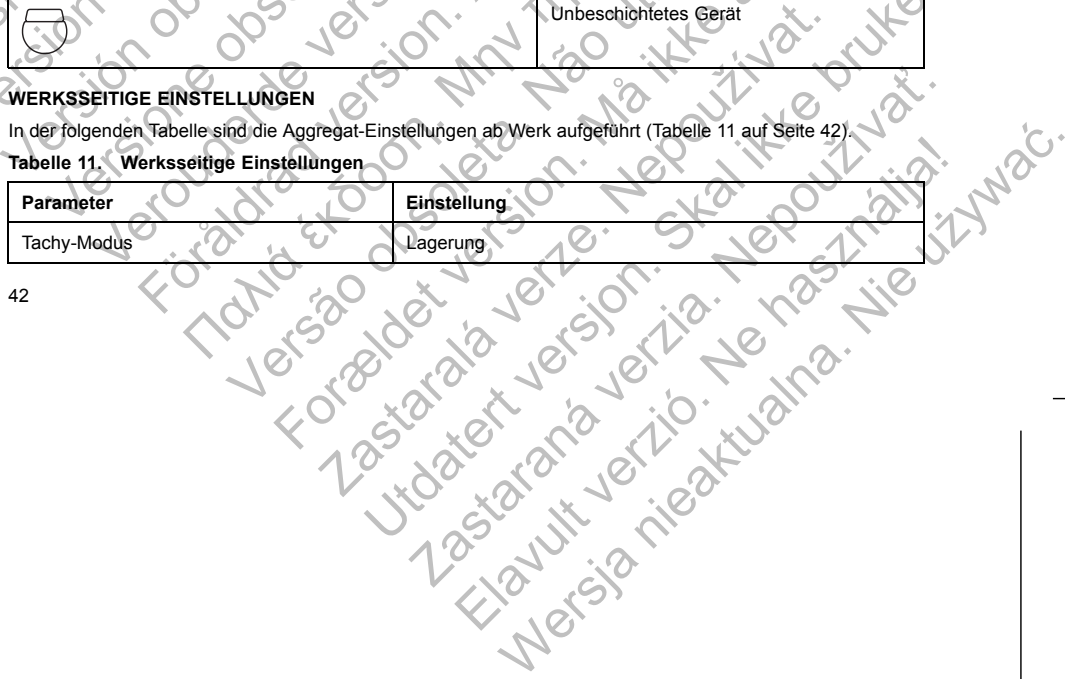

#### **Tabelle 11. Werksseitige Einstellungen** (Fortsetzung)

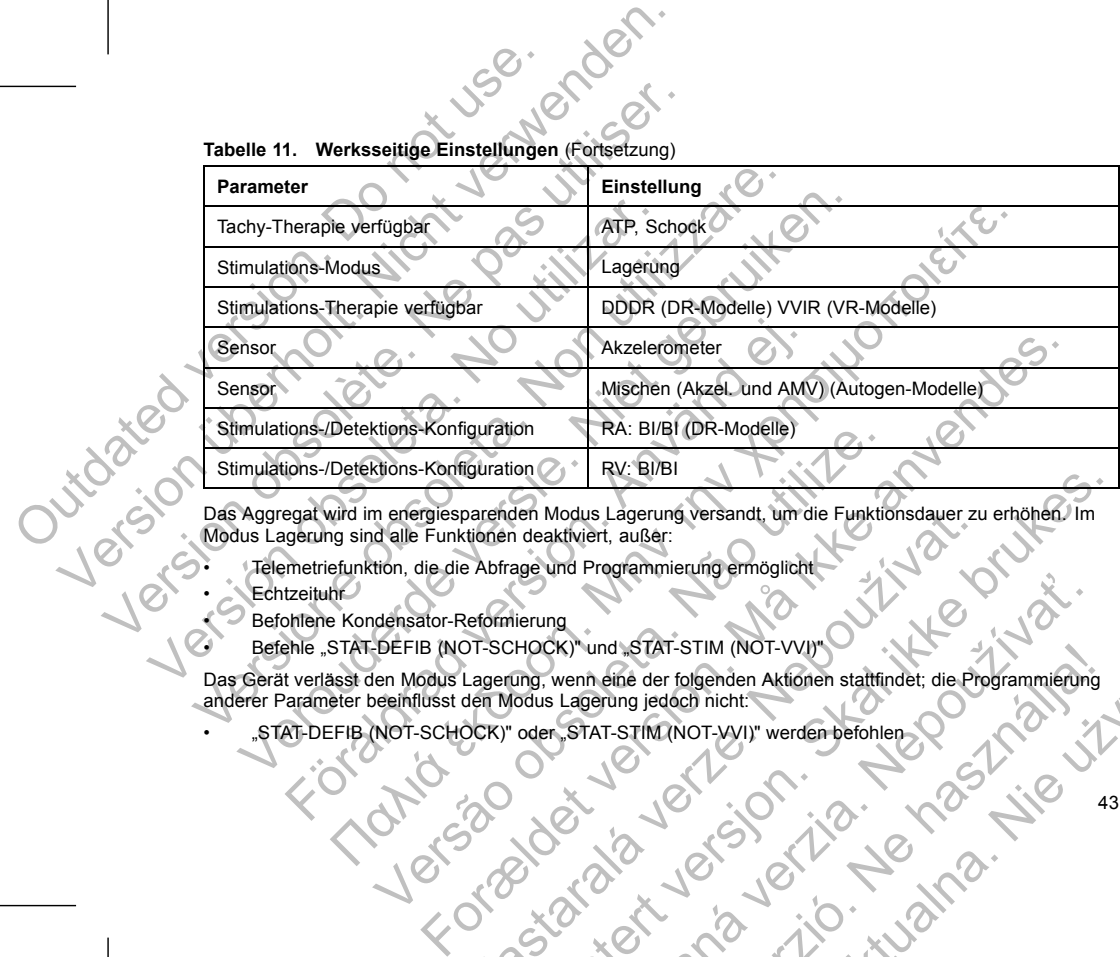

Modus Lagerung sind alle Funktionen deaktiviert, außer:

- Telemetriefunktion, die die Abfrage und Programmierung ermöglicht
- Echtzeituhr
- Befohlene Kondensator-Reformierung
- Befehle "STAT-DEFIB (NOT-SCHOCK)" und "STAT-STIM (NOT-VVI)"

Das Gerät verlässt den Modus Lagerung, wenn eine der folgenden Aktionen stattfindet; die Programmierung anderer Parameter beeinflusst den Modus Lagerung jedoch nicht: Darenden Modus Lagerung versandt, um die Funktionsdauer zu<br>
En birage und Programmierung ermöglicht<br>
En Abfrage und Programmierung ermöglicht<br>
Etermierung<br>
In SCHOCK) " und "STAT-STIM (NOT-VVJ)"<br>
Lagerung , wenn eine der f Utdatert version and the European Medicine Research in the American Control of the American Control of the American Street version of the Control of the American Street version of the American Street version of the America Rastar STAT-STIM (NOT-VVI)"<br>Wenn eine der folgenden Aktionen stattfindet, die Programmierung<br>Lagenung jedoch nicht:<br>STAT-STIM (NOT-VVI)" werden befohler 2007 (2007)<br>STAT-STIM (NOT-VVI)" werden befohler 2007)<br>STAT-STIM (NOT Maristan Aktionen stattfinder, die Programmierung<br>Elang jedoch nicht:<br>T-STIM(NOT-WJI)" werden befolken.<br>T-STIM(NOT-WJI)" werden befolken.<br>T-STIM(NOT-WJI)" werden befolken.<br>SCAN CONTROL (CONTROL) AND ASTROL ASTROL AND ASTRO

• "STAT-DEFIB (NOT-SCHOCK)" oder "STAT-STIM (NOT-VVI)" werden befohlen

43

- Tachy-Modus ist programmiert auf:
	- Aus
	- Nur Überwachung – Überw.+Therapie

Sobald Sie das Aggregat so programmiert haben, dass es den Modus Lagerung verlässt, kann es nicht in diesen Modus zurück programmiert werden. Tachy-Modus ist programmiert auf.<br>
- Aus<br>
- Nur Überwachung<br>
- Überw.+Therapie<br>
Sobald Sie das Aggregat so programmiert habe<br>
diesen Modus zurück programmiert werden.<br>
RÖNTGEN-KENNUNG<br>
Das Aggregat trägt eine Kennung die a Version United States (1997)<br>
Version United States (1997)<br>
Tachy-Modus ist programment autority<br>
- Aus<br>
- Nur Überwehmeng<br>
- Überwitt Präpie<br>
Sobald Sie das Aggregat so programment Merden.<br>
RONTGEN-KENNUNG<br>
RONTGEN-KENNUN Version of the Magnetian School Control of the School Control of the School Control of the Magnetic School Control of the School Control of the School Control of the School Control of the School Control of the School Contr Versichten versichtet der Software-Anvendung<br>
Versichten versichtet der Software aussi ersteht der Modus zurück programmiert werden.<br>
No NTGEN-KENNUNG<br>
Das Aggregat trägt eine Kennung, die auf Röntgenbildern odermöglicht e Nur Überwachung<br>
- Aus<br>
- Nur Überwachung<br>
- Überwachung<br>
- Überwachung<br>
- Uberwachung<br>
- Uberwachung<br>
- Uberwachung<br>
- Uberwachung<br>
- Uberwachung<br>
- Uberwachung<br>
- Uberwachung<br>
- TGEN-KENNUNG<br>
- Obsoleta. Non utilizzare. Nur Überwachung<br>
Uberw.+Therapie<br>
Uberw.+Therapie<br>
dus zurück programmiert werden.<br>
Nur Überwich programmiert werden.<br>
Nur Überwich programmiert werden.<br>
Nur Überwich vergänden.<br>
Buchstaben, BSC: zur (dentifizierung des He Mediting<br>
Therapie Suprogrammert werden.<br>
Suprogrammert werden.<br>
Throware learning dies and Rontgenbildem, oder Limter, Dürchleuchtung sichtbar ist. Sier<br>
Throware learning and Rontgenbildem, oder Limter, Dürchleuchtung s

## **RÖNTGEN-KENNUNG**

Das Aggregat trägt eine Kennung, die auf Röntgenbildern oder unter Durchleuchtung sichtbar ist. Sie ermöglicht eine nicht-invasive Identifizierung des Herstellers und besteht aus folgenden Zeichen:

- Die Buchstaben "BSC" zur Identifizierung von Boston Scientific als Hersteller
- Die Zahl "140" identifiziert die PRM-Software-Anwendung Modell 2868, die zur Kommunikation mit
- dem Aggregat benötigt wird

Die Röntgen-Kennung ist im Anschlussblock des Geräts angebracht. Bei einem linkspektoralen Implantat ist<br>die Kennung beim Röntgen oderder Durchleichtung etwa an der gezeigten Stelle sentibar (Abbildung 1)<br>auf Seite 45).<br>Au die Kennung beim Röntgen oder der Durchleuchtung etwa an der gezeigten Stelle sichtbar (Abbildung 1 auf Seite 45). NRUNG<br>
Agt eine Kennung, die auf Röntgenbildern oder unter Durchleuc<br>
nicht-invasive Identifizierung des Herstellers und besteht aus fol<br>
staben "BSC" zur Identifizierung von Boston Scientific als Herste<br>
140" identifizier Fiziert die PRM-Software-Anwendung Modell 2868, die zur Kontiger wird<br>Im Anschlussblock des Geräts angebracht. Bei einem linkspekt<br>In der der Durchleuchtung etwa an der gezeigten. Stelle stehtb<br>In der der Durchleuchtung et For Burning (19) and a strategy and besteht and besteht and besteht and besteht and besteht and besteht and besteht and besteht and besteht and besteht and besteht and besteht and the principal conduction. The conduction o Durchleuchtung etwa an dergezeigten Stelle stehtbar (Abbildur<br>2000: 2000: 2000: 2000: 2000: 2000: 2000: 2000: 2000: 2000: 2000: 2000: 2000: 2000: 2000: 2000: 2000: 2000: 20<br>2000: 2000: 2000: 2000: 2000: 2000: 2000: 2000: 2 Relationship of the state of the state of the state of the state of the state of the state of the state of the state of the state of the state of the state of the state of the state of the state of the state of the state o

Zastaraná verzia. Nepoužívační straná verziária.

Claudit verzió. Ne használja.

Wersja nieaktualna. Nie używać.<br>Nie sia nieaktualna. Nie używać.

[1] Röntgen-Kennung [2] Elektrodenanschlussblock [3] Aggregat-Gehäuse

C. S. S. Charlie Br.

# **Abbildung 1. Röntgen-Kennung**

 $1 - 10^{\circ}$ 

<span id="page-48-0"></span>Wie man das Gerät über das PRM identifiziert, entnehmen Sie bitte der PRM-Gebrauchsanweisung. Die Modellnummer des Aggregats ist im Gerätespeicher abgelegt und wird im PRM-Bildschirm Überblick angezeigt, wenn das Aggregat abgefragt wird. Friendrig (2) Elektrodenanschlüssblock (3) Agregat Gehäuse<br>
4.1. Röntgen-Kennung<br>
18 Gerät über das PRM identifiziert, entnehmen Sie bitte der PRM-Gebrauchsanweisung.<br>
Illummer des Aggregats ist im Gerätespeicher abgelegt Outdated version. Contract Contract Contract Contract Contract Contract Contract Contract Contract Contract Contract Contract Contract Contract Contract Contract Contract Contract Contract Contract Contract Contract Contra Versicht versicht versicht versicht versicht versicht versicht versichtet am der Gregorischen Werten und der Gregorischen und der Gregorischen und der Gregorischen und der Gregorischen und der Gregorischen und der Gregoris Version observed as the Control of the Middle State of the Middle State of the Middle State of the Middle State of the Middle State of the Middle State of the Middle State of the Middle State of the Middle State of the Mid Versich obsolet als Gerat und den inder Tabelle genannten Bedingurgen und den inder Tabelle genannten Bedingurgen und den inder Tabelle genannten Bedingurgen und folgend<br>
Manuel Funktionsdauer bis zur Explantation erwarten Versionen Kennung<br>
Versionen Kennung<br>
Versionen Kennung<br>
Versionen Kennung<br>
Versionen Kennung<br>
Versionen Kennung<br>
Versionen Kennung<br>
Versionen Kennung<br>
Versionen Kennung<br>
Versionen Kennung<br>
Versionen Kennung<br>
Versionen Ken Verbauer (1994)<br>
Versier (1994)<br>
Versier Kennung (2) Elektrodenanschlussblock (3) Aggregat-Gehause<br>
Nontgen-Kennung (2) Elektrodenanschlussblock (3) Aggregat-Gehause<br>
Modellnummer des Aggregats ist im Geratespeicher abgele Παλιά έκδοση. Μην την χρησιμοποιείτε. tgen-Kennung<br>
Wer das PRM identifiziert, entnehmen Sie bitte der PRM-Gebra<br>
des Aggregats ist im Gerätespeicher abgelegt und wird im PRM<br>
Sagregat abgerragt wird.<br>
Louis Aggregat abgerragt wird.<br>
Louis Aggregate die unten Elektrodenanschlüssblock (3) Aggregat-Gehause<br>
Kennung<br>
Kennung<br>
Has PRM identifiziert, entertmen Sie bitte der PRM-Gebrachtsanweisung.<br>
Start more des angregates is in PRM-Bildschirm Überblick<br>
egat abgefargt wird.<br>
AGGRE Entitzert, enterhmen Sie bitte der PRM-Gebrauchsanweisung.<br>
Tim Gerätespeicher abgelegt und wird im PRM-Bildschirm Überblick<br>
Tragt wird.<br>
Arts<br>
Arts<br>
Lematch, dass diese Aggregate die unten angegebene durchschnittliche<br>
I

## **FUNKTIONSDAUER DES AGGREGATS**

Mithilfe simulierter Studien wurde ermittelt, dass diese Aggregate die unten angegebene durchschnittliche Funktionsdauer bis zur Explantation erwarten lassen.

Die erwartete Funktionsdauer, die Energieverluste während Herstellung und Lagerung einbezieht, gilt unter den in der Tabelle genannten Bedingungen und folgenden Voraussetzungen:

• Basierend auf folgenden Einstellungen: 60 min-1 LRL, Einstellung der ventrikulären und atrialen Stimulationsimpuls-Amplitude auf 2,5 V und der Stimulationsimpulsdauer auf 0,4 ms; RA-Impedanz 500 Ω, Sensoren auf Ein. alaperragt wird.<br>
SREGATS<br>
de ermittelt, dass diese Aggregate die unten angegebene durch<br>
de ermittelt, dass diese Aggregate die unten angegebene durch<br>
tion erwarten lassen.<br>
Einstellung und Lagerung einbezig<br>
edingungen En lassen.<br>
Staraná verzia. Nepoužívať a verzia a verzia a verzia a verzia a verzia a verzia a verzia verzia.<br>
Nepoužívať veľkovat verzia. Nepoužívať verzia. Nepoužívať verzia. Nepoužívať verzia. Nepoužívať verzia. Nepouží Elavannen Herstellung und Eagenung einbezieht, gilt unter<br>Folgenden Voraussetzungen:<br>
Mini "LRL), Einstellung der ventrikulären und atrialen<br>
Id der Stimulationsimpulsdauer auf 0,4 ms; RA-Impédianz 500<br>
IC (C) (C) (C) (C)

46

a. Annahme ist, dass ZIP-Telemetrie während der Implantation 1 Stunde lang und während der jährlichen<br>Nachsorgeuntersuchungen im Krankenhaus jeweils 40 Minuten lang genutzt wird.<br>b. Unter der Annahme, dass der LATITUDE Com

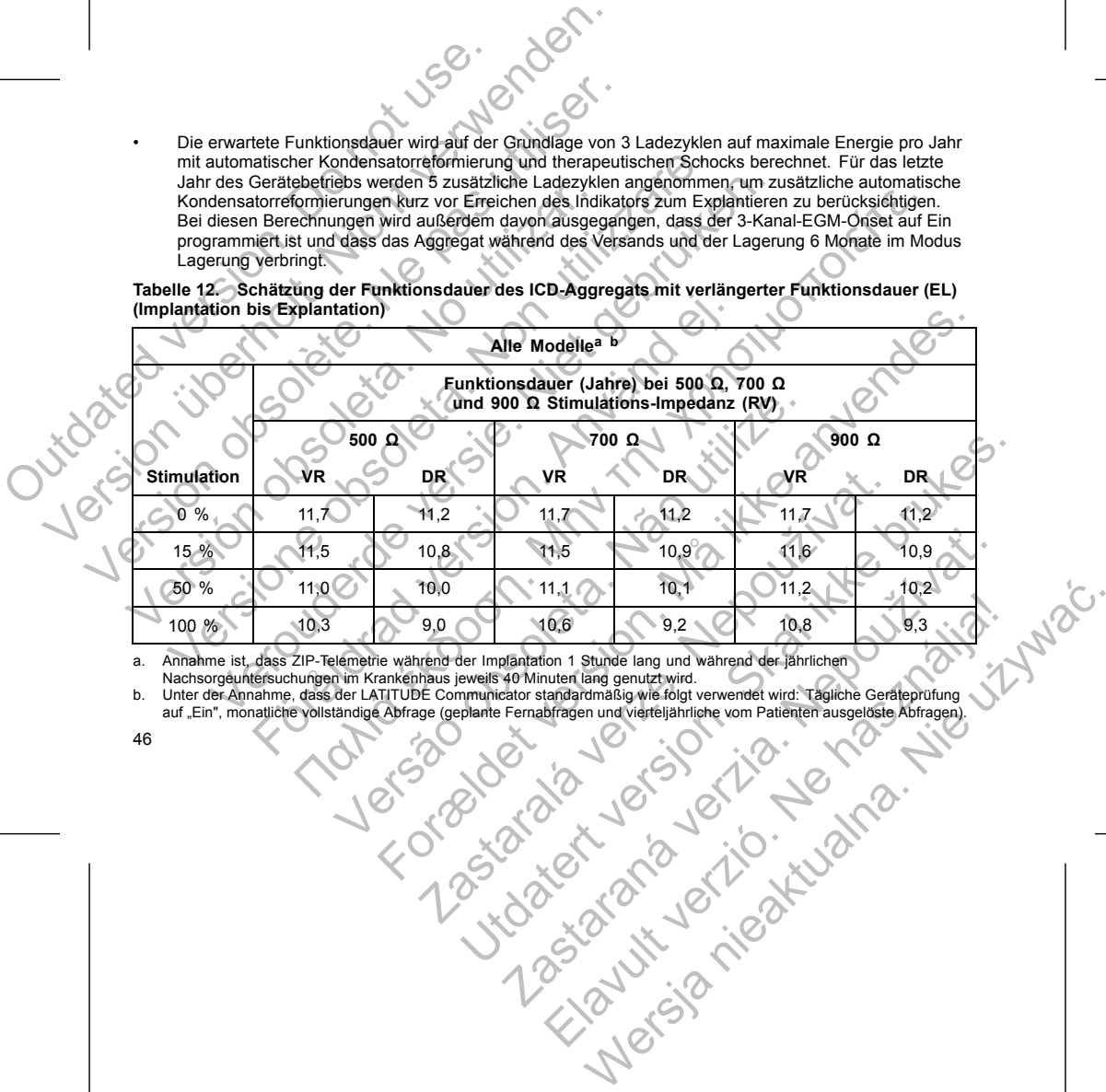

**Tabelle 12. Schätzung der Funktionsdauer des ICD-Aggregats mit verlängerter Funktionsdauer (EL) (Implantation bis Explantation)**

**Alle Modellea b**

• Die erwartete Funktionsdauer wird auf der Grundlage von 3 Ladezyklen auf maximale Energie pro Jahr mit automatischer Kondensatorreformierung und therapeutischen Schocks berechnet. Für das letzte Jahr des Gerätebetriebs werden 5 zusätzliche Ladezyklen angenommen, um zusätzliche automatische Kondensatorreformierungen kurz vor Erreichen des Indikators zum Explantieren zu berücksichtigen. Bei diesen Berechnungen wird außerdem davon ausgegangen, dass der 3-Kanal-EGM-Onset auf Ein programmiert ist und dass das Aggregat während des Versands und der Lagerung 6 Monate im Modus Lagerung verbringt.

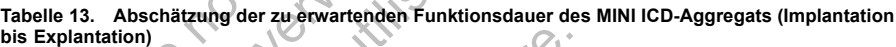

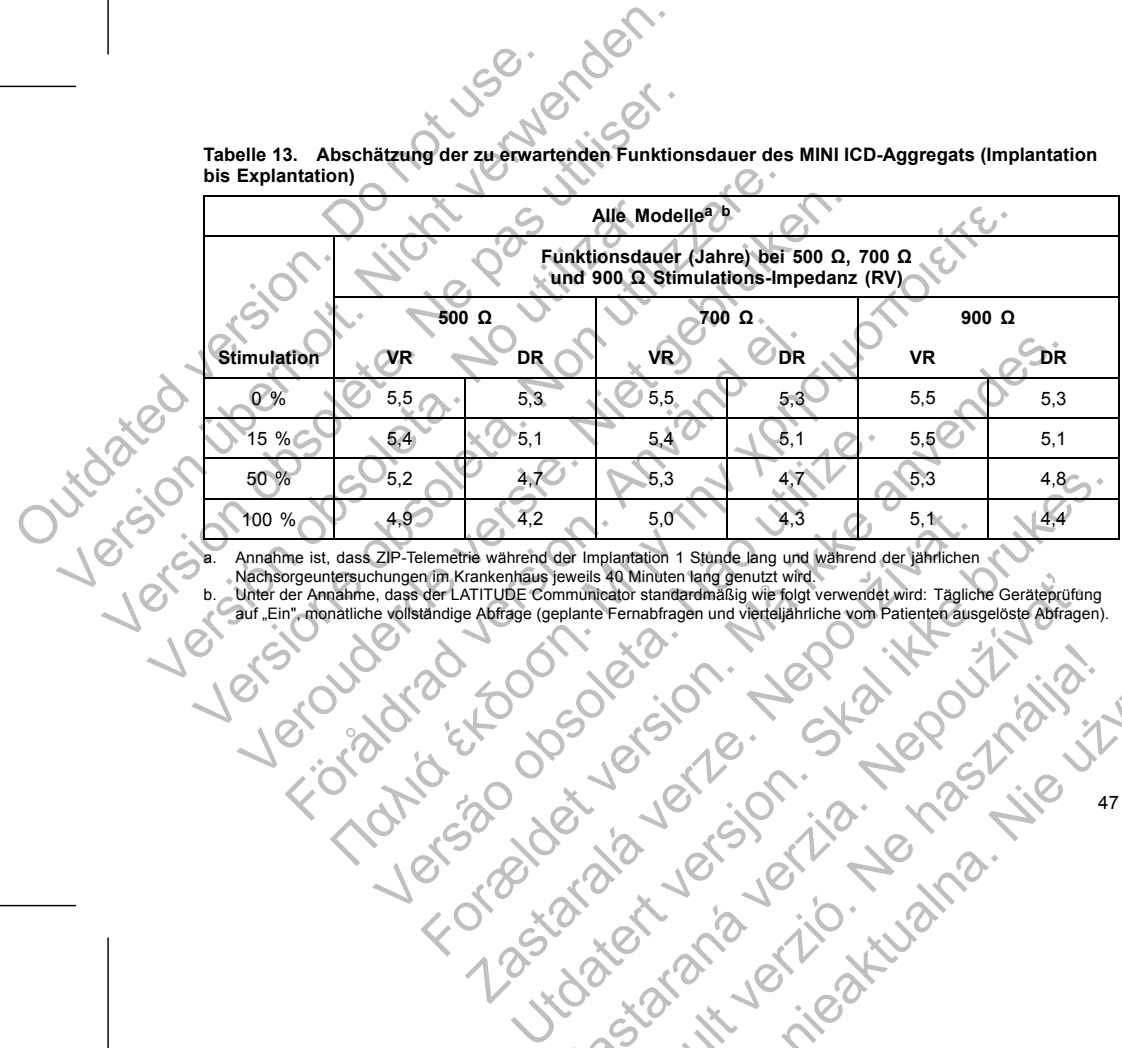

4.2 5.0<br>
The wahrend der Implantation 1 Stande lang und Wahrend der jahrlichen<br>
Tri Van Communication Standardina Sigurity verzori Taglichen<br>
The Communication and verdelight ververdet wird. Taglichen<br>
Abdrage (geplante Fe

Persia. Nepoliticki verziar zaradina verzia. Nepoliticki verzia. Nepoliticki zaradina verzia. Nepoliticki zaradina verzia. Nepoliticki zaradina verzia. Nepoliticki zaradina verzia. Nepoliticki zaradina verzia. Nepoliticki Elavult verzió. Ne használja Wersja nieaktualna. Nie wyskupie.

**Tabelle 14. Schätzung der Funktionsdauer des AUTOGEN-ICD-Aggregats mit verlängerter Funktionsdauer (EL) (Implantation bis Explantation) mit PaceSafe**

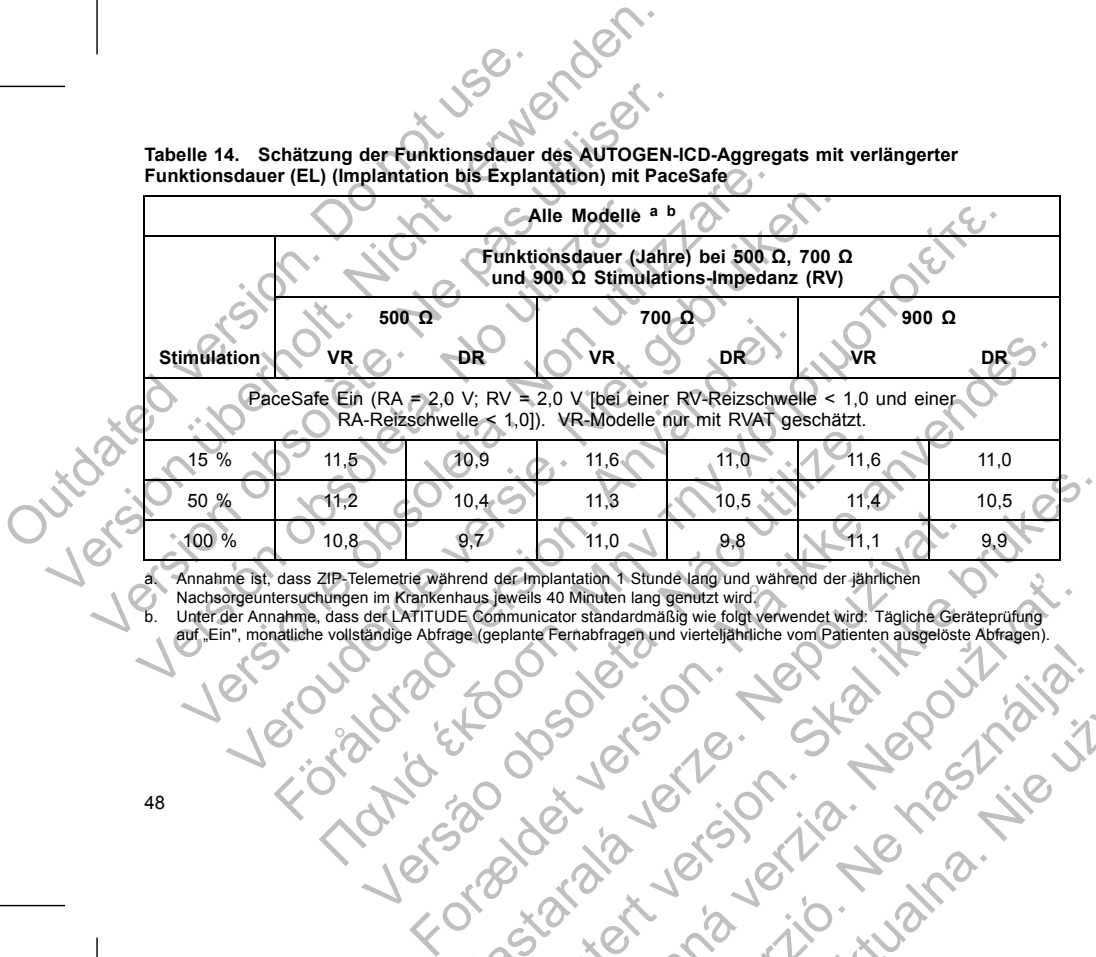

Pernabragemund verteljahniche vorm Patienten absgeböste Abragemund<br>Carlor standardmäßig wie folgt verwendet wird: Tagliche Gerateprüfung<br>Ternabragemund verteljahniche vom Patienten absgeböste Abragemund<br>Ternabragemund vert Elavult verzigenund verzigening verzigening verzigening verzigening verzigening verzigening verzigening verzig<br>King Karl Varia 10 - March 10 - March 10 - March 10 - March 10 - March 10 - March 10 - March 10 - March 10 - Ma

48

Versão de la completa de la completa de la completa de la completa de la completa de la completa de la completa de la completa de la completa de la completa de la completa de la completa de la completa de la completa de la P. 2019. March 11.0 9.8 11.1<br>
International der implantation 1 Stunde lang und während der jähnlichen<br>
Die Communication standardinalisie wie folgt verwendet wird. Tagliche Geral (geplante Fernabfragen und viertelijähnlich 11.9 10.5 11.4 10.5 11.4 10.5 11.4 10.5 11.4 10.5 11.4 10.5 11.4 10.5 11.4 10.5 11.4 10.5 11.4 10.5 11.4 10.5 11.4 10.5 11.4 10.5 11.4 10.5 11.4 10.5 11.4 10.5 11.4 10.5 11.4 10.5 11.4 10.5 11.4 10.5 11.4 10.5 11.4 10.5 11

**Tabelle 15. Schätzung der Funktionsdauer des AUTOGEN MINI ICD-Aggregats (Implantation bis Explantation) mit PaceSafe**

|  |      |                                                                                                    |                                                                                                    |         | 1285                                                                                                    |                     |                     |                  |  |  |  |
|--|------|----------------------------------------------------------------------------------------------------|----------------------------------------------------------------------------------------------------|---------|----------------------------------------------------------------------------------------------------|---------------------|---------------------|------------------|--|--|--|
|  |      |                                                                                                    | Tabelle 15. Schätzung der Funktionsdauer des AUTOGEN MINI ICD-Aggregats (Implantation bis<br><b>Explantation) mit PaceSafe</b> |         |                                                                                                    |                     |                     |                  |  |  |  |
|  |      | Alle Modelle <sup>a b</sup>                                                                                                    |                                                                                                    |         |                                                                                                    |                     |                     |                  |  |  |  |
|  |      | Funktionsdauer (Jahre) bei 500 Ω, 700 Ω<br>und 900 Ω Stimulations-Impedanz (RV)                                                                                                    |                                                                                                    |         |                                                                                                    |                     |                     |                  |  |  |  |
|  |      |                                                                                                    |                                                                                                    | 500 Ω   |                                                                                                    | ۰ Ω (700            |                     | 900 $\Omega$     |  |  |  |
|  |      | Stimulation                                                                                                    | $\alpha$ R                                                                                                    | DR      | <b>VR</b>                                                                                                    | DR                  | <b>VR</b>           | DR.              |  |  |  |
|  |      | PaceSafe Ein (RA = 2,0 V; RV = 2,0 V [bei einer RV-Reizschwelle < 1,0 und einer<br>RA-Reizschwelle < 1,01). VR-Modelle nur mit RVAT geschätzt.                                                                                                    |                                                                                                    |         |                                                                                                    |                     |                     |                  |  |  |  |
|  | 15 % | 5,5                                                                                                    | 5,2                                                                                                    | 5, 5    | 5.2                                                                                                    | 5,5                 | 5,2                 |                  |  |  |  |
|  |      | 50 %                                                                                                    | $5,3-$                                                                                                    | 4,9     | 5,4                                                                                                    | 4,9                 | $O$ 5.4             | 5,0              |  |  |  |
|  |      | 100 %                                                                                                    | 5.1                                                                                                    | 4,5     | 5,2                                                                                                    | 4.6                 | 5,3                 | $\overline{4.7}$ |  |  |  |
|  |      | a. Annahme ist, dass ZIP-Telemetrie während der Implantation 1 Stunde lang und während der jährlichen<br>Nachsorgeuntersuchungen im Krankenhaus jeweils 40 Minuten lang genutzt wird.<br>b. Unter der Annahme, dass der LATITUDE Communicator standardmäßig wie folgt verwendet wird: Tägliche Geräteprüfung<br>auf "Ein", monatliche vollständige Abfrage (geplante Fernabfragen und vierteljährliche vom Patienten ausgelöste Abfragen). |                                                                                                    |         |                                                                                                    |                     |                     |                  |  |  |  |
|  |      |                                                                                                    |                                                                                                    |         | HINWEIS: Der in der Tabelle zur Funktionsdauer angegebene Energieverbrauch beruht auf theoretischen<br>Prinzipien der Elektrotechnik und wurde im Rahmen von Laborversuchen bestätigt. |                     |                     |                  |  |  |  |
|  |      |                                                                                                    |                                                                                                    |         | Die Aggregat-Funktionsdauer kann verlängert werden, wenn folgende Parameter reduziert werden:                                                                                          |                     |                     |                  |  |  |  |
|  |      | Stimulationsfrequenz                                                                                                    |                                                                                                    | dex vel | J. J. Siziala vert.                                                                                                    |                     |                     |                  |  |  |  |
|  |      |                                                                                                    |                                                                                                    |         |                                                                                                    |                     |                     | 49               |  |  |  |
|  |      |                                                                                                    |                                                                                                    |         |                                                                                                    |                     |                     |                  |  |  |  |
|  |      |                                                                                                    |                                                                                                    |         |                                                                                                    |                     |                     |                  |  |  |  |
|  |      |                                                                                                    |                                                                                                    |         |                                                                                                    |                     |                     |                  |  |  |  |
|  |      |                                                                                                    |                                                                                                    |         |                                                                                                    |                     |                     |                  |  |  |  |
|  |      |                                                                                                    |                                                                                                    |         | Jicociet lefsion.<br>Schamping Jerus.                                                                                                    | or it vertible nost | rientillation - Lie |                  |  |  |  |

b. Unter der Annahme, dass der LATITUDE Communicator standardmäßig wie folgt verwendet wird: Tägliche Geräteprüfung auf "Ein", monatliche vollständige Abfrage (geplante Fernabfragen und vierteljährliche vom Patienten ausgelöste Abfragen). 4,5<br>
4,5<br>
Trie während der Implantation 1 Stunde lang und während der jährlichen<br>
Trie Wahrend der Implantation staradardinasig wie folgt verwendet wird:<br>
Tapitche Communicator staradardinasig wie folgt verwendet wird:<br>
Fa der Implantation 1 Stünde lang und wahrend der jährlichen<br>
iewells 40 Minuten Tang genutztwird.<br>
Immunicator standardmäßig wie folgt verwendet wird. Tagliche Gerätebrüfung<br>
Eplante Fernabfragen und vierteijährliche vom Pat

*HINWEIS: Der in der Tabelle zur Funktionsdauer angegebene Energieverbrauch beruht auf theoretischen Prinzipien der Elektrotechnik und wurde im Rahmen von Laborversuchen bestätigt.* Elemantragen und verteiliganiniche vom Patienten ausgeloste Abragen).<br>
Men von Laborversuchen bestätigt.<br>
Elemant venn folgende Parameter reduziert werden:<br>
Schwarzen verzichen bestätigt.<br>
Schwarzen (2001–2001–2001–2001–20

- Stimulationsimpuls-Amplitude(n)
- Stimulationsimpulsdauer
- Anteil stimulierter Ereignisse an detektierten Ereignissen
- Ladehäufigkeit

Die Funktionsdauer wird außerdem durch folgende Umstände beeinträchtigt:

- Eine Verringerung der Stimulations-Impedanz kann die Funktionsdauer reduzieren. • Wenn der AMV-/Atmungssensor bei Geräten mit verlängerter Funktionsdauer (EL) während der Lebensdauer des Geräts auf Aus programmiert wird, kann die Funktionsdauer um etwa 4,5 Monate verlängert werden. Stimulationsimpuls-Amplitude(n)<br>
Stimulationsimpulsdauer<br>
Anteil stimulationsimpulsdauer<br>
Ladehäufigkeit<br>
Die Funktionsdauer wird außerdem durch folger<br>
Die Funktionsdauer wird außerdem durch folger<br>
Chine Verringerung der Stimulationsimpuls-Amplitude(n)<br>
Stimulationsimpulsdauer<br>
Anteil stimulierter Ereignisse an detektierten Ereignissen<br>
Ladehäufigkeit<br>
Die Funktionsdauer wird außerdem durch folgende Umstande<br>
Leibensdauer wird außerdem dur Stimulationsimpuls-Amplitude(n)<br>
Stimulationsimpulsdauer<br>
Anteil stimulierter Ereignisse an detektierter Ereignissen<br>
Ladehäufigkeit<br>
Die Funktionsdauer wird außerdem durch folgende Umstände be<br>
Fine Verringerung der Stimu Anteil stimulierter Ereignisse an detektierten Ereignisser<br>
Ladehäufigkeit<br>
Die Funktionsdauer wird außerdem durch folgende Umstände<br>
Circle Verringerung der Stimulations-Impedanz kann die F<br>
Wenn der AMV-/Atmungssensor be Stimulationsimpulsdauer<br>
Anteil stimulierter Ereignisse an detektierten Ereignissen<br>
Ladehäufigkeit<br>
Funktionsdauer wird außerdem durch folgende Umstände beeinträchtigt:<br>
Eine Verringerung der Stimulations-Impedanz kann di Mattemation and the effect of the mattematic method in the set of the mattematic scheme of the set of the set of the set of the set of the set of the set of the set of the set of the set of the set of the set of the set of AMV-/Atmungssensor bei Geräten mit verlängerter Funktionsdater (werden.<br>
Eines Greitäts auf Aus programmiert wird, kann die Funktionsdater (werden.<br>
EMV-/Atmungssensor bei MINI-Geräten während der Lebensdater wird, kann di Freignisse an detektierten Ereignissen<br>
For daußerdem durch folgerde Umstande beeintrachingt:<br>
Img der Stimulations-Impedanz kann die Funktionsdauer reduzieren.<br>
Admungssensor bei Geräten mit verlangerter Funktionsdauer (E
	- Wenn der AMV-/Atmungssensor bei MINI-Geräten während der Lebensdauer des Geräts auf Aus programmiert wird, kann die Funktionsdauer um etwa 2 Monate verlängert werden.

• Wenn Vom Patienten ausgelöste Überwachung 60 Tage lang auf Ein programmiert ist, wird die Funktionsdauer um etwa 5 Tage verkürzt.

• Eine Stunde zusätzlicher Telemetrie verkürzt die Funktionsdauer um etwa 9 Tage. • Fünf vom Patienten ausgelöste Abfragen des LATITUDE Communicators pro Woche über einen Zeitraum von einem Jahr verkürzen die Funktionsdauer um etwa 39 Tage.

• Bei Geräten mit verlängerter Funktionsdauer (EL) reduziert ein zusätzlicher Schock bei maximaler Energie die Funktionsdauer um etwa 21 Tage.

• Bei MINI-Geräten reduziert ein zusätzlicher Schock bei maximaler Energie die Funktionsdauer um etwa 23 Tage.

• Zusätzliche 6 Monate im Modus Lagerung vor der Implantation verkürzen die Funktionsdauer um 54 Tage. Basierend auf folgenden Einstellungen bei der Implantation: 60 min-1 LRL, Stimulationsimpuls-Amplitude 2,5 V und Stimulations-Impulsdauer 0,4 ms; Stimulations-Impedanz 500 Ω; 50 % Stimulation. Nausgelöste Überwachung 60 Tage lang auf Ein programmiert<br>
etwa 5 Tage verkürzt.<br>
cher Telemetrie verkürzt die Funktionsdauer um etwa 9 Tage.<br>
Europa obsolet Abfragen des LATITUDE Communicators pro Woche<br>
Europa die Funkti Maria Aus programmiert wird, kann die Funktionsdauer um etwa 4,5 Monate<br>
Sensor bei MINI-Geraten während der Lebensdauer um etwa 4,5 Monate<br>
Sensor bei MINI-Geraten während der Lebensdauer des Geräts auf Aus<br>
16 For Lebens Abfragen des LATITUDE Communicators pro Woche über einer<br>
Eunktionsdauer um etwa 39 Tage<br>
Internationsdauer (EL) reduziert ein zusätzlicher Schock bei maxim<br>
etwa 27 Tage<br>
zusätzlicher Schock bei maximaler Energie die Funk Utdatert version andere einer der Artikling ausgeringen des LATITUDE Communicators pro Woche über einen Zeitraum<br>
Schwarzer (EL) reduziert ein zusätzlicher Schock bei maximaler<br>
21 Tage.<br>
21 Tage.<br>
21 Tage.<br>
21 Tage.<br>
21 T Processor Communication Communication Communication Communication Communication Communication Communication Co<br>
Sassing Communication Communication Communication Communication Communication Communication Communication Comm Elay Ne has Actions (1994)

Die Gerätefunktionsdauer kann außerdem beeinflusst werden durch:

- Toleranzen der elektronischen Komponenten
- Variationen der programmierten Parameter
- Variationen im Betrieb aufgrund des Zustands des Patienten

In den PRM-Bildschirmen Überblick und Batterie-Details finden Sie Angaben zur Abschätzung der jeweiligen Funktionsdauer des implantierten Geräts.

## **GARANTIE**

Eine Erklärung zur beschränkten Garantie für das Aggregat ist auf www.bostonscientific.com verfügbar. Wenn Sie ein gedrucktes Exemplar wünschen, wenden Sie sich bitte an Boston Scientific. Die Kontaktdaten finden Sie auf der Rückseite.

## **PRODUKTZUVERLÄSSIGKEIT**

<span id="page-54-0"></span>Boston Scientific ist bestrebt, implantierbare Geräte von höchster Qualität und Zuverlässigkeit zu liefern. Es ist jedoch möglich, dass an diesen Geräten Fehlfunktionen auftreten, die zu einem Verlust oder zu einer Beeinträchtigung der Fähigkeit zur Therapieabgabe führen können. Dabei kann es sich u. a. um folgende Fehlfunktionen handeln: Die Gerätefunktionsdauer kann außerdem<br>
Toleranzen der elektronischen Komp<br>
Variationen der programmierten Para<br>
Variationen im Betrieb aufgrund des<br>
In den PRM-Bildschirmen Überblick und B<br>
Funktionsdauer des implantierte Die Gerätefunktionsdauer kann außerdem beeinflüsst werden.<br>
Toleranzen der elektronischen Komponenten<br>
Variationen der programmierten Parameter<br>
Variationen der programmierten Parameter<br>
Variationen im Betrieb aufgrund des Die Gerätefunktionsdauer kann außerdem beeinflusst werd<br>
Voltranzen der elektronischen Komponenten<br>
Variationen der programmierten Parameter<br>
Variationen im Betrieb aufgrund des Zustands des Parameter<br>
In den PRM-Bildschir Variationen der programmierten Parameter<br>
Variationen im Betrieb aufgrund des Zustands des<br>
In den PRM-Bildschirmen Überblick und Batterie-Details<br>
Funktionsdauer des implantierten Geräts.<br>
GARANTIE<br>
Eine Erklärung zur bes Vorsitige Erschöpfung der Batterie<br>
Versionen über Schwarzen (Variationen im Betrieb aufgrund des Zustands des Patienten<br>
In den PRM-Bildschimen Überblick und Batterie-Details finden Sie Ang<br>
Funktionsdauer des implanitier variarionen der programmierten. Parameter<br>
Variationen der programmierten. Parameter<br>
Variationen im Bertrieb aufgrund des Zustands des Patienten.<br>
Erklärung zur beschränkten Grantie (ii) das Aggregat ist auf www.boston<br>
K IE<br>
Füng zur beschränkten Garantie für das Aggregat ist auf www.b<br>
ein gedrucktes Exemplar wünschen, wenden Sie sich bitte an B<br>
auf der Rückselte.<br>
TZUVERLÄSSIGKEIT<br>
Vertific ist bestrebt, implantierbare Geräte von höchst Find Berling der Barameter<br>
In Berling aufgrund des Zuständs des Patienten<br>
des implantierten Gerats.<br>
2ur beschrienheiten Gerats.<br>
2ur beschrienheiten Gerats.<br>
2ur beschrienheiten Gerats.<br>
2ur beschrienheiten Gerats.<br>
2ur ASSIGKEIT<br>
Destrebt. implantierbare Geräte von höchster Qualität und Zuve<br>
Iass an diesen Geräten Fehlfunktionen auftreten, die zu einem<br>
Fähigkeit zur Therapieabgabe führen können. Dabei kann es<br>
ein.<br>
Möpfung der Batteri Formalismus (Formalismus Anten Sien and Marian Christman (Formalismus Christman III)<br>Formalismus (Formalismus Christman III)<br>For all the members of the specifical version of the Anti-Indian Christman<br>Indian General Christm erbane Geräte von höchster Qualität und Zuverlässigkeit zu liefem. Es<br>
eraren Fehlführkönen aufrichen, die zu einem Verlust oder zu einem Gerzeit zur einer der zur einer der zur einer<br>
terre<br>
erformance Report auf www.bost

- Vorzeitige Erschöpfung der Batterie
- Detektions- oder Stimulationsprobleme
- Unfähigkeit zur Schockabgabe
- **Fehlercodes**
- Defekt der Telemetriefunktion

In Boston Scientifics "CRM Product Performance Report" auf www.bostonscientific.com finden Sie weitere<br>Informationen über die Aggregatleistung, einschließlich der Arten und der Häufigkeit der Fehlfunktionen, die bei diesen Geräten in der Vergangenheit aufgetreten sind. Zwar lassen historische Daten keine Vorhersagen Pur Therapieabgabe führen können. Dabei kann es sich u. a.<br>
Ier Batterie<br>
Consprobleme<br>
Capabe<br>
Alton Durat Performance Report auf www.bostonscientific.com.finden<br>
Interstung, einschließlich der Arten und der Häufigkeit de The Maria Report auf www.bostonscientific.com finden Sie weitere<br>
The Report auf www.bostonscientific.com finden Sie weitere<br>
uifgetreten sind. Zwar lassen historische Daten keine Vorhersager<br>
Computer of the Maria Report Ele Report auf www.bostonscientific.com finden sie weitere<br>
Melion Sich der Arten und der Häufigkeit der Fehlfunktionen, die N<br>
Melion Sich der Arten instansen historische Daten keine Vorhersagen<br>
Sich der Arten und der Hä

51

über die zukünftige Aggregatleistung zu, aber sie können einen wichtigen Kontext für das Verständnis der Gesamtzuverlässigkeit dieser Art von Produkten liefern.

Manchmal werden beim Auftreten von Fehlfunktionen Produkthinweise herausgegeben. Ob dies erforderlich ist, bestimmt Boston Scientific aufgrund der geschätzten Fehlfunktionsrate und der klinischen Auswirkungen der Störung. Wenn Boston Scientific Produkthinweise herausgibt, sollte die Entscheidung, ein Gerät auszutauschen, die Risiken der Fehlfunktion, die Risiken der Austauschoperation und die bisherige Leistung des Austauschgeräts berücksichtigen. The metallical control of the state of the state of the state of the state of the state of the manchmal werden bein Auftreten von Fehlfunkt ist, bestimmt Boston Scientific aufgrund der gester Störung. Wenn Boston Scientifi Werdie zukünftige Aggregatleistung zu, aber sie können einen Gesamtzuverlässigkeit dieser Art von Produkten liefern.<br>
Manchmal werden beim Auftreten von Fehlfunktionen Produkthist, bestimmt Boston Scientific aufgrund der g über die zukünftige Aggregatteistung zu, aber sie können einen wird aus der Störung und der geschätzten Fehlfrund und ein Auftrete von Fehlfrund ist, bestimmt Boston Scientific aufgrund der geschätzten Fehlfrund der Störun Manchmal werden beim Auftreten von Fehlfunktionen Produkt<br>
ist, bestimmt Boston Scientific aufgrund der geschätzten Fehlf<br>
der Störung. Wenn Boston Scientific Produkthinweise herausz<br>
uszutauschen der Risiken der Fehlfunkt amtzuverlässigkeit dieser Art von Produkten liefern.<br>
Chmal werden beim Auftreten von Fehlfunktionen Produkthinweise heraustimm Boston Scientific Produkthinweise Fernunktionsrete une<br>
Störung. Wenn Boston Scientific Produk I werden beim Auftreten von Fehlfunktionen Produkthinweise herausgegebent Boston Scientific aufgrund der geschätzten Fehlfunktionsrate und der klientischen der Kingen Wenn Boston Scientific Produkthinweise herausgegebent s Film Auffreiten von Fehlfunktiltonen Produkthinweise herausgegeben. Ob dies erfordert einstehen Auswirkung<br>Scientific aufgrund der geschätzten Fehlfunktionsrate und der klinisichen Auswirkung<br>Soston Scientific Produkthinw

#### **INFORMATIONEN FÜR DIE PATIENTEN**

Folgende Themen sollten Sie mit dem Patienten vor seiner Entlassung aus dem Krankenhaus besprechen.

- Externe Defibrillation: Wenn der Patient eine externe Defibrillation erhalten hat, muss er Kontakt zu seinem Arzt aufnehmen, damit dieser das Aggregat überprüfen kann
- Akustische Signale: Der Patient muss sofort seinen Arzt aufsuchen, wenn das Aggregat akustische Signale von sich gibt

• Anzeichen und Symptome einer Infektion

• Symptome, über die er seinem Arzt berichten muss (z. B. anhaltende Stimulation mit hoher Frequenz, die eine Neuprogrammierung erfordert) EN-FÜR DIE PATIENTEN<br>
FüR DIE PATIENTEN<br>
Fersion aus dem<br>
Felibrillation: Wenn der Patient eine externe Defibrillation erhalter<br>
Für aufnehmen, damit dieser das Aggregat überprüfen kann<br>
Für aufnehmen, damit dieser das Agg Der Patient muss sofort seinen Arzt aufsuchen, wenn das Agg<br>theorie einer Infektion<br>erseinem Arzt berichten muss (z. B. anhaltende Stimulation m<br>imierung erfordert)<br>Der Patient darf Bereiche, die mit einem Warnschild geken France Leon Beliefre von Een Ferdissung aus dem Krankenhaus besprechen.<br>
In der Patientenie externe Defibrillation erhalten hat, muss er Kontakt zu<br>
Jamit dieser das Aggregat überprüfen kann<br>
Zatient muss sofort seinen Arz Arzf berichten muss (z. B. anhaltende Stimulation mit hoher Fremdert)<br>
darf Bereiche, die mit einem Warnschild gekennzeichnet sind,<br>
tienten zu verhinden, nur hach Rücksprache mit einem Arzt be<br>
inten: Es kann sein, dass s Weren der Statten and Statten and Statten and Statten and Statten and Statten and Statten and Statten and Statten and Statten and Statten and Statten and Statten and Statten and Statten and Statten and Statten and Statten

• Gefahrenbereiche: Der Patient darf Bereiche, die mit einem Warnschild gekennzeichnet sind, um den Zutritt von Herzschrittmacherpatienten zu verhindern, nur nach Rücksprache mit einem Arzt betreten

- Vermeidung potentieller Quellen von EMI zu Hause, am Arbeitsplatz und in medizinischen Einrichtungen
- Personen, die eine HLW durchführen: Es kann sein, dass sie an der Körperoberfläche des Patienten die Anwesenheit von Spannung wahrnehmen (Kribbeln), wenn das Aggregat einen Schock abgibt Me, die mit einem Warnschild gekennzeichnet sind, um den<br>
verhindern, nur nach Rücksprache mit einem Arzt betreten<br>
zu Hause, am Arbeitsplatz und in medizinischen Einrichtungen<br>
kann sein, dass sie an der Körperoberfläche Elavult verzió. Ne használja! Wersja nieaktualna. Nie używa<sup>ć</sup>.
- Zuverlässigkeit des Aggregats ("Produktzuverlässigkeit" auf Seite 51)
- Aktivitätseinschränkungen (falls erforderlich)
- 52
- Mindestherzfrequenz (untere Grenzfrequenz des Aggregats)
- Häufigkeit der Nachuntersuchung
- Reise oder Umzug: Falls der Patient das Land, in dem die Implantation durchgeführt worden ist, verlässt, sind entsprechende Vorkehrungen in Bezug auf die Nachsorge zu treffen
- Patientenausweis: In der Verpackung des Geräts befindet sich auch ein Patientenausweis, den die Patienten stets bei sich tragen sollten

## **Patientenhandbuch**

<span id="page-56-0"></span>Für den Patienten, seine Angehörigen oder interessierte Dritte ist ein Patientenhandbuch verfügbar. Es wird empfohlen, dass Sie die Informationen in diesem Patientenhandbuch sowohl vor als auch nach der Implantation mit den Betroffenen besprechen, damit diese alles über die Funktion des Aggregats wissen. Weitere Exemplare können bei Boston Scientific angefordert werden (die Kontaktdaten finden Sie auf der Rückseite). Mindestherzfrequenz (untere Grenzh)<br>
Haufigkeit der Nachuntersuchung<br>
Reise oder Umzug: Falls der Patient<br>
sind entsprechende Vorkehrungen ir<br>
Patienten suses: In der Verpackung<br>
Patienten stets bei sich tragen sollte<br>
Pat Mindestherzfrequenz (untere Grenzfrequenz des Ag<br>
Häufigkeit der Nachuntersuchung<br>
Reise oder Umzug: Falls der Patient das Land, in de<br>
sind entsprechende Vorkehrungen in Bezug auf die<br>
Patientien stels bei sich fragen sol Mindestherzfrequenz (untere Grenzfrequenz des Aggeriennen der Machuntersuchung<br>
Reise oder Umzug: Falls der Patient das Land, in der<br>
sind entsprechende Vorkehrungen in Bezug auf die N<br>
Patientenausweis: In der Verpackung Reise oder Umzug: Falls der Patient das Land, in sind entsprechende Vorkehrungen in Bezug auf dien Patienten ausweis: In der Verpackung des Geräts Patienten stets bei sich tragen sollten<br>
Patienten stets bei sich tragen so Haufigkeit der Nachuntersuchung<br>
Reise oder Umzug: Falls der Patient das Land, in dem die Implam<br>
sind entsprechende Vorkehrungen in Bezug auf die Nachsorge zu<br>
Patientenausweis: In der Verpackung des Geräts befindet sich Haungkeit der Nachumersuchning<br>
Sie oder Umzug-Talls der Reiner das Land, in dem die Implantation du<br>
sind entsprechende Vorkehrungen in Bezug auf die Nachsorge zu treffen<br>
Patientenausweis: In der Verpackung des Geräts be Franchurch<br>
Anarchiven aus Sie die Informationen in diesem Patientenhandbion mit den Betroffenen besprechen, damit diese alles über die Frampfahre können bei Boston Scientific angefordert werden (die Kempfahre können bei B Franceschende Workenhangen in Bezig auf die Reichstanden durchgeführt werden in Stephen einer Verkehrungen in Bezig auf die Nachsorge zu treffen.<br>
Stephen Angele Gerer verkehrungen sollten.<br>
Stephen schless in der Verkehr Experience of the matter is the matter of the matter of the state of the matter of the matter of the matter of the matter of the matter of the matter of the matter of the matter of the matter of the matter of the matter of

# **ELEKTRODEN-ANSCHLÜSSE**

Die Elektroden-Anschlüsse sind weiter unten dargestellt.

Die Elektroden-Anschlusse sind weiter unten dargestellt.<br>
VORSICHT: Überprüfen Sie vor der Implantation, ob Elektrode und Aggregat kompatibel sind. Nicht<br>
Undersensing der Herzaktivität oder Nichtabgabe einer notwendigen u kompatible Elektroden und Aggregate können den Stecker beschädigen und/oder zu Nebenwirkungen wie<br>Undersensing der Herzaktivität oder Nichtabgabe einer notwendigen Therapie führen.<br>
1990 – 1990 – 1990 – 1990 – 1990 – 1990 Undersensing der Herzaktivität oder Nichtabgabe einer notwendigen Therapie führen.<br>Der Nicht abgabe einer notwendigen Therapie führen. EXALUSSE<br>
SCHLUSSE<br>
SCHLUSSE<br>
Iniusse sind weiter unten dargestellt.<br>
Iniusse sind weiter unten dargestellt.<br>
Iniusse sind weiter unten dargestellt.<br>
Iniusse sind weiter unten dargestellt.<br>
In the property of the property Nepton Control Control Control Control Control Control Control Control Control Control Control Control Control Control Control Control Control Control Control Control Control Control Control Control Control Control Control Utdatert version and a strengthen were also the control of the strengthen were also the strengthen were also the strengthen were also the strengthen were also the strengthen were also the strengthen were also the strengthe Elektrode und Aggregat kompatibel sind. Nicht<br>Abgabe einer notwendigen und Aggregat kompatibel sind. Nicht<br>Bagabe einer notwendigen Therapie führen<br>Sababe einer notwendigen Therapie führen<br>Sababe einer notwendigen Therapie Ele Art Josephaligen Interapie führen Lebenwirkungen wie

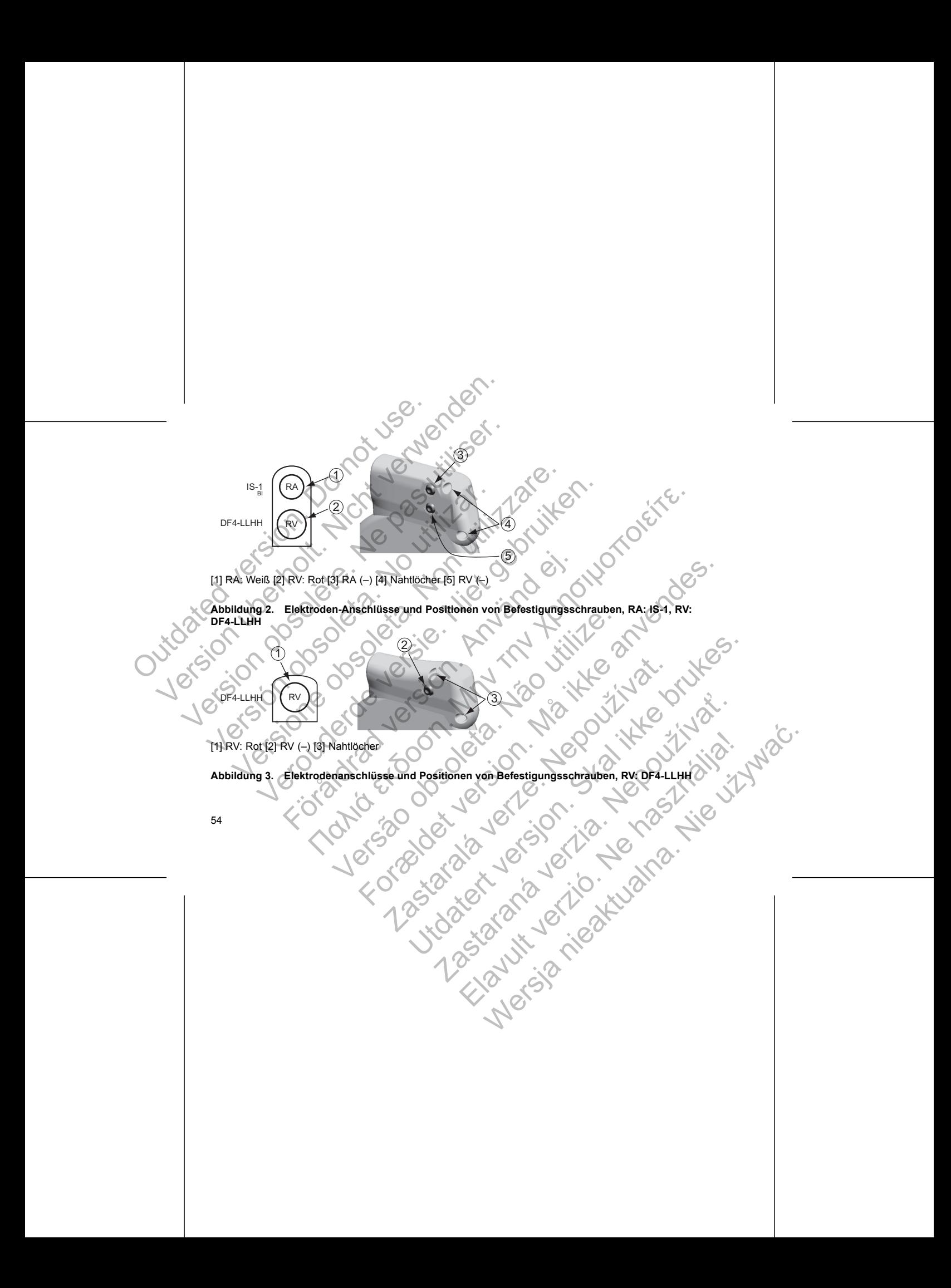

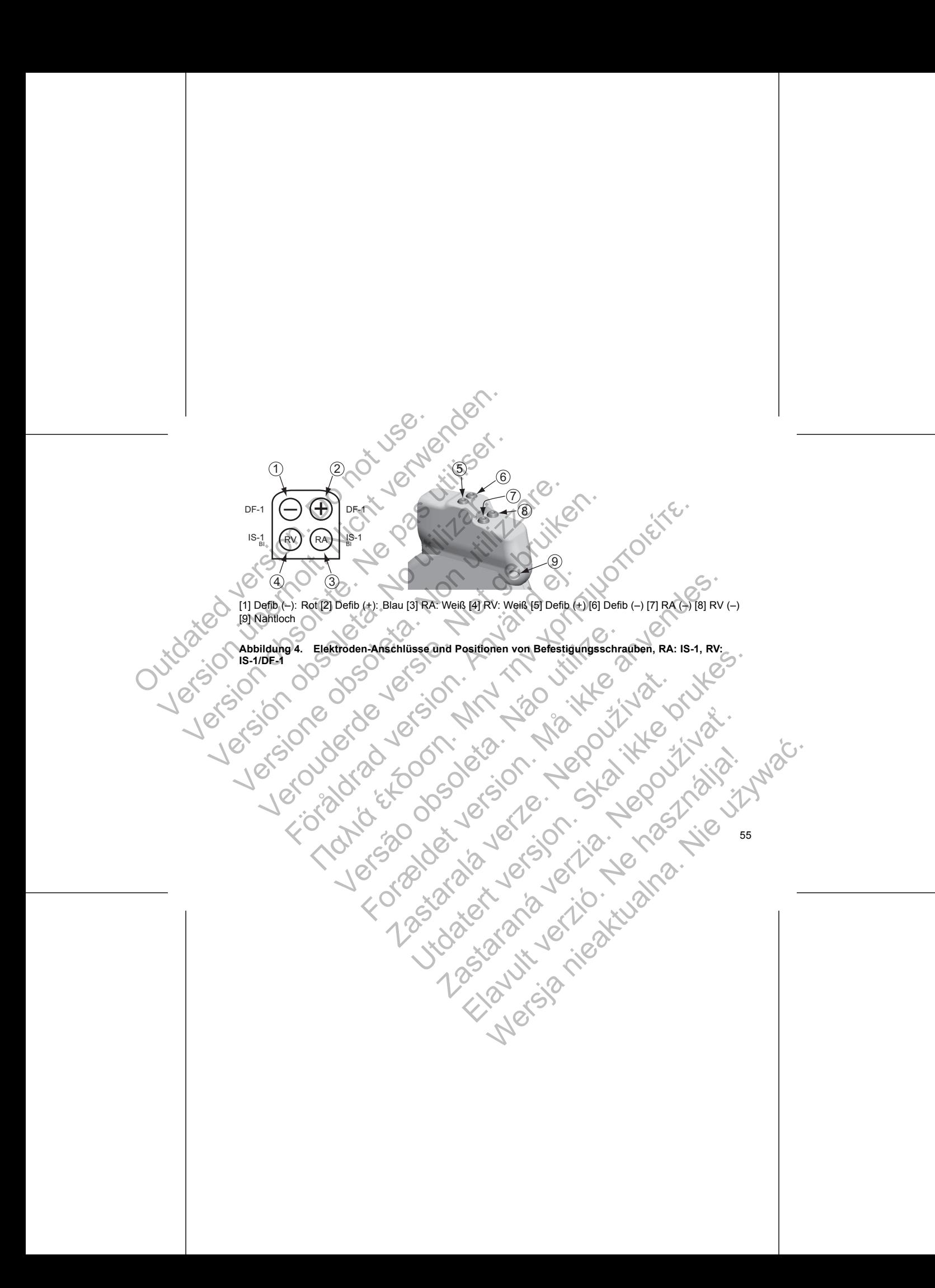

56

Gehen Sie wie nachstehend beschrieben und unter Einhaltung der angegebenen Reihenfolge vor, um das Aggregat zu implantieren. Einige Patienten benötigen unter Umständen Stimulations-Therapien, sobald die Elektroden an das Aggregat angeschlossen wurden. Ziehen Sie in solchen Fällen in Erwägung, das Aggregat zu programmieren, bevor oder während Sie das Elektrodensystem implantieren und die Implantiationstasche<br>anlegen.<br>Beckr zu programmieren, bevor oder während Sie das Elektrodensystem implantieren und die Implantationstasche anlegen. DF-1<br>
IS-1<br>
IS-1<br>
IS-1<br>
IS-1<br>
IS-1<br>
IS-1<br>
IS-1<br>
IS-1<br>
IS-1<br>
IS-1<br>
IS-1<br>
IS-1<br>
IS-1<br>
IS-1<br>
IS-1<br>
IS-1<br>
IS-1<br>
IS-1<br>
IS-1<br>
IS-1<br>
IS-1<br>
IS-1<br>
IS-1<br>
IS-1<br>
IS-1<br>
IS-1<br>
IS-1<br>
IS-1<br>
IS-1<br>
IS-1<br>
IS-1<br>
IS-1<br>
IS-1<br>
IS-1<br>
IS-1<br>
IS-1<br> Versione obsoleta. Non utilizzare. Verbrachter (1998)<br>
Versier (1998)<br>
Versier (1998)<br>
Started versier (1998)<br>
Started versies (1998)<br>
Started versies (1998)<br>
Started versies (1998)<br>
Started versies (1998)<br>
Started versies (1998)<br>
Started versies (1998)<br>
St Fiektrodenanschlüsse und Positionen von Befestigungsschreiben.<br>Elektrodenanschlüsse und Positionen von Befestigungsschreiben.<br>Elektrodenanschlüsse und Positionen von Befestigungsschreiben.<br>State Coll zu proximale Coll" (od Παλιά έκδοση. Μην την χρησιμοποιείτε. manschlüsse und Positionen von Befestigungsschrauben,<br>F-Gehäuse dient als Defibrillationselektrode, es sei denn, das A<br>Coll zu proximale Coil" (oder "Cold Can") programmiert.<br>GREGATS<br>der Einige Patienten benötigen unter Um For Weils (4) Defibition of Betallamischer (-1) (5) RV (-1) (7) Nantioch<br>
Children and Positionen von Befestigungsschrauben, RV: 15-1/DF-1<br>
For det version. Må ich der version of Befestigungsschrauben, RV: 15-1/DF-1<br>
For d J. J. Charles C. J. S. J. Leonard Manuscript als Defibrillationselektrode, es sei denn, das Aggregat wurde auf<br>
Se Coli" (oder "Cold Can") programmiert.<br>
Ind unter Eighaltung der angegebenen Reihenfolge vor, um das Nonotigen unter Umständen Stimulations-Therapien, so The Einhaltung der angegebenen Reihenfolge vor, um das National Einsteinen Stimulations-Therapien, sobald die<br>Biehen Ziehen Sie in solchen Faller in Erwägung, das Aggregat<br>Eiektrodensystem implantieren und die Implantation Podensystem implantieren und die Implantationspache Werstern Emplantaren Indian Emplantationstated

#### **IMPLANTATION DES AGGREGATS**

*HINWEIS: Das Aggregat-Gehäuse dient als Defibrillationselektrode, es sei denn, das Aggregat wurde auf* den Schockvektor "Distale Coil zu proximale Coil" (oder "Cold Can") programmiert.

7

**Abbildung 5. Elektrodenanschlüsse und Positionen von Befestigungsschrauben, RV: IS-1/DF-1**

[1] Defib (–): Rot [2] Defib (+): Blau [3] RV: Weiß [4] Defib (+) [5] Defib (–) [6] RV (–) [7] Nahtloch

 $\widehat{4}$ 

 $\widehat{5}$ 

6

 $IS-1$  $DF-1$   $\left(\bigcirc$   $\bigoplus$   $\bigoplus$   $\bigcirc$   $F-1$  $\overline{1}$   $\overline{2}$  $DE-1$ <br>  $DE-1$ <br>  $10E+1$ <br>  $11E+1$ <br>  $12E+1$ <br>  $12E+1$ <br>  $13E+1$ <br>  $15E+1$ <br>  $15E+1$ <br>  $15E+1$ <br>  $15E+1$ <br>  $15E+1$ <br>  $16E+1$ <br>  $17E+1$ <br>  $18E+1$ <br>  $18E+1$ <br>  $19E+1$ <br>  $19E+1$ <br>  $19E+1$ <br>  $19E+1$ <br>  $10E+1$ <br>  $10E+1$ <br>  $10E+1$ <br>  $10E+1$ <br>  $10E+1$ <br> Version über<br>
Version über<br>
Version über<br>
Version über<br>
Version über<br>
Version über<br>
Version über<br>
Version Schockvektor, Distale Coli zu proximale Coli "(oder "Cold Colite<br>
Version Schockvektor, Distale Coli zu proximale Co  $U_{B-1}$ <br>  $U_{B-1}$ <br>  $U_{C}$ <br>  $U_{D}$ <br>  $U_{D}$ <br>

#### **Schritt A: Ausrüstung überprüfen**

Es empfiehlt sich, während der Implantation Geräte zur Herzüberwachung, Defibrillation und Elektrodensignalmessung bereitzuhalten. Dies schließt das PRM-System mit entsprechendem Zubehör und der Software-Anwendung ein. Machen Sie sich vor Beginn der Implantation mit der Bedienung aller Geräte und den Informationen in den entsprechenden Handbüchern und Gebrauchsanweisungen vertraut. Überprüfen Sie die Funktionstüchtigkeit aller Geräte, die während der Implantation benötigt werden könnten. Für den Fall einer versehentlichen Beschädigung oder Kontamination sollte Folgendes bereitgehalten werden: Schritt A: Ausrüstung überprüfen<br>
Es empfiehlt sich, während der Implantatien Elektrodensignalmessung bereitzuhalten.<br>
der Software-Anwendung ein. Machen Sie der Implantatien.<br>
der Bunktionstüchtigkeit aller Geräte, die we Schrift A: Ausrüstung überprüfen.<br>
Elektrodensignalmessung bereitzuhalten, Dies schließt datar Schware.<br>
Elektrodensignalmessung bereitzuhalten, Dies schließt datar Schware-Anwendung ein: Machen Sie sich vor Beginnischer d Schritt A: Ausrüstung überprüfen<br>
Es empfiehlt sich, während der Implantation Geräte zur Helektrodensignalinessung bereizuhalten. Dies schließt das<br>
der Software-Amvendung ein: Machen Sie sich vor Beginn<br>
die Funktionstüch Elektrodensignalmessung bereitzuhalten. Dies schließt der Software-Anwendung ein. Machen Sie sich vor Beginden Informationen in den entsprechenden Flandbüchern die Funktionstüchtigkeit aller Geräte, die während der Implant Es empfiehlt sich, während der Implantation Geräte zur Herzüberwach<br>
Elektrodensignalinessung bereitzuhalten. Dies schließt das PRM-System Software-Anwendung ein. Machen Sie sich vor Beginn der Implantation<br>
den Informatio empfielt sich, während der Implantation Greite zur Herzübewachung, Den Erichten einer einer Erichter und Gehauen einer einer einer einer einer einer einer einer einer einer einer einer einer einer einer einer einer einer e almessung bereitzuhalten. Dies schließt das PRM-System mitt entsprechenden Zubrahmen auf mehren einem einem ein<br>
mendung einer mehren einem Handbüchern und Gebrauchsamweisungen vertraut. Überhigten aller Geräte, die wehren

• Steriler Ersatz aller implantierbaren Artikel

- Steriler Programmierkopf
- Sterile PSA-Kabel

• Gewöhnliche und Drehmoment-Schraubendreher

Während der Implantation muss immer ein transthorakaler Standard-Defibrillator mit externen Defibrillationselektroden (Pads oder Paddles) zur Verwendung während der Defibrillationsschwellentests bereitstehen.

# **Schritt B: Aggregat abfragen und überprüfen**

Um die Sterilität zu wahren, testen Sie das Aggregat wie im Folgenden beschrieben, bevor Sie die sterile Blisterverpackung öffnen. Das Aggregat sollte Raumtemperatur haben, um sicherzustellen, dass eine genaue Messung der Parameter erfolgt.

1. Aggregat mithilfe des PRM abfragen. Überprüfen, ob der Tachy-Modus des Aggregats auf Lagerung programmiert ist. Wenn dies nicht der Fall ist, wenden Sie sich bitte an Boston Scientific (die Kontaktdaten finden Sie auf der Rückseite dieser Gebrauchsanweisung).<br>Manuelle Reformierung der Kondensatoren durchführen.<br>Andre Schweizung (1988–1988).<br>Andre Schweizung (1988–1988–1988).<br>Andre Schweizung (1988–1988). 2. Manuelle Reformierung der Kondensatoren durchführen.<br>2. Manuelle Reformierung der Kondensatoren durchführen.<br>2. Manuel Reformierung der Kondensatoren durchführen. För Ersätz aller implantierbaren Artikel<br>For Programmierkopf<br>För PSA-Kabel<br>Vöhnliche und Drehmoment-Schraubendreher<br>Föröldrad version. (Pads oder Paddles) zur Verwendung während den.<br>Förlessektroden (Pads oder Paddles) zur Mation muss immer ein transthorakaler Standard-Defibrillator m<br>den (Pads oder Paddles) zur Verwendung während der Defibril<br>at abfragen und überprüfen<br>wahren, testen Sie das Aggregat wie im-Folgenden beschrieber<br>men. Das Ag mkont<br>
rkopt<br>
rkopt<br>
rennoment-Schraubendteher<br>
muss immer ein transhoronatier Standard-Defibrillator mit externen<br>
radio der Paddles) zur Verwendung während der Defibrillator schwellentests<br>
radio a Aggregat sollte, Räumt n und überprüfen<br>
ten Sie das Aggregat wie im Folgenden beschrieben, bevor Sie<br>
Aggregat sollte Raumtemperatur haben, um sicherzüstellen, das<br>
Mabfragen. Überprüfen, ob der Tachy-Modus des Aggregats antistie in Roston Scie Utdatert versjon. Skal ikke brukes. blite Raumtemperatur haben, um sicherzüstellen, dass eine genau<br>
Cherprüfen, ob der Tachy-Modus des Aggregats auf Lagerung<br>
er Fall ist, wenden Sie sich bitte an Boston Scientific (die<br>
kseite dieser Gebrauchsanweisung)<br>
k Elist, werden Sie Sich bitte and Sie Aggregats aut tagerung<br>difeser Gebrauchsamweisung).<br>Andurchtühren.<br>Andurchtühren.<br>Control of the sich bitte and Sie Sientifie (die nie und sich der Sientifie (die nie und sich der Sient

57

3. Aktuellen Batteriestatus des Aggregats überprüfen. Alle Zähler sollten auf null stehen. Aggregat nicht implantieren, wenn die Batterie des Aggregats nicht ihre volle Kapazität hat. Wenden Sie sich bitte an Boston Scientific (die Kontaktdaten finden Sie auf der Rückseite dieser Gebrauchsanweisung). S. Aktuellen Batteriestatus des Aggregats übi implantieren, venn die Batterie des Aggregats übi implantieren.<br>
Schrift C: Elektrodensystem implantieren.<br>
Das Aggregat benötigt ein Elektrodensystem zu Aggregat kann sein Geh

#### **Schritt C: Elektrodensystem implantieren**

Das Aggregat benötigt ein Elektrodensystem zur Detektion, Stimulation und zur Abgabe von Schocks. Das Aggregat kann sein Gehäuse als Defibrillationselektrode verwenden.

Die Auswahl der Elektrodenkonfiguration und spezifischer Operationsverfahren liegt im Ermessen des Arztes.<br>Je nach Gerätemodell stehen für den Gebrauch mit dem Aggregat folgende Elektroden zur Verfügung.

• ENDOTAK Endokard-Kardioversions-/Defibrillations- und Stimulationselektrodensystem

• Ventrikulär endokardiale, bipolare Elektrode

• Atriale, bipolare Elektrode

• Elektrode für Vena cava superior in Verbindung mit ventrikulärer Patch-Elektrode

• Konfiguration mit zwei Epikard-Patch-Elektroden

**VORSICHT:** Ist an einem Anschluss keine Elektrode angeschlossen bzw. kein Verschlussstecker vorhanden, kann das die Leistung des Geräts beeinträchtigen. Wenn keine Elektrode verwendet werden soll, vergewissern Sie sich, dass ein Verschlussstecker korrekt in den Anschluss eingesetzt ist, und ziehen Sie dann die Befestigungsschraube bis auf den Verschlussstecker an. 3. Aktuellen Batteriestatus des Aggregats überprüfen. Alle Z<br>
implantieren, wenn die Batterie des Aggregats nicht ihre v<br>
Boston Scientific (die Kontaktdaten finden Sie auf der Rücken)<br>
Schrift C: Elektrodensystem implanti 3. Aktuellen Batteriestatus des Aggregats überprüfen. Alle Zamplantieren, wenn die Batterie des Aggregats inicht ihre von Boston Scientific (die Kontaktdaten finden Sie auf der Rück<br>
Schritt C: Elektrodensystem implantiere Boston Scientine die Kontakulaten inden sie au der Kindern Schrift C: Elektrodensystem implantieren<br>
Das Aggregat kann sein Gehäuse als Defibrillationselektrode verw<br>
Die Auswahl der Elektrodenkonfiguration und spezifische implantieren, wenn die Batterie des Aggregats nicht ihre volle Kapazität<br>
Boston Scientific (die Kontaktdaten finden Sie auf der Rückseite dieser<br>
ritt C: Elektrodensystem implantieren<br>
Aggregat kann sein Gehäuse als Defib ton Scientific (die Kontaktdaten finden Sie auf der Rückseite dieser Gebrauchter Elektrodensystem implantieren<br>
Egat benötigt ein Elektrodensystem zur Defektion, Stimulation und zur Abga<br>
skann sein Gehäuse als Defibrillat Fürtigdenkonfiguration und spezifischer Operationsverfahren<br>
Modell stehen für den Gebrauch mit dem Aggregat folgende Elel<br>
Elektrode<br>
Fürterdrad versions-/Defibrillations- und Stimulationselek<br>
Fürterdrad für Veraldrad ve Fensystem implantieren<br>
Identity and The Elektrodensystem zur Detektion, Stimulation und zur Abgabe von Schocks. De<br>
Behäuse als Defibrillationselektrode verwenden.<br>
In stehen für den Gebrauch nurd spezifischer Operations Redentischer Amerikaanske komputer († 1882)<br>1874 Superior in Verbindung mit ventrikulärer Patch-Elektrode<br>1876 Beratts beinträchtigen. Wenn keine Elektrode verwendet werden Greats bei Gerätscher korrekt in den Anschluss ei For Gebrauch mit dem Aggregat folgende Elektroden zur Verfügung.<br>
Eiloversions-/Defibrillations- und Stimulationselektroden zur Verfügung.<br>
Eiloversions-/Defibrillations- und Stimulationselektroden system<br>
Elektrode anvend Principalitantingen. Weiner Elektrode angeschlossen bzw. kein Verschlussstecker er kornekt in den Anschluss eingesetzt ist, und ziehen Sie dann der Kornekt in den Anschluss eingesetzt ist, und ziehen Sie dann der schlussst Fiektroden<br>
Elektroden<br>
Elektroden angeschlossen bzw. kein Verschlusssfecker vorhanden,<br>
Elektrode angeschlossen bzw. kein Verschlusssfecker vorhanden,<br>
Af in den Anseniuss eingesetzt ist, und ziehen Sie dann die<br>
Sissisch

**VORSICHT:** Nähen Sie nicht direkt über dem Elektrodenkörper, da dies zu strukturellen Schäden der Elektrode führen kann. Verwenden Sie die Nahtmanschette, um die Elektrode proximal an der Eintrittsstelle in die Vene zu fixieren, um Elektrodenbewegungen zu verhindern. den Anschluss eingesetzt ist, und ziehen Sie dann die<br>Elektrodenkörper, da dies zu strukturellen Schäden der<br>Die Elektrodenkörper. da dies zu strukturellen Schäden der<br>Latinsanscheite, umd Defibrillationselektroden auch<br>La Elavult verzion de Elektrode proximal an der Eintrittstelle in<br>
Anthone Control de Proximal an der Eintrittstelle in<br>
Internet en de Elektrode proximal an der Eintrittstelle in<br>
und Vorsichtsmaßnahmen beachtet werden. Fakt

Welche Elektrodenkonfiguration Sie für die Stimulations-/Detektions- und Defibrillationselektroden auch wählen, es sollten immer verschiedene Überlegungen und Vorsichtsmaßnahmen beachtet werden. Faktoren wie Kardiomegalie oder medikamentöse Therapie können eine Neuplatzierung oder einen Austausch der

Defibrillationselektroden notwendig machen, um die Konvertierung der Arrhythmie zu erleichtern. In einigen Fällen kann es vorkommen, dass keine Elektrodenkonfiguration gefunden wird, die eine zuverlässige Terminierung von Arrhythmien mit der bei dem Aggregat verfügbaren Energie gewährleistet. In solchen Fällen wird von der Implantation eines Aggregats abgeraten.

Implantieren Sie die Elektroden mithilfe des gewählten Operationsverfahrens.

*HINWEIS: Falls eine Veränderung der Elektrodenleistung auftritt, die sich nicht durch Programmierung beseitigen lässt, muss eventuell die Elektrode ausgetauscht werden, wenn kein Adapter verfügbar ist.*

#### **Schritt D: Durchführung von Elektrodenmessungen**

Wenn die Elektroden implantiert sind, führen Sie Elektrodenmessungen durch. Bewerten Sie die Elektrodensignale. Wenn das Aggregat ausgetauscht wird, sollten die vorhandenen Elektroden überprüft werden, z. B. Signalamplitude, Reizschwelle und Impedanz. Röntgenaufnahmen können dabei helfen, die richtige Platzierung und die Integrität der Elektroden sicherzustellen. Wenn die Testergebnisse nicht zufrieden stellend sind, kann es sein, dass das Elektrodensystem neu platziert oder ausgetauscht werden muss. Defibrillationselektroden rotwendig machement Fällen kann es vorkommen, dass keine Eilen kann es vorkommen, dass keine Eilen wird von der Implantation eines Aggregats Implantieren Sie die Elektroden mithlife de HINWEIS: Fa Defibrillationselektroden rotwendig machen, um die Konvertierung von Eilen kann es vorkommen, dass keine Elektrodenkonfigurerung von Elektrodenkonfigurerung von Elektroden Armythminen mit der bei dem Aggregats abgeraten.<br>

• Schließen Sie die Stimulations-/Detektions-Elektrode(n) an ein Cardiodiagnosegerät (PSA) an.

**WARNUNG:** Gehen Sie bei Elektroden, die den Einsatz einer Messkappe erfordern, vorsichtig mit dem Elektrodenstecker um, wenn keine Messkappe auf der Elektrode sitzt. Vermeiden Sie jeglichen Kontakt des Elektrodensteckers mit chirurgischen Instrumenten oder elektrischen Verbindungen wie PSA- (Krokodil-) Klemmen, EKG-Verbindungen, Pinzetten, Gefäßklemmen oder anderen Klemmwerkzeugen. Dies könnte die Dichtungseigenschaften beeinträchtigen und einen Therapieverlust oder die Abgabe unangemessener Therapien, z. B. einen Kurzschluss im Elektrodenanschlussblock, zur Folge haben. Defibrillationselektroden rotwendig machen, um die Konvernierung von Arrhythmien mit der bei dem Aggregate wird von der Implantation eines Aggregate schemken (Marcus Arrhythmien mit der bei dem Aggregate.<br>
Implantieren. Si vird von der Implantion eines Aggregats abgeration<br>
Implantieren Sie die Elektroden mithilfe des gewählten (<br>
Implantieren Sie die Elektroden mithilfe des gewählten (<br> **HINWEIS:** Falls eine Veränderung der Elektrodenleistu Fällen kann es vorkommen, dass keine Elektrodenkonfiguration gefund<br>
Terminierung von Arribythmien mit der bei dem Aggregat verfugbaren Entimierung von Arribythmien mit der bei dem Aggregat anderen.<br>
Implantieren Sie die E ninierung von Arrhythmien mit der bei dem Aggregat verfügbaren Energie gi<br>
von der implantation eines Aggregats abgeraten.<br>
MEIS: versie Elektroden mitthlife des gewählten Operationsverfahrens.<br>
MEIS: Falls eine Veränderun Fürstelle mennettet sind, der einer Sierbeiter und der antibelierten Sierpa ausgebauer einer Sierpa Elektrodenmessungen<br>Fürstigtale. Wenn das Aggregat ausgetauschktwird, sollten die vorsig is Signalamplitude, Reizschwelle Franchine einer Franchine Bestehnen einer einer einer einer einer einer einer einer einer einer einer einer einer einer einer einer einer einer einer einer einer einer einer einer einer einer einer einer einer einer einer und die Integrität der Elektroden sicherzustellen. Wenn die Testimularinon und die Integrität der Elektroden sicherzustellen. Wenn die Test<br>s sein, dass das Elektrodensystem neu platziert oder ausgetau<br>die Stimulations-/De g von Elektrodenmessungen<br>
antiert sind, führen Sie Elektrodenmessungen durch. Bewerten Sie die Profidas Aggregat ausgetäuschit wird, sollten die vorhandenen Elektroden überprüft wird, sollten die vorhandenen Elektroden üb lektroden, die den Einsatz einer Messkappe erfordern, vorsichtige Messkappe auf der Elektrode sitzt. Vermeiden Sie jeglicher<br>Schen Instrumenten oder elektrode sitzt. Vermeiden Sie jeglicher<br>Pinzelten, Gefäßklemmen oder and Detektions-Elektrodel (n) an ein Cardiodiagnösegerät (PSA) an.<br>
Detektions-Elektrodel (n) an ein Cardiodiagnösegerät (PSA) an.<br>
den, die den Einsatz einer Messkappe effordern, vorsichtig mit dem<br>
erskappe auf der Elektrode

• Typische Messwerte an der Stimulations-/Detektions-Elektrode etwa 10 Minuten nach der Erstplatzierung (akut) oder bei einem Austausch (chronisch) sind unten aufgeführt. Abweichungen von den in der Tabelle angegebenen Werten können klinisch akzeptabel sein, wenn eine angemessene Detektion mit den aktuell programmierten Werten dokumentiert werden kann. Eine Neuprogrammierung des Empfindlichkeitsparameters sollte überlegt werden, wenn eine nicht angemessene Detektion beobachtet Zastaraná verzia. Nepoužíva<sup>ť</sup>. Elektrone Elektrone etwa 10 Minuten nach der Erstplatzierung<br>
Schwarzenktrone etwa 10 Minuten nach der Erstplatzierung<br>
Schwarzenktrone ein, wenn eine angenessene Detektron<br>
kumentiert werden kann. Eine Neuprogrammierung d

59

wird. Beachten Sie, dass die Messungen des Aggregats aufgrund von Signalfilterung möglicherweise nicht genau mit denen des PSA übereinstimmen.

#### **Tabelle 16. Elektrodenmessungen**

<span id="page-63-0"></span>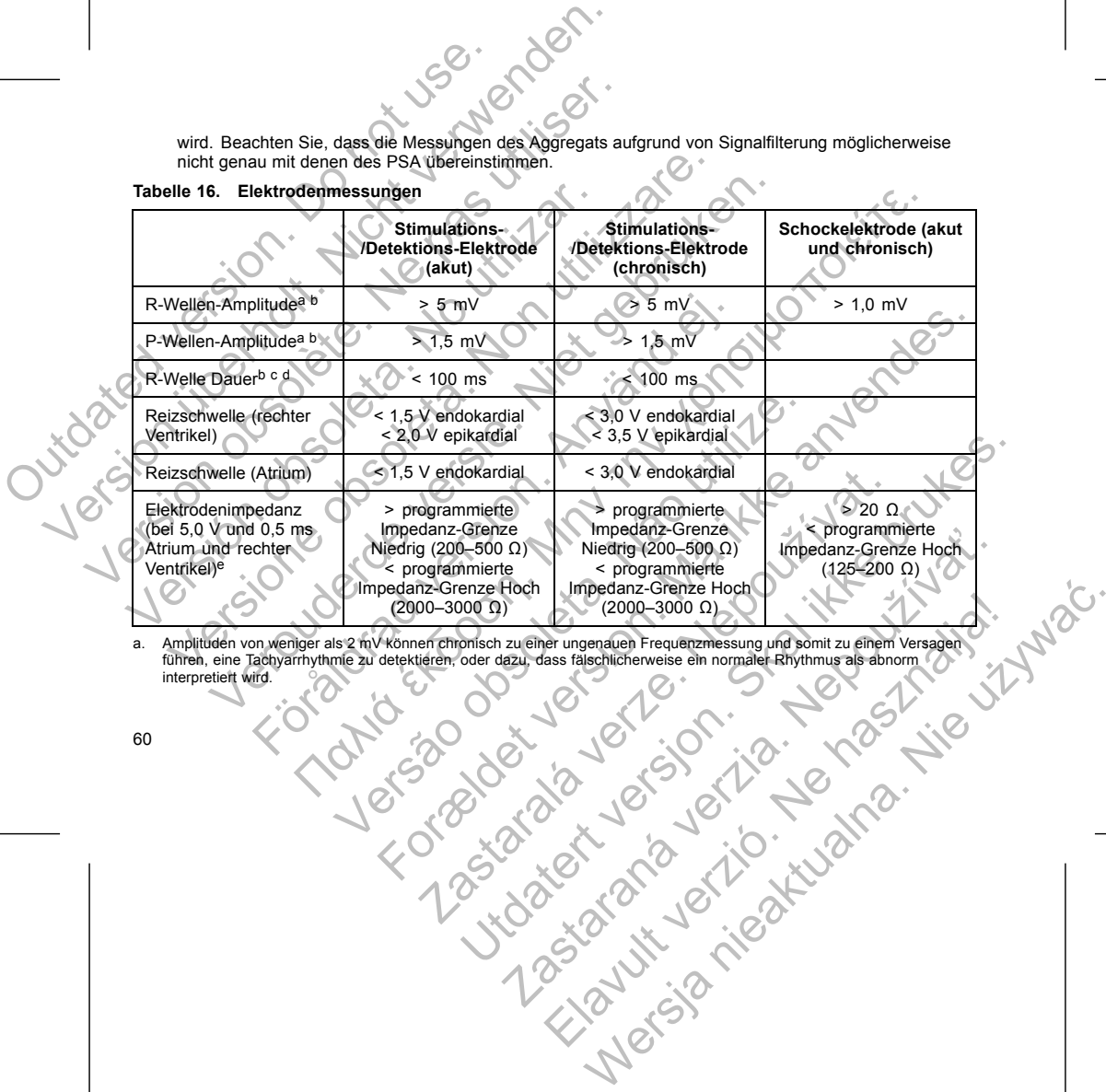

a. Amplituden von weniger als 2 mV können chronisch zu einer ungenauen Frequenzmessung und somit zu einem Versagen<br>führen, eine Tachyarrhythmie zu detektieren, oder dazu, dass fälschlicherweise ein normaler Rhythmus als ab

Abdomens erfolgt.<br>Wenn eine Tunnellerung der Elektrode erforderlich Wenn eine Tunnelierung der Elektrode erforderlich ist, berücksichtigen Sie folgende Punkte: Elavult verzió. Ne használja! Wersja nieaktualna. Nie używa<sup>ć</sup>.

(z. B. subpektoral) kann bei manchen Patienten jedoch helfen, eine Erosion oder Extrusion zu vermeiden.<br>
Nenn eine abdomens erbigt.<br>
Abdomens erbigt.<br>
Wenn eine Tunnellerung der Elektrode erforderlichtist. Berücksichtigen Wenn eine abdominale Implantation indiziert ist, wird empfohlen, dass diese auf der linken Seite des Properties wird empfohlen, dass diese auf der linken Selte des

<span id="page-64-0"></span>Legen Sie mithilfe der üblichen Operationsverfahren eine Aggregattasche an. Wählen Sie die Position der Tasche auf der Basis der Konfiguration der implantierten Elektroden und des Körperbaus des Patienten. Überschüssige Elektrodenlängen unter Berücksichtigung der Anatomie des Patienten und der Größe und Bewegung des Aggregats vorsichtig in Schlaufen zusammenlegen und an das Aggregat anlegen. Bei der Platzierung der Elektrode in der Tasche muss für ein Minimum an Elektrodenspannung, -verdrehung, Erzeugung spitzer Winkel und/oder Druck gesorgt werden. Aggregate werden normalerweise subkutan implantiert, um das Gewebetrauma zu minimieren und die Explantation zu erleichtern. Eine tiefere Implantation Medrigere R-Wellen-Amplituden und eine lätterne Amplituden und eine lätterne Markonnogliche Dauer zu entstanden Kriterien durch Neuplatz<br>
Kartengewebe assozilert sein. Da sich die State behanden Kriterien durch Neuplatz<br>
C B. Niedrigere R-Wellen-Amplituden und eine langtee Signaldauer<br>
Nachrigere R-Wellen-Amplituden und eine langtee Signaldauer<br>
Nachrigere R-Wellen-Amplituden und eine langtee Signaldauer<br>
die oben genannten Kriterien durch N B. Niedrigere R-Wellen-Amplituden und eine längere Signaldauer Marbengewebe assozilent siehn. Da sich die Signaldauer Kristen der bereichten Dauer zu erhalten. Komzetten durch eine Dauer zu erhalten. Eine Dauer von mehr al Kurzestmöglicher Dauer zu erhalten.<br>
C. Eine Dauer zur ein als 135 ms (der Refraktizzeit des Aggrestieren ein als 135 ms (der Refraktizzeit des Aggrestieren der Europa abnorm führen.<br>
d. Diese Messungen beinhalten nicht da Narbengewebe assozilert sein. Da sich die Signalqualität chronisch verschlech<br>
die oben genannten Kriterien dürch Neupatzierung der Elektroden zu erfüllen,<br>
c. Eine Dauer von mehr als 135 ms (der Reitkränzeit) des Aggregat die ober genannten Kriteinen durch Neuplatzierung der Elektroden zu erfüllen, um Signa<br>
Kürzestmöglicher Dauer zu erhalten.<br>
Eine Dauer von mehr als 135 ms (der Refraktlarzeit des Aggregats) kann zu einer urgenzur Unfahlgk Infiguration, können die Impedanzmessungen beeinträchtigen. Die Impedantieren in dem in der Tabelle angegebenen Bereich liegen.<br>
Anlegen einer Aggregattasche<br>
Frühligt der Basis der Konfiguration der implantierten Elektrod Franchischer zur einfahrten, das Verkehreiten ausgenetzte.<br>
In: Iner Tachyarrhythme zu detektieren, oder zur fälschlichen Interpretation eines normalen Rhytherien.<br>
II. einer Tachyarrhythme zu detektieren, oder zur fälschl vers der Konfiguration der implantierten Elektroden und des Körperodenlängen unter Berücksichtigung der Anatomie des Patient<br>trode in der Tasche muss für ein Minimum an Elektrodenspanr<br>trode in der Tasche muss für ein Mini le angégébenen Bereich liegen.<br>
Fraggregattaache chen Operationsverfahren eine Aggregattaache am. Wählen Sie die Position der Chenguration der minder einer Beitkroden und der Körpferbaus des Patienten.<br>
Konfiguration der i Maria Verzeigen der Explantation zu erleichtern. Eine tiert aus minimieren und die Explantation zu erleichtern. Eine tiert anchen Pattenten jedoch helfen, eine Erosion oder Extrusion zu erleichtern. Eine tiert anchen Patte Utdatert verste mindlen und ein der Australien und ein der Australien und einer ministeren in einer ministeren<br>
Marke ans tür eine Minister verden Aggregate werden normalerweise subkutan<br>
Pratienten und die Explanation zu

61

# **Schritt E: Anlegen einer Aggregattasche**

- sollten in dem in der Tabelle angegebenen Bereich liegen.
- Diese Messungen beinhalten nicht das Verletzungspotential. e. Veränderungen der Defibrillationselektroden-Oberfläche, z. B. der Wechsel von einer Triad-Konfiguration zu einer Single Coil-Konfiguration, können die Impedanzmessungen beeinträchtigen. Die Impedanzmessungen der Defibrillationselektrode
- abnorm führen.
- kürzestmöglicher Dauer zu erhalten. c. Eine Dauer von mehr als 135 ms (der Refraktärzeit des Aggregats) kann zu einer ungenauen Bestimmung der Herzfrequenz, zur Unfähigkeit, eine Tachyarrhythmie zu detektieren, oder zur fälschlichen Interpretation eines normalen Rhythmus als
- b. Niedrigere R-Wellen-Amplituden und ēine längere Signaldauer können mit einer Platzierung in ischämischem oder<br>• Narbengewebe assoziĭert sein. Da sich die Signalqualität chronisch verschlechtem kann, sollten Bemühunge

**WARNUNG:** Gehen Sie bei Elektroden, die den Einsatz einer Messkappe erfordern, vorsichtig mit dem Elektrodenstecker um, wenn keine Messkappe auf der Elektrode sitzt. Vermeiden Sie jeglichen Kontakt des Elektrodensteckers mit chirurgischen Instrumenten oder elektrischen Verbindungen wie PSA- (Krokodil-) Klemmen, EKG-Verbindungen, Pinzetten, Gefäßklemmen oder anderen Klemmwerkzeugen. Dies könnte die Dichtungseigenschaften beeinträchtigen und einen Therapieverlust oder die Abgabe unangemessener Therapien, z. B. einen Kurzschluss im Elektrodenanschlussblock, zur Folge haben. WARNUNG: Gehen Sie bei Elektroden, die der Elektrodenstecker um, wenn keine Messkappe<br>
Elektrodenstecker um, wenn keine Messkappe<br>
Elektrodensteckers mit chirurgischen Instrument<br>
Klemmen, EKG-Verbindungen, Pinzetten, Gefä WARNUNG: Gehen Sie bei Elektroden, die den Einsätz einer Elektrodensteckers mit ohner Nicht versionen Instrument oder elektroden.<br>
Elektrodensteckers mit ohningischen Instrument oder elektrodensteckers mit ohningischen Ins WARNUNG: Gehen Sie bei Elektroden, die den Einsatz einer Kektrodenstecker um, wenn keine Meskappe auf der Elektrodenstecker mit chintergischen Instrumenten oder elektrodenstecker Klemmen, EKG-Verbindungen, Pinzetten, Gefäß Eintunderlichten in uninguisten instrument out et einstructuel<br>Klemmen, EKG-Verbindungen, Pinzetten, Gefäßklemmen oder<br>die Dichtungseigenschaften beeinträchtigen und einen Therap<br>Therapien, z. B. einen Kurzschluss im Elekt trodenstecker um, wenn keine Messkappe auf der Elektrode sitzt. Vermeisteckers mit chirikrigischen Instrumenten oder elektrischen Verbind<br>tromen, EKG-Verbindungen, Pinzetten, Gefäßklemmen oder anderen Verbind<br>Dichtungseige

**WARNUNG:** Berühren Sie keinen anderen Teil des DF4-LLHH- oder DF4-LLHO-Elektrodensteckers als den Anschlussstift, selbst wenn eine Elektrodenkappe aufgesetzt ist.

• Wenn kein passendes Tunnelierwerkzeug verwendet wird, setzen Sie bitte Schutzkappen auf die Elektrodenanschlussstifte. Zur Tunnelierung der Elektroden kann eine Penrose-Drainage, eine große Thoraxdrainage oder ein Tunnelierwerkzeug verwendet werden.

• Wenn für DF4-LLHH- oder DF4-LLHO-Elektroden keine passende Tunnelierspitze und/oder kein Tunnelierset verwendet werden, setzen Sie die Kappe auf den Elektrodenstecker und greifen Sie nur den

Anschlussstift mit einer hämostatischen Klemme oder einem ähnlichen Klemmwerkzeug.

• Tunnelieren Sie die Elektrode vorsichtig subkutan zur Aggregattasche, falls dies erforderlich ist.

• Bewerten Sie erneut alle Elektrodensignale, um zu überprüfen, ob eine der Elektroden während des

Tunnelierens beschädigt wurde.

Wenn die Elektroden bei der Elektrodenimplantation nicht an ein Aggregat angeschlossen werden, müssen sie<br>Vor dem Verschließen des Einschnitts mit einer Schutzkappe versehen werden. vor dem Verschließen des Einschnitts mit einer Schutzkappe versehen werden.

#### **Schritt F: Verbindungen zwischen Elektrode und Aggregat**

Verwenden Sie nur die in der Aggregatverpackung oder im Zubehör-Kit enthaltenen Werkzeuge, um die Elektroden an das Aggregat anzuschließen. Wenn nicht der beigelegte Drehmoment-Schraubendreher verwendet wird, so kann dies zur Beschädigung der Befestigungsschrauben, Dichtungen oder Steckergewinde<br>führen. Implantieren Sie das Aggregat nicht, wenn die Dichtungen beschädigt erscheinen. Bewahren Sie die<br>Werkzeuge auf nsteckers mit chirurgischen Instrumenten oder elektrischen Verbindungen werden EKG-Verbindungen, Pinzetten, Gefäßkklemmen öder anderen Klemmerken, a., z. B. einen Kurzschtuss im Elektrodenanschlussblock, zur Folge haben.<br> Föräldrad version. Han eine Schwarz versionen ansamende i virkland versionen ansamende versionen användsning version.<br>Föräldrad version kan eine Persion. DF4-LLHI- oder DF4-LLHI- oder DF4-LLHIO-Elektroden keine passende Tu Indem Final for the main of the main of the main of the main of the main that in the main for the abytis in Fightion und einer The rapide weight in Kingabe unangemessene<br>In Kurzschluss im Elektroden ansichlussblock zur Fo Versicher President einer Presidente der Maria Presidente Farmer Presidente der Werden, setzen Sie die Kappe auf den Elektrodenstecker unter hämestatischen Klemme oder einem ähnlichen Klemmeverk<br>Elektrode vorsichtig subkut melienverkzeug verwendet wird, setzen Sie bitte Schutzkappen auf die Zur Tumellehung der Elektroden keine passende Tumellerspitze und/oder kein underwendet version.<br>
For 4-LLHO-Elektroden keine passende Tumellerspitze und/ odensignale, um zu überprüfen, ob eine der Elektroden währen<br>enimplantation nicht an ein Aggregat angeschlossen werden, m<br>inteller Schutzkappe versehen werden.<br>The elektrode und Aggregat<br>altverpackung oder im Zubehör-Kit e Utdatert verslagen am der Elektroden während des Einstehen in der Elektroden während des United version. Skal is einer Schutzkappe versehen werden.<br>Die sich is under Schutzkappe versehen werden.<br>Die Schutzkappe versehen we dion.nicht an ein Aggregat angeschlossen werden, müssen sie<br>Schutzkappe versehen werden.<br>2. und Aggregat<br>mg oder im Zubehör-Kit enthaltenen Werkzeuge, um die<br>Aggregat mpflantiert ist.<br>2. Star Beistigungsschrauben der Steck Aggregat<br>
er im Zubehör-Kit enthaltenen Werkzeuge, um die<br>
cht der beigelegte Drehmoment-Schraubendreher<br>
Dichtungen beschädigt erscheinen Gewahren Sie die<br>
Dichtungen beschädigt erscheinen Gewahren Sie die<br>
geregat implan

*HINWEIS: Einige Patienten benötigen unter Umständen Stimulations-Therapien, sobald die Elektroden an das Aggregat angeschlossen wurden. Ziehen Sie in solchen Fällen in Erwägung, das Aggregat zu programmieren, bevor Sie fortfahren.*

Die Elektroden sollten in folgender Reihenfolge an das Aggregat angeschlossen werden (Abbildung des Anschlussblocks des Aggregats und Positionen der Befestigungsschrauben, siehe ["Elektroden-Anschlüsse"](#page-56-0) auf Seite 53): HINWEIS: Einige Patienten benötigen under<br>
an das Aggregat angeschlossen wurden.<br>
programmieren, bevor Sie fortfahren.<br>
Die Elektroden sollten in følgender Reiher<br>
Anschlussblocks des Aggregats und Posit<br>
a. Rechter Ventri HINWEIS: Einige Patienten benötigen unter Umständen<br>
an das Aggregat angeschlossen wurden. Zielten Sie in strong verwenden.<br>
Die Elektroden sollten in folgenden Reihenfolge an das Agaregats und Positionen der Befes<br>
auf Se HINWEIS: Einige Patienten benötigen unter Umständen an das Aggregat angeschlossen wurden. Ziehen Sie in sol<br>
programmieren, bevor Sie fortfahren.<br>
Die Elektroden sollten in folgender Relihenfolge an das Agg<br>
Anschlussblock Die Elektroden sollten in folgender Reihenfolge an das Anschlussblocks des Aggregats und Positionen der Befault Seite 53):<br>
a. Rechter Ventrikel. Schließen Sie zuerst die RV-E<br>
Timingzyklen zu erhalten, die, unabhängig von Final and as Aggregat angeschlossen wurden. Ziehen Sie in solchen Fällen<br>
Die Eiektroden sollten in folgender Reinenfolge an das Aggregat anges<br>
Die Eiektroden sollten in folgender Reinenfolge an das Aggregat anges<br>
Auf Se

a. **Rechter Ventrikel.** Schließen Sie zuerst die RV-Elektrode an, da sie erforderlich ist, um RV-basierte Timingzyklen zu erhalten, die, unabhängig von der programmierten Konfiguration, für eine angemessene Detektion und Stimulation in allen Kammern sorgen.

• Bei Modellen mit einem IS-1 RV-Elektroden-Anschluss den Anschlussstift einer IS-1-RV-Stimulations-/Detektions-Elektrode einführen und fixieren.

• Bei Modellen mit einem DF4-LLHH-RV-Elektroden-Anschluss den Anschlussstift einer DF4-LLHHoder DF4-LLHO-Elektrode einführen und fixieren.

# b. **Rechtes Atrium.**

• Bei Modellen mit einem IS-1-RA-Elektroden-Anschluss den Anschlussstift einer atrialen IS-1-Stimulations-/Detektions-Elektrode einführen und fixieren.

# c. **Defibrillationselektrode.**

• Bei Modellen mit DF-1-Elektroden-Anschlüssen zuerst die Defibrillationsanode (+, proximal) im (+) DF-1-Elektroden-Anschluss fixieren. Anschließend die Defibrillationskathode (–, distal) im (–) DF-1-Elektroden-Anschluss fixieren.

**VORSICHT:** Bei IS-1/DF-1-Elektroden darf die Polarität der Schockimpulsform niemals durch Vertauschen der Elektrodenstecker von Anode und Kathode im Anschlussblock des Aggregats geändert werden. Verwenden Sie hierzu die programmierbare Funktion Polarität. Es kann zu Schäden im Aggregat oder zu postoperativer Nichtkonversion der Arrhythmie kommen, wenn die Polarität durch Vertauschen der Elektroden geändert wird. Veronnieren, bevor Sie forfahren.<br>
Elektroden sollten in følgender Relihenfolge an das Aggregat angeschlosse<br>
Seite 53):<br>
Seite 53):<br>
Rechter Ventrikel. Schließen Sie zuerst die RV-Elektrode an, da sie erfo<br>
Triningzyklen ingzyklen zu erhalten, die, unabhängig von der programmierten keiton und Stimulation in allen Kammern sorgen.<br>
Eei Modellen mit einem IS-1 RV-Elektroden-Anschluss den A<br>
IS-1-RV-Stimulations-/Detektions-Elektrode einführen Soliten in Togender Relienfolge an das Aggregat angeschlossen werden (Abbildungs des Aggregats und Positionen der Befestigungsschrauben, siehe "Elektroden-Anschluss sies Aggregats und Positionen der Befestigungsschrauben, ellen mit einem DF4-LLHH-RV-Elektroden-Anschlüss den Anschlüssen<br>
HLLHO-Elektrode einführen und fixieren.<br>
MI.<br>
ellen mit einem IS-1-RA-Elektroden-Anschlüss den Anschlüsss<br>
velektrode.<br>
Elektroden-Anschlüssen zuerst die De Maria Philippi Statistick and American Statistics and American Statistics and American Statistics and American Statistics and American Statistics and American Statistics and American Statistics and American Statistics and nem IS-1-RA-Elektroden-Anschluss den Anschlussstift einer at<br>etektrones-Elektrode einführen und fixieren.<br>-<br>-1-Flektroden-Anschlüssen zuerst die Defibrillationsanode (+,<br>-Anschluss fixieren.<br>-<br>-Karbus fixieren.<br>-<br>-Karbus f S-1-RA-Elektroden-Anschluss den Anschlusssitift einer atrialen Constructed einführen und fixieren.<br>
Mors-Elektrode einführen und fixieren.<br>
Althous fixieren.<br>
Anschlussen zuerst die Defibriliationskathode (+, proxima) im<br> den-Anschlüssen zuerst die Defibrillationsande (+, proximal) im<br>
f. fixieren. Anschlüssen zuerst die Defibrillationskathode (-, distal) im (-)<br>
fieren.<br>
In die Polarität der Schockimpulsform niemals durch Vertauschen d<br>
Po Elizabulta der Schockimpulstorm niemals durch vertauschen der<br>
Nolarität der Schockimpulstorm niemals durch vertauschen der<br>
Machin zu Schotten im Aggregats geandert werden. Verwenden<br>
die Polarität durch vertauschen der E

63

Schließen Sie die Elektroden wie nachstehend beschrieben an das Aggregat an (weitere Informationen zum Drehmoment-Schraubendreher finden Sie unter ["Bidirektionaler Drehmoment-Schraubendreher" auf Seite 74](#page-77-0)):

- a. Überprüfen Sie, ob sich Blut oder andere Körperflüssigkeiten in den Elektroden-Anschlüssen des Anschlussblocks des Aggregats befinden. Sollte versehentlich Flüssigkeit in die Anschlüsse eindringen, waschen Sie diese sorgfältig mit sterilisiertem Wasser aus.
- b. Vor der Verwendung des Drehmoment-Schraubendrehers den Schutz der Spitze abnehmen und entsorgen.
- c. Führen Sie den Drehmoment-Schraubendreher vorsichtig in einem Winkel von 90° durch die vorgeschlitzte Vertiefung in der Mitte der Dichtung in die Befestigungsschraube ein (Abbildung 6 auf Seite 65). Dadurch wird die Dichtung geöffnet, sodass eingeschlossene Flüssigkeiten oder Luft entweichen können und ein eventueller Druck im Elektroden-Anschluss abgebaut wird. Schließen Sie die Elektroden wie hachstehend<br>
Drehmoment-Schraubendreher inden Sie unter<br>
a. Überprüfen Sie, ob sich Blut oder andere<br>
Anschlussblocks des Aggregats befinden.<br>
waschen Sie diese sorgfältig mit sterilisier<br> Schließen Sie die Elektroden wie nachstehend beschrieben an Drehmoment-Schraubendreher finden Sie unter "Bidriektionaler"<br>
a. Überprüfen Sie, ob sich Blut oder andere Körperfüßisigkeiten Associatissiele Anschlussblocks des Schließen Sie die Elektroden wie nachstehend beschrieben an die Die propinsor in die Sie unter TBidirektionaler I<br>
Anschlussblocks des Aggregats befinden. Solite versehendt<br>
Maschussblocks des Aggregats befinden. Solite ve a. Überprüfen Sie, ob sich Blut oder andere Körperflüssigkeiten Solar Maschlussblocks des Aggregats befinden. Solite versehn wassen a b. Vor der Verwendung des Drehmoment-Schraubendrehe entsorgen.<br>
C. Führen Sie dere Drehm moment-Schraubendreher finden Sie unter "Bidirektionaler Drehmoment<br>
Überprüfen Sie, ob sich Blut oder andere Körperfilössigkeiten in den Elle<br>
Anschlussblocks des Aggregats befindent. Solitz versehentlich-Flüssigk<br>
vor de rprüfen Sie, ob sich Blut oder andere Körperfilüssigkeiten in den Elektroder<br>chlussblocks.des Aggregats befinden. Sollte versehentlich Flüssigkeit in die<br>chen Sie diese sorgfältig mit sterilisiertem Wasser aus.<br>der Verwend Föräldrad versichtig in einem Winkern der Diehrmoment-Schraubendreher vorsichtig in einem Winkern der Vertiefung in der Mitte der Dichtung in die Befestigungsschrad vertien.<br>
För den eventueller Druck im Elektroden-Anschlu , ob sich Blut oder andere Körperflüssigkeiter in dien Elektroden-Anschlüssen des Beis Aggregats befinden. Sollte versehentlich Flüssigkeit in die Anschlüsse eindring eis sich signerats befinden. Sollte versehentlich Flüs Formationen der Dichtung einer Windel versionligen einer Windel von Burd auch der Dichtung es auf Seitenung geöffnet, sodass eingeschlossene Flüssigkeiten oder Luft entwicklerikanstille sin (Abilidung 6 auf Seitenung geöff

*HINWEIS: Ein unsachgemäßes Einführen des Drehmoment-Schraubendrehers in die vorgeschlitzte Vertiefung der Dichtung kann den Verschlussstecker beschädigen und seine Dichtungseigenschaften beeinträchtigen.*

**VORSICHT:** Führen Sie keine Elektrode in den Anschluss des Aggregats ein, ohne die folgenden Vorsichtsmaßnahmen zu treffen, um eine korrekte Einführung der Elektrode sicherzustellen:

• Stecken Sie den Drehmoment-Schraubendreher in die vorgeschlitzte Vertiefung der Dichtung, bevor Sie die Elektrode in den Anschluss einführen, um eventuell eingeschlossene Flüssigkeit<br>oder Luft zu entfernen. oder Luft zu entfernen.

• Sehen Sie nach, ob die Feststellschraube weit genug zurückgedreht ist, damit eine Einführung erfolgen kann. Benutzen Sie gegebenenfalls den Drehmoment-Schraubendreher, um die Schraube zu lockern. echgemäßes Einführen des Drehmoment-Schraubendrehers in<br>
Img kann den Verschlussstecker beschädigen und seine Dichtu<br>
In Sie keine Elektrode in den Anschluss des Aggregats ein, ohn<br>
In zu treffen, um eine korrekte Einführu Leichinder und Amschusse Augustellen.<br>
Leichinder und Amschusse Augustellen.<br>
In die korrekte Einführung der Elektrode sicherzustellen.<br>
Iden Amschluss einführen, um eventuell eingeschlossene Flüssen.<br>
Sie gegebenenfalls d France in den Anschluss des Aggregats ein, ohne die folgenden<br>
Feine korrekte Einführung der Elektrode sicherzustellen:<br>
Schraubendreher in die vorgeschlitzte Vertiefung der Dichtung!<br>
Amschluss einführen, um eventuell ein Principal and Science of the Control of the Control of the Control of the Control of the Control of the Control of the Control of the Control of the Control of the Control of the Control of the Control of the Control of th Werstelland Stranger (1994)

• Stecken Sie jede Elektrode vollständig in ihren Elektrodenanschluss und ziehen Sie dann die Feststellschrauben auf dem Steckerstift an.

#### **Abbildung 6. Einsetzen des Drehmoment-Schraubendrehers**

<span id="page-68-0"></span>d. Führen Sie den Elektroden Anschlusselige (\* 1988)<br>1990 – Andeling B. Einsetzen des Drehmoment-Schraubendreher vollständig in den Elektroden Anschlusselige (\* 1990)<br>1990 – Elektroden Anschlusselige Anschlusselige (\* 1990 Elektroden-Anschluss ein. Der Anschlussstift der Elektrode sollte deutlich hinter der Stecker-Aufnahme sichtbar sein, wenn man von der Seite auf den Anschlussblock des Aggregats sieht. Drücken Sie leicht auf die Elektrode, damit sie ihre Position beibehält, und stellen Sie sicher, dass sie vollständig im Elektroden-Anschluss eingesetzt bleibt. 65 Föråldrad version. Använd ej. Outdated version. Do not use. Version überholt. Nicht verwenden wenn man von der Seite auf den Arsonalister der Einstehen Anschluss ein. Der Anschlusselt der Ein auf die Lietung der Arsten des Drehmoment-Schrauben<br>Einstehen Gie den Elektrodenstecker mi Version obsolet and the solet and the solet and the solet and the solet and the solet and the solet and the solet and the solet and the solet and the solet and the solet and the solet and the solet and the solet and the so Versichtung G. Einsetzen des Drehmoment-Schraube<br>
Versichtung G. Einsetzen des Drehmoment-Schraube<br>
Elektroden-Anschluss ein. Der Anschlussstift der lander ein der Elektroden-Anschluss ein. Der Anschlussstift der lander de Versioner of the Poistion behalt werden, dashed and the Birls of the Stecker-Aufnahme Machinese of the Stecker of the Stecker of the Stecker of the Stecker of the Stecker of the Stecker of the Animal variance of the Animal Verbreiten der Einführer auf Steiner (1997)<br>
Versierten des Drehmoment-Schraubendrehers<br>
Einfeltoden-Anschluss ein, Der Anschlussbilder der Einfeltoden<br>
Einführer Sie den Elektrodensfecker mit positioniertem Drehmoment-Sch Finsetzen des Drehmoment-Schraubendrehers<br>
Einsetzen des Drehmoment-Schraubendrehers<br>
He den Elektrode sollte deutlicht ininterder Stecker-<br>
He den Elektrode sollte deutlicht ininterder Stecker-<br>
He den Elektrode sollte d n Elektrodenstecker mit positioniertem Drehmoment-Schrauber<br>
wenn man von der Seite auf den Anschlussbilock des Aggregats<br>
de, damit sie inte Position beibehält, und stellen Sie sicher, da<br>
schluss eingesetzt bleibt.<br>
Führ des Drehmoment-Schraubendrehers<br>
trodensfecker mit positioniertem Drehmoment-Schraubendreher vollständig in der Sie in: Der Anschlussstift der Elektrode solite deutlicht ininter der Stecker-Aufnahm<br>
man von der Seite auf d Prosiide auf den Anschlussblock des Aggregats sieht. Drücken Sie leicht Prosiiden Brosiden der Bektroden Sie sicher, dass sie vollständig im<br>Er bielbin<br>Stecker der Elektrode gerade in den Elektrodenanschluss ein. Die<br>Steck

**VORSICHT:** Führen Sie den Stecker der Elektrode gerade in den Elektrodenanschluss ein. Die Elektrode nicht am Übergang von der Elektrodenleitung zum Stecker knicken. Falsches Einführen kann die Isolierung oder den Stecker beschädigen. gesetzt bleibt.<br>
den Stecker der Elektroden leitung zum Stecker kricken. Falsches<br>
den Stecker beschädigen.<br>
Sigf. die Elektroden-Stecker mit etwas sterilem Wasser gleitfähig<br>
die Elektroden Falscher Stecker mit etwas ster

*HINWEIS: Machen Sie ggf. die Elektroden-Stecker mit etwas sterilem Wasser gleitfähig, um das Einführen zu erleichtern.*

*HINWEIS: Bei IS-1-Elektroden muss sichergestellt werden, dass der Anschlussstift sichtbar mindestens 1 mm über die Stecker-Aufnahme hinausragt.* Preschadigen under andet andet andet andet andet andet andet andet andet andet andet andet andet andet andet andet andet andet andet andet andet andet andet andet andet andet andet andet andet andet andet andet andet andet Elaza nie elaza sieniem wassergiemang, um das<br>Elaza nie elaza der Anschlussstift sichbar mindestens<br>And Mark John Mark John Mark John Mark John Mark John Mark John Mark John Mark John Mark John Mark John Mark John Mark Joh

*HINWEIS: Bei DF4-LLHH- oder DF4-LLHO-Elektroden muss der Anschlussstift so weit eingeführt werden, dass er hinter dem Anschlussblock sichtbar ist, um eine korrekte Verbindung herzustellen. Anhand der Einführmarkierung des Anschlussstifts hinter dem Anschlussblock kann sichergestellt werden, dass der Anschlussstift vollständig in den Elektroden-Anschluss eingeführt ist.*

e. Vorsichtig nach unten drücken, bis der Drehmoment-Schraubendreher vollständig in die Öffnung der Befestigungsschraube greift, und dabei darauf achten, dass die Dichtung nicht beschädigt wird. Befestigungsschraube durch Drehen des Drehmoment-Schraubendrehers im Uhrzeigersinn anziehen, bis er einmal ratscht. Der Drehmoment-Schraubendreher ist so eingestellt, dass er die Befestigungsschrauben mit der richtigen Kraft anzieht; zusätzliche Umdrehungen oder Kraftaufwand sind nicht erforderlich. HINWEIS: Bei DF4-LLHH- oder DF4-LLHH-<br>
werden, dass er hinter dem Anschlussblooten.<br>
Anhand der Einführmarkierung des Anschlussblooten.<br>
Werden, dass der Anschlussstift vollständig.<br>
e. Vorsichtig nach unten drücken, bis d HINWEIS: Bei DF4-LLHH- oder DF4-LLHO-Elektroden<br>
werden, dass er hinter dem Anschlussblock sichtbar ist, und anhand der Einführmarklerung des Anschlusssitts hinter<br>
werden, dass der Anschlusssitts vollständig in den Eisktr HINWEIS: Bei DF4-LLHH- oder DF4-LLHO-Elektroden<br>
werden, dass er hinter dem Anschlussblock sichtbar ist, und Anhand der Einführmarkierung des Anschlusstifts hinter d<br>
werden, dass der Anschlusstift vollständig in den Elekt Amiania de Eminimia Kentual de Barckinssants immer<br>
werden, dass der Anschlussstift vollständig in den Elektronicalen<br>
e. Vorsichtig nach uten drücken, bis der Drehmoment-Sc<br>
der Befestigungsschraube greift, und dabei dara werden, dass er hinter dem Anschlussblock sichtbar ist, um eine korrekten and er Einführmichierung des Anschlussstiffs inliter dem Anschlusser<br>werden, dass der Anschlussstifft vollständig in den Eiektroden-Anschlus<br>Vorsich and der Einführmarkierung des Anschlussstifts hinter dem Anschlussblock<br>
eien, dass der Anschlussstift vollständig in den Elektroden-Anschluss eingef<br>
sichtig nach unter drücken, bis der Drehmoment-Schraubendreher vollstän Franchussatiff voliständig in den Elektroden-Anschluss eingeführt ist.<br>
In unter drücken, bis der Drehmoment-Schrittenbendreher vollständig in der drinting<br>
Insection and reached that data derived the constrained in the Sc

Entfernen Sie den Drehmoment-Schraubendreher.

Ziehen Sie vorsichtig an der Elektrode, um einen korrekten Anschluss sicherzustellen.

Falls der Elektroden-Anschluss nicht richtig gesichert ist, versuchen Sie, die Befestigungsschraube neu zu platzieren. Führen Sie den Drehmoment-Schraubendreher wie oben beschrieben ein und lockern Sie die Befestigungsschraube, indem Sie den Drehmoment-Schraubendreher gegen den Uhrzeigersinn drehen, bis die Elektrode locker ist. Dann oben beschriebene Sequenz wiederholen. Eightman radiometric Controller<br>
Superschieden mit der richtigen Kraft anzieht; zusätzliche Umdre<br>
erforderlich<br>
Sie den Drehmoment-Schraubendreher<br>
Eiektroden-Anschluss nicht richtig gesichert ist, versuchen Sie, der<br>
Eie Anschluss hehr irchite gesicht ist, versuchten aus der Bieder ist, versuchen Sie den Drehmoment-Schraubendreher wie oben beschrieben.<br>
Anschluss verwendet wird, Verschlussstecker in den ungenut<br>
T-Anschluss verwendet wird, trder richtigen Kraft anzieht; zusatzliche Umdrehungen oder Kraftautwand<br>
Sment-Schräubendreher<br>
Freiektrode, um einen korrekten Anschluss sicherzustellen.<br>
Inluss nicht richtig gesichert ist, versuchen Sie, die Befestigun

Falls kein Elektroden-Anschluss verwendet wird, Verschlussstecker in den ungenutzten Anschluss einsetzen und die Befestigungsschraube anziehen.

**VORSICHT:** Ist an einem Anschluss keine Elektrode angeschlossen bzw. kein Verschlussstecker vorhanden, kann das die Leistung des Geräts beeinträchtigen. Wenn keine Elektrode verwendet werden<br>soll, vergewissern Sie sich, dass ein Verschlussstecker korrekt in den Anschluss eingesetzt ist, und<br>ziehen Sie dann die Be Fist. Dann oben beschriebene Sequenz wiederholen.<br>
Sechraube anziehen.<br>
Schraube anziehen.<br>
Chluss keine Elektrode angeschlossen bzw. kein Verschlussste<br>
ein Verschlüssstecker korrekt in den Anschluss eingesetzt ist<br>
sein Chief der Drehmomer Schriebert vier den beschrieben ein und lockern<br>Chief den Drehmomer Schrieberdichter gregori den Uhrzeigersinn<br>Varia oben beschriebene Sequenz wiederholen.<br>Verschlussstecker in den ungenutzten Anschluss Elektrode angeschlossen bzw. kein Verschlussstecker<br>zast beeinträchtigen. Wenn keine Elektrode verwendet werden<br>thlussstecker korrekt in den Anschluss eingesetzt ist, und<br>bis auf den Verschlussstecker an.<br>rammieren, um das Electer Korrekt in den Anstolus eingesetzt ist, und<br>urden Verschlusstecker an.<br>Heren, um das Aggregat aus dem Stromsparmodus<br>ieren, um das Aggregat aus dem Stromsparmodus<br>ieren, um das Aggregat aus dem Stromsparmodus<br>ieren

# **Schritt G: Elektrodensignale überprüfen**

- 1. Tachy-Modus des Aggregats auf Aus programmieren, um das Aggregat aus dem Stromsparmodus Lagerung zu holen.
- 66

**VORSICHT:** Um inadäquate Schocks zu vermeiden, stellen Sie sicher, dass der Tachy-Modus des Aggregats auf Aus programmiert ist, wenn das Gerät nicht verwendet wird bzw. bevor es gehandhabt wird. Achten Sie bei der Tachyarrhythmiedetektion und -behandlung darauf, dass der Tachy-Modus auf Überw. + Therapie programmiert ist.

2. Die Signale von der Stimulations-/Detektions- und Defibrillations-Elektrode mithilfe der Echtzeit-EGM und der Marker überprüfen. Auf dem EKG-Schreiber sollten die Signale von den implantierten Defibrillationselektroden kontinuierlich und ohne Artefakte erscheinen, ähnlich wie ein Oberflächen-EKG. Ein unterbrochenes Signal kann auf einen schlechten Anschluss, einen Elektrodenbruch oder eine anderweitig beschädigte Elektrode oder einen Bruch der Isolation hinweisen, was den Austausch der Elektrode erforderlich machen würde. Inadäquate Signale können dazu führen, dass das Aggregat eine Arrhythmie nicht entdeckt, eine programmierte Therapie nicht abgeben kann oder eine unnötige Therapie abgibt. Die Messwerte an den Elektroden sollten den obigen entsprechen (Tabelle 16 auf Seite 60). VORSICHT: Um inadaquade Schocks zu<br>
auf Aus programmiert ist, wenn das Gerät<br>
bei der Tachyarrhythmiedetektion und -bel<br>
programmiert ist.<br>
2. Die Signale von der Stimulations-/De<br>
und der Marker überprüfen. Auf der<br>
Defib VORSICHT: Um inadaquate Schocks zu vermeiden, stellar auf Aus programmiert ist, wenn das Gerät nicht verwende<br>
bei der Tachyarminiert ist, wenn das Gerät nicht verwenden.<br>
Die Signale von der Stimulations-/Detektions- und VORSICHT: Um inadáquade Schocks zu vermeiden, stell<br>
auf Aus programmiert ist, wenn das Gerat nicht verwendet<br>
bei der Tachyarnythmiedetektion und -behandlung darauf,<br>
programmiert ist.<br>
2. Die Signale von der Stimulation bei der latingaring universichtet als an der aufgangen und seiner der Steinulations-Oetektions- und und der Marker überprüfen. Auf dem EKG-Schrein Defibrillationselektroden kontinuierlich und ohne A Ein unterbrochenes Sign auf Aus programmiert ist, wenn das Gerät nicht verwendet wird bzw. bei der Tachyarmylmmiedelektion und -behandlung darauf, dass der Tachyarmylmmiedelektion und -behandlung darauf, dass der Tachyarmylmmiert ist.<br>
2. Die Sig der Tachyarrhythmiedetektion und -behandlung darauf, dass der Tachy-Moord (Die Signale von der Stimulations-/Detektions- und Defibrillations-Elektrod<br>
und der Marker überprüfen. Auf dem EKG-Schreiber sollten die Signale<br>
D He wonder Simulations-Detektions- und Demonstrations-Elektrode minified ter Chize<br>
alter word care is limitations-Detektions- und Definitiations-Elektrode minificate Techtzer<br>
data for Experiment en Article and Article an

**VORSICHT:** Sorgen Sie dafür, dass im atrialen Kanal keine Artefakte von den Ventrikeln auftreten, da dies zu atrialem Oversensing führen kann. Wenn im atrialen Kanal Artefakte von den Ventrikeln auftreten, kann eine Neuplatzierung der atrialen Elektrode erforderlich sein, um die Interaktion zu minimieren.

3. Alle Elektrodenimpedanzen überprüfen.

**VORSICHT:** Wenn die Gesamtimpedanz der Defibrillationselektrode während der Implantation geringer als 20 Ω ist, stellen Sie sicher, dass die proximale Coil keinen Kontakt zur Oberfläche des Aggregats hat. Ein Wert von weniger als 20 Ω ist ein Hinweis darauf, dass irgendwo im System ein Kurzschluss vorliegt. Wenn die Gesamtlimpedant der Defending von Wenderholden Aggregat unter Umständen ausgetauscht werden.<br>Thus seen Elektrode und/o Gesamtimpedanz der Defibrillationselektrode auch nach wiederholten Messungen weniger als 20 Ω beträgt,<br>müssen Elektrode und/oder Aggregat unter Umständen ausgetauscht werden.<br>Auch 1990 von 1990 von 1990 von 1990 von 1990 v müssen Elektrode und/oder Aggregat unter Umständen ausgetauscht werden. enverigt beschädigte Elektrode oder einen Erruch varsunden kommunikation.<br>Energiet beschädigte Elektrode oder einen Erruch der Isolation hi<br>Introde erforderlich machen würde. Inadăquate Signale können di<br>Introde erforderli Obsoletar de la California de la Ville rigte Leitriche einer Brucht der Florider innuversion, was den Austaura der einer Einer einer einer einer einer Reichteren einer einer einer einer einer einer einer einer einer einer einer einer einer einer einer einer ein Judent Hans Johnson Judent Hans Company erforderlich sein, um die Interaktion zu minimieren.<br>
Esprüfen.<br>
Maria der Defibrillätionselektrode während der Implantation geringer als<br>
darauf, dass ligendwo im System ein Kurzschluss vorliegt, version die<br>
lektrode auc Dr. Castronom System ein Kurzschluss vorliegt Wenn die Elavult verzió. Ne használja islandi

68

Empfohlener Impedanzbereich für die verwendeten Elektroden (sofern vorhanden)<br>Impedanzwert eines Schock-Impedanztests mit hoher oder maximaler Energie Impedanzwert eines Schock-Impedanztests mit hoher oder maximaler Energie

*Impedanz-Grenzen im Rahmen des Nachsorgetests neu programmieren.* Exercise Elektrode gespeicherten Impedianzmesswerte sowie and<br>eistung wie die langfristige Stabilität<br>n: der Anfangsimpedianzwert<br>Mer Elektrodenalterung kann der Arzt den Wert für Hoch der<br>Versiongrefests reu programmieren Zastaraná verzia. Nepoužíva<sup>ť</sup>. Elektroden (sofernwerklanden) it was der finden in der Elektroden (sofernwerklanden) it was der finden in der<br>hoher oder maximaler Energies (sofernwerklanden) it was der finden in der finden in der finden in der finden i<br>d

*HINWEIS: Je nach Auswirkungen der Elektrodenalterung kann der Arzt den Wert für Hoch der*

• Bei neu implantierten Elektroden: der Anfangsimpedanzwert

Indikatoren für die elektrische Leistung wie die langfristige Stabilität

Die Impedanz-Grenze Niedrig für Schock ist fest auf 20 Ω eingestellt. Die Impedanz-Grenze Hoch für Schock ist nominell auf 125 Ω eingestellt und ist in Inkrementen von 25 Ω zwischen 125 und 200 Ω programmierbar. Die folgenden Faktoren sollten bei der Wahl des Werts für Hoch der Impedanz-Grenzen berücksichtigt werden: • Bei dauerhaften Elektroden: die für die Elektrode gespeicherten Impedanzmesswerte sowie andere Vahl der Impedanz-Grenzen Hoch und Solo zur programmieren von Solo zur programmieren von Solo zur programmieren Bektroden: der Anfangsimpedanz<br>
HINWEIS: Je nach Auswirkungen der Elektrodenalterung ka<br>
Niedrig im Rahmen des vind 3000 Ω programmierbar. Die Impedanz-Grenze Niedrig ist nominel<br>
krementen von 50 Ω zwischen 200 und 500 Ω programmierbar. Die folge<br>
lder Impedanz-Grenzen Hoch und Niedrig berücksichtigt werden.<br>
Bei dauerhaften Ele enten von 50.0 zwischen 200 und 500.0 programmiertar. Die folgenden Framedianz-Grenzen Hoth und Niedrig berücksichtigt werder:<br>
dauerhaften Elektroden: die für die Elektrode gespeleherten Impedianzmes:<br>
dauerhaften Elektro men Auswirkungen der Elektrodenalterung kann der Arzt die Im<br>
men des Nachsorgetests neu programmieren.<br>
Insabhängigkeit des Patienten<br>
Frenze Niedrig für Schock ist fest auf 20 Q eingestellt. Die Impect<br>
Frenze Niedrig fü Senzen Hoch und Niedrig berückslehtligt werden.<br>
In Elektroden: die für die Elektrode gespelcherten Impedanzmesswerte sowie andere<br>
In Elektroden: die für die Elektrode gespelcherten Impedanzmesswerte sowie andere<br>
die el Andre der Einstein der Einstein Einstein (sohner Verhanden)<br>Grief der Schock ist fest auf 20 Q eingestellt. Die Impedianz-Grenzen for<br>dilten bei der Wahl des Werts für Hoch der Impedianz Grenzen for<br>dilten bei der Wahl des rgetests neu programmieren.<br>
For eles Patienten Kentraling kann der Arzt die Impedanz-Grenzen Hoch oder<br>
tes Patienten<br>
recht für die verwendeten Elektroden (sofem vorhanden)<br>
Ir Schock ist fest auf 20 Ω eingestellt. Die I Inkrementen von 25 Ω zwischen, 125 und 200 Q programmierbar.<br>
Ideas Werls für Hoch der Impedianz-Grenzen Berücksichtigt werden.<br>
Ide Elektrode gespeicherten Impedianzmesswerte sowie andere gespeicherten Impedianzmesswerte

• Empfohlener Impedanzbereich für die verwendeten Elektroden (sofern vorhanden)

• Stimulationsabhängigkeit des Patienten

*HINWEIS: Je nach Auswirkungen der Elektrodenalterung kann der Arzt die Impedanz-Grenzen Hoch oder Niedrig im Rahmen des Nachsorgetests neu programmieren.*

- Bei neu implantierten Elektroden: der Anfangsimpedanzwert
- Bei dauerhaften Elektroden: die für die Elektrode gespeicherten Impedanzmesswerte sowie andere Indikatoren für die elektrische Leistung wie die langfristige Stabilität

Die Impedanz-Grenze Hoch ist nominell auf 2000 Ω eingestellt und ist in Inkrementen von 250 Ω zwischen 2000 und 3000 Ω programmierbar. Die Impedanz-Grenze Niedrig ist nominell auf 200 Ω eingestellt und ist in Inkrementen von 50 Ω zwischen 200 und 500 Ω programmierbar. Die folgenden Faktoren sollten bei der Wahl der Impedanz-Grenzen Hoch und Niedrig berücksichtigt werden: Die Impedanz-Grenze Hoch ist hominell auf 2009<br>
Die Impedanz-Grenze Hoch ist hominell auf 2009<br>
in Inkrementen von 50 Ω zwischen 200 und 500<br>
Wahl der Impedanz-Grenzen Hoch und Niedrig<br>
Bei dauerhaften Elektroden: die für Die Impedanz-Grenze Hoch ist nominell auf 2000 Ω eingestellt<br>
2000 und 3000 Ω programmierbar. Die Impedanz-Grenze Niedra<br>
in Inktermenten von 50 Ω zwischen 200 und 500 Ω programmier<br>
Wahl der Impedanz-Grenzen Hoch und Nie Die Impedanz-Grenze Hoch ist nominell auf 2000 Q eingestellt<br>
2000 und 3000 Q programmierbar. Die Impedanz-Grenze Niedrich in Inkrementen von 50 Q zwischen 200 und 500 Q programmierb<br>
Wahl der Impedanz-Grenzen Hoch und Ni
Schockelektroden-Impedanzwerte zwischen 20 Ω und der programmierten Impedanz-Grenze Hoch werden als normal betrachtet. Falls plötzliche oder starke Impedanzschwankungen auftreten oder Werte außerhalb des normalen Bereichs gemessen werden, sollten folgende Punkte berücksichtigt werden: Schockelektroden-Impedanzwerte zwischenden<br>
Schockelektroden-Impedanzwerte zwischenden<br>
normalen Bereichs gemessen werden, sol<br>
Cherprüfung der Konfiguration: Version.<br>
Cherprüfung des Elektroden-Anschlussen<br>
Cherprüfung d

- Überprüfung der Konfiguration: Vergewissern Sie sich, dass der programmierte Schockvektor der Konfiguration der implantierten Elektrode entspricht (z. B.: verwenden Sie RV-Coil zu Gehäuse für Single-Coil-Elektroden).
	- Überprüfung des Elektroden-Anschlusses: Überprüfen Sie, ob die Anschlussstifte der Schockelektrode in die richtigen Anschlüsse eingeführt sind und ein sicherer Elektroden-Anschluss hergestellt wurde.

• Überprüfung des Kontakts: Vergewissern Sie sich, dass sich das Gerät in einer feuchten Implantattasche befindet, da das Aggregat-Gehäuse in der Konfiguration V-TRIAD als aktive Elektrode dient. Während der Tests Manipulationen an der Aggregattasche vermeiden.

• Externe Störquellen (z. B. Elektrokautergeräte, Bildschirme) ausschalten.

Falls erforderlich, weitere Tests zur Funktionsprüfung des Elektrodensystems durchführen, z. B. Elektrogrammanalyse, Prüfung von Röntgen- oder Durchleuchtungsaufnahmen oder interne Sichtprüfungen.

*HINWEIS: Dieses Gerät gibt während der Schockelektroden-Impedanzmessung Impulse unterhalb der Reizschwelle ab. Deshalb kann es schwierig sein, die Reaktionen auf die Prüfsignale zu messen, wenn während der Prüfung elektrische Interferenz, sogenanntes "Rauschen", vorhanden ist (z. B. durch Elektrokauterisation oder externe Überwachungsgeräte, die direkt an den Patienten angeschlossen sind). Dies kann zu Schwankungen des Impedanzmesswerts führen, besonders bei der Implantation. Wenn keine solche elektrische Interferenz vorhanden ist, bleiben die Messwerte der Schockelektroden-Impedanz stabiler.* Schockelektroden-Impedanzwerte zwischen 20.0 und der<br>
normal betrachtet. Falls plotzliche oder starke Impedanzs<br>
normale Bereichs gemessen werden, sollten folgende Pt<br>
Uberprüfung der Konfiguration: Vergewissen Sie sie<br>
Ko Schockelektroden-Impedianzwerte zwischen 20 0 und der normal betrachtet. Falls plotzliche oder starke Impedianzed<br>
normal betrachtet. Falls plotzliche oder starke Impedianzed<br>
(Derprüfung der Konfiguration: Vergewissern Si Tommaeri Bereichs geniessen werden, somer logender<br>
Verprüfung der Konfiguration: Vergewissern Sie<br>
Konfiguration der implantierten Elektrode entspricht<br>
Single-Coil-Elektroden.<br>
Juberprüfung des Elektroden-Anschlusses: Üb France Storing der Schneiber (Schneiber der Schneiber der Schneiber (1988)<br>
Versionen Bereichs gemessen werden, sollten folgende Punkte berücks<br>
Versionen Schneiber Könniguration: Vergewissen Sie sich, dass der Könnigurati malen Bereichs gemessen werden, sollten folgende Punkte berücksichtigt wirden Deprofiting der Konfiguration: Vergewissen: Sie sich, dass der program Konfiguration der implantierten Elektrode entspricht (z. B.: verwenden Si michtigen Anschlüsse eingeführt sind und ein sicherer Elektroden<br>Forüfung des Kontakts: Vergewissern Sie sich, dass sich das Genet, da das Aggregat-Gehäuse in der Konfiguration V-TRIAD af<br>Tests Manipulationen an der Aggreg Anary der Konfiguration, Vergewissern Sie sich, dass der programmierte Schockvektotion der Impartierten Elektroden mission Sie sich, dass der programmierte Schockvektotion der Impartierten Elektroden entspricht (z. B.: ve ellen (z. B. Elektrökautergeräte, Bildschirme) ausschalten.<br>
Ch, weitere Tests zur Funktionsprüfung des Elektrodensystems<br>
manalyse, Prüfung von Röntgen- oder Durchleuchtungsaufnat<br>
Deshalb kann es schwierig sein, die Rekt Maria Vergewissern Sie sich, dass sich das Gerät in einer feuchten Implantateregat-Gehäuse in der Konfiguration V-TRIAD als aktive Elektrode dient. Währenden an der Agregatasche vermelden.<br>
Einer der Agregatasche vermelden während der Schockelektroden-Impedanzmessung Impulse unt<br>kann es schwierig sein, die Reaktionen auf die Prüfsignale zu r<br>ktrische Interferenz, sogenanntes "Rauschen", vorhanden ist (z<br>e Überwachungsgeräte, die direkt an de Fair versionen der Durchleuchtungsaufnahmen oder interne<br>
Ing von Röntgen- oder Durchleuchtungsaufnahmen oder interne<br>
Ind der Schockelektroden-Impedianzmessung Impulse unterhalb<br>
The Schockelektroden-Impedianzmessung Impu Enterenz, sogenanntes "Rauschen", vorhanden ist (z. B. durch<br>hungsgeräte, die direkt an den Patienten angeschissen sind). Die<br>swerts führen, besonders bei der Implantation. Wenn keine solche<br>en die Messwerte der Schockelek

### **Schritt H: Aggregat programmieren**

1. Die Uhr des Programmiergeräts überprüfen und das Aggregat synchronisieren, wenn erforderlich, damit die fichtige Zeitangabe auf den gedruckten Berichten und den PRM-EKG-Streifen erscheint.<br>
EKG-Streifen erscheint. Elas Agregat Synchronisieren, wennerforderlich, danit<br>
Nesswerte der Schockelektroden-Impedianzstabiler.<br>
11 und das Aggregat Synchronisieren, wennerforderlich, danit<br>
12 und 2 verzichten und ein PRM-ERG-Streffen erscheint

- 2. Es kann hilfreich sein, während der Konversions-Tests und der Implantation die Funktion Piepton währ. Kondensatoraufl. auf Ein zu programmieren, damit erkannt werden kann, wenn das Aggregat lädt, um einen Schock abzugeben.
- 3. Eine manuelle Reformierung der Kondensatoren durchführen, wenn dies noch nicht geschehen ist.
- 4. Aggregat entsprechend programmieren, wenn ein oder mehrere Elektroden-Anschlüsse nicht benutzt werden.
- 5. Programmieren Sie das Aggregat auf die für den Konversions-Test beim Patienten angemessenen Parameter.

**VORSICHT:** Um inadäquate Schocks zu vermeiden, stellen Sie sicher, dass der Tachy-Modus des Aggregats auf Aus programmiert ist, wenn das Gerät nicht verwendet wird bzw. bevor es gehandhabt wird. Achten Sie bei der Tachyarrhythmiedetektion und -behandlung darauf, dass der Tachy-Modus auf Überw. + Therapie programmiert ist. Formation of the Marineton School School School School School School School School School School School School School School School School School School School School School School School School School School School School

# **Schritt I: Test auf Fähigkeit, Kammerflimmern und induzierbare Arrhythmien zu konvertieren**

Wenn Sie akzeptable Signale von den implantierten Elektroden erhalten, kann der Arzt den VT- und VF-Konversions-Test durchführen, um zu bestimmen, (1) ob die Konfiguration und Position der implantierten Elektroden für den Patienten angemessen sind, (2) ob die programmierte Schockenergie oder die maximale Schockenergie des Aggregats ausreicht, um die Arrhythmien zuverlässig zu konvertieren, und (3) ob AGC und RhythmMatch Schwelle entsprechend programmiert sind, um VF/VT zu detektieren. Ein Konversions-Test besteht aus der Induktion einer Arrhythmie und dem Versuch, die Arrhythmie mit einer vorher ausgewählten Energie zu konvertieren. Es kann hilfreich sein, während der Konversions-Tests unter einem Schock abzugeben.<br>
2. Es kann hilfreich sein, während der Konversions-Tests unter einem Schock abzugeben.<br>
3. Eine manuelle Reformiening der Kondensatoren d Es kann hifreich sein, während der Konversions-Tests und<br>
Kondensatoraufl. auf Ein zu programmieren, damit erkannt<br>
um einen Schock abzugeben.<br>
3. Eine manuelle Reformierung der Kondensatoren durchführe<br>
4. Aggregat entspr S. Eine manuelle Reformierung der Kondensatoren durchft<br>
4. Aggregat entsprechend programmieren, wenn ein oder<br>
werden.<br>
5. Programmieren Sie das Aggregat auf die für den Konve<br>
Parameter.<br>
16. VORSICHT: Um inadaquate Scho Kondensatoraufl. auf Ein zu programmieren, damit erkannt werden kar<br>
um einen Schock abzugeben.<br>
Eine manuelle Reformierung der Kondensatoren durchführen, wenn die<br>
Aggregat entsprechend programmieren, wenn ein oder mehrer einen Schock abzugeben.<br>
einen Schock abzugeben.<br>
Emanuelle Reformierung der Kondensatoren durchführen, wenn dies noch r<br>
regat entsprechend programmieren, wenn ein oder mehrere Elektroden-Ans<br>
den.<br>
Tr. Um inadaquate Scho F. In inadăquate Schocks zu vermeiden, stellen Sie sicher, dass denniert ist, wenn das Gerät nicht verwendet wird bzw. bevor es grhythmiedetektion und -behandlung darauf, dass der Tachy-Mod<br>t. auf Fähigkeit, Kammerflimmern Reformienting der Kondensatoren durchführen, wenn dies noch nicht geschehen ist.<br>
Reformienting der Kondensatoren durchführen, wenn dies noch nicht geschehen ist.<br>
The des Aggregat auf die für den Konversions-Test beim Pa Weit, Kammerflimmern und induzierbare Arrhythmien zu ko<br>ale von den implantierten Elektroden erhalten, kann der Arzt (hführen, um zu bestimmen, (1) ob die Konfiguration und Positio<br>en angemessen sind, (2) ob die programmie chocks zu vermeiden, stellen Sie sicher, dass der Tachy-Modus des Aggregats<br>das Gerät nicht verwendet wird bzw. bevor es gehandhabt wird. Achten Sie<br>for die Gerät nicht verwendet wird bzw. bevor es gehandhabt wird. Achten The minimizaries in Least Controller and the Controller Controller Controller Controller Controller Controller Control of the Arrhythmien zuverlassing zu konvertieren. Ein Konversions seen sind, (2) ob die programmierte Sc mmern und Induzierbare Armytimmen zu konvertueren<br>
lantiterten Elektroden erritatien, Kann der Arzt den VT- und<br>
estimmen, (1) ob die programmerte Schockenergie oder die maximale<br>
midie Armythmien zuwerfässig zu konvertier

Die Durchführung erfolgreicher Konversionen von Kammerflimmern vor der Implantation eines Aggregats wird empfohlen, denn ein während einer ventrikulären Tachykardie abgegebener Schock kann die Arrhythmie beschleunigen. Intraoperative Tests können minimiert werden, indem bei der Implantation nur VF-Tests durchgeführt werden, und die VT-Tests postoperativ im Elektrophysiologie-Labor vor der Entlassung des Patienten durchgeführt werden. Einfrancia. Universidas variantes and a verzial and verzia. Universidas Test den Verzu detektieren. Ein Konversions Test dem Versuch, die Arrhythmie mit einer vorher ausgewählten<br>dem Versuch, die Arrhythmie mit einer vorhe Elava nie metalla en de la valle de la valle de la valle de la valle de la valle de la valle de la valle de la valle de la valle de la valle de la valle de la valle de la valle de la valle de la valle de la valle de la val

Falls die Konversion erfolglos ist, muss eine Rettung des Patienten mit einem entsprechenden transthorakalen Defibrillator erfolgen. Eine frühe Konversion ist wichtig, da anhaltende Arrhythmien schwieriger zu terminieren sind.

**WARNUNG:** Halten Sie während der Implantation und der elektrophysiologischen Tests immer externe Defibrillationssysteme bereit. Falls eine induzierte ventrikuläre Tachyarrhythmie nicht rechtzeitig terminiert wird, kann dies zum Tod des Patienten führen.

*HINWEIS: Wenn der Brustkorb eröffnet und ein Thoraxspreizer verwendet wird, entfernen Sie diesen bitte, bevor Sie mit den Konversions-Tests beginnen, um die tatsächlichen Bedingungen, unter denen das Aggregat arbeiten wird, möglichst genau zu simulieren und ein mögliches Ableiten der Energie zu verhindern.*

# **Induzieren Sie die Arrhythmie des Patienten**

Eine Arrhythmie kann mithilfe der Induktionsfunktionen des Aggregats induziert werden.

Ermöglichen Sie es zwischen Arrhythmieinduktionen, gleich ob diese erfolgreich oder erfolglos waren, dass sich der Blutdruck des Patienten und der elektrophysiologische Status wieder stabilisieren. Außerdem wird empfohlen, zwischen den Induktionen mindestens eine Minute Zeit vergehen zu lassen. Falls die Konversion erfolgtes ist, müss einer Defibrillator erfolgen. Eine frühe Konversion sind.<br>
WARNUNG: Halten Sie während der Imperiorischen Defibrillationssysteme bereit. Falls eine in kann dies zum Tod des Patiente

Notieren Sie während der einzelnen Arrhythmieinduktion die Herzfrequenz, um angemessene Frequenzreizschwellen zu bestimmen. Die ventrikulären Zykluslängen, die nahe der niedrigsten programmierten Frequenzreizschwelle, aber darunter liegen, werden möglicherweise als normaler Sinusrhythmus detektiert. Um für ausreichende Gelegenheit zur Detektion zu sorgen, sollte die Frequenzreizschwelle auf Werte mindestens 10 min<sup>-1</sup> unterhalb der Frequenz der zu behandelnden Arrhythmie(n) programmiert werden. Falls die Konversion erfolgles ist, muss eine Retting des Defibriliator erfolgen. Eine führ Konversion ist wichtig, da sind.<br>
WARNUNG: Halten Sie während der Implantation und der Entimation und der Entimation und der Entim Falls die Konversion erfolglos ist, muss eine Rettung des Profibrillator erfolgen. Eine frühe Konversion ist wichtig, daher and die Defibrillationssysteme bereit. Falls eine induzierte ventrikulik kann dies zum Tod des Pat WARNUNG: Halten Sie während der Implantation und<br>
Defibrillationssysteme bereit. Falls eine induzierte ventril<br>
kann dies zum Tod des Patienten führen.<br>
HINWEIS: Wenn der Brustkorb eröffnet und ein Thora.<br>
bevor Sie mit de Defibrillator erfolgen. Eine frühe Konversion ist wichtig, da anhaltende A<br>
Sind.<br>
VARNUNG: Halten Sie während der Implantation und der elektrophy<br>
NARNUNG: Halten Sie während der Implantation und der elektrophy<br>
kann dies RANUNG: Halten Sie während der Implantation und der elektrophysiologischilistionsysteme bereit. Falls eine induzferte vertrikkuläre Tachyarrhythmie diss zum Tod des Patienten filtnen.<br>
WEIS: Wenn der Brustkorb eröffnet und mit den Konversions-Tests beginnen, um die tatsächlichen Bedivid, möglichst genau zu simulieren und ein mögliches Ableiten a<br>
in Sie die Arrhythmie des Patienten<br>
m Sie die Arrhythmie des Patienten<br>
whmie kann mithilfe der Flatten Sie während der Implantation und der elektrophysiologischen Tests immer externe berätt Falls eine induzierte ventrikulare Tachyarrhythmie incht rechtzeitig tem<br>Tod des Patienten führer, und ein Trioraxspreizer verw Wischen Arrhythmieinduktionen, gleich ob diese erfolgreich observationen aus Patienten und der elektrophysiologische Status wieder stabilität (Im der einzelnen Arrhythmieinduktion die Herzfrequenz, um an ein zu bestimmen. Franz der Simulieren und ein mögliches Ableiten der Energie zu verhindenn.<br>
Innie des Patienten<br>
tilfe der Induktionsfunktionen des Aggregats induziert werden.<br>
Eine der Maykimieninduktionen die Rogregats induziert werden. elnen Arrhythmieinduktion die Herzfrequenz, um angemessenenmen. Die vertrikulären Zykluslängen, die nahe der niedrigstelle, aber darzuter liegen, werden möglichenversie als normalisticir ausreichende Gelegenheit zur Detekt Utdatert verstelligten Zwitter verstelligten zur lassen.<br>
Ein influestens eine Minute Zeit vergehen zu lassen.<br>
Ein Arrhythmieinduktion die Herzfrequenz, um angemessene<br>
E. aber danunter liegen, werden möglicherweise als n

### **Führen Sie die Induktion durch**

1. Führen Sie das Aggregat in die Implantationstasche ein. Schließen Sie temporär die Implantationstasche, um sicherzustellen, dass das Aggregat während der Konversions-Tests in Position bleibt. Stellen Sie sicher, dass das Aggregat guten Kontakt mit dem umgebenden Gewebe hat. Spülen Sie die Tasche ggf. mit Kochsalzlösung aus, um ein Austrocknen der Tasche zu verhindern. hende Gelegenheit zur Detektion zu sorgen, sollte die<br>
Ins 10 min. " unterhalb der Frequenz der zu behandelnden zur Starten der Frequenz der zu behandelnden zur Starten der Konversions-Tests in Position bielbt. Stellen Sie AREL PROVIDENCE CONTROLLER<br>
STRAND CONTROLLER SIGNER SIGNER SIGNER SIGNER SIGNER SIGNER SIGNER SIGNER SIGNER SIGNER SIGNER SIGNER SIGNER<br>
MAREL PROVIDENCE SIGNER SIGNER SIGNER SIGNER SIGNER SIGNER SIGNER SIGNER SIGNER SIGN

**VORSICHT:** Kein elektrisch leitender Gegenstand darf während der Induktion die Elektrode oder das Gerät berühren, da hierdurch Energie abgeleitet und somit die den Patienten erreichende Energiemenge verringert wird und das implantierte System beschädigt werden kann.

- 2. Überprüfen Sie die Magnetfunktion und die Telemetrie, um sicherzustellen, dass sich das Aggregat in akzeptabler Reichweite befindet.
- 3. Programmieren Sie die notwendigen Parameter und ändern Sie die Einstellung des Tachy-Modus des Aggregats auf Überw.+Therapie.
- 4. Führen Sie mithilfe des Programmiergeräts die Induktion durch.

# **Bestimmung der DFT**

Die Tests für die Defibrillationsschwelle (DFT) sollten bei der Implantation durchgeführt werden, um ausreichende Sicherheitsmargen für die Schockenergie sicherzustellen (Sicherheitsmarge = maximale Schockenergie des Geräts minus DFT). Die DFT ist die niedrigste getestete Energie, die VF oder polymorphe VT in einer Reihe von Arrhythmietests mit schrittweise abnehmender Energie zuverlässig konvertiert. VORSICHT: Kein elektrisch lettender Gegenst<br>
berühren, da hierdurch Energie abgeleitet und s<br>
wird und das implantierte System beschädigt we<br>
2. Überprüfen Sie die Magnetfunktion und dia<br>
akzeptabler Reichweite befindet.<br>

Um die DFT zu bestimmen, induzieren Sie VF (oder PVT oder Kammerflattern, wenn VF nicht induzierbar ist). Versuchen Sie, die Arrhythmie mit einem 31-J-Schock zu konvertieren, und wenn die Konversion erfolgreich ist, versuchen Sie, die Arrhythmie mit 29 J zu konvertieren. Verfahren Sie so weiter und verringern Sie schrittweise die Energie, bis eine Nichtkonversion von VF auftritt, oder 3 J erfolgreich sind. Wenn die anfängliche eine zusätzliche Elektrode hinzu. Die Energie, die zuletzt die Arrhythmie erfolgreich konvertiert hat, ist die DFT. Es liegt im Ermessen des Arztes, was eine Demonstration einer zuverlässigen Konvertierung darstellt. VORSICHT: Kein elektrisch leitender Gegenstand darf wahren berühren, da hierdurch Energie abgeleitet und somit die den Pa<br>
wird und das implantierte System beschädigt werden kann.<br>
2. Überprüfen Sie die Magnetunktion und d VORSICHT: Kein elektrisch-leitender Gegenstand darf währen<br>
berühren, da hierdurch Energie abgeleite und somit die den Pati<br>
wird und das implantierte System beschädigt werden kann.<br>
2. Überprüfen Sie die Magnetfunktion un Vira und das implanterie system beschauft werden kann.<br>
2. Überprüfen Sie die Magnetfunktion und die Telemetrie, akzeptabler Reichweite befindet.<br>
3. Programmieren Sie die notwendigen Parameter und and<br>
Aggregats auf Überw hren, da hierdurch Energie abgeleitet und somit die den Patienten erreict<br>
und das implantierté System beschädigt werden kann.<br>
Überprüfen Sie ile MagnetUmktion und die Telemetrie, um sichierzustel<br>
äkzeptabler. Reichweite the method of the Magnetine Research and the method of the method of the method of the method is a<br>proportion of the method of the method of the method of the method of<br>the proportion of the method of the method of the met e mithilfe des Programmiergeräts die Induktion durch.<br>
Füncher DET<br>
Füncher De Defibrillationsschwelle (DFT) sollten bei der Implantation durch<br>
icherheitsmargen für die Schockenergie sicherzustellen (Sicher)<br>
des Geräts m αι Magnetünkich war in anti-1-Schock zu konvertiern, dass sich das Aggrégatich verteile befindet. Sie die Finderburg der Einstellung des Tachy-Modus d<br>
Sie die notwordigen Parameter und andem Sie die Einstellung des Tachy Statistics of the Controlline of the Controlline Controlline Controlline Controlline Controlline (Statistic Preference) and the metallicity of the DFT is die nedrigste getestete Energie zuverlässig<br>
1, induzieren Sie VF (o ogrammergerats die Induktion durch.<br>
Entwelle (DFT) sollten bei der Implantation durchgeführt werden, um<br>
frür die Schockenergie sicherzustellen (Steherheitsmarge = maximale<br>
s DFT) bie DFT is die nedrigste getestele Energ em 31-J-Schock zu konvertieren, und wenn die Konversion erfo<br>
1 zu konvertieren. Verfahren Sie so weiter und vermigen Sie stare<br>
von VF auftrit, oder 3 erfolgreich sind. Wenn die amfanglich<br>
zienen Sie die Elektrode neu, k Utdater Dicharacteristan and the state of the state of the state of the state of the state of the state of the state of the state of the state of the state of the state of the state of the state of the state of the state o

Konversion bei 31 J erfolglos ist, platzieren Sie die Elektrode neu, kehren Sie die Polarität um oder fügen Sie<br>
die zustätiche Elektrode hinzut Die Energie, die zuleitzt die Afrikhmen erfolgreich konvertierung tärstleit.<br> Schocks für die VF-Therapie sollten mit einer Sicherheitsmarge von 10 J über der Schockenergiemenge<br>programmiert werden, die der Arzt für eine erfolgreiche VF-Konversion ermittelt hat. In einigen Situationen<br>wird vom Arzt erforderlichen Schockenergiemenge als angemessen bestimmt. Die Elektrode neu, kehren Sie die Polaritätum oder fügen Sie<br>ie zuletzt die Arhythmie erfolgreich konvertiert hat, ist die DFT.<br>onstration einer zuwerlässigen Konvertierung darstellt.<br>cherheitsmarge von 10 J über der Schoo Elavult verzió. Ne használja! Wersja nieaktualna. Nie używa<sup>ć</sup>.

*HINWEIS: Da die Ergebnisse eines einzelnen Tests ein Beispiel für statistische Abweichungen darstellen können, garantiert eine Konversion einer Rhythmusstörung mit einer bestimmten Energie nicht, dass diese Energie für eine zuverlässige Konversion sorgt. Um eine Sicherheitsmarge zu erreichen, wird empfohlen, die Konversions-Tests der DFT zweimal zu wiederholen, wenn die DFT 31 J beträgt, oder einmal zu wiederholen, wenn die DFT 29 J beträgt, und die Konversion erfolgreich war.* HINWEIS: Da die Ergebnisse eines einzichten können, garantiert eine Konversion einer Energie für eine zuverlässige Konversion.<br>
Konversions-Tests der DFT zweimal zu wie wenn die DFT 29 J beträgt, und die Konversion.<br>
Schri HINWEIS: Da die Ergebnisse eines einzelnen Tests ein<br>
können, garantiert eine Könversion einer Rhythmusstörung<br>
Energie für eine Zuwelfässige Könversion sorgt. Um eine Schwarzelnen Konversions-Tests der DFT zweimal zu wied MINWEIS: Da die Ergebnisse eines einzelnen Tests ein<br>
können, garantiert eine Konversion seinzelnen Tests ein<br>
Energie für eine zuverlässige Konversion sorgt. Um eine S.<br>
Konversions-Tests der DFT zweimal zu wiederholen, w

# **Schritt J: Aggregat implantieren**

1. Tachy-Modus auf Aus programmieren.<br>2. Überprüfen Sie die Magnetfunktion una sicherzustellen. denn sich 2. Überprüfen Sie die Magnetfunktion und die Telemetrieverbindung mit dem Programmierkopf, um sicherzustellen, dass sich das Aggregat in akzeptabler Reichweite befindet, um die Abfrage beginnen zu können.

3. Das Aggregat muss guten Kontakt zum umgebenden Gewebe der Aggregattasche haben. Nähen Sie es fest, um seine Gerätemigration zu vermeiden (eine Abbildung der Nahtlöcherpositionen finden Sie unter "Elektroden-Anschlüsse" auf Seite 53). Überschüssige Elektrodenlängen vorsichtig in Schlaufen zusammenlegen und an das Aggregat anlegen. Tasche ggf. mit Kochsalzlösung ausspülen, um ein Austrocknen der Tasche zu verhindern. Konversions-Tests der DFT zweimal zu wiederholen, werden konversions-Tests der DFT zweimal zu wiederholen, werden die DFT 29 J beträgt, und die Konversion erfolgre<br>
Schrift J: Aggregat implantieren<br>
1. (Tachy-Modus auf Aus Können, garantiert eine Könversion einer Rhythmusstörung mit einer bereigte für eine zuwerlässige Könversion sorgt. Um eine Sicherheitsmann die DFT 29 J beträgt, und die Könversion erfolgreich war.<br>
Schrift J: Aggregat imp rgie für eine zuverlässige Konversion sorgt. Um eine Sicherheitsmarge zu versions-Tests der DFT 29 Johnstein zu wiederholen, wenn die DFT 31 Johnstein zu version eindigreich war.<br>
In die DFT 29 Johnstein zu wiederholen, we Förölfan Sie die Magnetfunktion und die Telemetrieverbindung merzustellen, dass sich das Aggregat in akzeptäbler Reichweite bönnen.<br>
Aggregat muss guten Kontakt zum umgebenden Gewebe der A<br>
set, um seine Gerätemigration zu Fischer DET zweimal zu wiederholen, wenn die DFT 31 Johann der einmal zu wiederholen, wenn die DFT 31 Johann der einmal zu wie<br>
29 Johann die Konversion erfolgreich war.<br>
Igregat implantieren.<br>
Igregat ministeren eine Ger mas guerri romant zum amgebruik en la belidung der Napisulation en Seratemigration zu vermeiden (eine Abbildung der Napitlöchen-Anschlüsse" auf Seite 53). Überschüssige Elektrodenlängen en und an das Aggregat anlegen. Tasc Magnetfunktion und die Telemetrieverbindung mit dem Programmierkopf. Um<br>
sich das Aggregat in akzeptabler Reichweite befindet, um die Abfrage beginne<br>
duten Kontakt zum umgebenden Gewebe der Aggregattasche haben. Nähen Ste

**WARNUNG:** Knicken, verdrehen oder verflechten Sie die Elektrode nicht mit anderen Elektroden, da dies zum Abrieb der Isolierung bzw. Beschädigung des Leiters führen kann.

Schließen Sie die Implantationstasche. Achten Sie darauf, dass die Elektroden so platziert werden, dass ein Kontakt mit Nahtmaterial verhindert wird. Es wird empfohlen, absorbierbares Nahtmaterial zum Verschließen der Gewebeschichten zu verwenden. Experimentalien<br>
Entrang bzw. Beschädigung des Leiters führen kann.<br>
ationstarache. Achten Sie die Elektrode nicht mit anderen E<br>
rationstarche. Achten Sie darauf, dass die Elektroden so platzle<br>
ationstarbiden. Es wird em Experience in Section 2014<br>
Margaret and Section 2014<br>
Distribute of the Section 2014<br>
Distribute of the Section 2014<br>
Distribute of the Section 2014<br>
Distribute of the Section 2014<br>
Distribute of the Section 2014<br>
Distrib Renten Sie darauf, dass die Elektroden so platziert werden, das<br>ert wird. Es wird empfohlen, absorbierbares Nahtmaterial zum<br>zu verwenden.<br>Einstellungen programmieren und die endgültigen programmieren<br>instellungen programm

5. Alle Elektrokautereingriffe abschließen, bevor das Aggregat reaktiviert wird.<br>
Parameter bestätigen.<br>
Parameter bestätigen.<br>
Control de Broadward als electronschießen.<br>
Control de Broadward als electronschießen.<br>
Contro 6. Tachy-Modus auf die gewünschten Einstellungen programmieren und die endgültigen programmierten<br>Parameter bestätigen.<br>2000 - COMPOS AND DE LA COMPOSITION DE LA COMPOSITION DE LA COMPOSITION DE LA COMPOSITION DE LA COMPOS Parameter bestätigen. Werden. Ne has Aggregat reaktivert vird.<br>Compass Aggregat reaktivert vird.<br>Compass Aggregat reaktivert vird.<br>Compass aggregat reaktivert vird.<br>Compass aggregat reaktivert vird.<br>Compass and disconsider and the company of th

73

**VORSICHT:** Nach jeder Änderung des Empfindlichkeitsbereichs oder Veränderungen an der Detektionselektrode überprüfen Sie bitte immer, ob eine angemessene Detektion stattfindet. Die Programmierung der Empfindlichkeit auf den höchsten Wert (niedrigste Empfindlichkeit) kann eine verzögerte Detektion oder ein Undersensing der Herzaktivität zur Folge haben. Die Programmierung der Empfindlichkeit auf den niedrigsten Wert (höchste Empfindlichkeit) kann dagegen ein Oversensing extrakardialer Signale verursachen. VORSICHT: Nach jede Anderung des E<br>
Detektionselektrode überprüfen Sie bitte in Programmierung der Empfindlichkeit auf der Empfindlichkeit auf der Empfindlichkeit auf der Anderung der Empfindlichkeit auf der Henrichtigen e VORSICHT: Nach jeder Änderung des Empfindlichkeitstanden und aussichten Determinierung der Empfindlichkeitstand der Empfindlichkeit auf den nichtstand der Empfindlichkeit auf den nichtstand der Empfindlichkeit auf den nied VORSICHT: Nach jeder Anderung des Empfindlichkeitsbeschriften aus Programmierung der Empfindlichkeit auf den höchsten Werker<br>Programmierung der Empfindlichkeit auf den höchsten Werkerzeigerte Defektion oder ein Undersensin Detektionselektrode überprüfen Sie bitte immer, ob eine angemessene<br>
Programmierung der Empfindlichkeit auf den höchsten Wert (medrigsten<br>
verzögerte Detektion oder ein Underseinsing der Herzaktivität zur Folget<br>
verzögert

7. Verwenden Sie das PRM, um Parameterberichte auszudrucken und alle Patientendaten zu speichern.

#### **Schritt K: Ausfüllen und Rücksenden des Implantationsformulars**

Füllen Sie innerhalb von zehn Tagen nach der Implantation das Implantationsformular aus, und schicken Sie es zusammen mit einer Kopie der Diskette mit den vom PRM kopierten Patientendaten an Boston Scientific. Mithilfe dieser Informationen kann Boston Scientific jedes implantierte Aggregat und die Elektroden registrieren und klinische Daten der Leistungsfähigkeit der implantierten Systeme zur Verfügung stellen. Behalten Sie eine Kopie des Implantationsformulars und die Original-Patientendatendiskette für die Patientenakte. Seinen des implantationsommulars<br>
argen para der l'implantationsformular aus, und schicken Sle<br>
er Diskette mil den vom FRM kopierten Patientendaten an Boston Scientific.<br>
In Boston Scientific jedes implantierte Aggregat u

### **BIDIREKTIONALER DREHMOMENT-SCHRAUBENDREHER**

In der sterilen Verpackung des Aggregats befindet sich ein Drehmoment-Schraubendreher (Modell 6628) zum Anziehen und Lösen von Befestigungsschrauben Nr. 2-56, gefassten Befestigungsschrauben und Befestigungsschrauben an diesem und anderen Aggregaten sowie Elektrodenzubehörteilen von Boston Scientific mit Befestigungsschrauben, die sich frei drehen, wenn sie ganz herausgedreht sind (diese Befestigungsschrauben haben in der Regel weiße Dichtungen). Froyalaminering der Empimionister auf nocisierten<br>
verzägerte Detektion oder ein Undersensing der Herziak<br>
der Empfindlichkeit auf den niedrigsten Wert (höchste E<br>
extrakardialer Signale verursachen.<br>
7. Verwenden Sie das rammierung der Empfindlichkeit auf den höchsten Wert (niedrigste Empfindlichkeit oder ein Undersensing der Herzaktivität zur Folge haben.<br>Empfindlichkeit auf den niedrespräsien Vert (höchste Empfindlichkeit) kann das Impar Stüllen und Rücksenden des Implantationsformulars<br>
Anab von zehn Tagen nach der Implantation das Implantationsform<br>
The Anab von zehn Tagen nach der Implantation das Implantationsform<br>
In the Horizone Cerce in the Contrad Ariston der ein Undersensing der Herzaktivität zur Folge Frahm. Die Programmiertung ist einer niedrigsten Wert (höchste Empfindlichkeit) kann dagegen ein Översens island ein niedrigsten Wert (höchste Empfindlichkeit) kann eistungsfähigkeit der implantierten Systeme zur Verfügung stelle<br>
Imulars und die Original-Patientendatendiskette für die Patiente<br>
HMOMENT-SCHRAUBENDREHER<br>
des Aggregats befindet sich ein Drehmoment-Schraubendrehe<br>
von Be Starten en dagregaten sowie Elektrodenzubendreher (Mödell égungsschrauben Nr. 2-56, gefassten Befestigungsschrauben (Mödell égungsschrauben Nr. 2-56, gefassten Befestigungsschrauben (Mödell égungsschrauben Nr. dei sich fre

Dieser Drehmoment-Schraubendreher ist bidirektional und so eingestellt, dass er die Befestigungsschrauben måt dar Raktenbendreher Reiser Raktenbendreher Reiser Raktenbendreher Schraubendreher Der Um das Lockern fest angezo mit der richtigen Kraft anzieht und ratscht, wenn die Befestigungsschraube sicher angezogen ist. Durch diesen Ratschenmechanismus wird ein zu starkes Anziehen vermieden, da dies das Aggregat beschädigen könnte. Um das Lockern fest angezogener Befestigungsschrauben zu erleichtern, übt dieser Schraubendreher beim Drehen gegen den Uhrzeigersinn ein stärkeres Drehmoment aus als im Uhrzeigersinn.<br>74<br>10 March 20 March 20 March 20 March 20 March 20 March 20 March 20 March 20 March 20 March 20 March 20 March 20 RAUBENDREHER<br>
befindet sich ein Drehmoment-Schraubendreher (Modell 6628)<br>
sschrauben Nr. 2-56. gefassten Befestigungsschrauben und<br>
sich rier deren Aggregatien sowie Elektrodenzubenbröteilen von Boston.<br>
ist frei drehen, w Ele Dichtungen).<br>
Se Dichtungen).<br>
dional und so eingestellt, dass er die Befestigungsschrauben<br>
die Befestigungsschrauben<br>
ehen vermieden, da dies das Aggregat beschadigen könnte.<br>
Dichtungen ist. Durch diesen Schraubendr Elavult verzió. Ne használja! Wersja nieaktualna. Nie używa<sup>ć</sup>.

*HINWEIS: Als zusätzliche Sicherung ist die Spitze des Drehmoment-Schraubendrehers so konzipiert, dass sie abbricht, wenn die Schraube über das eingestellte Drehmoment hinaus angezogen wird. Falls dies passiert, muss die abgebrochene Spitze mit einer Pinzette aus der Befestigungsschraube entfernt werden.*

Dieser Drehmoment-Schraubendreher kann auch zum Lösen von Befestigungsschrauben von anderen Aggregaten oder Zubehörteilen von Boston Scientific verwendet werden, die Befestigungsschrauben haben, die an einem Anschlag anstoßen, wenn sie ganz herausgedreht sind (diese Befestigungsschrauben haben in der Regel transparente Dichtungen). Beim Herausdrehen dieser Befestigungsschrauben darf der Drehmoment-Schraubendreher jedoch nicht weitergedreht werden, wenn die Befestigungsschraube den Anschlag berührt. Durch das zusätzliche Drehmoment beim Drehen dieses Schraubendrehers gegen den Uhrzeigersinn kann es passieren, dass sich diese Befestigungsschrauben verklemmen, wenn sie gegen den Anschlag gedreht werden. HINWEIS: Als zusätzliche Sicherung ist<br>
sie abbricht, wenn die Schraube über das<br>
muss die abgebrochene Spitze mit einer P<br>
Dieser Drehmoment-Schraubendreher kan<br>
Aggregaten oder Zubehörtellen von Bösto<br>
haben, die an eine HINWEIS: Als zusätzliche Sicherung ist die Spitze des L<br>
sie abbricht, wenn die Schraube über das eingestellte Dret<br>
muss die abgebondene Spitze mit einer Pinzette aus der<br>
Dieser Drehmonent-Schraubendteher keinn auch zum HINWEIS: Als zusätzliche Sicherung ist die Spitze des Diese bien bien der Sicherung ist die Spitze des Drehmens die abgehonderen Spitze mit einer Pinzette aus der Einer Dieser Drehmoment-Schraubendreher kann auch zum Lös A The anti-<br>
Dieser Drehmoment-Schraubendreher kann auch zum L<br>
Aggregaten oder Zubehördeilen von Boston Scientific version der Angel transparente Dichtungen). Beim He<br>
Drehmoment-Schraubendreher jedoch nicht weifergedre<br>
An sie abbricht, wenn die Schraube über das eingestellte Drehmoment hine<br>
muss die abgebrochene Spitze mit einer Pinzette aus der Befestigungs.<br>
Dieser Drehmoment-Schraubendreher kann auch zum Löser von Befestigungs.<br>
Dieser Statistischen Spitze mit einer Pinzette aus der Befestigungsschrauber<br>
Statistischer Ortehlorischer Kann aucht zum Lösen von Befestigungsehreiten oder Zubehördellen von Boston Seienfülfe verwendet werden, de Befestigungseh ment Schrädten von der Schrädten von der Schrädten von der Zuberbrotten von der Zuberbrotten von der Zuberbrotten von der Zuberbrotten von der Zuberbrotten von der Zuberbrotten von der Zuberbrotten von der Zuberbrotten vo

#### **Festsitzende Befestigungsschrauben lösen**

Gehen Sie wie folgt vor, um festsitzende Befestigungsschrauben zu lösen:

Schraubendreher aus senkrechter Position zur Seite um 20° bis 30° aus der vertikalen Mittelachse der Schraube biegen (Abbildung 7 auf Seite 76).

2. Schraubendreher dreimal im Uhrzeigersinn (für eine ausgedrehte Befestigungsschraube) oder gegen den Uhrzeigersinn (für eine eingedrehte Schraube) so um die Achse drehen, dass der Griff des Schraubendrehers einen Kreis um die Mittelachse der Schraube beschreibt (Abbildung 7 auf Seite 76). Während dieser Drehbewegung darf sich der Handgriff des Schraubendrehers nicht drehen. Eine variablem and die zusatzliche Drehmoment beim Drehen dieses sinn kann es passieren, dass zusätzliche Drehmoment beim Drehen dieses sinn kann es passieren, dass sich diese Befestigungsschrauben hag gedreht werden.<br>
Ind Vor, um festsitzende Befestigungsschrauben zu lösen:<br>
Ner aus senkrechter Position zur Seite um 20° bis 30° aus der biegen (Abbildung 7 auf Seite 76).<br>
Ner dreimal im Uhrzeigersinn (für eine ausgedrehte Befestigungsinn (fü ziazizierie Die miniomenti beindigung der Bereichnung und der Schraubendrehers gegen der Schrauben dess sich diese Befestigungsschrauben verklemmen, wenn sie gegen der eine eingeder den anvenden in der der der der der der im Uhrzeigershin (für eine ausgedrehte Befestigungsschraube)<br>
Ne eingedrehte Schraube) so um die Achse drehen, dass der G<br>
Kreis um die Mittelachse der Schraube beschreibt (Abbildung 7<br>
egung darf sich der Handgriff des Sc ter Position zur Seite um 20° bis 30° aus der vertikalen Mittelachse<br>
97 zur Seite 76.<br>
Trzeigers im (für eine ausgedrehte Befestigungsschraube) oder gegen<br>
proziegers im (für eine ausgedrehte Befestigungsschraube) oder ge

3. Dieses Verfahren kann bei Bedarf bis zu viermal mit jeweils leicht zunehmendem Winkel durchgeführt werden. Wenn Sie die Befestigungsschraube nicht vollständig lösen können, verwenden Sie den Drehmoment-Schraubendreher Nr. 2 aus dem Schlüsselsatz Modell 6501. Experimentalista der Schraubendreheits hich drehen.<br>
Sich der Handgriff des Schraubendreheits hich drehen.<br>
Szu viermal mit jeweils leicht zunehmendem Winkel durchgeführt<br>
schraube hicht vollständig lösen können, verwenden Elava nie president verzion den barriaren en den ausgedreht werden Sie den konnen verzionen en schwereden Sie den konnen verzionen en schwereden Sie den konnen verzionen en schwereden den schwereden den schwereden den schw

4. Sobald die Befestigungsschraube gelöst ist, kann sie nach Bedarf ein- oder ausgedreht werden.

5. Drehmoment-Schraubendreher nach Beendigung dieses Verfahrens entsorgen.

75

<span id="page-79-0"></span>[1] Drehen im Uhrzeigersinn zum Lösen von Befestigungsschrauben, die in der ausgedrehten Position festsitzen [2] Drehen gegen den Uhrzeigersinn zum Lösen von Befestigungsschrauben, die in der eingedrehten Position festsitzen Control of the Control of the Control of the Control of the Control of the Control of the Control of the Control of the Control of the Control of the Control of the Control of the Control of the Control of the Control of t Version Einstein um Desen von Befestigungssch<br>
(14) Drehen im Unizeigersinn zum Lösen von Befestigungssch<br>
(14) Drehen im Unizeigersinn zum Lösen von Befestigungssch<br>
Position festsitzen Version obsolet and a strengthen of the passive of the passive of the passive of the passive parties of the passive parties of the passive parties of the passive parties of the passive parties of the passive parties of the Versich obsolet als Den Maria Christian observation (2)<br>
Versichen im Uhrzeigersinn zum Lösen von Befestigungssch<br>
Festsitzen (2) Drehen gegen den Uhrzeigersinn zum Lösen von<br>
Position festsitzen<br>
Befestigungsschraube zu l Versionen im Uhrzeigersinn zum Lösen von Befestigungsschrauben, die in der Statten (2) Drehen gegen den Uhrzeigersinn zum Lösen von Befestigungsschrauben, die in der Statten (2) Drehen gegen den Uhrzeigersinn zum Lösen von Verbruiken.<br>
Versier de versier van de versier van de versier van de versier van de versier van de versier van de versier<br>
Versier groot versier van de versier van de versier van de versier van de versier van de versier va För använd version.<br>
Föräldrad version. Använd version.<br>
Föräldrad version. Använd version.<br>
För använd er utvar version.<br>
Den den den Untzeigersinn zum Lösen von Befestigungsschilden.<br>
ESTS<br>
ESTS<br>
Henr, die Gerätefunktion Παλιτικός του τρίτου του τρίτου του τρίτου του τρίτου του τρίτου του τρίτου του τρίτου τρίτου του τρίτου τρίτου του τρίτου τρίτου τρίτου τρίτου τρίτου τρίτου τρίτου τρίτου τρίτου τρίτου τρίτου τρίτου τρίτου τρίτου τρίτου An zum Lösen von Befestigungsschrauben, die in der ausgedre<br>
In den Uhrzeigersinn zum Lösen von Befestigungsschrauben, die under Die Prehmoment-Schraubendrehers, um eine festsitzende<br>
ur lösen<br>
Einerheiten zu lassen. Die n For Berlington and Schwarzen and The Control of the Control of the Control of the Control of the Control of the Control of the Control of the Control of the Control of the Control of the Control of the Control of the Contr No. 2020<br>
Under version of the United States of the United States of the United States of the United States of<br>
Utdates<br>
United States of the Registration of the Control of the United States of<br>
United States of the Machin Werschiffen Personal in Feminesia and Library of University of Werschiffen Contained and Marian Contained and Marian Contained and Marian Contained and Marian Contained and Marian Contained and Marian Contained and Marian

**Abbildung 7. Drehen des Drehmoment-Schraubendrehers, um eine festsitzende Befestigungsschraube zu lösen**

20°–30°

# **NACHSORGETESTS**

Es wird empfohlen, die Gerätefunktionen regelmäßig von geschultem Personal in Form von Nachsorgeuntersuchungen überprüfen zu lassen. Die nachstehende Anleitung ermöglicht eine gründliche Daniel Schraubendrehers, um eine festsitzende Property of the start of the start of the start of the start of the start of the start of the start of the start of the start of the start of the start of the start of the start of the start of the start of the start of th Elava Victoria (2011)

Überprüfung der Geräteleistung und des Gesundheitsstatus des jeweiligen Patienten während der gesamten Funktionsdauer des Geräts.

**WARNUNG:** Achten Sie darauf, dass während der Tests des Aggregats nach der Implantation ein externer Defibrillator und medizinisches Personal bereitsteht, das in Herz-Lungen-Wiederbelebung ausgebildet ist, falls der Patient einer externen Wiederbelebung bedarf. Contration der Geräteleistung und des Contrations<br>
Contrationsdauer des Gerätelsstung und des Contrationsdauer des Geräts.<br>
Contrationsdauer des Geräts.<br>
Definitilator und medizinisches Personal b<br>
der Patient einer extern Versicht verfügbar zu haben.<br>
Versicht versichten der Geräfter und des Gesundheitsstatt Funktionsdauer des Geräfts.<br>
VERNINGEN der Geräfts.<br>
Versicht verwenden. Anten Sie darauf, dass während der Tests Der Patient einer ex Uberprüfung der Geräteleistung und des Gesundheitsstatus<br>
Funktionsdauer des Geräts.<br>
WARNUNG: Achten Sie dargut, dass wahrend der Tests<br>
Defibrillator und medizinisches Personal bereitsfehrt, das in<br>
der Patient einer ext WARNUNG: Achten Sie darauf, dass während der Test Defibrillator und medizinisches Personal bereitsteht, das der Patient einer externen Wiederbelebung bedarf.<br>
Nachsorge vor der Entlassung<br>
Die folgenden Maßnahmen werden no Funktionsdauer des Geräts.<br>
WARNUNG: Achten Sie darauf, dass während der Tests des Aggrega<br>
Definitiarum und medizinisches Personal bereitsfehr, das in Herz-Lunger<br>
der Patient einer externen Wienderhelebung bedarf.<br>
Nachs

# **Nachsorge vor der Entlassung**

Die folgenden Maßnahmen werden normalerweise im Rahmen der Nachsorgetests vor der Entlassung mithilfe von PRM-Telemetrie durchgeführt:

Fragen Sie das Aggregat ab und überprüfen Sie den Bildschirm Überblick.

2. Überprüfen Sie die Reizschwellen, Elektrodenimpedanz und Amplitude intrinsischer Signale.

3. Überprüfen Sie die Zähler und Histogramme.

4. Wenn alle Tests abgeschlossen sind, führen Sie bitte eine abschließende Abfrage durch und speichern Sie alle Patientendaten.

5. Drucken Sie die Berichte Quick Notes und Patientendaten, um sie in den Akten als spätere Referenz verfügbar zu haben.

6. Setzen Sie die Zähler und Histogramme zurück, damit bei der nächsten Nachsorgeuntersuchung die letzten Daten angezeigt werden. Drücken Sie zum Zurücksetzen der Zähler und Histogramme im Bildschirm Histogramme, Tachyzähler oder Brady-Zähler auf Reset (Zurücksetzen).

# **Routine-Nachsorge**

Sie sollten einen Monat nach der Kontrolle vor der Entlassung und dann alle drei Monate Routine-Nachsorgeuntersuchungen durchführen, um die Aggregatprogrammierung, die Therapiewirksamkeit<br>sowie den Elektroden- und Batteriestatus zu überprüfen. Sofern möglich, können die Ambulanzbesuche durch Fernüberwachung ergänzt werden. RNUNG: Achten Sie darauf, dass während der Tests des Aggregats nach<br>
brillator und medizinisches Personal bereitsteht, das in Herz-Lungen-Wiede<br>
Patient einer externen Wiederbelebung bedarf.<br>
Insorge vor der Entlassung<br>
In Telemetrie durchgeführt:<br>
Telemetrie durchgeführt:<br>
Telemetrie durchgeführt:<br>
Jen Sie das Aggregat ab und überprüfen Sie den Bildschirm Überprüfen Sie die Reizschwellen, Elektrodenimpedanz und Amplitum<br>
Im alle Tests abges Achem Sie darauf, dass wahrend der Ferste des Aggregats nach der Implantation einer ersternen. Wiederbelebung ausgebilden einer externen. Wiederbelebung bedant.<br>
The Entities ersonal bereitsfehrt, das in Herz-Lungen-Wiede e die Zähler und Histogramme.<br>
Sie abgeschlossen sind, führen Sie bitte eine abschließende Abf<br>
tendaten.<br>
E Berichte Quick Notes und Patientendaten, um sie in den Aktaben.<br>
Zähler und Histogramme zurück, damit bei der näc rigeführt:<br>
Stepschwellen, Elektrodenimpedanz und Amplitude intrinsischer Signale.<br>
Keizschwellen, Elektrodenimpedanz und Amplitude intrinsischer Signale.<br>
Exthibere version sind, führen Sie bitte eine abschließende Abfrag Quick Notes und Patientendaten, um sie in den Akten als späte<br>
Il Histogramme zurück, damit bei der nächsten Nachsorgeunter<br>
verden. Drücken Sie zum Zurücksetzen der Zähler und Histogramme<br>
Tachtyzähler oder Brady-Zähler a Sing, uniren Sie brite eine abschliebende Abriage durch und speichern<br>
Notes und Patientendaten, um sie in den Akten als spätere Referenz<br>
Drückes. Through The Little der nächsten Nachsörgeuntersuchung die<br>
Ezähler oder Br The Experimental States of the Contract Contract Contract Contract Contract Contract Contract Contract Contract Contract Contract Contract Contract Contract Contract Contract Contract Contract Contract Contract Contract Co Referent assung und dann alle drei Monate<br>
Ne hassaug und dann alle drei Monate<br>
Proprieto. Sofern möglich, können die Ambulanzbesuche<br>
Proprieto. Sofern möglich, können die Ambulanzbesuche<br>
Ne használi (1990–1990)<br>
Sofern

77

*HINWEIS: Weil die Dauer des Geräteaustausch-Timers drei Monate beträgt (ab dem Zeitpunkt, an dem der Status Explantieren erreicht ist), ist es besonders wichtig, den Dreimonatsturnus der Nachsorgeuntersuchungen einzuhalten, nachdem der Status Ein Jahr verbleibend erreicht worden ist.* HINWEIS: Weil die Dauer des Geräteaustauss<br>
Status Explantieren erreicht ist), ist es besonders<br>
einzuhalten, nachdem der Status Ein Jahr verbl<br>
Bei einer Routine-Nachsorge sollten folgende Vert<br>
2. Überprüfen Sie die Reiz MINITEIS: Weil die Dauer des Geräteaustausch-Timers drei Matus Explanitieren erreicht ist), ist es besonders wichtig, den Dreinzuhalten, nachdem der Status Ein Jahr verhielbend erreicht Bei einer Routine. Rein als einer Ro WEIS: Weil die Dauer des Geräteaustausch-Timers drei Meinzuhalten, nachdem der Status Ein Jahr verbleibend erreicht einzuhalten, nachdem der Status Ein Jahr verbleibend erreicht Bei einer Routine-Nachsorge sollten folgende

- Bei einer Routine-Nachsorge sollten folgende Verfahren in Betracht gezogen werden:
- 1. Fragen Sie das Aggregat ab und überprüfen Sie den Bildschirm Überblick.
- 2. Überprüfen Sie die Reizschwellen, Elektrodenimpedanz und Amplitude intrinsischer Signale.
- 3. Drucken Sie die Berichte Quick Notes und Patientendaten, um sie in den Akten als spätere Referenz verfügbar zu haben.
- 4. Prüfen Sie den Bildschirm Arrhythmie-Logbuch und drucken Sie Episodendetails und gespeicherte Elektrogramminformationen der interessanten Episoden aus.
- 5. Setzen Sie die Zähler und Histogramme zurück, damit bei der nächsten Nachsorgeuntersuchung die letzten Episodendaten angezeigt werden.

*HINWEIS: Mit Echo-Doppler-Untersuchungen können die AV-Verzögerung und andere Programmieroptionen nach der Implantation nicht-invasiv überprüft werden.*

**VORSICHT:** Überprüfen Sie mit einem Konversions-Test, dass die Tachyarrhythmien des Patienten vom Aggregat erkannt und beendet werden können, wenn der Zustand des Patienten sich verändert oder Parameter neu programmiert worden sind. Finzunalien, nachden det status Ein Jahr verbiebend enerchieftetten<br>
Bei einer Routine-Nachsorge sollten folgende Verfahren in Be<br>
1. Fragen Sie das Aggregat ab und überprüfen Sie den Bil<br>
2. Überprüfen Sie die Reizschwell Arrhythmie-Loghuch und drucken Sie Episodendetails und gespeicherte<br>
Interstantien der interession. Here are the Histogramme curus des des maistens (amit bei der nächsigen Nachsorgeuntersuchung die<br>
Histogramme zurück, dam De Contraste de la Cleridate de Parameter programmieroptionen.<br>
Interversions-Test, dass die Tachyarrhythmen des Patienten vom<br>
Den Romannen, wenn der Zustand des Patienten sich verändert oder Parameter<br>
Aggregate und Elek

#### **EXPLANTATION**

*HINWEIS: Senden Sie alle explantierten Aggregate und Elektroden an Boston Scientific zurück. Die Untersuchung der explantierten Aggregate und Elektroden kann Informationen für eine weitere Verbesserung der Systemzuverlässigkeit und die Anrechnung von Garantieleistungen ergeben.* Is Explantieren erreicht ist), ist es besonders wichtig, den Dreimonatstum<br>
Unalten, nachdem der Status Ein Jahr verbleibend erreicht worden ist.<br>
Einer Routine-Nachsorge sollten folgende Verfahren in Betracht gezogen<br>
Fra Franche versier status Ein Jahr verbleibend erreicht worden ist.<br>Routine-Nachsorge sollten folgende Verfahren in Betracht gezogen werden:<br>Jen Sie das Aggregat ab und überprüfen Sie den Bildschirm Überblick.<br>reprüfen Sie di Sie die Berichte Quick Notes und Patientendaten, um sie in den zu haben.<br>
zu haben.<br>
zu haben.<br>
den Bildschirm Arrhythmie-Logbuch und drucken Sie Episoder<br>
mminformationen der interessanten Episoden aus.<br>
e die Zähler und charge sollten folgende Verfahren in einer einer einer einer einer einer einer Einstehnung er auf Amerikanischer Signale.<br>
Aggregat ab und überprüfen Sie den Bildschirm überblick.<br>
die Reizschwellen, Elektrodenimpedianz u France Histogramme zurück, damit bei der nächsten Nachsorge<br>
In angezeigt werden.<br>
Infrasiv überprüft werden.<br>
Sie mit einem Konversions-Test, dass die Tachyarrhythmien der Finivasiv überprüft werden.<br>
Sie mit einem Konver em Konversions-Test, dass die Tachyarrhythmen des Patienten<br>
In Können, wehn der Zustand des Patienten sich verändert oder<br>
erden Aggregate und Elektroden an Boston Scientific zurück.<br>
Desgate und Elektroden kann Informati Rastar und Elektroden am Boston Scientific zurück. Die Med Elektroden an Boston Scientific zurück. Die Standard Ruchard Ruchard Verzich National Antarction en experience Verbesserung

*eingetreten sein, die aber keine Auswirkungen auf die Funktion des Aggregats hat.* **VORSICHT:** Stellen Sie sicher, dass das Aggregat vor einer Einäscherung explantiert wird. Die Temperaturen bei der Verbrennung in einem Krematorium können dazu führen, dass das Aggregat explodiert. Version of the contraction of the state Agency Togicaldrad version. Processor and Contract Contract Contract Contract Contract Contract Contract Contract Contract Contract Contract Contract Contract Contract Contract Contract Contract Contract Contract Contract Contract Contract Contract C Note the minister version of the minister version.<br>
The authority energy are structured that the minister series and the minister series and the minister series<br>
Vorgangs der Anotherise Anotherise Anotherise Anotherise Ano Zastaraná verzia. Nepoužíva<sup>ť</sup>.

79

Elazion: Ne használja: Ne használja: Na használja: Nie używać.

*HINWEIS: Aufgrund des normalen Vorgangs der Anodisierung kann eine Verfärbung des Aggregats*

*Gesetzen und Vorschriften. Für die Anforderung eines Produkt-Retouren-Kits wenden Sie sich bitte an Boston Scientific (die Kontaktdaten finden Sie auf dem rückseitigen Einband).*

**WARNUNG:** Nicht wiederverwenden, wiederaufbereiten oder resterilisieren. Die Wiederverwendung, Wiederaufbereitung oder Resterilisierung kann die strukturelle Integrität des Produkts beeinträchtigen und/oder zu Funktionsstörungen des Produkts führen, was wiederum Verletzung, Krankheit oder Tod des Patienten zur Folge haben kann. Die Wiederverwendung, Wiederaufbereitung oder Resterilisierung kann unter Umständen auch das Produkt kontaminieren und/oder eine Infektion des Patienten oder Kreuzinfektionen zur Folge haben; so können unter anderem ansteckende Krankheiten von einem Patienten auf den nächsten übertragen werden.<br>Eine Kontaminierung des Produkts kann zu Verletzung, Krankheit oder Tod des Patienten führen.

• Beim Tod eines Patienten (ungeachtet der Todesursache). Stellen Sie in diesem Fall den Autopsiebericht

*HINWEIS: Die Entsorgung explantierter Aggregate und/oder Elektroden unterliegt den einschlägigen* WARNUNG: Nicht wiederverwenden, wiederverwenden, wiederverwenden, wieder<br>
Enge haben kann. Die Wiederverwenden, wieder Folge haben kann. Die Wiederverwendung<br>
auch das Produkt kontaminierung des Produkts kann z<br>
so können WARNUNG: Nicht wiederverwenden, wiederaufbereiten<br>
Viederaufbereitung oder Resterlisierung kann die struktur<br>
zu Funktionsstörungen des Produkts führen, was wiederung<br>
Folge haben kann. Die Wiederverwendung, Wiederaufber<br> WARNUNG: Nicht wiedeverwenden, wiederaufbereiten<br>
Wiederaufbereitung oder Resterlisierung kann die strukture<br>
zu Funktionsstörungen des Produkts führen, was wiederum<br>
Folge haben kann. Die Wiederverwendung, Wiederaufbere<br> Wiederaufbereitung oder Resterlisierung kann die strukturelle Integrität zur Euroktionstörungen des Produkts führen, was wiederum Verfelztung, Die Niger auch das Produkt kontaminieren und/oder eine Infektion des Patientien Verkinstoring des Produkts führen, was viederum Verlerzung, Krankheit dorr Tod des Patients<br>
The haben Kann Die Wiederverwerdung, Wiederaufbereitung oder Resterlisierung kann unter Under<br>
In das Produkt kontaminierung des eobachtungen oder Gründen von Komplikationen.<br>
Sorgung explantierter Aggregate und/oder Elektroden unterlieg.<br>
Inritten, Für die Antorderung eines Produkt-Retouren-Kits wend<br>
ktdaten finden Sie auf dem rückseitigen Einband Maria Berindo genommen wird<br>
International Content version. Stellen Sie in diesem Fall den Autopsieber<br>
Mariner vollegt.<br>
Hungen oder Gründen von Komplikationen.<br>
Türk die Anforderung eines Produkt-Retouren-Kils wenden Sie

• Bei anderen Beobachtungen oder Gründen von Komplikationen.

bereit, falls ein solcher vorliegt.

Nehmen Sie in den folgenden Fällen Kontakt mit Boston Scientific auf: • Wenn ein Produkt außer Betrieb genommen wird.

**VORSICHT:** Führen Sie vor Explantation, Reinigung oder Versand des Aggregats folgende Schritte durch, um unerwünschte Schocks, ein Überschreiben wichtiger Therapiedaten und die Abgabe akustischer Signale zu verhindern: VORSICHT: Führen Sie vor Explantation, Rei<br>
um unerwünschte Schocks, ein Überschreiben verhindern:<br>
Tachy- und Brady-Modus des Aggregats a<br>
Magnetreaktion auf Aus programmieren.<br>
Piepton wenn Explantation indiziert ist auf

- Tachy- und Brady-Modus des Aggregats auf Aus programmieren.
- Magnetreaktion auf Aus programmieren.
- Piepton wenn Explantation indiziert ist auf Aus programmieren.
- Piepton wenn außerhalb des Bereichs auf Aus programmieren.

Reinigen und desinfizieren Sie das Aggregat nach Standardverfahren zur Handhabung kontaminierter Geräte. Beachten Sie bei der Explantation und Rücksendung des Aggregats und/oder der Elektrode folgende Punkte:

- Fragen Sie das Aggregat ab, und drucken Sie einen umfassenden Bericht.
- Deaktivieren Sie das Aggregat vor der Explantation.
- Trennen Sie die Elektroden vom Aggregat.

• Wenn Elektroden explantiert werden, versuchen Sie, sie intakt zu explantieren, und senden Sie sie ungeachtet ihres Zustands ein. Entfernen Sie die Elektroden nicht mit Gefäßklemmen oder anderen Klemmwerkzeugen, die die Elektroden beschädigen könnten. Verwenden Sie Werkzeuge nur, wenn die Elektroden mit der Hand nicht entfernt werden können. verwenden Sie kundt von Boston Scientific, um das Aggregat und General China Scientific and Australian and Australian and Australian and Scientific and Australian and Scientific and Aggregat und Rücksendung des Aggregat vo VORSICHT: Führen Sie vor Explantation, Reinigung oder Verwenden.<br>
WORSICHT: Führen Sie vor Explantation, Reinigung oder Verwenden.<br>
Tachy- und Brady-Modus des Aggregats auf Aus programmi<br>
Magnetreaktion auf Aus programmier VORSICHT: Führen Sie vor Explantation, Reinigung oder Versichter um unerwünschte Schocks, ein Überschreiben wichtiger Therapie verhindern:<br>
Magnetreaktion auf Aus programmieren.<br>
Magnetreaktion auf Aus programmieren.<br>
Piep Interwünschte Schocks, ein Überschreiben wichtiger Therapiedaten und ündern:<br>
Tachy- und Brady-Modus des Aggregats auf Aus programmieren.<br>
Magnetreaktion auf Aus programmieren.<br>
Magnetreaktion auf Aus internative auf Aus p n:<br>
metreaktion auf Aus programmieren.<br>
metreaktion auf Aus programmieren.<br>
Moto wenn Explanation indiziert ist auf Aus programmieren.<br>
Moto wenn außerhalb des Béreichs auf Aus programmieren.<br>
Moto wenn außerhalb des Bérei Explanation Sie das Aggregat nach Standardverfahren zur Handheider Explantation und Rücksendung des Aggregats und/oder de das Aggregat ab, und drucken Sie einen umfassenden Bericht en Sie das Aggregat vor der Explantation. dy-Modus des Aggregats auf Aus programmieren.<br>
auf Aus programmieren.<br>
Explantation indiziert ist auf Aus programmieren.<br>
Explantation indiziert ist auf Aus programmieren.<br>
Explantation und Rücksendung des Aggregats und/o Aggregat vor der Explantation.<br>
Aroden vom Aggregat.<br>
plantiert werden, versuchen Sie, sie intakt zu explantieren, und<br>
stands ein. Entfernen Sie die Elektroden nicht mit Gefäßklemm<br>
die die Elektroden beschädigen könnten. For example and Standard verfahren zur Handhabung kontaminierter Geräte.<br>
Sin und Rücksendung des Aggregats und/oder der Elektrode folgende Punkte:<br>
Egat vor der Explantation.<br>
Na vir der Explantation.<br>
Na vir der Explanta Versuchen Sie, sie infakt zu explantieren, und senden Sie sie.<br>
Versuchen Sie die Elektroden nicht mit Gefäßklemmen oder anderen.<br>
In beschädigen könnten, Verwenden Sie Werkzeuge nur, wenn die<br>
In Desinfektionsmittle abwas

• Aggregat und die Elektroden mit einem Desinfektionsmittel abwaschen (aber nicht eintauchen), um Aggregat und die Elektroden mit einem Desinfektionsmittel abwaschen (aber nicht eintauchen), um<br>Körperflüssigkeiten und Verschmutzungen zu entfernen. Achten Sie darauf, dass keine Flüssigkeiten in<br>Zeite Elektroden-Anschlüs die Elektroden-Anschlüsse des Aggregats gelangen. Entfernen Sie die Elektroden nicht mit Gefäßklemmen oder an<br>Artoden beschädigen könnten. Verwenden Sie Werkzeuge nur,<br>
infernt werden können.<br>
It einem Desinfektionsmittel abwaschen (aber nicht eintauchen)<br>
Aggregats gelän Experimental abwaschen (aber nicht eintauchen), um<br>
zu entfernen. Achten Sie darauf, dass keine Flüssigkeiten in<br>
gelängen.<br>
Sie es an Boston Scientific zurück.<br>
Sie es an Boston Scientific zurück.<br>
Sie es an Boston Scient

Elava Ne használja (Maria Ne használja 1990)

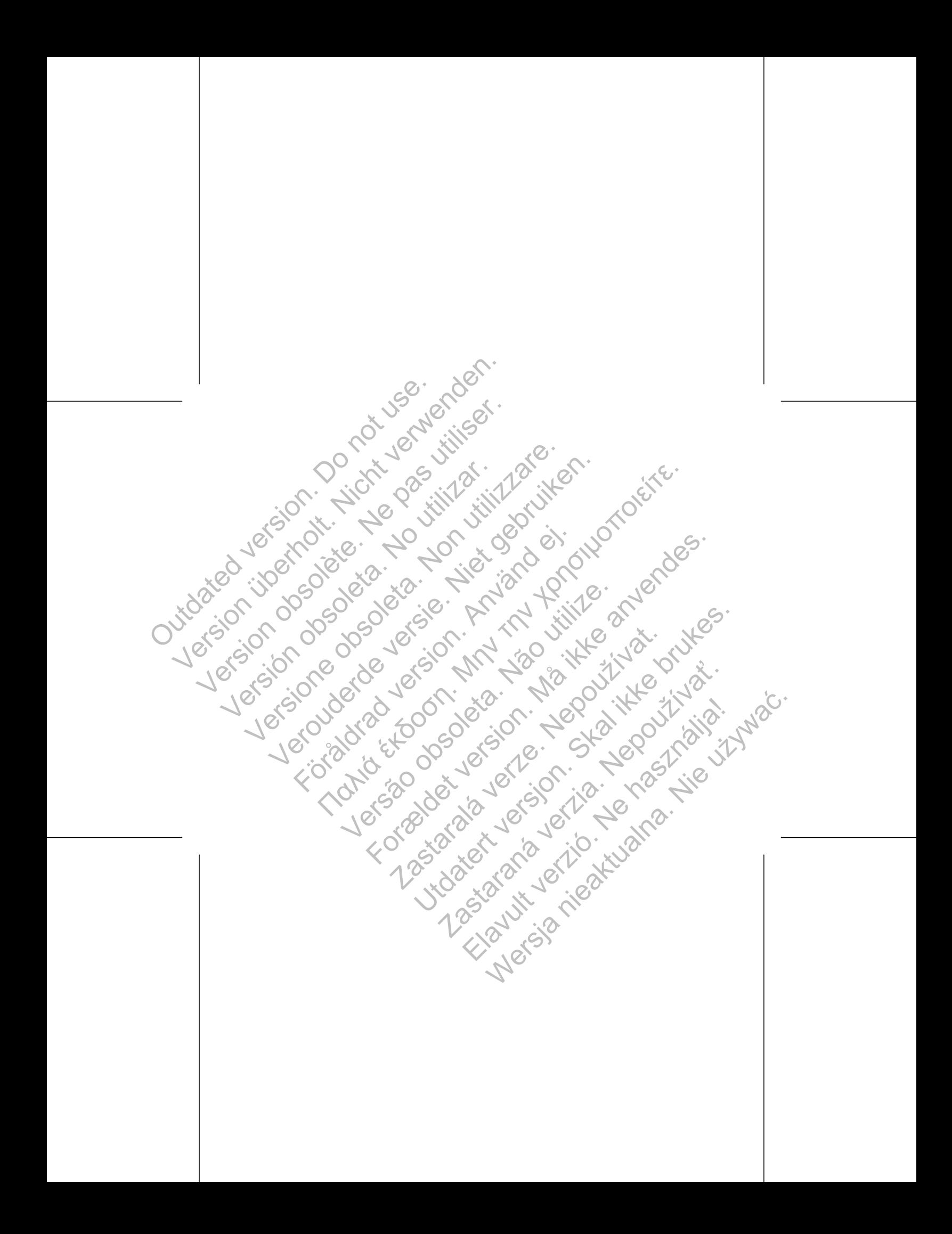

Weitere technische Referenzhandbücher finden Sie auf www.bostonscientific-international.com/manuals. Verbruiken. Referenzhandbücher finden sie auf all rights reserved.<br>
Maximischer Referenzhandbücher finden sie auf all rights reserved.<br>
Socientific-international.com/manuals.<br>
We be a subject of the served of the served of

CHENTIFIC<br>
Weitere technische Referenzhandbücher finden Sie auf Mann ist eserved.<br>
Meilinghts reserved.<br>
359060-002 DE Europe 2013-04 All rights reserved. 359060-002 DE Europe 2013-04 The exercistrational communication Se automobile finden Se automobile Se automobile Se automobile Se automobile Se automobile Se automobile Se automobile Se automobile Se automobile Se automobile Se automobile Se automobil

Boston Scientific 4100 Hamline Avenue North St. Paul, MN 55112-5798 USA Soston<br>
Scientific<br>
Weiter technische Referenzhandbücher find<br>
Weiter technische Referenzhandbücher find<br>
Weiter technische Referenzhandbücher find<br>
Soston. Scientific<br>
Sur Paul, MN 55112-5798 USA<br>
Guidant Europe NV/SA: Bo

Guidant Europe NV/SA; Boston Scientific Green Square, Lambroekstraat 5D 1831 Diegem, Belgium Solon Scientific<br>
Weiter technische Referenchandbürger finden. Sie auf Nicht verwenden.<br>
Weiter technische Referenchandbürger finden. Sie auf Nicht verwenden.<br>
Weiter Echnische Referenchandbürger finden. Sie auf Nicht verw SCIENTIFIC<br>
Weitere technische Referenzhandbücher finden Sie auf<br>
www.bostonscientific-international.com/manuals.<br>
Soston Scientific<br>
4100 Hamiline Ayenue Worth<br>
St. Paul, MN 55112-5798 USA<br>
Corea Square, Lambroekstraat,5D SCIENTIFIC<br>
Weitere technische Referenzhandbücher finden Sie auf<br>
www.bostonscientific-international.com/manuals.<br>
Boston Scientific<br>
4100 Hamline Avenue North<br>
St. Paul, MN 55112-5798 USA<br>
EC REP<br>
Guidant Europe NV/SA; Bo SCIENTIFIC<br>
Veitere technische Referenzhandbücher finden Sie auf Manufactus<br>
Weitere technische Referenzhandbücher finden Sie auf Manufactus<br>
Weitere Schriften (Alexandre Media)<br>
1900-Gotten Sie (State)<br>
1900-Gotten Sie (S

www.bostonscientific.com 1.800.CARDIAC (227.3422) +1.651.582.4000

Authorized 2013 .<br>من المسلم المسلم المسلم المسلم المسلم المسلم المسلم المسلم المسلم المسلم المسلم المسلم المسلم المسلم المسلم ال Kingterad version. Använd er. Linke Neth Strategy of the COOSE For Economist Construction and the state and the state and the state and the state of the state and the state of the state of the state of the state of the state of the state of the state of the state of the state of the s dientinc. or in 2 30 it 2 30 it 2 30 it 2 30 it 2 30 it 2 30 it 2 30 it 2 30 it 2 30 it 2 30 it 2 30 it 2 30 i<br>2 30 is 2 30 it 2 30 it 2 30 it 2 30 it 2 30 it 2 30 it 2 30 it 2 30 it 2 30 it 2 30 it 2 30 it 2 30 it 2 30 i<br> Skal ikke brukes. Skal ikke brukes. Zastaraná verzia. Nepoužívační strané verzia. Elavult verzió. Ne használja is a Nie dzielnie woden werden der Entwerper